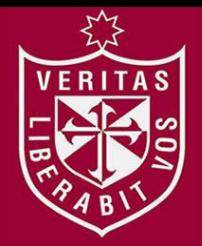

**FACULTAD DE INGENIERÍA Y ARQUITECTURA ESCUELA PROFESIONAL DE INGENIERÍA CIVIL** 

# **MODELACION HIDRAULICA DEL RIO "LA LECHE" CON EL PROGRAMA HEC-RAS EN UN TRAMO DE 4KM. EN EL DISTRITO DE ILLIMO, Y DEPARTAMENTO DE LAMBAYEQUE**

**PRESENTADA POR** 

**CHRISTIAN JESUS CORDOVA DIAZ** 

**ASESOR** 

**WILMER MOISES ZELADA ZAMORA** 

**TESIS** 

**PARA OPTAR EL TÍTULO PROFESIONAL DE INGENIERO CIVIL** 

**CHICLAYO – PERÚ**

**2017**

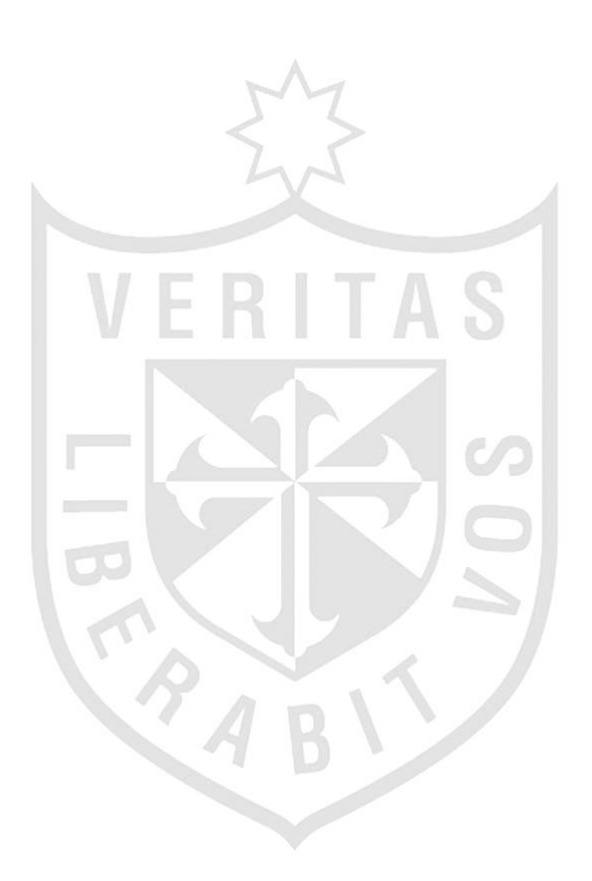

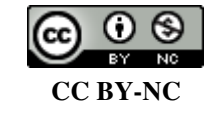

**Reconocimiento – No comercial** 

El autor permite transformar (traducir, adaptar o compilar) a partir de esta obra con fines no comerciales, y aunque en las nuevas creaciones deban reconocerse la autoría y no puedan ser utilizadas de manera comercial, no tienen que estar bajo una licencia con los mismos términos. <http://creativecommons.org/licenses/by-nc/4.0/>

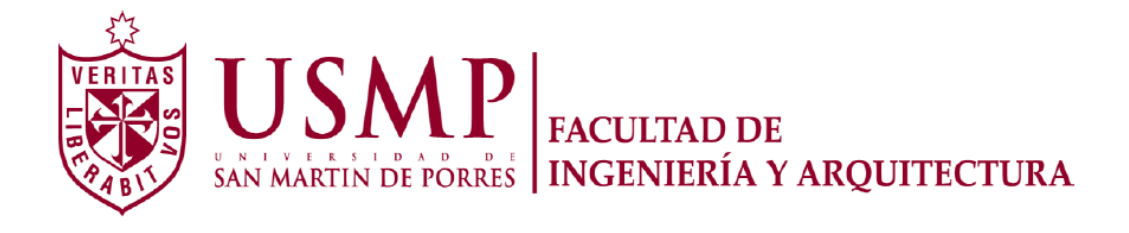

## **ESCUELA PROFESIONAL DE INGENIERA CIVIL**

# **MODELACION HIDRAULICA DEL RIO "LA LECHE" CON EL PROGRAMA HEC-RAS EN UN TRAMO DE 4KM. EN EL DISTRITO DE ILLIMO, Y DEPARTAMENTO DE LAMBAYEQUE.**

**TESIS** 

## **PARA OPTAR EL TITULO PROFESIONAL DE INGENIERO CIVIL**

**PRESENTADO POR** 

# **CORDOVA DIAZ, CHRISTIAN JESUS**

**CHICLAYO – PERU** 

**2017**

## **DEDICATORIA**

#### **A Dios**

Por haberme permitido llegar hasta este punto y haberme dado salud para lograr mis objetivos, además de su infinita bondad y amor.

#### **A mi madre**

Por apoyarme en todo momento, por sus consejos, sus valores, por la motivación constante que me ha permitido ser una persona de bien, pero más que nada, por su amor.

## **A mi padre**

Por los ejemplos de perseverancia y constancia que lo caracterizan y que me ha influenciado siempre, por el valor mostrado para salir adelante y por su amor.

#### **Christian Cordova Diaz**

## **AGRADECIMIENTO**

En primer lugar a Dios, por llenarme de bendiciones día a día, a mi asesor el Msc. Wilmer Zelada Zamora por saber guiarme correctamente y por los buenos consejos y sobre todo a mis seres queridos que siempre me apoyaron y nunca me dejaron de animar.

# **ÍNDICE**

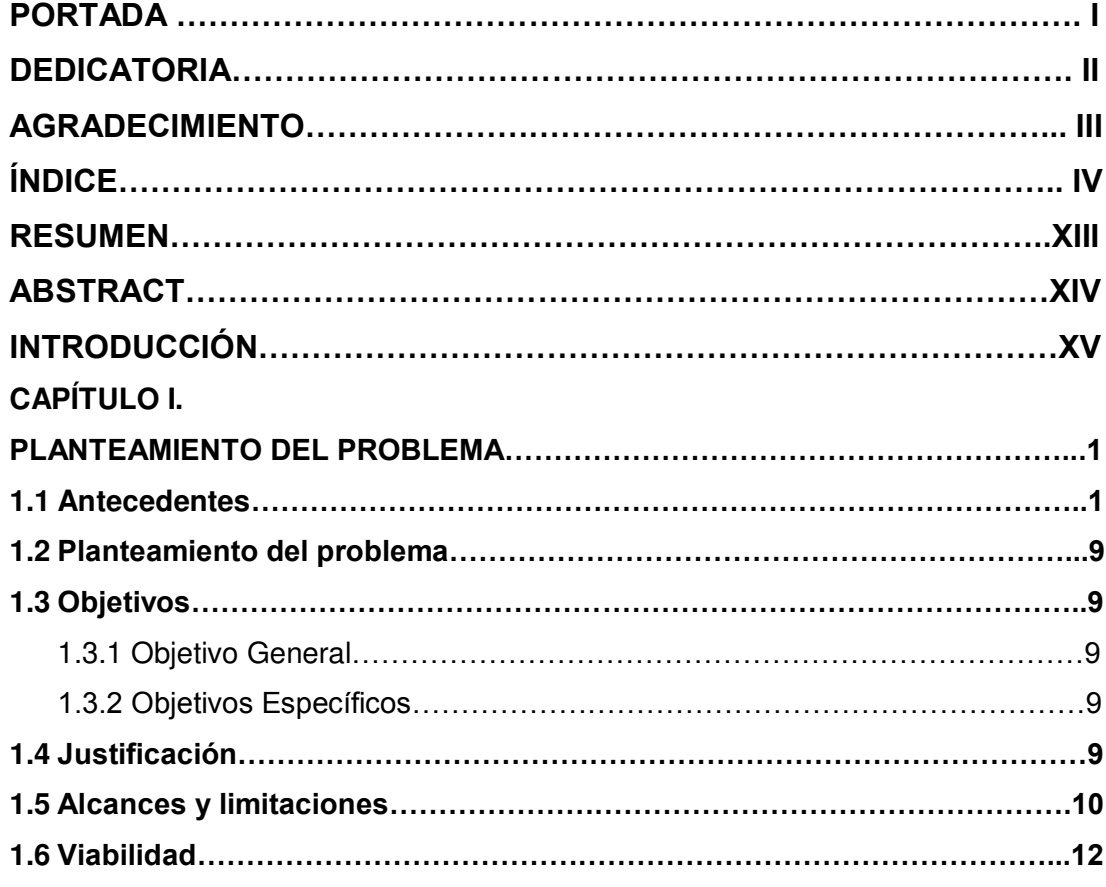

# **CAPÍTULO II.**

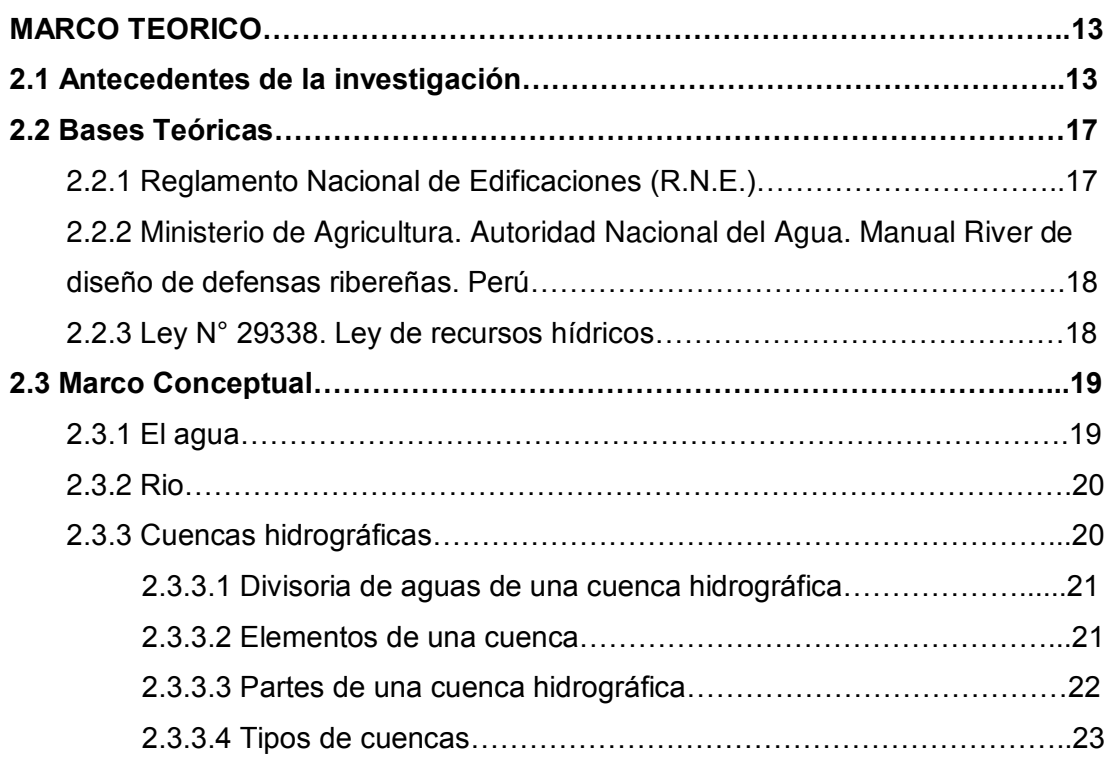

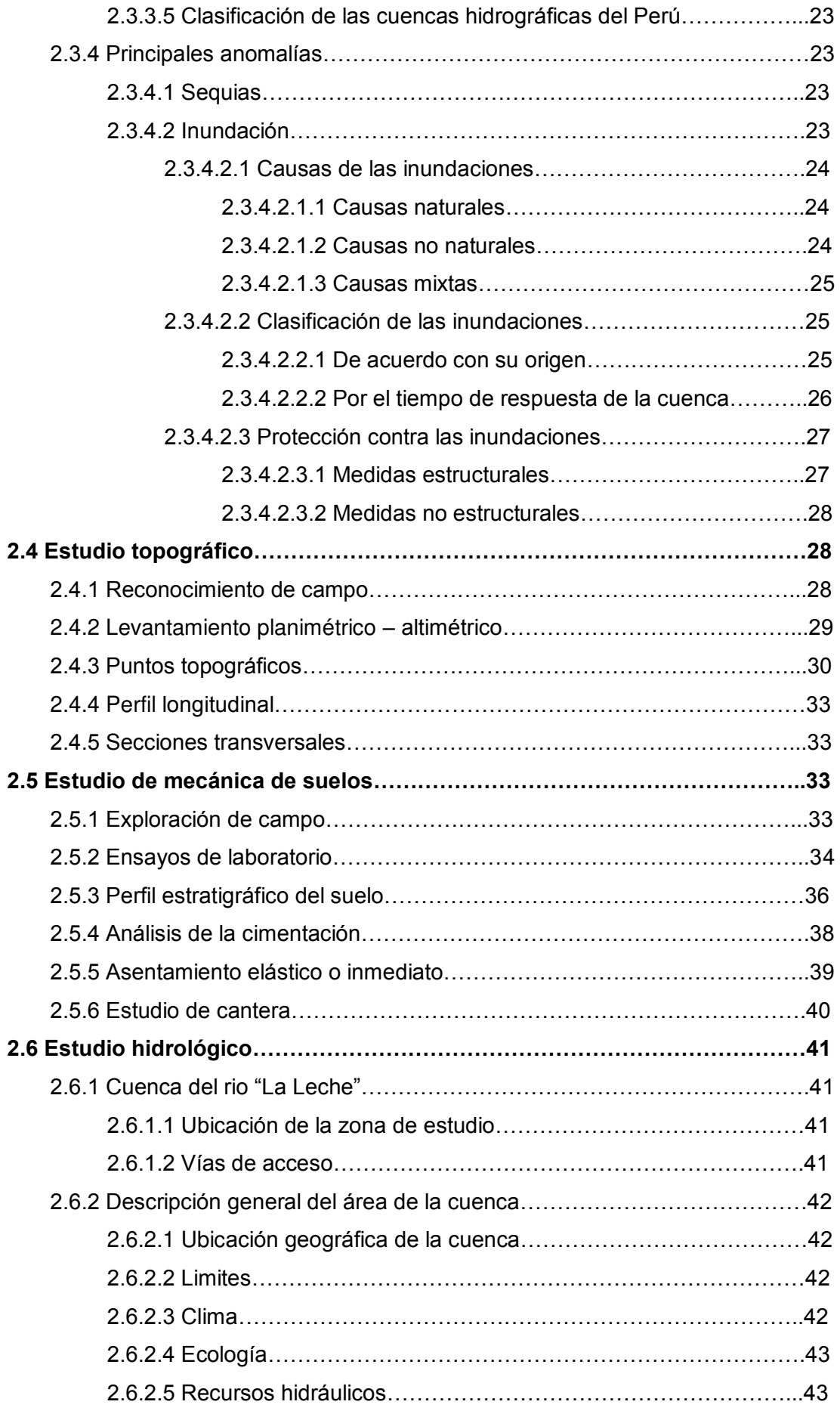

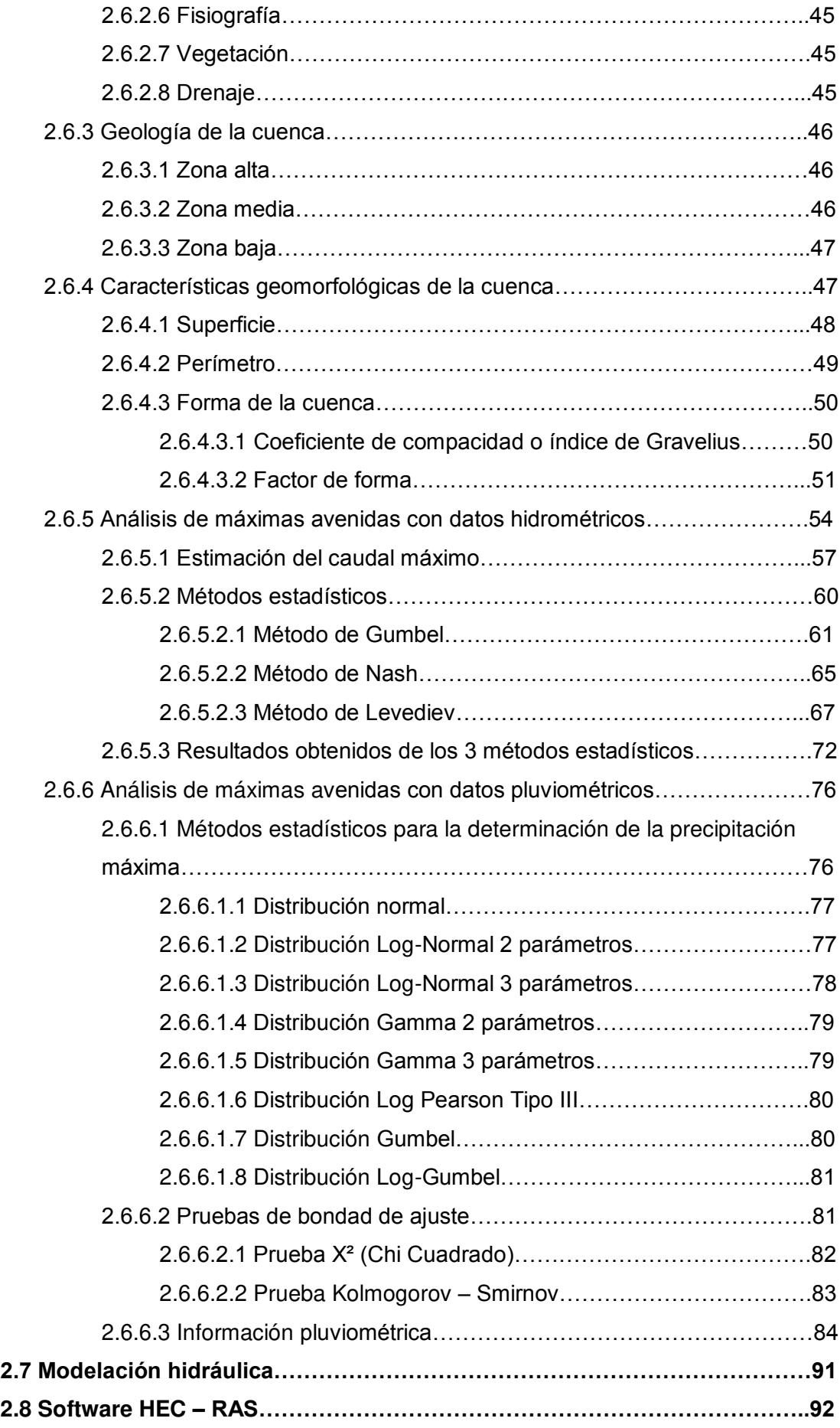

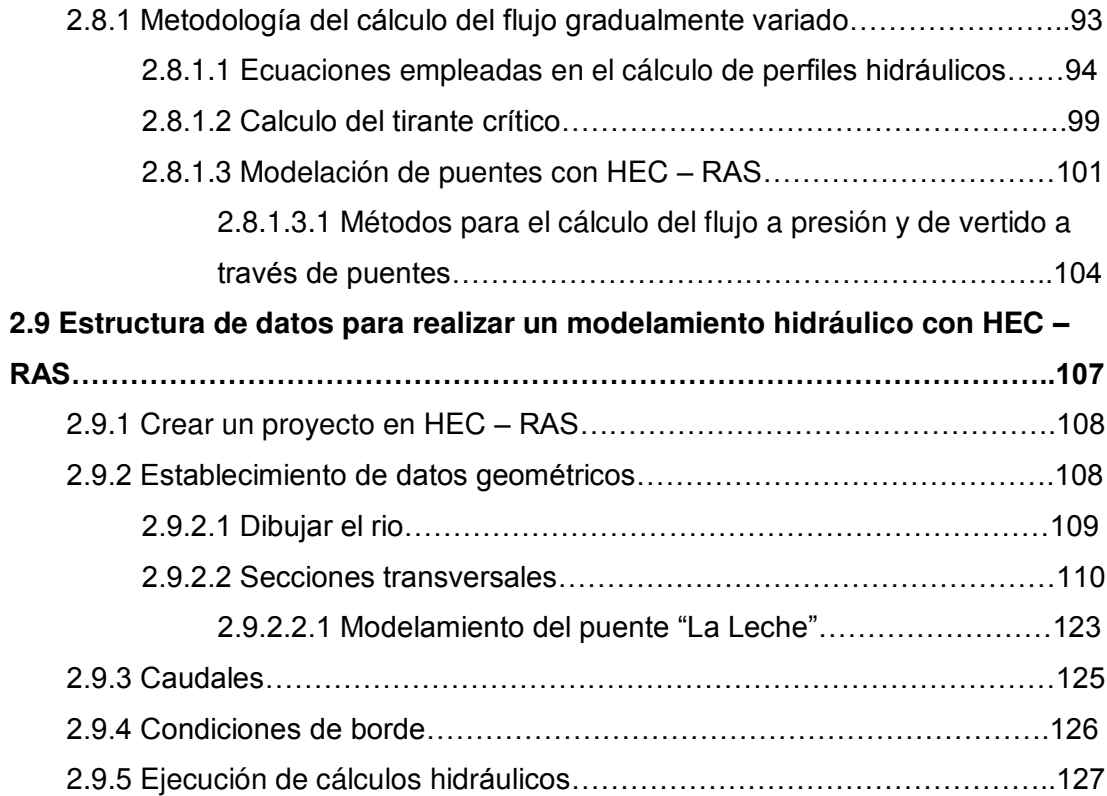

## **CAPÍTULO III.**

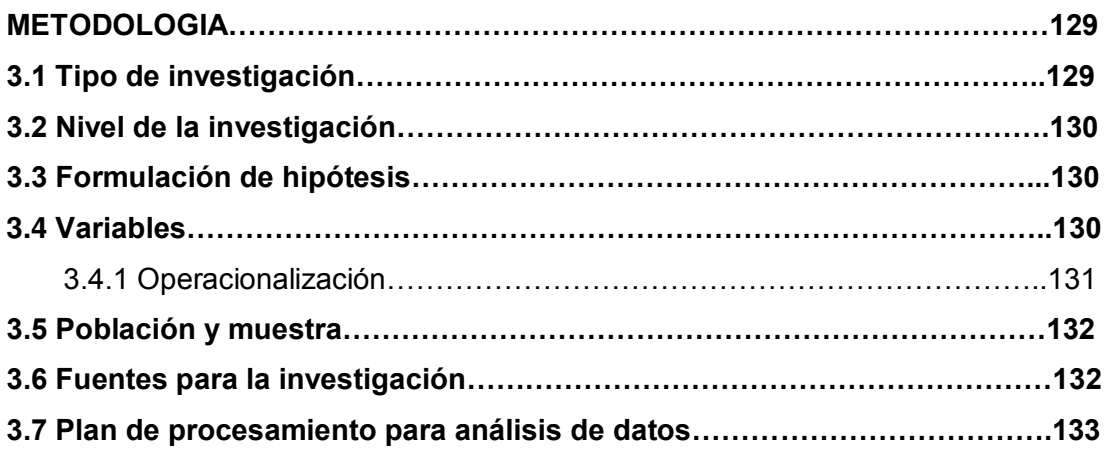

## **CAPÍTULO IV.**

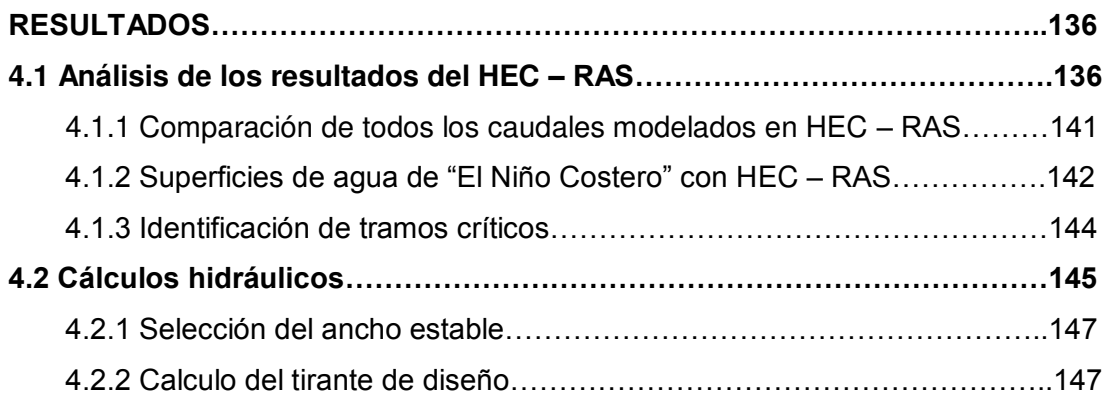

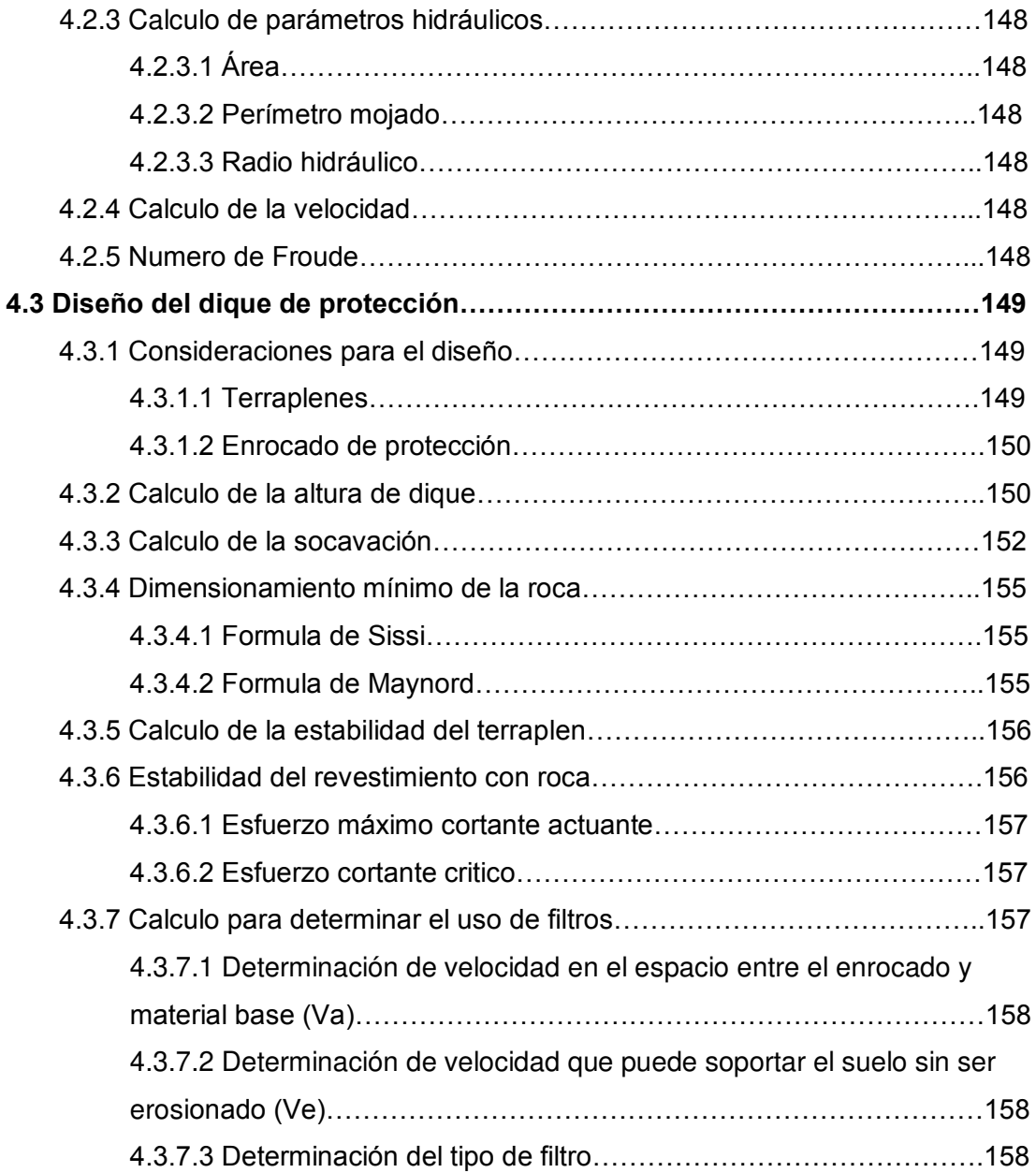

## **CAPITULO V.**

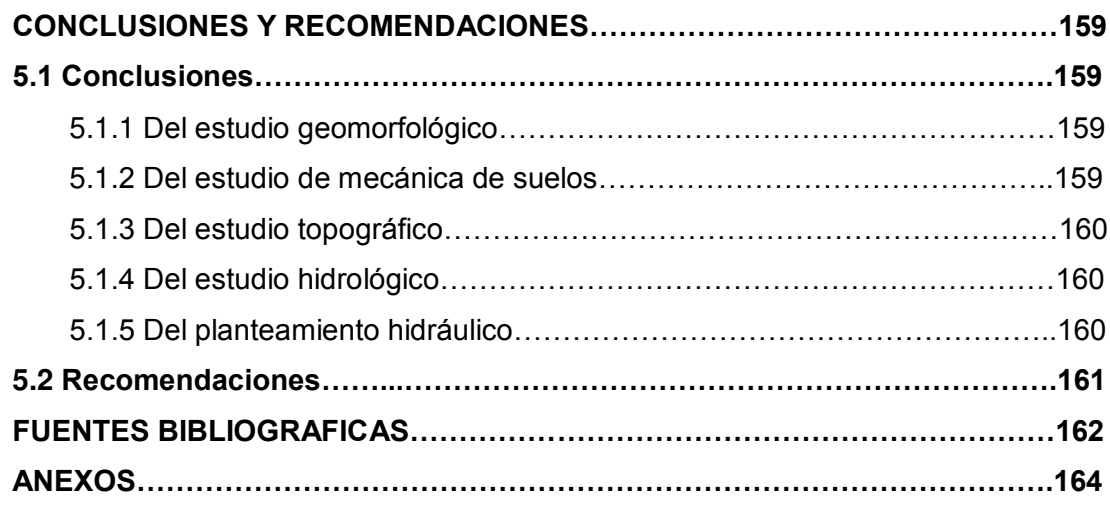

# **ÍNDICE DE TABLAS**

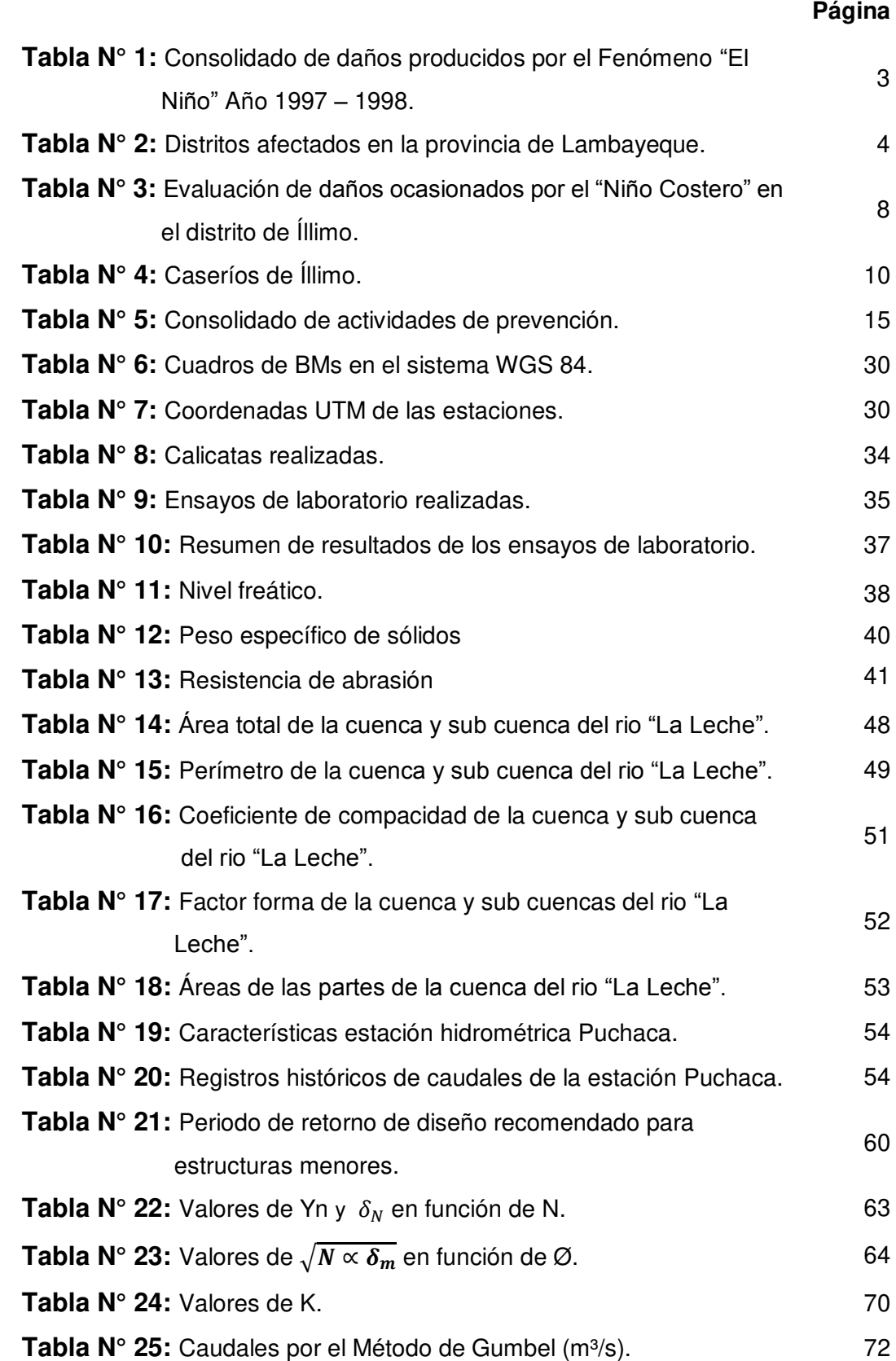

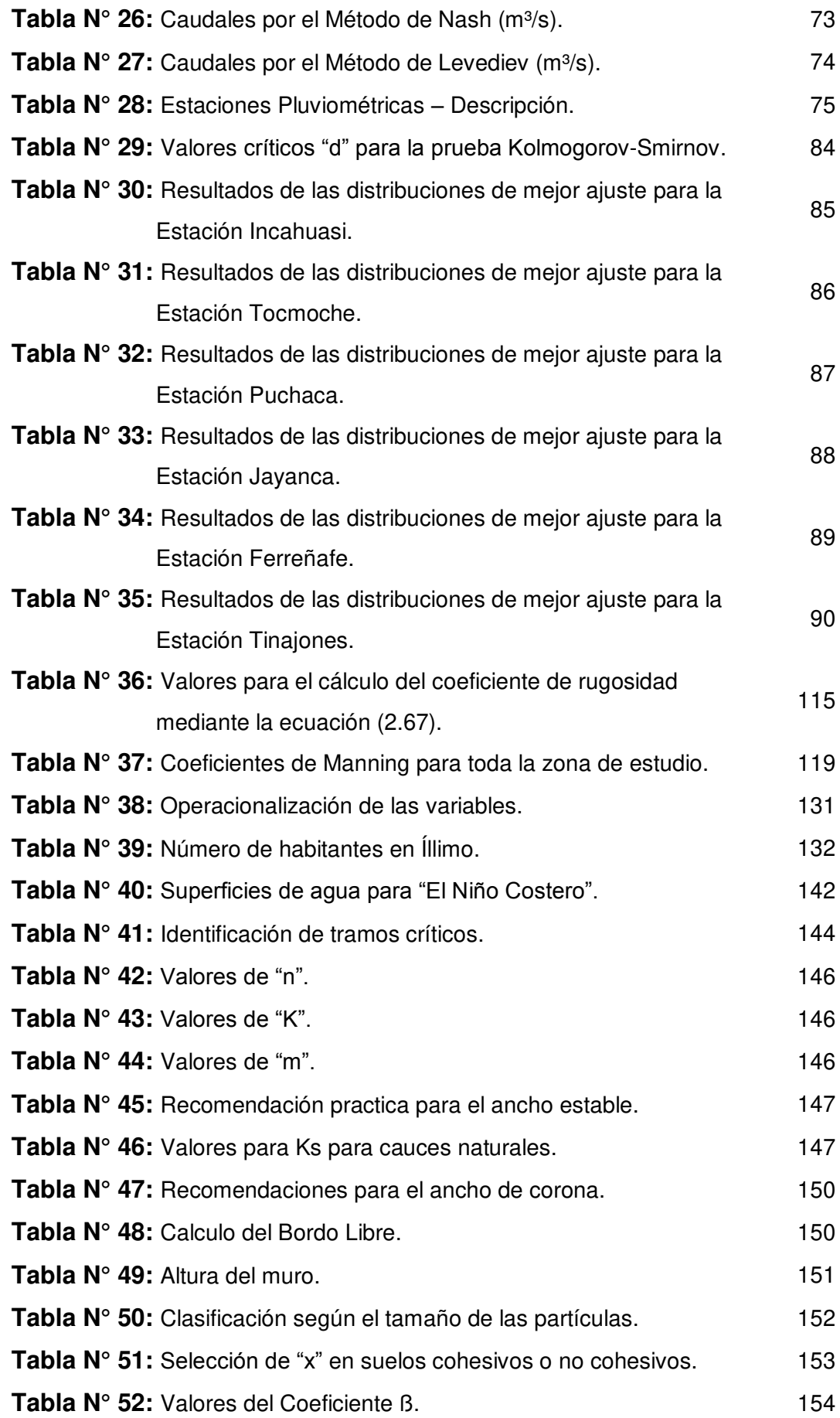

# **ÍNDICE DE FIGURAS**

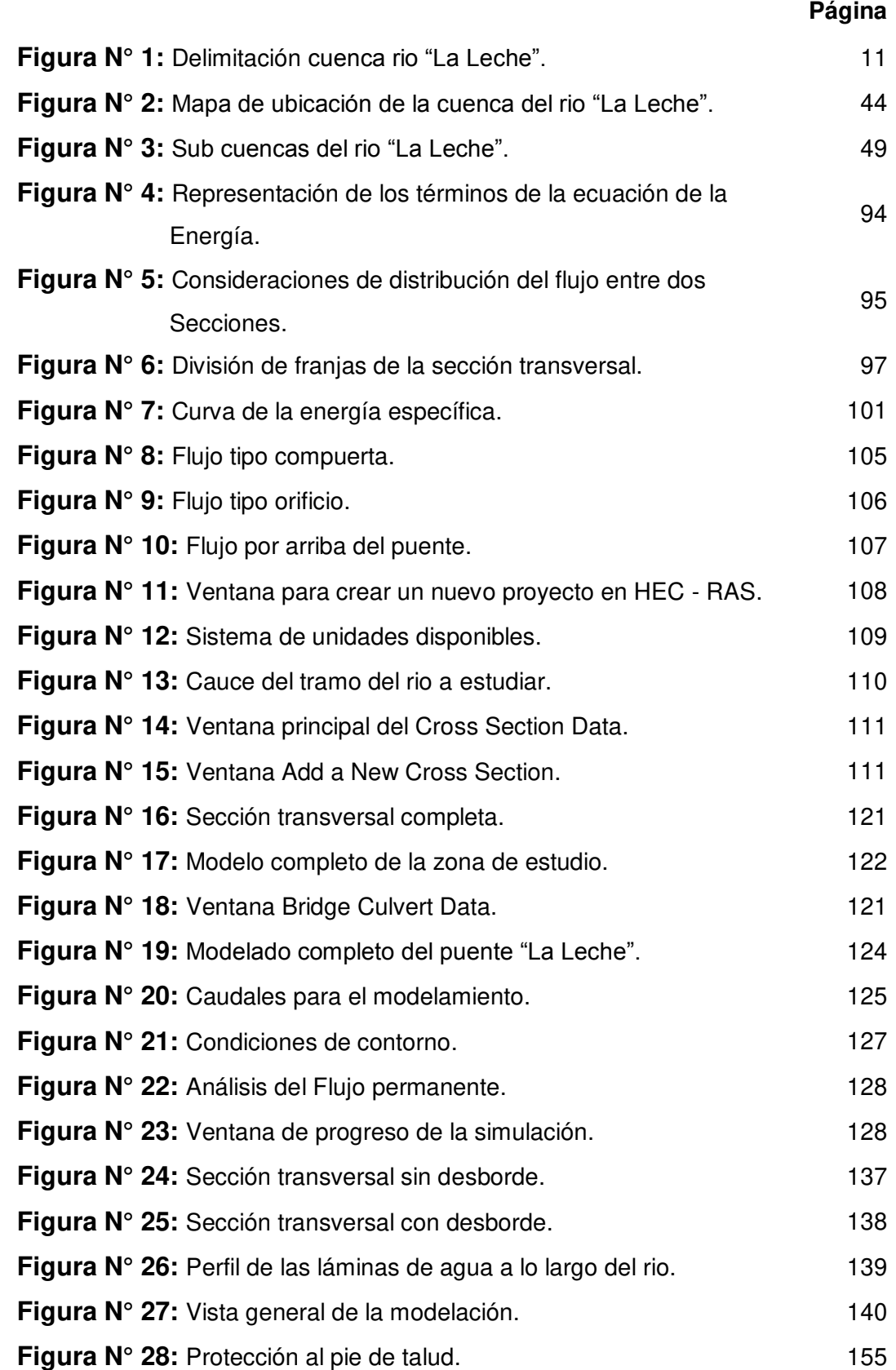

# **INDICE DE GRAFICAS**

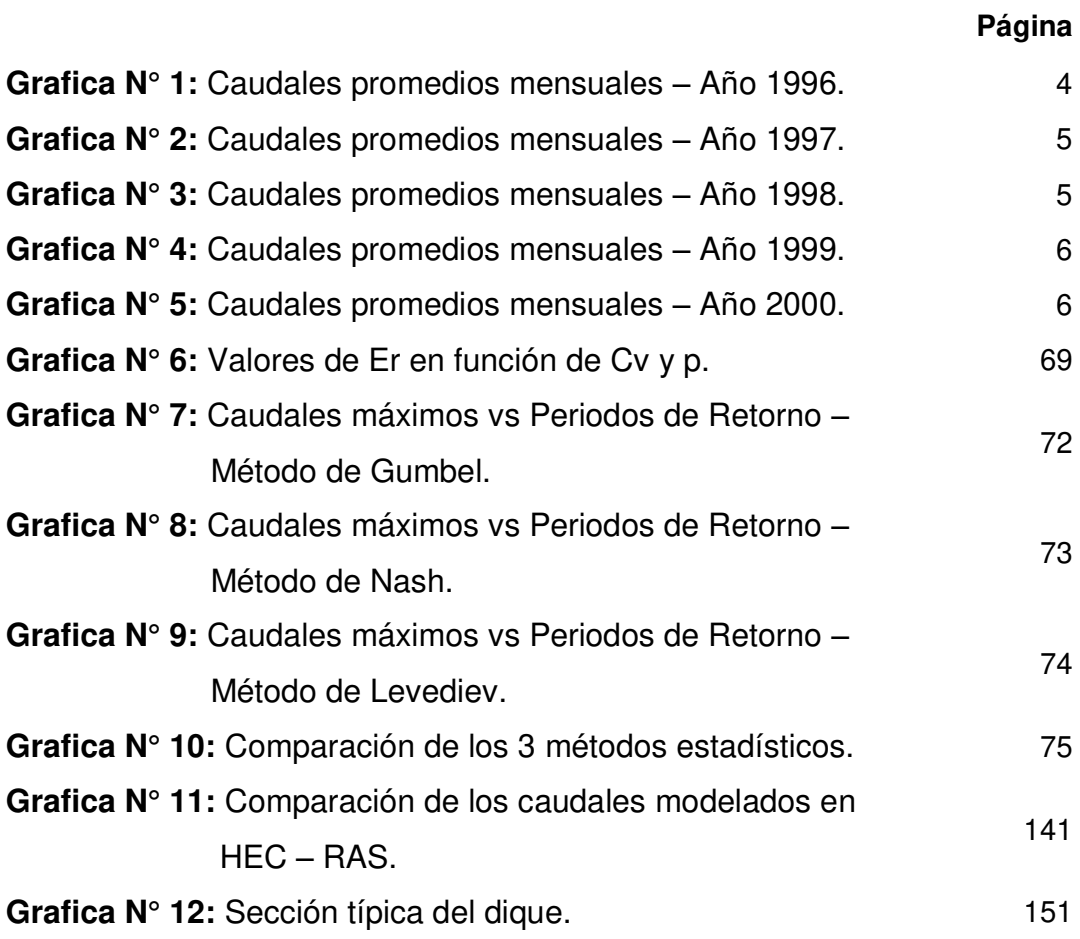

## **RESUMEN**

La presente tesis denominada "Modelación Hidráulica del Rio La Leche con el Programa HEC – RAS en un tramo de 4km. En el distrito de Íllimo, Región y Departamento de Lambayeque" tiene como objetivo principal modelar la hidráulica del rio La Leche con el fin de identificar los tramos críticos y así proponer la mejor solución de defensas ribereñas.

Para lograr dicho objetivo se tuvo que estudiar muy bien la zona en estudio, para ello se requirió de cierta información como es la geometría actual del rio "La Leche", lográndose obtener a través de un levantamiento altimétrico – planimétrico. Se logró conocer el suelo que compone tanto el lecho del rio como el de los márgenes realizando un estudio de mecánica de suelos, mediante diversos ensayos de laboratorios que nos dio resultados fehacientes e importantes para el posterior diseño de la defensa ribereña. Se contó con un registro histórico de caudales promedios mensuales (1922 – 2017) de la única estación hidrométrica "Puchaca" y funciona a la actualidad en el rio "La Leche"; esta información fue proporcionada por distintas entidades como son la Autoridad Nacional del Agua Motupe – Olmos La Leche, Autoridad Local del Agua – Íllimo, el Proyecto Especial Olmos – Tinajones y el SENAMHI. Todos estos factores cumplieron su función de ayudar en el modelamiento hidráulico. Con los resultados obtenidos del programa se conoció los distintos puntos críticos y vulnerables existentes en la zona de estudio, por lo cual para su solución se planteó el diseño de Diques con Enrocado debido a que es la solución más óptima y económica.

**Palabras claves:** modelación hidráulica, defensa ribereña, caudales.

## **ABSTRACT**

This thesis entitled: "Modelación Hidráulica del Rio La Leche con el Programa HEC – RAS en un tramo de 4km. En el distrito de Íllimo, Región y Departamento de Lambayeque". Has as main objective to model the "La Leche" river hydraulic in order to identify critical sections and thus propose the best solution of Riverside defense.

To achieve this goal, the area had to be studied thoroughly, for this purpouse certain information was required, such as, the current geometry of La leche river, which was obtained through an altimetric-planimetric study. It was possible to know the soil that composes both the bed of the river and its margins, carrying out a study of soil mechanics, through various laboratory tests that gave us reliable and important results for the subsequent design of the riverbank defense. There was a historical record of monthly average flows (1922 - 2017) of the hydrometric station "Puchaca", currently the only one that operates on the "La Leche" river; this information was provided by different entities such as the Motupe National Water Authority - Olmos La Leche, Local Water Authority - Íllimo, the Olmos - Tinajones Special Project and the SENAMHI.

All these factors fulfilled their function of assisting the hydraulic modeling. With the results obtained from the program, the various critical and vulnerable points in the studied area were identified. Therefore, the solution to the problem was the design of rock-fill dams, which was the most optimal and economical solution.

**Keywords:** hydraulic modeling, riverside defense, flows.

## **INTRODUCCIÓN**

El Perú es un país que siempre ha estado sometido bajo los efectos de los fenómenos naturales como son los sismos, terremotos, fuertes lluvias, inundaciones, etc.

Las fuertes lluvias es un problema que siempre ha azotado a todo el país, conociéndolas con el nombre de Fenómeno "El Niño". Este han provocado el aumento de caudales de los distintos ríos y hasta en algunos casos, ríos que estaban completamente secos se han vuelto a reactivar. Como se sabe todo desastre trae consigo desgracias. Se tiene registrado, desde el año 1578, información sobre lluvias que han ocasionado inundaciones extraordinarias.

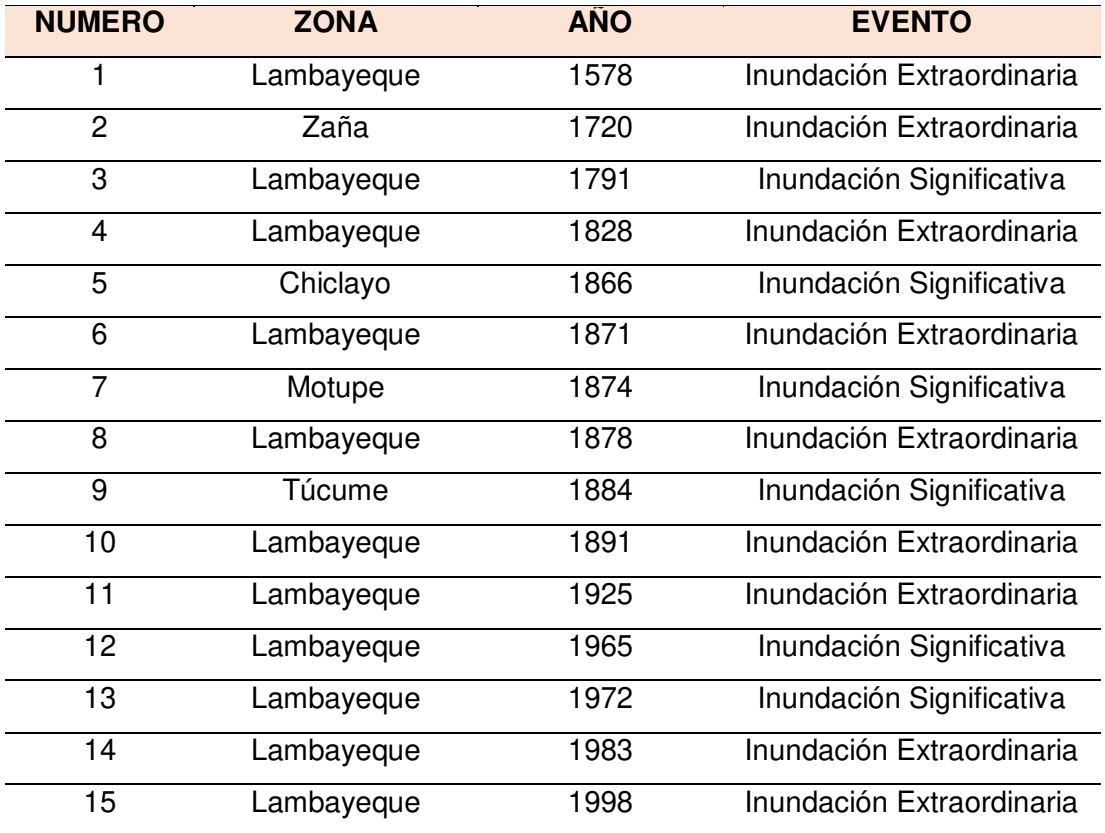

**Fuente:** Proyecto Especial Olmos Tinajones, Dirección de estudios.

Los departamentos del norte del país, son los que más sufren los estragos que estos fenómenos provocan.

El rio "La Leche" es considerado como un "rio loco", esto se debe a que cuando hay presencia de lluvias este rio aumentará su caudal, arrasando con todo por su paso.

Lambayeque, es uno de los departamentos que siempre ha sufrido golpes producidas por las fuertes lluvias, donde el rio antes en mención ha sufrido varios desbordes ocasionando grandes pérdidas materiales, económicas y humanas a la población.

Esta presente tesis se plantea con criterio hidráulico, ya que busca mejorar las condiciones del rio y así evitar posibles desbordes y daños en un futuro evento climatológico en el distrito de Íllimo.

El estudio de investigación tiene como objetivo general modelar hidráulicamente el rio La Leche para ubicar los puntos críticos y así poder diseñar la mejor solución de defensa ribereña.

Los objetivos específicos son: definir la geometría del Rio La Leche para un tramo de 4km. A través del levantamiento topográfico, analizar la hidrología para determinar los caudales máximos a diferentes periodos de retorno, formular el modelo hidráulico en HEC – RAS para la identificación de los tramos críticos e identificar a través del modelo formulado las soluciones de los diques de defensa para diferentes tiempos de retorno de caudal.

La estructura de la tesis desarrollada se resume en los siguientes capítulos:

CAPITULO I. Planteamiento del problema, se menciona los antecedentes, el problema que da inicio al estudio, se definen los objetivos generales y específicos, se refiere una justificación, se indican los alcances y limitaciones así como la viabilidad.

CAPITULO II. Marco teórico, aquí se presentan los antecedentes de la investigación, la base teórica con su respectivo marco conceptual.

XVI

CAPITULO III. Metodología, se detalla el tipo, nivel y diseño de esta tesis. Su operacionalización y también se definen las variables dependientes e independientes. Se indica cual es la población y la muestra, las técnicas de investigación, los instrumentos para la recolección de datos y por último la formulación de la hipótesis.

CAPITULO IV. Resultados. Se exponen los resultados obtenidos del modelamiento así como su respectiva solución mediante el diseño de defensas ribereñas.

CAPITULO V. Se hace una referencia al fenómeno vivido en la actualidad, El Fenómeno del Niño Costero. Se presentan las conclusiones y las recomendaciones obtenidas a partir de las investigaciones realizadas.

# **CAPÍTULO I**

## **PLANTEAMIENTO DEL PROBLEMA**

### **1.1 Antecedentes**

En los años 1997-1998, se vivió en nuestro país uno de los más grandes y desastrosos Fenómeno "El Niño" que pudo haber ocurrido y que jamás se borrara de nuestras mentes debido a la gran variación climatológica. Se caracterizó por las continuas precipitaciones de régimen torrencial, lo que motivaron a un incremento excesivo de los caudales en los ríos y sus consiguientes desbordes provocando varias inundaciones en todas las zonas aledañas a estas. Las consecuencias en nuestro departamento fueron devastadoras: 73759 damnificados, 81 centros educativos, 75 centros de salud, 14500 viviendas y 5180 hectáreas todos destruidos (Tabla N° 1). Otros departamentos que también sufrieron fueron Tumbes y Piura.

En el departamento de Lambayeque, uno de los ríos cuyo comportamiento hídrico responde a las características anteriores es el rio "La Leche". Este rio ocasionó directamente la destrucción de muchos centros poblados como Túcume, Morrope, Íllimo, entre otros. Se le conoce como el rio "Loco" como consecuencia de sus eventuales desbordes que ha ocasionado a lo largo del tiempo.

Uno de los distritos que más sintió los efectos que dejó este fenómeno, fue Íllimo. En la Tabla N° 2 se muestra un consolidado de daños producidos en los distritos del departamento de Lambayeque, siendo de nuestro interés Íllimo debido que es donde se encuentra nuestra zona de estudio.

El fenómeno "El Niño" es pronosticado para los meses de diciembre a marzo pero no siempre suele notarse en nuestra región debido a la ausencia de sus lluvias, haciendo que el rio "La Leche" esté completamente seco todo el año.

| <b>DEPARTAMENTOS</b> | <b>Total</b>   | Damnifi | <b>Heridos</b> | Fallec.        | Desapa         |                | Centros<br>Educativos |                | Centro<br>Salud       | Viviendas |          | Has. De<br>Cultivo |          | Cabeza<br>Ganado | Puent.         | Carret.<br>Destr.     |
|----------------------|----------------|---------|----------------|----------------|----------------|----------------|-----------------------|----------------|-----------------------|-----------|----------|--------------------|----------|------------------|----------------|-----------------------|
|                      | Fenom.         | cados   |                |                | recidos        | Afec.          | Dest.                 | Dest.          | Afec.                 | Dest.     | Afec.    | Dest.              | Afec.    | Perd.            | dest.          | Kms.                  |
| <b>AMAZONAS</b>      | 46             | 2888    | $\mathbf 0$    | 17             | $\Omega$       | 49             | 0                     |                | 5                     | 290       | 795      | 2580               | 9600     | 83               | 6              | 108                   |
| <b>ANCASH</b>        | 83             | 13796   | 17             | 33             | 31             | 101            | 53                    | $\overline{7}$ | 35                    | 1540      | 4591     | 3540               | 12500    | 297              | 114            | 114                   |
| <b>APURIMAC</b>      | 9              | 1357    | $\Omega$       | $\Omega$       | $\Omega$       | 3              | $\Omega$              | $\Omega$       | 0                     | 40        | 12       | 860                | 2860     | $\Omega$         | $\Omega$       | 11                    |
| <b>AREQUIPA</b>      | 24             | 3511    | 19             | 37             | 31             | 5              | 0                     |                | 4                     | 171       | 665      | 285                | 520      | 8                | 8              | 5                     |
| <b>AYACUCHO</b>      | $\overline{7}$ | 500     | $\Omega$       | $\Omega$       | $\Omega$       | 4              | $\Omega$              | $\Omega$       | 0                     | 10        | 35       | 135                | 160      | 5                | 3              | 3                     |
| <b>CAJAMARCA</b>     | 31             | 2274    |                | 24             | 18             | 35             | $\Omega$              | 22             | 45                    | 46        | 1497     | 860                | 920      | 50               | 6              | 86                    |
| CALLAO               | $\overline{2}$ | 1626    | $\mathbf 0$    | $\mathbf 0$    | 0              | $\Omega$       | $\mathbf 0$           | $\mathbf 0$    | 0                     | 0         | $\Omega$ | $\Omega$           | $\Omega$ | $\mathbf 0$      | $\Omega$       | $\mathbf 0$           |
| CUSCO                | 33             | 4443    | 8              | 28             | 24             | 25             | $\mathbf 0$           | $\Omega$       | 25                    | 725       | 245      | 970                | 480      | $\Omega$         | 14             | 15                    |
| <b>HUANCAVELICA</b>  | 19             | 1557    | 10             | 4              | 3              | $\overline{2}$ | 0                     | 0              | $\mathbf{2}^{\prime}$ | 60        | 117      | 132                | 360      | 80               | 14             | 12                    |
| <b>HUANUCO</b>       | 21             | 1267    | $\overline{7}$ | 14             | $\overline{7}$ | $\overline{7}$ |                       | $\Omega$       | $\Omega$              | 89        | 56       | 351                | 720      | 60               | 10             | $\overline{7}$        |
| <b>ICA</b>           | 14             | 57530   | 11             | 10             | 0              | 12             | 0                     |                | 25                    | 1607      | 9367     | 2450               | 2780     | $\Omega$         | 5              | $\mathbf{2}$          |
| <b>JUNIN</b>         | 14             | 1350    | 6              | $\overline{7}$ | $\Omega$       | $\overline{7}$ |                       | $\Omega$       | 8                     | 100       | 85       | 250                | 180      | $\Omega$         |                | 11                    |
| LA LIBERTAD          | 89             | 75487   | $\overline{7}$ | 28             | 3              | 84             | 55                    | 8              | 68                    | 11500     | 8852     | 8228               | 14500    | 55               | 31             | 135                   |
| LAMBAYEQUE           | 55             | 73759   | 882            | 73             | 9              | 108            | 81                    | 6              | 75                    | 14500     | 22586    | 5180               | 6600     | 85               | 51             | 90                    |
| <b>LIMA</b>          | 59             | 21783   | 15             | 10             | 10             |                | $\Omega$              | $\overline{2}$ | 15                    | 704       | 2966     | 680                | 1680     | $\Omega$         | 34             | 55                    |
| LORETO               | 56             | 52410   | 4              | 8              | $\Omega$       | 107            |                       | $\overline{2}$ | 18                    | 1291      | 5725     | 23269              | 37410    | 2862             | $\Omega$       | $\mathbf{2}^{\prime}$ |
| MADRE DE DIOS        |                | 60      | $\Omega$       | $\Omega$       | $\Omega$       | $\overline{2}$ | $\Omega$              | $\Omega$       | 0                     | 0         | $\Omega$ | $\Omega$           | 10       | $\Omega$         | $\Omega$       |                       |
| <b>MOQUEGUA</b>      | 3              | 130     | $\mathbf 0$    | $\mathbf 0$    | $\Omega$       |                | 0                     | 0              | 2                     | 18        | 8        | 100                | 350      | $\Omega$         | 3              | 6                     |
| <b>PASCO</b>         | $\overline{7}$ | 37989   | 22             | 11             | 6              | 5              | 5                     |                | 22                    | 46        | 6999     | 1576               | 4500     | 798              | 11             | 17                    |
| <b>PIURA</b>         | 66             | 115250  | 23             | 46             | $\Omega$       | 92             | 2                     | 5              | 77                    | 13672     | 24122    | 5650               | 8170     | $\Omega$         | $\Omega$       | 142                   |
| <b>PUNO</b>          | 19             | 5815    | 6              | 4              | $\Omega$       | 27             |                       |                | 10                    | 134       | 468      | 2830               | 5600     | $\Omega$         | 19             | 3                     |
| <b>SAN MARTIN</b>    | 38             | 6598    | 2              | $\overline{c}$ | $\Omega$       | $\overline{2}$ | $\Omega$              | $\Omega$       | 5                     | 233       | 1211     | 3207               | 6800     | $\Omega$         | $\mathcal{P}$  | 10                    |
| TACNA                | 19             | 5431    | $\mathbf 0$    | 8              | 20             | 3              | $\Omega$              | $\Omega$       | 2                     | 71        | 20       | 1960               | 2300     | 357              | 10             | 38                    |
| <b>TUMBES</b>        | 25             | 15250   | $\mathbf 0$    | 2              |                | 56             | 16                    | 12             | 68                    | 478       | 2298     | 7907               | 12000    | 5800             | $\overline{c}$ | 71                    |
| <b>UCAYALI</b>       | 8              | 400     | $\mathbf 0$    | $\mathbf 0$    | $\Omega$       | $\overline{2}$ | $\mathbf 0$           | $\mathbf 0$    | 0                     | 84        | 971      | 1151               | 0        | $\mathbf 0$      | $\Omega$       | $\mathbf 0$           |
| TOTAL                | 748            | 502461  | 1040           | 366            | 163            | 740            | 216                   | 69             | 511                   | 47409     | 93691    | 74151              | 131000   | 10540            | 344            | 944                   |

**TABLA N° 1:** Consolidado de daños producidos por el Fenómeno "El Niño" Año 1997 – 1998.

**Fuente:** Direcciones Regionales de Defensa Civil.

|                  |                        | N° PERSONAS         |       | N° VIVIENDAS     |             | N° VIVIENDAS      |       |  |
|------------------|------------------------|---------------------|-------|------------------|-------------|-------------------|-------|--|
| <b>PROVINCIA</b> | <b>DISTRITO</b>        | <b>DAMNIFICADAS</b> |       | <b>AFECTADAS</b> |             | <b>DESTRUIDAS</b> |       |  |
|                  |                        | Abs.                | %     | Abs.             | $\%$        | Abs.              | %     |  |
|                  | <b>CHOCHOPE</b>        | 175                 | 1.33  | 35               | 2.35        | 0                 | 0     |  |
|                  | <b>ILLIMO</b>          | 4513                | 34.22 | 545              | 36.65       | 682               | 38.84 |  |
| A                | <b>JAYANCA</b>         | 1356                | 10.28 | 65               | 4.37        | 109               | 6.21  |  |
| M                | <b>MOCHUMI</b>         | 1301                | 9.86  | 250              | 16.81       | 80                | 4.56  |  |
| В                | <b>MORROPE</b>         | 478                 | 3.62  | 0                | 0           | 93                | 5.30  |  |
| A                | <b>MOTUPE</b>          | 55                  | 0.42  | 5                | 0.34        | 6                 | 0.34  |  |
|                  | <b>OLMOS</b>           | 1000                | 7.58  | 119              | 8           | 80                | 4.56  |  |
| Е                | <b>SAN JOSE</b>        | 349                 | 2.65  | $\Omega$         | 0           | 63                | 3.59  |  |
| Q                | <b>PACORA</b>          | 505                 | 3.83  | $\Omega$         | $\mathbf 0$ | 45                | 2.56  |  |
| U                | <b>SALAS</b>           | 184                 | 1.40  | 32               | 2.15        | 6                 | 0.34  |  |
| E                | <b>TUCUME</b>          | 2153                | 16.32 | 36               | 2.42        | 293               | 16.69 |  |
|                  | <b>LAMBAYEQUE</b>      | 1120                | 8.49  | 400              | 26.9        | 299               | 17.03 |  |
|                  | <b>TOTAL PROVINCIA</b> | 13189               | 100   | 1487             | 100         | 1756              | 100   |  |

**TABLA N° 2:** Distritos afectados en la provincia de Lambayeque.

**Fuente:** Programa de Rehabilitación y Reconstrucción Post Niño 1998, Dpto. Lambayeque – CTAR Lambayeque 1998.

En los años anteriores y posteriores al fenómeno "El Niño" de 1998 no se registraron caudales significativos que llamen la atención ante un posible desborde de sus aguas.

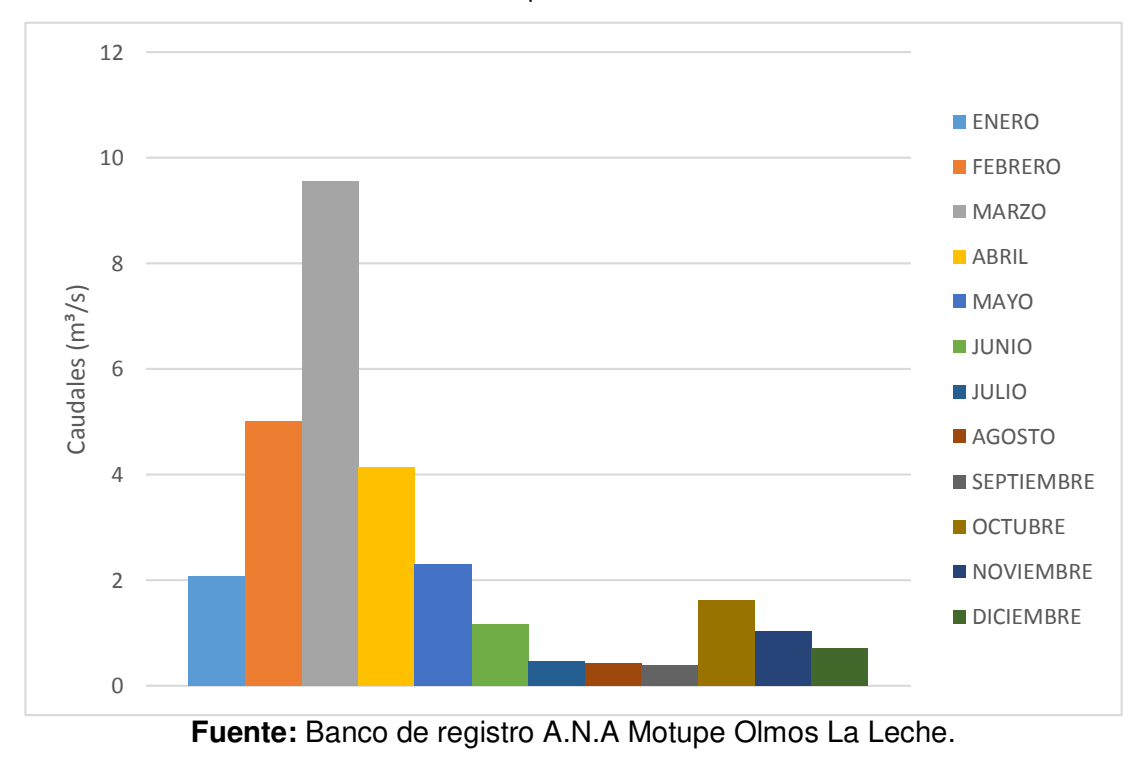

**GRAFICA N° 1.** Caudales promedios mensuales – Año 1996.

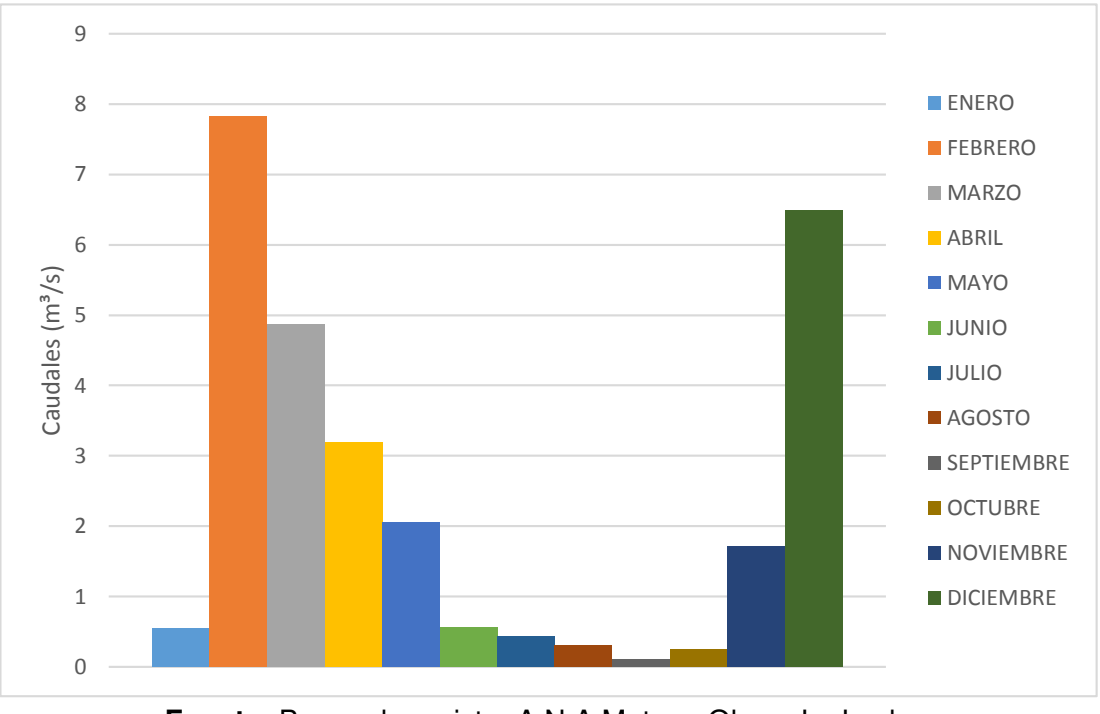

**GRAFICA N° 2.** Caudales promedios mensuales – Año 1997.

**Fuente:** Banco de registro A.N.A Motupe Olmos La Leche.

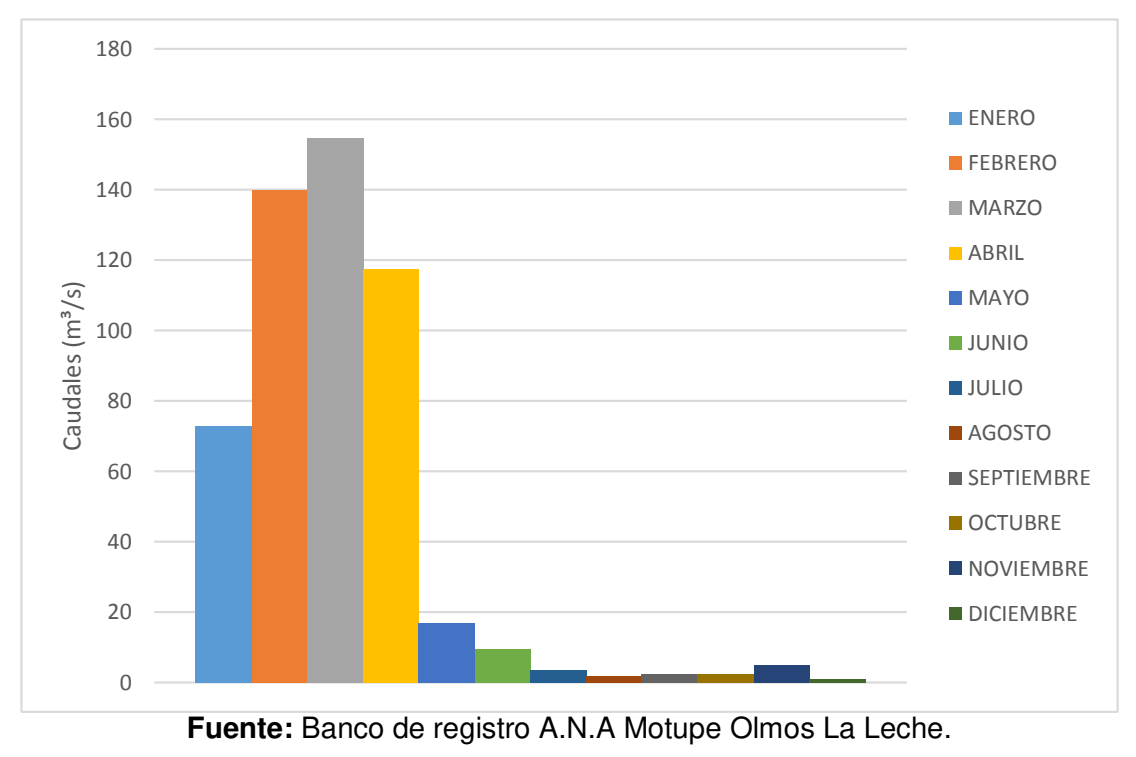

**GRAFICA N° 3.** Caudales promedios mensuales – Año 1998.

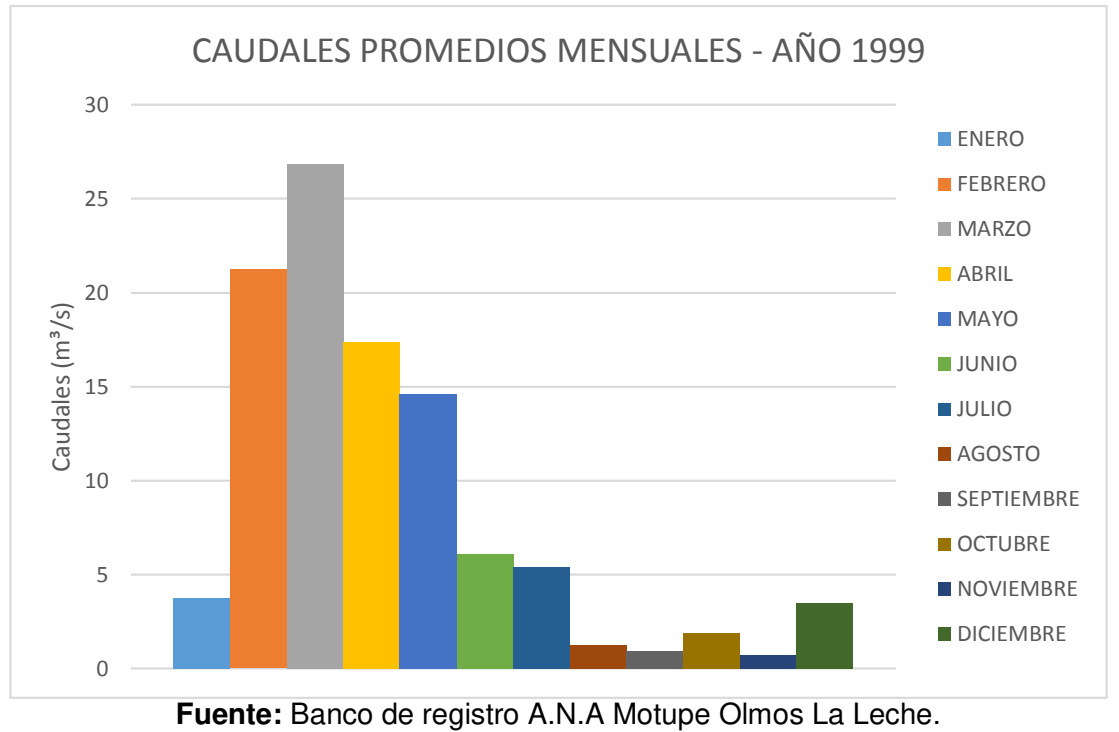

**GRAFICA N° 4.** Caudales promedios mensuales – Año 1999.

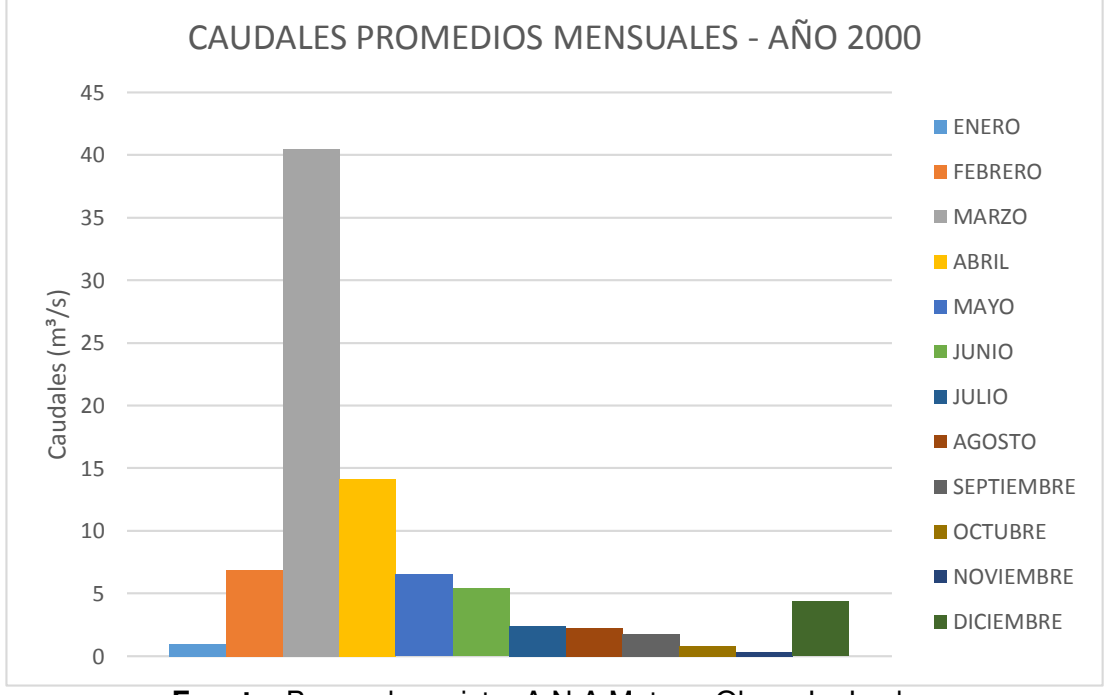

**GRAFICA N° 5.** Caudales promedios mensuales – Año 2000.

**Fuente:** Banco de registro A.N.A Motupe Olmos La Leche.

Cabe señalar que estos caudales promedios han sido registrados por la estación hidrométrica Puchaca que es la única que existe en la cuenca "La Leche" y se encuentra ubicada en la zona alta de dicha cuenca. En esa zona se registran caudales todo el año pero la gran parte de estos por ser pequeños no llegan a nuestra zona de estudio (zona baja de la cuenca), donde sus aguas sufren de infiltración durante su recorrido.

Actualmente nuestro país ha sufrido otro episodio de este fenómeno denominado "El niño costero", un evento climatológico que ha dejado numerosos daños por el norte, centro y sur del país. El distrito de Íllimo, nuevamente ha sido uno de los distritos más afectados en el departamento de Lambayeque, esto se debe a que el rio "La Leche", que estuvo seco por mucho tiempo, se volvió a activar por las intensas lluvias lo que provoco un grande y rápido incremento del caudal ocasionando su desborde.

Íllimo, nuevamente ha vuelto a sufrir por los desbordes provocados por este rio "loco", ya que se han registrado caudales máximos instantáneos de 250.00 m<sup>3</sup>/s. Defensa civil de Íllimo nos ha proporcionado un resumen de los daños registrados para cada uno de los caseríos.

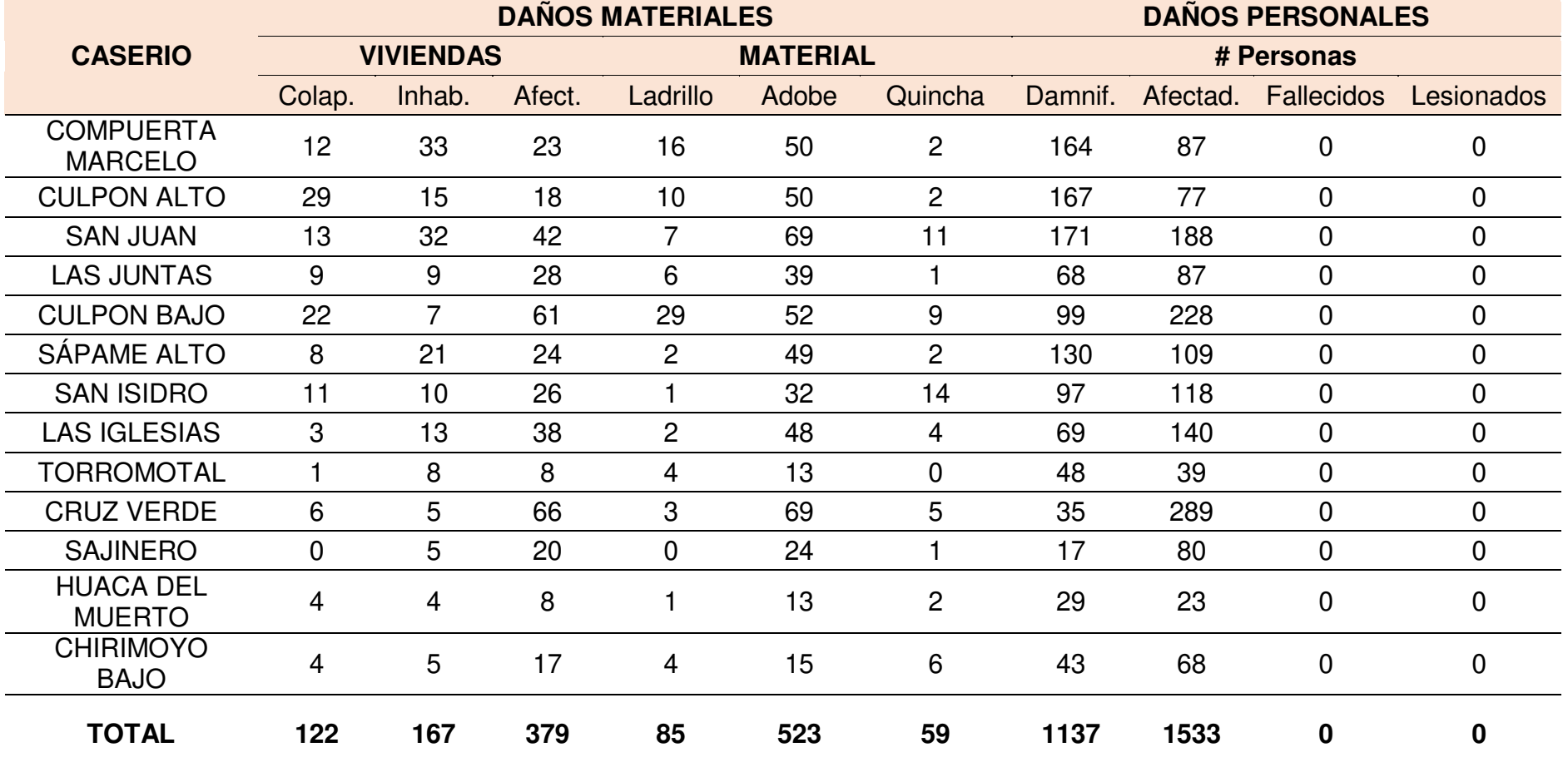

**TABLA N° 3:** Evaluación de daños ocasionados por el "Niño Costero" en el Distrito de Íllimo.

**Fuente:** Defensa Civil – Íllimo.

### **1.2 Planteamiento del problema**

¿En qué medida incide el modelamiento hidráulico con HEC-RAS del Río "La Leche" en la identificación de tramos críticos en el diseño de defensas ribereñas?

## **1.3 Objetivos**

## **1.3.1 Objetivo General**

Modelar la hidráulica del Rio La Leche para la identificación de tramos críticos en el diseño de defensas ribereñas.

## **1.3.2 Objetivos Específicos**

- Definir la geometría del Rio La Leche para un tramo de 4km. A través del levantamiento topográfico.
- Analizar la hidrología para determinar los caudales máximos para diferentes periodos de retorno.
- Formular el modelo hidráulico en HEC-RAS para la identificación de los tramos críticos.
- $\triangleright$  Identificar a través del modelo formulado las soluciones de los diques de defensa para diferentes tiempos de retorno de caudal.

## **1.4 Justificación**

Este estudio buscará analizar y estudiar, mediante un modelamiento hidráulico, con la ayuda del programa HEC - RAS, el comportamiento que adoptara el rio "La Leche", en el distrito de Íllimo cuando es sometido a diferentes caudales máximos registrados en los últimos años ante diferentes periodos de retorno.

Dicho modelamiento nos brindará resultados hidráulicos que a través de su interpretación podremos dar a conocer las posibles consecuencias que se puedan presentar ante un eventual fenómeno "El Niño".

Con los resultados se propondrán las soluciones para minimizar los daños y así poder evitar pérdidas económicas, como son las pérdidas de hectáreas de áreas de cultivo; pérdidas materiales, como la destrucción parcial o total de áreas de viviendas y sobre todo pérdidas de vidas humanas. Además al ayudar a disminuir los daños contribuirá con el crecimiento socio – económico del distrito de Íllimo.

Los datos que necesitaremos para esta tesis son datos hidrométricos y pluviométricos, serán administradas y proporcionadas por distintas instituciones entre ellas la Administración Local de Agua Motupe Olmos "La Leche", COER Lambayeque, PEOT Proyecto Especial Olmos Tinajones, SENAMHI, Defensa Civil Íllimo y la Autoridad Nacional del Agua – Íllimo.

#### **1.5 Alcances y limitaciones**

Este estudio se llevará a cabo en un tramo de 4km. Ubicado en el distrito de Íllimo, en la región de Lambayeque, departamento de Lambayeque.

El distrito de Íllimo posee los siguientes caseríos:

| Categoría      |
|----------------|
| Pueblo Capital |
| Caserío        |
| Caserío        |
| Caserío        |
| Caserío        |
| Caserío        |
| Caserío        |
| Caserío        |
| Caserío        |
| Caserío        |
| Caserío        |
| Caserío        |
| Caserío        |
| Caserío        |
|                |

**TABLA N° 4.** Caseríos de Íllimo.

**Fuente:** Municipalidad Distrital de Íllimo.

La muestra del estudio será la sección del rio "La Leche" que pasa por el distrito de Íllimo, donde se analizará un tramo de 4km de longitud cuyo punto medio será el puente "La Leche" y abarcará los caseríos de Culpón Bajo, Culpón Alto y Las Juntas.

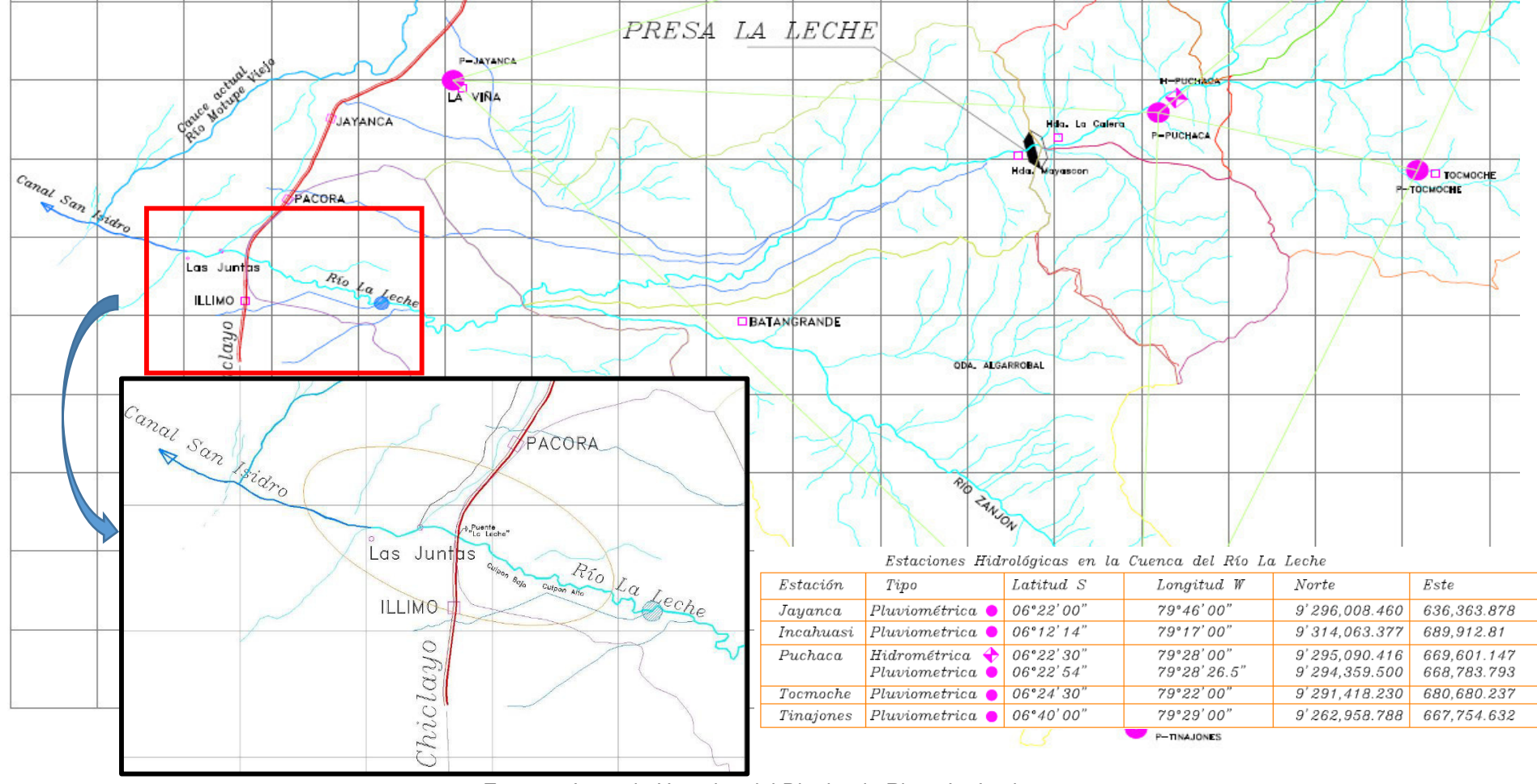

**FIGURA N° 1.** Delimitación cuenca rio "La Leche".

**Fuente:** Junta de Usuarios del Distrito de Riego La Leche.

## **1.6 Viabilidad**

### **Viabilidad técnica:**

La existencia de recursos tanto técnicos como tecnológicos, diversa bibliografía y con un software como es el HEC - RAS de fácil acceso y manejo, todos estos hacen que el trabajo sea viable desde este punto de vista. También se cuenta con el apoyo de colaboradores que ayudarán a desarrollar el trabajo de investigación en sus diversas etapas.

## **Viabilidad económica:**

El fin para el que está concebida esta tesis, no generará ningún beneficio económico alguno. En cuanto al financiamiento será asumido plenamente por el autor.

## **Viabilidad Social:**

Los resultados obtenidos del estudio, serán puestos a disposición de cualquier estudiante, profesional interesado y/o autoridades municipales o regionales con el fin de extender y complementar el trabajo, así como proponer políticas de desarrollo urbano y prevención de desastres.

## **Viabilidad Operativa:**

Con los conocimientos adquiridos y bibliografía consultada, se conoce las metodologías a usar. En caso de resolver dudas o tener consultas serán resueltas con la orientación del asesor de tesis y/o profesionales en la materia.

## **CAPITULO II**

## **MARCO TEORICO**

#### **2.1 Antecedentes de la investigación**

**El Ingeniero Ciro**, hizo una publicación en la que expuso que el Rio "La Leche" se ha convertido en un referente importante ante el anuncio de la ocurrencia del Fenómeno El Niño (F.E.N) por sus frecuentes desbordes de sus avenidas e inundaciones. Los F.E.N de los años 1983 y 1998, con sus fuertes avenidas lograron debilitar la estructura de su cauce. En el FEN 1983, se produjo el recordado desborde de las avenidas a la altura de la Bocatoma Huaca de la Cruz, generando una fuerte e indetenible inundación desde Túcume hasta Mocce de Lambayeque. Desde el año 1997, el Estado, a través del Programa de Encauzamiento y Estructuras de Protección de los Ríos (PERPEC) intervino en el Rio "La Leche" con proyectos locales, de descolmatación de sólidos y diques de material propio, diques diseñados para un caudal máximo de 480 m<sup>3</sup>/s., calculado para un periodo de retorno de 50 años. En el FEN 1998, en el Puente Panamericana, se reportó el aforo de un caudal máximo de 850m<sup>3</sup>/s. Es decir casi el doble de la capacidad hidráulica del rio descolmatado. Por tal razón, la garantía de que las avenidas no se desborden fuera del rio descolmatado, está en función a la intensidad del F.E.N. Un F.E.N, fuerte a extraordinario no cabe duda, lamentablemente, será inevitable. En tal sentido es pertinente aclarar las diferencias de los conceptos técnicos de Prevención y Mitigación. La Prevención es la ejecución oportuna de obras que impiden que se produzca desbordes y por ende las inundaciones, para lograrlo se requiere de medidas estructurales, como son las defensas ribereñas de los cauces de los ríos. La mitigación, son actividades no estructurales, que permiten recuperar la capacidad hidráulica del rio, mediante la descolmatación de los sólidos en el lecho del rio y arrimarlo para eliminarlo fuera del cauce. **(Ingeniero Ciro Antonio Salazar Montaño, ex Decano del CIP Consejo Departamental de Lambayeque).** 

**El Gobierno Central,** mediante Decreto Supremo 045-2015-PCM, publicado por el diario El Peruano el 05 de julio de 2015, declaró en estado de emergencia en los departamentos de Tumbes, Piura, Lambayeque, La Libertad, Cajamarca, Amazonas, San Martin, Ancash, Lima, Ica, Arequipa, cusco, Puno y Junín por un periodo de 60 días. Un comunicado emitido por el Comité Multisectorial, encargado del estudio nacional del Fenómeno El Niño (ENFEN), exponía que se mantenía el 55% de probabilidades de que el evento El Niño Costero presente magnitudes similares a las registradas durante los veranos de 1982-1983 o 1997- 1998. Es por eso que mediante Decreto Supremo N° 185-2015-MEF, publicado en el diario El Peruano el 05 de Julio del 2015, el Ministerio de Economía y Finanzas (MEF) trasfiere al Ministerio de Agricultura y Riego (MINAGRI) S/. 150 millones para ejecutar obras de prevención ante el niño. A continuación se detalla las actividades realizadas en el Valle La Leche en la siguiente tabla.

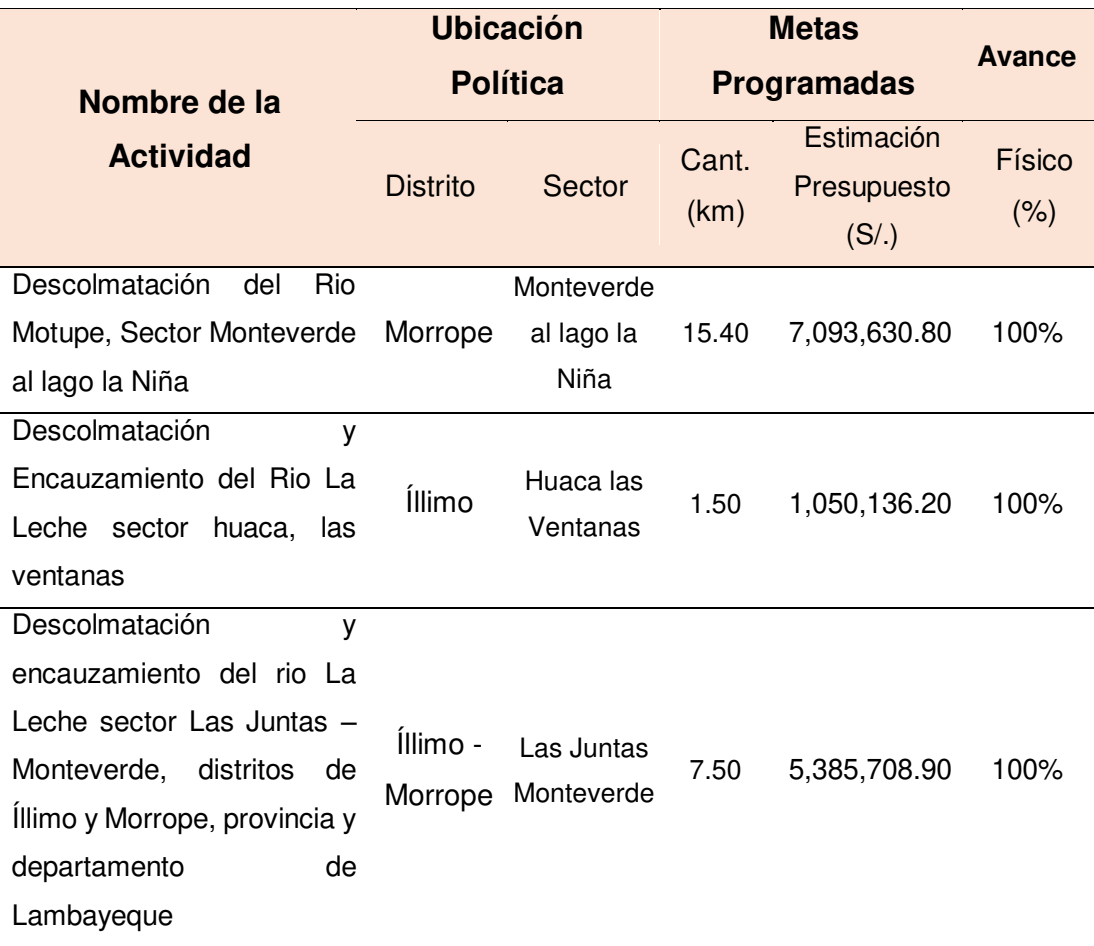

**TABLA N° 5.** Consolidado de Actividades de Prevención.

**Fuente:** Centro de Operaciones de Emergencia Regional – COER.

**Los ingenieros Esling Garay Flores y Clever Rojas Ampuero,**  elaboraron la tesis titulada "Mapa de Peligros, plan de usos del suelo y medidas de mitigación ante desastres naturales de la ciudad de Íllimo", cuyo principal objetivo es de realizar un estudio completo de la ciudad antes en mención y proponer soluciones a los diferentes fenómenos que puedan ocurrir. Las inundaciones son fenómenos naturales que tienen diferentes orígenes, en la ciudad de Íllimo, es originado principalmente por la acción pluvial y por el desborde del rio "La Leche" y acequias circundantes.

Con los datos obtenidos del reconocimiento de campo, recopilación de información, cálculo de precipitaciones, elaboración del Mapa de Direcciones de Flujos de Aguas, Mapa de Vías Pavimentadas y de los trabajos realizados en la ciudad de Íllimo, se realizó el Mapa de Peligros

Climáticos. Una de las conclusiones que llegaron fue que la ciudad de Íllimo se encuentran en una escala de "inundación crítica", este tipo de inundación se caracteriza por recarga hídrica de las zonas o áreas topográficamente deprimidas o potencialmente inundables con escasas o nulas posibilidades de ser drenadas natural o artificialmente de acuerdo a las condiciones actuales del terreno, esto es debido a que la topografía de la ciudad presenta desniveles del orden de 1.70m con dirección de flujo predominante de oeste a este.

En lo que respecta a la climatología, presenta temperaturas promedio entre los 19°C – 31°C al año, con precipitaciones pluviales escasas y esporádicas; en este aspecto, es el Fenómeno "El Niño" el factor que representa un serio peligro, originando inundaciones por la acción pluvial, provenientes del rio "La Leche".

Del estudio geotécnico, concluyeron que la ciudad de Íllimo, se encuentra apoyada sobre un depósito de suelos sedimentarios heterogéneos: arenas arcillosas, arenas limosas, arcillas de baja plasticidad y limos de baja plasticidad. **(Tesis para optar el Título Profesional de Ingeniero Civil, 2013)** 

**La Junta de Usuarios Valle La Leche** refiere que en los años 1998, aunque aparentemente preparados para enfrentar otro fenómeno del Niño, el mismo que se venía previniendo meses atrás (1997); el Gobierno empezó la ejecución de obras de emergencia destinadas a disminuir el efecto destructivo de las Crecidas de los ríos como consecuencia de Fenómeno antes mencionado, en nuestro caso se realizaron obras en el Río La Leche que cumplieron con el primer objetivo y que fue evitar la eminente inundación de los pueblos de Pacora, Íllimo y Mochumí; incluso la parte Norte de la Provincia de Lambayeque, pero aun con todo esto las inmensas cantidades de aguas discurridas que superaron a las de 1983 han causado serios daños en el distrito de Íllimo, además de haber destruido varios tramos de la panamericana Norte.

En los años 1983 y 1998, los ríos de la costa del Perú han sufrido los embates de las mayores avenidas en los últimos 50 años llegando a conducir caudales que han superado hasta 5 veces su máximo ordinario, esto a consecuencia de los últimos Fenómenos "El Niño" ocurridos en los últimos 18 años. **(Estudio de Pre Factibilidad de la Presa de Regulación en el Río La Leche, 1998).** 

## **2.2 Bases Teóricas**

## **2.2.1 Reglamento nacional de edificaciones (R.N.E.)**

## **Norma E.050 – Suelos y Cimentaciones**

El objetivo de esta Norma es establecer los requisitos para la ejecución de Estudios de Mecánica de Suelos (EMS), con fines de cimentación, de edificaciones y otras obras indicadas en esta Norma. Los EMS se ejecutarán con la finalidad de asegurar la estabilidad y permanencia de las obras y para promover la utilización racional de los recursos.

El ámbito de aplicación de la presente Norma comprende todo el territorio nacional.

La presente Norma no toma en cuenta los efectos de los fenómenos de geodinámica externa y no se aplica en los casos que haya presunción de la existencia de ruinas arqueológicas; galerías u oquedades subterráneas de origen natural o artificial. En ambos casos deberán efectuarse estudios específicamente orientados a confirmar y solucionar dichos problemas.

## **Norma E.060 - Concreto Armado**

Esta norma cuenta en su capítulo 14 con especificaciones especiales para muros. Este capítulo nos otorga especificaciones que son aplicables a muros sometidos a los siguientes estados de carga:

- Muros sometidos a carga axial con o sin flexión transversal a su plano, llamados muros de carga.
- Muros sometidos a cargas normales a su plano.
- Muros de contención
Esta norma se tomara en consideración y se procederá a su revisión debido a que una de las posibles soluciones, a los puntos más críticos del modelamiento, será la aplicación de defensas ribereñas de concreto.

# **2.2.2 Ministerio de Agricultura. Autoridad Nacional del Agua. Manual River de diseño de defensas ribereñas. Perú.**

El presente manual fue desarrollado para el uso del programa "RIVER" y está dirigido a los profesionales e instituciones que están involucrados en obras de protección de cauces o defensas ribereñas. Fue elaborado por el Programa de Encauzamiento de Ríos y Protección de Estructuras de Captación – PERPEC de la Dirección de Estudios de Proyectos Hidráulicos Multisectoriales – ANA y debe ser tomado como una referencia para el buen diseño de estructuras laterales y espigones.

El PERPEC, cuenta con experiencia en la dirección técnica y supervisión de proyectos de defensa ribereña, motivo por el cual ha validado el programa RIVER y recomienda a los profesionales a su buen uso.

El programa RIVER, fue elaborado por el ingeniero Emilse Benavides C., profesional especialista de la Autoridad Nacional del Agua (ANA) del Ministerio de Agricultura.

### **2.2.3 Ley N° 29338. Ley de recursos hídricos.**

**Artículo 1.** Contenido. La presente Ley regula el uso y gestión de los recursos hídricos. Comprende el agua superficial, subterránea, continental y los bienes asociados a esta. Se extiende al agua marítima y atmosférica en lo que resulte aplicable.

**Artículo 34.** Condiciones generales para el uso de los recursos hídricos. El uso de los recursos hídricos se encuentra condicionado a su disponibilidad. El uso del agua debe realizarse en forma eficiente y con respeto a los derechos de terceros, de acuerdo con lo establecido

en la Ley, promoviendo que se mantengan o mejoren las características físico-químicas del agua, el régimen hidrológico en beneficio del ambiente, la salud pública y la seguridad nacional.

**Artículo 74.** Faja Marginal. En los terrenos aledaños a los cauces naturales o artificiales, se mantiene una faja marginal de terreno necesaria para la protección, el uso primario del agua, el libre tránsito, la pesca, caminos de vigilancia u otros servicios.

**Artículo 119.** Programa de control de avenidas, desastres e inundaciones. La Autoridad Nacional, conjuntamente con los Consejos de Cuenca respectivos, fomenta programas integrales de control de avenidas, desastres naturales o artificiales y prevención de daños por inundaciones o por otros impactos del agua y sus bienes asociados, promoviendo la coordinación de acciones estructurales, institucionales y operativas necesarias.

Dentro de la planificación de infraestructura se fomenta el desarrollo de proyectos de infraestructura para aprovechamientos multisectoriales en los cuales se considera el control de avenidas, la protección contra inundaciones y otras medidas preventivas.

### **2.3 Marco Conceptual**

### **2.3.1 El agua**

Cerca de 3/4 partes de la superficie de la Tierra está cubierta de agua. El Agua es uno de los recursos más importantes y usados del planeta. En su forma líquida usualmente la obtenemos de la lluvia, manantiales, arroyos, ríos y lagos. Como vapor, el agua también se encuentra en aire donde suele condensarse y formar nubes.

Como recurso natural es utilizada por todos. Algunos de sus usos son: para tomar, cocinar, para el aseo, para actividades recreativas como

nadar, navegar en bote, pescar; es un importante elemento de transporte y entre otras cosas para producir energía.

Así como el agua es de gran valor para el desarrollo de nuestras actividades diarias e incluso para nuestra supervivencia, asimismo puede ser un medio de gran destrucción si es que no se puede llegar a controlarlo y a cuidar el entorno que nos rodea.

### **2.3.2 Río**

Los ríos son las corrientes permanentes de agua que recolectan el agua de las precipitaciones, directamente o a través de manantiales, y las conducen hasta el mar, un lago u otro rio. Normalmente, el río nace en un punto conocido que constituye el nacimiento o las fuentes del río, pero también puede formarse por la confluencia de varios torrentes o de varios ríos de cabecera. Los ríos poseen una enorme importancia para la vida humana, ya que son una fuente de recursos alimentarios, aportan reservas de agua para el regadío y para el consumo, constituyen también fuentes energéticas aprovechables a través de las centrales hidroeléctricas y son así mismo importantes vías de comunicación.

Los desbordamientos en los tramos bajos de las corrientes naturales donde la pendiente del cauce es pequeña y la capacidad de transporte de sedimentos es reducida, puede provocar inundaciones, las cuales pueden traer consecuencias socioeconómicas graves en la medida que afecten asentamientos humanos, centros de producción agrícola o industrial e infraestructura vial.

### **2.3.3 Cuencas Hidrográficas**

Es un territorio drenado por un único sistema de drenaje natural, es decir, que drena sus aguas al mar a través de un único rio. Una cuenca hidrográfica es delimitada por la línea de las cumbres, también llamada "divisoria de aguas" o "divisor de aguas".

Una cuenca hidrográfica y una cuenca hidrológica se diferencian en que la primera se refiere exclusivamente a las aguas superficiales, mientras que la cuenca hidrológica incluye las aguas subterráneas.

20

# **2.3.3.1 Divisoria de aguas de una cuenca hidrográfica**

La divisoria de aguas o "Divortium aquarum" o "parteaguas" es una línea imaginaria que delimita la cuenca hidrográfica. Una divisoria de aguas marca el límite entre una cuenca hidrográfica y las cuencas vecinas. El agua precipitada a cada lado de la divisoria, desemboca generalmente en ríos distintos.

# **2.3.3.2 Elementos de una cuenca**

# **El rio principal**

Suele ser definido como el curso con mayor caudal de agua o bien con mayor longitud o mayor área de drenaje. La mayoría de cuencas presentan un rio principal bien definido desde la desembocadura hasta cerca de la divisoria de aguas. El rio principal tiene un curso, que es la distancia entre su naciente y su desembocadura. En el curso de un rio se distinguen tres partes:

- **Curso superior:** ubicado en lo más elevado del relieve, en donde la erosión de las aguas del río es vertical. Su resultado es la profundización del cauce.
- **Curso medio:** en donde el río empieza a zigzaguear, ensanchando el valle.
- **Curso inferior:** situado en las partes más bajas de la cuenca. Allí, el caudal del rio pierde fuerza y los materiales solidos que lleva se sedimentan, formando las llanuras aluviales.

# **Afluentes**

Son los ríos secundarios que desaguan en el río principal. Cada afluente tiene su respectiva cuenca, denominada sub – cuenca.

# **Relieve de la cuenca**

El relieve de una cuenca consta de los valles principales y secundarios, con las formas de relieve mayores y menores y la red fluvial que conforma una cuenca. Está formado por las montañas y sus flancos; por las quebradas o torrentes, valles y mesetas.

# **Las obras humanas**

Algunas obras construidas por el ser humano, también denominadas intervenciones antropogénicas, que se observan en la cuenca, suelen ser viviendas, ciudades, campos de cultivo, obras para riego, energía y vías de comunicación. El factor humano es siempre el causante de muchos desastres dentro de la cuenca, ya que se le sobreexplota quitándole recursos o "desnudándola" de vegetación y trayendo inundaciones en las partes bajas. Pero el mayor de los males es la construcción de viviendas, urbanizaciones y poblaciones enteras en zonas inundables, sobre todo, en las llanuras aluviales de las cuencas de muchos ríos.

No obstante, los seres humanos también realizan obras muy positivas en la conservación y mejoramiento de las cuencas hidrográficas para minimizar o eliminar los efectos destructivos de las crecidas e inundaciones.

# **2.3.3.3 Partes de una cuenca hidrográfica**

- **Cuenca alta,** que corresponde a la zona donde nace el rio, el cual se desplaza por una gran pendiente.
- **Cuenca media,** la parte de la cuenca en la cual hay un equilibrio entre el material sólido que llega traído por la corriente y el material que sale. Visiblemente no hay erosión.
- **Cuenca baja,** es la parte en la cual el material extraído de la parte alta se deposita en lo que se llama cono de deyección.

# **2.3.3.4 Tipos de cuenca**

- **Exorreicas:** drenan sus aguas al mar o al océano.
- **Endorreicas:** desembocan en lagos, lagunas o salares que no tienen comunicación fluvial al mar.
- **Arreicas:** las aguas no desembocan ni en lagos ni en mares, pues se evaporan o se filtran en el terreno. Se suelen presentar en zonas áridas o desiertos donde existen pequeños cursos de agua de carácter temporal o intermitente que se evaporan o infiltran en el terreno hasta desaparecer. Generalmente los caudales de agua son escasos.

# **2.3.3.5 Clasificación de las cuencas hidrográficas del Perú**

Existen tres grandes agrupaciones de cuencas hidrográficas en el Perú:

- a. La cuenca del Pacífico.
- b. La cuenca del Atlántico.
- c. La cuenca del lago Titicaca.

# **2.3.4 Principales anomalías**

# **2.3.4.1 Sequías**

Es una anomalía climatológica transitoria en la que la disponibilidad de agua se sitúa por debajo de lo habitual de un área geográfica.

La causa principal de toda sequía es la falta de lluvias o precipitaciones, este fenómeno se denomina sequía meteorológica y si perdura, deriva a una sequía hidrológica caracterizada por la desigualdad entre la disponibilidad natural de agua y las demandas naturales de agua. En casos extremos se puede llegar a la aridez.

# **2.3.4.2 Inundación**

Se define como la ocupación del agua en zonas o áreas que en condiciones normales se encuentran secas. Se producen debido al efecto del ascenso temporal del nivel del río, lago u otro por fuertes precipitaciones o lluvias muy prolongadas.

En cierta medida, las inundaciones pueden ser eventos controlables por el hombre, dependiendo del uso de la tierra cercana a los cauces de los ríos.

# **2.3.4.2.1 Causas de las inundaciones**

# **2.3.4.2.1.1 Causas naturales**

- **Meteorológicas:** intensas lluvias.
- **Por desbordamiento de ríos:** como consecuencia de un aumento de su caudal debido a lluvias. En estas van a ser muy importantes el tipo y distribución de la lluvia, de la intensidad, la orografía, la vegetación, el tipo de suelo de la cuenca y del propio río, incluidas las obras hidráulicas sobre el mismo (embalses, canalizaciones, etc.). También influyen las condiciones de humedad del terreno, que usualmente dependen de que haya llovido o no los días anteriores.
- **Por inundaciones "in situ":** es decir la acumulación de agua por una intensa precipitación. En este caso es muy importante el estado de la red de drenaje y de la presencia de infraestructura fácilmente susceptibles a ser inundadas, como sótanos o pasos subterráneos.
- **No meteorológicas:** como el deshielo, invasión del mar.

# **2.3.4.2.1.2 Causas no naturales**

 **Roturas de presas:** al romperse una presa, toda el agua almacenada en este es liberada bruscamente expandiéndose y arrasando con todo lo que está a su alrededor.

# **Actividades humanas**

 Al asfaltar, cada vez mayores superficies se impermeabiliza el suelo, lo que impide que el agua se absorba por la tierra y facilita que las aguas lleguen con gran rapidez a los

cauces de los ríos, a través de desagües y cunetas, aumentando el caudal peligrosamente.

- Cuando talamos los árboles para sembrar, destruimos la cobertura vegetal del suelo. Al llover, el agua arrastra la tierra hacia las partes bajas, tapando el drenaje y azolvando los ríos y las presas, lo que favorece las inundaciones, así como la erosión del suelo.
- Las canalizaciones solucionan los problemas de inundación, en algunos tramos del rio, pero los agravan en otros a los que el agua llega rápidamente.
- La ocupación de los cauces por construcciones, reduce la sección útil para evacuar el agua y la capacidad de la llanura a inundación del rio.
- El descuido o falta de mantenimiento de los sistemas de desagües. La utilización de los ríos y quebradas como depósito de desechos de todo tipo.

# **2.3.4.2.1.3 Causas mixtas**

Como la rotura de una obra hidráulica por causas meteorológicas.

# **2.3.4.2.2 Clasificación de las inundaciones**

Las clasificaciones más comunes obedecen a su origen, o bien, al tiempo que tardan en presentarse sus efectos.

# **2.3.4.2.2.1 De acuerdo con su origen**

En este punto se trata de identificar la causa de la inundación. Los principales tipos son:

# **Inundaciones pluviales**

Son consecuencia de la precipitación, se presentan cuando el terreno se ha saturado y el agua de lluvia excedente comienza a acumularse, pudiendo permanecer horas o días, hasta que se evapore y el terreno recupere su capacidad de infiltración.

### **Inundaciones fluviales**

Se generan cuando el agua que se desborda de los ríos queda sobre la superficie de terreno cercano a ellos.

A diferencia de las pluviales, en este tipo de inundaciones el agua que se desborda sobre los terrenos adyacentes corresponde a precipitaciones registradas en cualquier parte de la cuenca tributaria y no necesariamente a lluvia sobre la zona afectada.

# **Inundaciones costeras**

Se presenta cuando el nivel medio del mar asciende debido a la marea y permite que éste penetre tierra adentro, en las zonas costeras, generando el cubrimiento de grandes extensiones de terreno.

# **2.3.4.2.2.2 Por el tiempo de respuesta de la cuenca**

La respuesta hidrológica de una cuenca depende de sus características fisiográficas. Básicamente se han definido dos grupos: inundaciones lentas e inundaciones rápidas. Lo anterior significa que en cuencas cuya respuesta hidrológica es lenta se generan avenidas en un tiempo relativamente largo (del orden de varias horas o días); en ellas ocurren principalmente daños materiales. Mientras que cuando la inundación se forma en poco tiempo (desde unos cuantos minutos, hasta un par de horas) se llama inundación súbita, causando, principalmente, la pérdida de vidas humanas en zonas pobladas.

# **Inundaciones lentas**

Al ocurrir una precipitación capaz de saturar el terreno, esto es, cuando el suelo no puede seguir absorbiendo más agua de lluvia, el volumen remanente escurre por los ríos y arroyos o sobre el terreno. Conforme el escurrimiento avanza hacia la salida de la cuenca, se incrementa proporcionalmente con el área drenada, si el volumen que fluye por el cauce excede la capacidad de éste, se presentan desbordamientos sobre sus márgenes y el agua desalojada puede permanecer horas o días sobre el terreno inundado.

Este efecto se presenta comúnmente es zonas donde la pendiente del cauce es pequeña y, por ende, la capacidad de los ríos disminuye.

### **Inundaciones súbitas**

Se producen generalmente en cuencas hidrográficas de fuerte pendiente por la presencia de grandes cantidades de agua en muy corto tiempo. Son causadas por fuertes lluvias, tormentas o huracanes. Pueden desarrollarse en minutos u horas, según la intensidad y la duración de la lluvia, la topografía, las condiciones del suelo y la cobertura vegetal.

Este tipo de inundaciones puede arrastrar rocas, tumbar árboles, destruir edificios y otras estructuras y crear nuevos canales de escurrimiento. Los restos flotantes que arrastra pueden acumularse en una obstrucción o represamiento, restringiendo el flujo y provocando inundaciones aguas arriba del mismo, pero una vez que la corriente rompe la represión, la inundación se produce aguas abajo.

### **2.3.4.2.3 Protección contra las inundaciones**

Para poder solucionar o evitar los daños causados por inundaciones, es indispensable emprender acciones de protección. Éstas pueden ser de dos tipos: medidas estructurales o medidas no estructurales.

### **2.3.4.2.3.1 Medidas estructurales**

Incluyen las represas y reservorios, modificaciones a los canales de los ríos, diques y riberos, depresiones para desbordamientos, cauces de alivio y obras de drenaje. Las modificaciones al canal que se pueden realizar son: dragarlo para que sea más ancho o profundo, limpiar la vegetación u otros residuos, emparejar el lecho o las paredes o enderezarlo; todo esto ayuda a aumentar la velocidad del agua que pasa por el sistema e impedir las inundaciones.

Los objetivos de las medidas estructurales se pueden alcanzar de dos maneras:

- Mantener el agua dentro del cauce del río.
- Evitar que el agua, que ha salido de los cauces, alcance poblaciones o zonas de interés.

### **2.3.4.2.3.2 Medidas no estructurales**

Este tipo de medidas se basa en la planeación, organización, coordinación y ejecución de acciones que buscan disminuir los daños causados por las inundaciones. Pueden ser de carácter permanente o aplicable sólo durante la contingencia. Las principales acciones por desarrollar dentro de este tipo de medidas se relacionan con la conservación y cuidado de las cuencas, la elaboración de mapas de riesgo y reordenamiento territorial, la vigilancia y alerta, la operación de la infraestructura hidráulica, los planes de protección civil, la difusión de boletines de alerta y la evacuación de personas y bienes afectables.

### **2.4 Estudio topográfico**

Se trata de un estudio básico e indispensable sobre el cual se apoya el planteamiento de todas las obras civiles. Con los trabajos topográficos se pretende proporcionar información verídica y con suficiente precisión que permita planear con seguridad estructuras basadas en cálculos confiables. Se ejecutaron trabajos de campo y gabinete orientados a reproducir con la suficiente precisión las características topográficas del rio "La Leche" en todo el tramo de estudio.

### **2.4.1 Reconocimiento de campo**

Estos trabajos consistieron en realizar visitas a la zona de estudio y a otros puntos considerados interesantes los cuales están ubicados fuera de la zona de estudio.

Los trabajos de reconocimiento en resumen consistieron en:

- Visita a la zona de trabajo, a fin de evaluar las actividades a realizarse, verificando la información disponible y establecer puntos de referencia y control topográfico.
- Ubicación de caminos de acceso, pueblos adyacentes, zonas pobladas, etc.
- Fue importante también en esta fase, el consultar con los lugareños acerca de zonas vulnerables de desborde y daños causados por estos.
- El estudio topográfico se realizó tomando los puntos necesarios de tal manera que se pueda obtener la forma del terreno y además detalles de ubicación de elementos en pie existentes, límites de propiedad, etc.
- Se obtuvo apoyo de asistentes con experiencia en este tipo de trabajos para poder realizar una correcta medición de puntos. Igualmente se tuvo especial cuidado en realizar el relleno topográfico de todos los elementos planimétricos existentes, ya que estaban dentro de la zona del proyecto. (Tales como: ancho de vías, caminos vecinales, postes de luz, viviendas, etc.).

# **2.4.2 Levantamiento planimétrico – altimétrico**

Se procedió a ubicar el punto de inicio, tomando en cuenta todos los criterios técnicos necesarios, se procedió a realizar el trazo del tramo del canal haciendo una longitud de 4+000 km.

Se procedió a realizar el levantamiento del perfil longitudinal del terreno siguiendo todo el recorrido del río haciendo empleo de una estación total. El levantamiento de las secciones transversales perpendiculares al eje del trazo, fue tomado cada 20m.; y en zonas de curvas se hizo cada 10 m., considerando todo el ancho correspondiente.

Con la información del levantamiento topográfico se realizó el dibujo correspondiente, empleándose para ello el Software AutoCAD Civil 3D – 2016 a escalas indicadas.

### **2.4.3 Puntos topográficos**

Estos puntos fueron levantados como nudos topográficos orientados a generar las curvas de nivel del terreno. Se utilizó un equipo de Estación Total para poder ubicarlos en campo.

En el levantamiento topográfico se han registrado 2931 puntos topográficos y se han establecido 3 puntos de control Horizontal y Vertical denominados BMs que se encuentran ubicados dentro del área del proyecto como se muestra en la tabla N° 6.

| <b>BM-1</b><br>9286643.933<br>44.603<br>626612.182<br><b>BM-2</b><br>38.924<br>9287005.887<br>625296.67<br>$BM-3$<br>627747.45<br>9286051.845<br>44.415 | $N^{\circ}$ | <b>NORTE</b> | <b>ESTE</b> | <b>COTA</b> | <b>DESCRIPCION</b> |
|----------------------------------------------------------------------------------------------------|-------------|--------------|-------------|-------------|--------------------|
|                                                                                                    |             |              |             |             |                    |
|                                                                                                    |             |              |             |             |                    |
|                                                                                                    |             |              |             |             |                    |

**TABLA N° 6.** Cuadro de BMs, en el sistema WGS 84.

**Fuente:** Municipalidad distrital de Íllimo.

Para obtener las medidas topográficas en el área de trabajo (distancias, ángulos horizontales, verticales así como el desnivel entre los puntos), la Estación Total se tuvo que ubicar en 76 puntos tal como se indica en la tabla N° 7.

| $N^{\circ}$ | <b>NORTE</b> | <b>ESTE</b> | <b>COTA</b> | <b>DESCRIPCION</b> |
|-------------|--------------|-------------|-------------|--------------------|
| 1           | 9286633.031  | 626634.921  | 44.002      | $E-1$              |
| 2           | 9286567.904  | 626752.768  | 44.939      | $E-2$              |
| 3           | 9286515.434  | 626837.874  | 44.370      | $E-3$              |
| 4           | 9286519.128  | 626884.482  | 40.009      | $E-4$              |
| 5           | 9286430.653  | 626993.706  | 40.688      | $E-5$              |
| 6           | 9286416.537  | 627105.015  | 40.614      | $E-6$              |
| 7           | 9286388.446  | 627261.744  | 40.920      | $E-7$              |
| 8           | 9286402.06   | 627285.033  | 44.837      | $E-8$              |
| 9           | 9286435.965  | 627124.591  | 44.676      | $E-9$              |
| 10          | 9286477.089  | 627024.886  | 44.784      | $E-10$             |
| 11          | 9286535.231  | 626939.332  | 44.782      | E-11               |

**TABLA N° 7.** Coordenadas UTM de las estaciones.

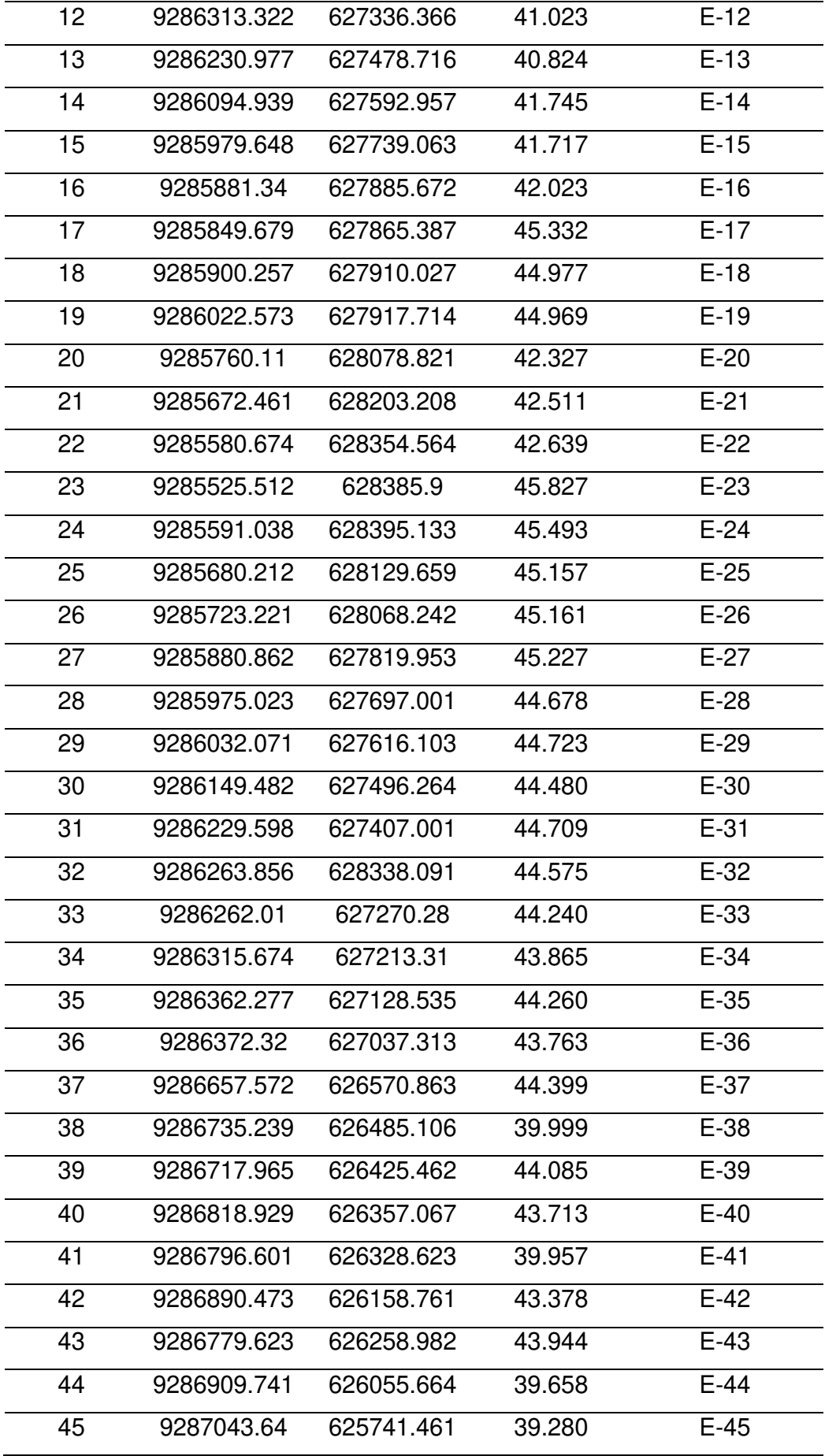

| 46 | 9287082.366 | 625751.065 | 42.092 | $E-46$ |
|----|-------------|------------|--------|--------|
| 47 | 9287111.177 | 625662.559 | 41.821 | E-47   |
| 48 | 9286822.379 | 626166.916 | 43.782 | E-48   |
| 49 | 9287227.249 | 625541.386 | 42.056 | $E-49$ |
| 50 | 9287088.406 | 625380.566 | 42.009 | $E-50$ |
| 51 | 9287107.364 | 625429.041 | 42.129 | $E-51$ |
| 52 | 9287003.807 | 625263.168 | 42.070 | $E-52$ |
| 53 | 9286875.014 | 625211.614 | 41.957 | $E-53$ |
| 54 | 9286825.833 | 625162.621 | 41.668 | $E-54$ |
| 55 | 9287081.172 | 625552.008 | 39.357 | $E-55$ |
| 56 | 9286952.704 | 625265.842 | 39.400 | $E-56$ |
| 57 | 9286697.068 | 625194.018 | 38.501 | E-57   |
| 58 | 9286678.948 | 625206.449 | 42.649 | $E-58$ |
| 59 | 9286736.085 | 625229.696 | 42.096 | $E-59$ |
| 60 | 9286756.108 | 625238.267 | 42.282 | $E-60$ |
| 61 | 9286804.946 | 625262.62  | 42.007 | $E-61$ |
| 62 | 9286873.682 | 625278.081 | 41.445 | $E-62$ |
| 63 | 9286939.289 | 625300.852 | 42.246 | $E-63$ |
| 64 | 9286987.039 | 625332.077 | 42.149 | $E-64$ |
| 65 | 9287037.667 | 625405.583 | 42.757 | $E-65$ |
| 66 | 9287047.656 | 625497.792 | 42.648 | $E-66$ |
| 67 | 9287048.647 | 625638.519 | 43.301 | E-67   |
| 68 | 9287023.125 | 625791.711 | 43.314 | E-68   |
| 69 | 9285876.441 | 627951.746 | 45.154 | $E-69$ |
| 70 | 9285637.456 | 628313.278 | 45.597 | $E-70$ |
| 71 | 9285988.035 | 627887.464 | 44.022 | $E-71$ |
| 72 | 9286062.499 | 627733.039 | 44.838 | $E-72$ |
| 73 | 9286112.68  | 627662.464 | 44.894 | $E-73$ |
| 74 | 9286269.847 | 627506.668 | 44.798 | $E-74$ |
| 75 | 9286352.826 | 627409.01  | 44.475 | $E-75$ |
| 76 | 9286380.439 | 627387.464 | 45.169 | $E-76$ |

**Fuente:** Levantamiento topográfico.

Se observa que durante el levantamiento topográfico se realizó 76 cambios de estaciones, debido a que el rio "La Leche", en toda la zona de estudio, los arbustos, árboles y demás vegetación eran predominante en todo el recorrido, haciendo difícil la visión a mayor distancia.

### **2.4.4 Perfil longitudinal**

Definición de la poligonal abierta y su respectivo amarre a los puntos de referencia en el eje del río.

Estos puntos representativos fueron colocados cada 20m y cada 10m en curvas con una estaca en donde se establecieron las secciones transversales del río. **Ver laminas L-01, L-02, L-03, L-04.**

### **2.4.5 Secciones transversales**

Se ha realizado secciones transversales perpendiculares al alineamiento definido por la poligonal del eje del río.

Cada sección transversal tiene un punto de referencia debidamente nivelado en el eje, de donde se van obteniendo cada una de las cotas de los puntos de la sección.

Se han realizado secciones transversales cada 20 m. en todo el recorrido de la zona de estudio. **Ver laminas L-05, L-06, L-07, L-08, L-09, L-10, L-11, L-12.**

### **2.5 Estudio de mecánica de suelos**

El objetivo del Estudio de Mecánica de Suelos con fines de cimentación para la presente tesis, es dar a conocer las características físico – mecánicas del suelo de fundación donde se cimentara la estructura de las defensas ribereñas, así mismo es el resultado de trabajo de campo, mediante calicatas, muestreo de suelos, para los correspondientes ensayos de laboratorio.

### **2.5.1 Exploración de campo**

Nos trasladamos a la zona de estudio y se practicó 06 calicatas, correspondientes a las denominaciones C-01, C-02, C-03, C-04, C-05 y C-06; de las cuales se obtuvieron 13 muestras tipo Mab: 02 en calicata C-

01, 02 en calicata C-02, 02 en calicata C-03, 02 en calicata C-04, 02 en calicata C-05 y 03 en calicata C-06, con la finalidad de hacer ensayos para la clasificación SUCS y otros.

| <b>Calicata</b> | <b>Coordenadas</b> |              | Kilometraje | <b>Profundidad</b> |
|-----------------|--------------------|--------------|-------------|--------------------|
|                 | <b>Este</b>        | <b>Norte</b> | (km)        | (m)                |
| $C-01$          | 625378.54          | 9287050.35   | $3+500.00$  | 3.00               |
| $C-02$          | 626307.39          | 9286805.23   | $2+500.00$  | 3.00               |
| $C-03$          | 626520.08          | 9286704.91   | $2+280.00$  | 3.00               |
| $C-04$          | 627021.71          | 9286419.73   | 1+680.00    | 3.00               |
| $C-05$          | 627294.21          | 9286354.39   | 1+360.00    | 3.00               |
| $C-06$          | 628071.19          | 9285744.66   | $0+380.00$  | 3.00               |

**TABLA N° 8.** Calicatas realizadas.

**Fuente:** Estudio de mecánica de suelos.

# **2.5.2 Ensayos de laboratorio**

Se efectuaron los siguientes ensayos:

# **Contenido de Humedad**

# **NTP 339.127 / ASTM D 2216**

Es un ensayo rutinario de laboratorio para determinar la cantidad dada de agua presente en una cantidad dada de suelo en términos de su peso en seco.

# **Análisis Granulométrico por Tamizado NTP 339.128 / ASTM D 422**

Esta prueba consiste en pasar una muestra de suelo seco a través de una serie de mallas de dimensiones estandarizadas a fin de determinar las proporciones relativas de los diversos tamaños de partículas.

# **Limite Liquido, Limite plástico e Índice de Plasticidad NTP 339.129 / ASTM D 4318**

Estos ensayos sirven para expresar cuantitativamente el efecto de la variación del contenido de humedad en las características de plasticidad de un suelo cohesivo.

Los ensayos se efectúan en la fracción de muestra de suelo que pasa la malla N° 40.

La obtención de los límites líquido y plástico de una muestra de suelo permite determinar un tercer parámetro que es el índice de plasticidad.

# **Contenido de Sales Solubles Totales**

# **NTP 339.152:2002**

Mediante este ensayo se determina el contenido de sales solubles en suelos y aguas subterráneas.

# **Corte Directo**

# **NTP 339.171 / ASTM D 3080**

Sirve para determinar en forma rápida los parámetros de resistencia (Ø y c) del suelo.

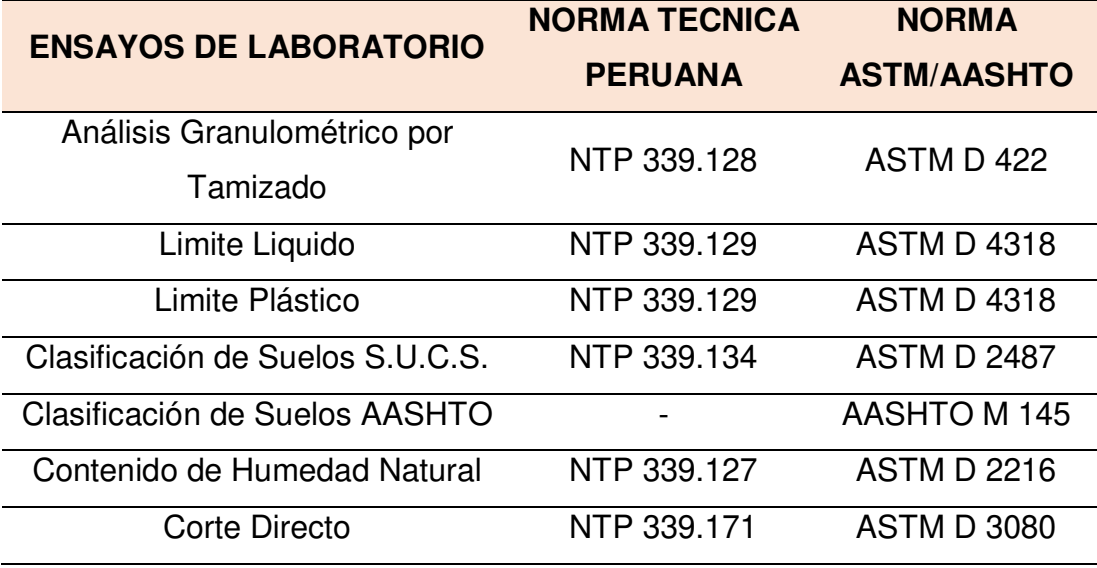

**TABLA N° 9.** Ensayos de laboratorio realizados.

**Fuente:** Estudio de mecánica de suelos.

# **2.5.3 Perfil estratigráfico del suelo**

A partir de la información obtenida en campo y los resultados de los ensayos de laboratorio, se elaboró el Perfil Estratigráfico del terreno estudiado. Este perfil estratigráfico se encuentra detallado en la parte posterior de la presente tesis en el **Anexo N° 01** donde se encuentra todo el estudio de mecánica de suelos.

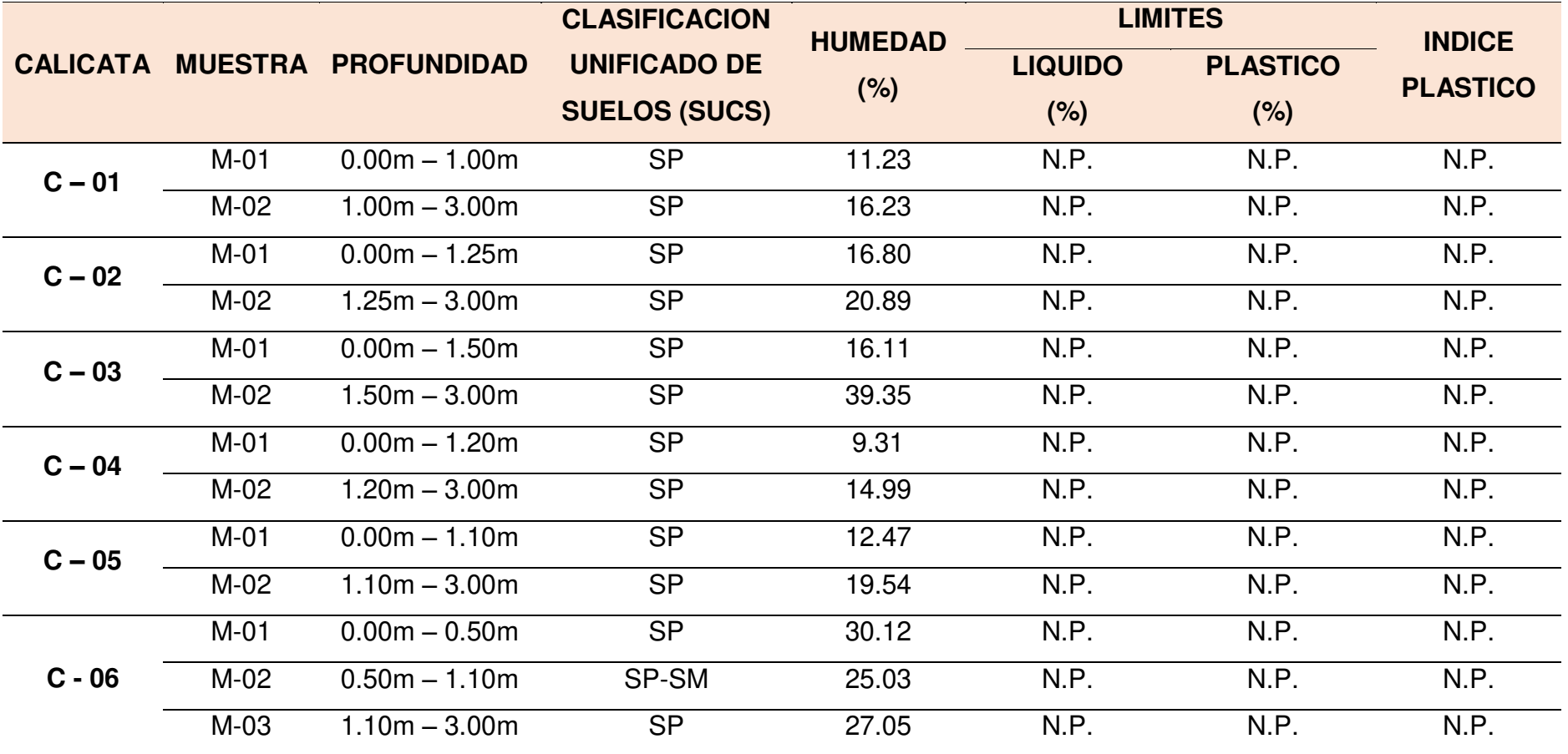

**TABLA N° 10.** Resumen de resultados de los ensayos de laboratorio.

**Fuente:** Estudio de Mecánica de Suelos.

# **Nivel de la Napa Freática**

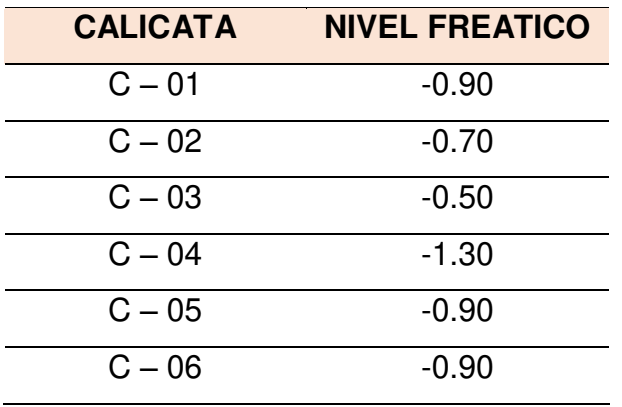

### **TABLA N° 11.** Nivel Freático.

**Fuente:** Estudio de Mecánica de Suelos.

### **2.5.4 Análisis de la cimentación**

Toda cimentación que se diseñe, parte de las premisas que debe preservar un factor de seguridad (FS) contra la falla por corte y un límite de asentamiento, por lo que los cálculos hechos para determinar la Capacidad Admisible consideran un **FS = 3** y un **Asentamiento Total Máximo = 2.5 cm.** 

En tal sentido y conforme se ha indicado hasta ahora, las características de la estructura y del suelo me permiten plantear que la cimentación será del tipo superficial en base a vigas de cimentación sobre suelos medianamente compactos concordante con lo que será el diseño arquitectónico y estructural, y a partir de los ensayos realizados.

En estas condiciones es de esperar una falla local, situación que será atendida con la expresión de la Teoría de Terzaghi para la determinación de la Capacidad Portante del Suelo.

### **Teoría de Terzaghi:**

Donde:

- C: Cohesión.
- Df: Profundidad de cimentación.
- B: Ancho de la cimentación.
- Y: Peso específico del suelo.

- N'c, N'q, N'y: Factores de capacidad de carga.

Los ensayos en la muestra inalterada de la Calicata C-04, dieron como resultado:

# **CAPACIDAD DE CARGA ÚLTIMA PARA FALLA LOCAL**

### **Para zapata corrida**

$$
q_u = \frac{2}{3} c N'_{c} + \gamma D_f N'_{q} + \frac{1}{2} \gamma B N'_{y} \qquad \dots (2.1)
$$

C = 0.021 kg/cm<sup>2</sup>; Df = 1.50m; y = 1.764 gr/cm<sup>3</sup>; B = 1.00m;  $\Phi$  = 26.58°;  $N_c' = 15.97$ ;  $N_q' = 6.33$ ;  $N_q' = 2.74$ ; F.S. = 3; con lo que se obtiene:

### **q adm = 0.71 kg/cm²**

### **Para zapata cuadrada**

$$
q_u = 1.3x \frac{2}{3} cN_c' + \gamma D_f N_q' + 0.4 \gamma B N_y \quad \dots (2.2)
$$

C = 0.021 kg/cm<sup>2</sup>; Df = 1.50m; y = 1.764 gr/cm<sup>3</sup>; B = 1.00m;  $\Phi$  = 26.58°;  $N_c$  = 15.97;  $N_q$  = 6.33;  $N_y$  = 2.74; F.S. = 3; con lo que se obtiene:

### **q adm = 0.72 kg/cm²**

### **2.5.5 Asentamiento elástico o inmediato.**

Las propiedades elásticas en la cimentación fueron a partir de las tablas publicadas con valores para el tipo de suelo existente donde era desplantada la cimentación.

Para este tipo de suelo, ha sido conveniente considerar un módulo de elasticidad promedio de lo que indica las tablas para arenas de constancia media. Los cálculos de asentamiento se han realizado considerando

cimentación rígida y flexible, se considera además que los esfuerzos transmitidos seas iguales a la capacidad admisible de carga.

El cálculo de asentamiento inicial, considerando:  $Df = 1.50m$ 

$$
S_i = \frac{q_a * B(1 - u^2) If}{Es} \quad .... (2.3)
$$

$$
S_i = 0.09 \, cm
$$

Donde:

- $S_i$ : Asentamiento admisible.
- u: Relación de Poisson.
- Es: Modulo de Elasticidad (Tn/m²).
- If: Factor de Forma (cm/m).
- qa: Presión de Trabajo (Tn/m²).
- B: Ancho de la cimentación (m).

# **2.5.6 Estudio de cantera.**

Para la presente tesis, se ha hecho una visita a la cantera "Cerro La Vieja", ubicada en Motupe. Esta cantera está ubicada a unos 32.7km de la zona de estudio y es la que nos proveerá de rocas para nuestro dique con enrocado.

| $M - 01$     |
|--------------|
| 354          |
| 221          |
| 133          |
| $2.66$ gr/cc |
|              |

**TABLA N° 12.** Peso específicos de sólidos.

**Fuente:** Municipalidad Distrital de Íllimo.

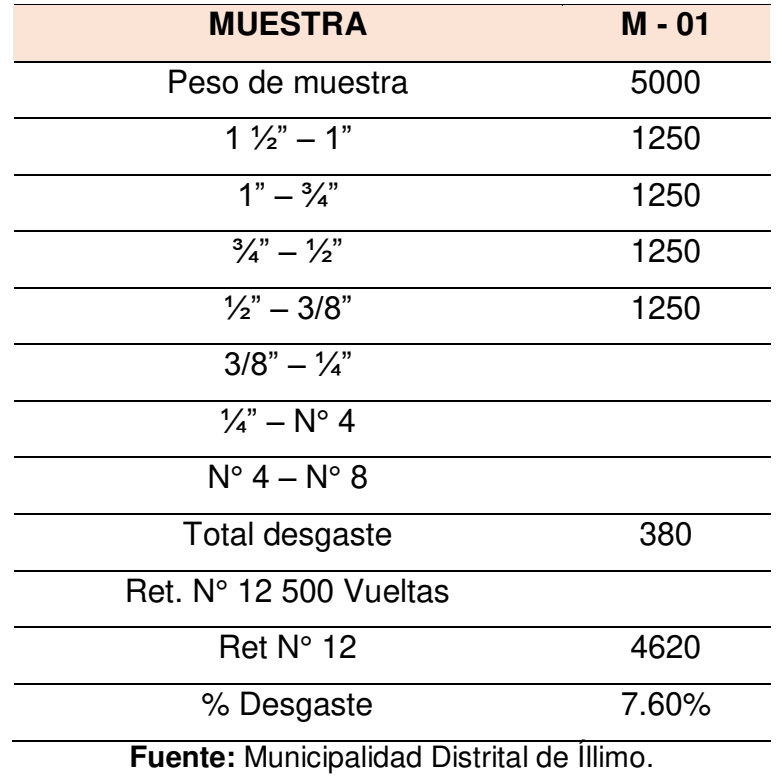

**TABLA N° 13.** Resistencia de abrasión.

### **2.6 Estudio hidrológico.**

**2.6.1 Cuenca del rio "La Leche".** 

# **2.6.1.1 Ubicación de la zona de estudio.**

La zona de estudio representa una longitud de 4km del rio "La Leche" abarcando los caseríos de Culpón Bajo, Culpón Alto y Las Juntas. Por lo que la zona de estudio políticamente tiene la siguiente ubicación.

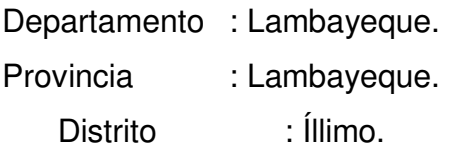

# **2.6.1.2 Vías de acceso.**

Haciendo el recorrido desde la ciudad de Chiclayo hasta la zona de estudio, la vía de acceso es la siguiente:

 Por la antigua Panamericana Norte, desde la ciudad de Chiclayo hasta el Puente "La Leche" haciendo un total de 39.60km. A partir del puente se puede ir tanto a la derecha y a la izquierda y ambos un total de 2km respectivamente.

# **2.6.2 Descripción general del área de la cuenca.**

# **2.6.2.1 Ubicación geográfica de la cuenca.**

La cuenca del Rio La Leche está ubicada dentro de las Jurisdicciones de los Departamentos de Lambayeque y Cajamarca, abarcando las provincias de Lambayeque, Ferreñafe y Chota y dentro de estas los distrito de Incahuasi, Miracosta, Tocmoche, Pítipo, Pacora, Íllimo, Túcume y Morrope, entre los paralelos de latitud Sur 6° 08' y 6° 40' 30" y los meridianos de longitud oeste 79° 12' y 80° 00'.

# **2.6.2.2 Límites.**

Los límites de esta cuenca son:

- $\triangleright$  Por el Norte: con la cuenca del rio Salas Motupe
- $\triangleright$  Por el Sur: con la cuenca del río Chancay Lambayeque.
- Por el Este: con la cuenca del río Chotano.
- Por el Oeste: con el Océano Pacífico.

# **2.6.2.3 Clima.**

En la zona de estudio se encontró un clima que varía de árido a semiárido debido a sus promedios altos durante todo el año y también por su cercanía con el círculo ecuatorial. En el verano se logra alcanzar temperaturas máximas de 30°C y mínimas de 20°C, en tanto que en julio, agosto y septiembre, la temperatura bordea una máxima de 23°C y una mínima de 16°C. Las condiciones climatológicas están sujetas a cambios muy repentinos si la corriente cálida de "El Niño", proveniente del norte supera la predominancia de la corriente de Humboldt, en este caso las temperaturas del medio ambiente y del mar se elevan considerablemente y ocurren precipitaciones torrenciales durante toda la época de verano (diciembre – mayo).

### **2.6.2.4 Ecología.**

Según el Ministerio de Agricultura, en el año 2009 para la descripción ecológica toma como base el mapa de zonas de vida del Perú, propone que el valle La Leche tiene las siguientes formaciones: desierto sub tropical, maleza desértica sub tropical y bosque espinoso sub tropical, predominando la formación de desierto sub tropical.

El desierto sub tropical es la formación típica de la Costa Peruana desde el Alto hasta la frontera con chile y va desde el mar hacia el Este en una extensión que varía de acuerdo a la latitud y la elevación del terreno.

Después de las lluvias fuertes del año 1983 y 1998 la vegetación aumento considerablemente en el tramo de estudio, caracterizada generalmente por pasto, hierba, arbusto y por bosque de algarrobo.

Existen también zonas de diferentes cultivos como maíz, palta, plátano, guaba, caña de azúcar, papayo, yuca, frijoles, garbanzo, lenteja, hortalizas, algodón, etc.

Con respecto a la fauna se puede decir que la presencia más significativas es la de los roedores y reptiles pequeños como lagartijas, pequeñas serpientes, camaleones, también se cuenta con la presencia del zorro.

En relación a las aves se puede decir que habitan los gallinazos de cabeza negra, pequeños gorriones, perdices, etc. Es significativa la variedad que se presentan de insectos y arácnidos.

### **2.6.2.5 Recursos hidráulicos.**

El río "La Leche", está formado por los ríos de las sub cuencas Sangana y Moyan. El río Sangana nace en la cordillera de los Andes, de la confluencia de las aguas provenientes de la Laguna de Pozo con Rabo y de las Lagunas de Quimsacoha, desde sus nacientes y hasta su desembocadura (puente "La Leche") tiene una longitud de 91.47 km.

Rio Mojan Rio Sangana **PRESS** Ar Arizo w Rio Le Leche 10,00 **Page Santon** illimo 計 × u Túcume

**FIGURA N° 2.** Mapa de ubicación de la cuenca del río "La Leche".

### **2.6.2.6 Fisiografía.**

El relieve de la cuenca es variado desde muy accidentado en la parte alta hasta muy suave en la zona de pampas, próximo a la confluencia con el río Motupe. También se aprecian zonas de montañas bajas representadas por las estribaciones andinas al final del curso alto del rio.

El paisaje en la parte baja del valle, es el típico de llanuras aluviales, denominadas pampas costeras, que limitan hacia el Este con los macizos rocosos. Hacia el Oeste, la llanura aluvial típica está limitada por deposiciones eólicas litorales que forman campos de dunas móviles y mantos arenosos.

La zona de pampas por lo general presenta un relieve moderado y se observan pequeñas lomas y depresiones de topografía suave.

### **2.6.2.7 Vegetación.**

Una extensión bastante considerable del área que nos ocupa, corresponde a la formación de desierto sub tropical. Esta formación colinda con la maleza desértica sub tropical y bosque espinoso sub tropical.

En la formación denominada Maleza desértica sub tropical, se encuentran asociaciones de Cereus, Melocactus y Opuntia; también bordeando el rio y quebradas notamos la presencia de caña brava.

En los bosques espinosos sub tropical, la vegetación natural se caracteriza por ser principalmente monte a campo abierto, con especies vegetales temporales; encontramos asociaciones de algarrobos, palo santo, guayacan.

# **2.6.2.8 Drenaje.**

El movimiento de los excesos de agua de la zona es de suma importancia a fin de prevenir la acumulación de sales y la falta de aire de los suelos. Un buen drenaje, natural o artificial, conlleva a una rápida remoción del exceso del agua superficial, evitando así bajos rendimientos y mala calidad de los cultivos, un buen drenaje mantiene el nivel freático debajo de la zona de las raíces y favorece el lavado de los suelos para mantener la concentración salina a un nivel adecuado.

Las tierras ubicadas en las partes medias y altas de la cuenca, por su topografía e inclinación hacia la parte baja, tienen asegurado su drenaje natural, pero es necesario proteger la zona baja contra los procesos de salinización. Las zonas bajas, debido a su posición y vecindad del mar, así como por un restringido drenaje natural, presentan condiciones de drenaje deficiente.

Las zonas bajas, no tienen un drenaje superficial de zanjas abiertas, como existe en el valle Chancay Lambayeque y el drenaje superficial se realiza por los cursos naturales de agua, constituyéndose el cauce del rio "La Leche" en el principal dren natural. En años excepcionales del fenómeno "El Niño", las lluvias andinas asociadas a las lluvias torrenciales locales, originan frecuentes desbordamientos de los cauces e inundaciones en la región por lo que son consideradas zonas críticas las correspondientes a los cursos inferiores del rio La Leche.

### **2.6.3 Geología de la cuenca.**

### **2.6.3.1 Zona Alta.**

La cordillera de los Andes tiene sus orígenes en la era Paleozoica, en el mar con intensa actividad volcánica. Durante la era mesozoica la actividad volcánica se incrementa en la zona pero en la superficie del continente (volcánico Porculla) se producen plegamientos con grandes intrusiones de magma. La zona de montaña se ha venido estabilizando, el clima y la hidrología han ido cambiando y con ellos la morfología de la zona, dando forma al valle actual.

### **2.6.3.2 Zona Media.**

Esta zona está formada por una compleja formación geológica que abarca depósitos cuaternarios, así como también depósitos de la era cretáceo inferior, terciario inferior, paleozoico superior y formaciones inferiores como las de Tinajones y La Leche.

Las estribaciones andinas se encuentran constituidas por rocas sedimentarias, de origen marino y continental de edad Triásico – Jurásico, Cretáceo-Terciario.

Son de origen pelítico y representadas por lulitas, areniscas ciarciticas y cuarcitas que constituyen las formaciones: La Leche, Tinajones, Chulec y Pariatambo y Pulluicana y Quilquiñan.

Las rocas descritas subyacen a rocas más antiguas, con discordancia angulares y paralelas. Estas rocas subyacentes son de origen metamórficos constituidos por pizarras, fifitas y esquitos arcillo-micaceos y carbonato-arcillosos representadas por las formaciones Salas y las del complejo Olmos.

# **2.6.3.3 Zona Baja.**

Comprende la faja costanera hasta las proximidades a las estribaciones andinas, en el sector de influencia de los cauces de transporte y sedimentación del rio Motupe, rio Motupe viejo y rio La Leche colindante con el desierto Morrope.

La parte central de la zona baja está constituida básicamente por depósitos cuaternarios recientes como son los depósitos aluviales, fluviales y eólicos, constituidos por conglomerados, gravas, arenas, limos, etc., formando los pisos de los valles, conforme se acerca a la línea costera se encuentran los depósitos más finos (mayor transporte) y tierra adentro, los más gruesos formando en muchos casos, conos de escombros y de deyección, sobre estos se encuentran mantos irregulares de arena eólicas.

### **2.6.4 Características geomorfológicas de la cuenca.**

Para el estudio de los parámetros geomorfológicos de la cuenca se ha tomado como principal fuente de consulta el Boletín Técnico N° 2 elaborado por la Dirección General de Aguas y Suelos del Ministerio de Agricultura.

La cuenca como unidad dinámica y natural refleja las acciones reciprocas entre el suelo, factores geológicos, agua y vegetación proporcionando un resultado de efecto común: escurrimiento o corriente de agua, por medio del cual los efectos netos de las acciones recíprocas sobre este resultado pueden ser apreciadas y valoradas.

Numerosos son los estudios que tratan de establecer relaciones entre el comportamiento del régimen hidrológico de una cuenca y las características geomorfológicas de la misma. Casi todos los elementos de un régimen fluvial están relacionados directa o indirectamente con las características físicas de las áreas de drenaje de una cuenca, de estas características las más sensibles a las variaciones fisiográficas son aquellas relativas a las crecientes.

### **2.6.4.1 Superficie.**

El área total de la cuenca, es toda el área de terreno cuyas precipitaciones son evacuadas por un sistema común de cauces de agua, estando comprendido dicho sistema desde el punto más alto donde se inicia el escurrimiento, hasta su evacuación final o desembocadura que es el punto final de la cuenca.

En la tabla N° 14 se presenta el área total de la cuenca, así como también de las sub cuencas que la conforman.

| <b>Características</b>   | <b>Sub</b>   | <b>Superficie</b> | <b>Total</b> | % del Total |
|--------------------------|--------------|-------------------|--------------|-------------|
| de la cuenca             | cuencas      | km <sup>2</sup>   |              |             |
| <b>CUENCA ALTA</b>       | Moyan        | 315.96            | 728.98       | 18.76       |
|                          | Sangana      | 413.02            |              | 24.52       |
|                          | Zanjón       | 375.63            |              | 22.30       |
| <b>CUENCA MEDIA</b>      | La Leche     | 346.18            | 721.81       | 20.55       |
|                          | Centro       |                   |              |             |
|                          | La Leche     | 162.49            |              | 9.65        |
| <b>CUENCA BAJA</b>       | <b>Norte</b> |                   | 233.4        |             |
|                          | La Leche Sur | 70.91             |              | 4.22        |
| TOTAL (km <sup>2</sup> ) |              |                   | 1684.19      | 100         |

**TABLA N° 14.** Área total de la cuenca y sub cuenca del rio "La Leche".

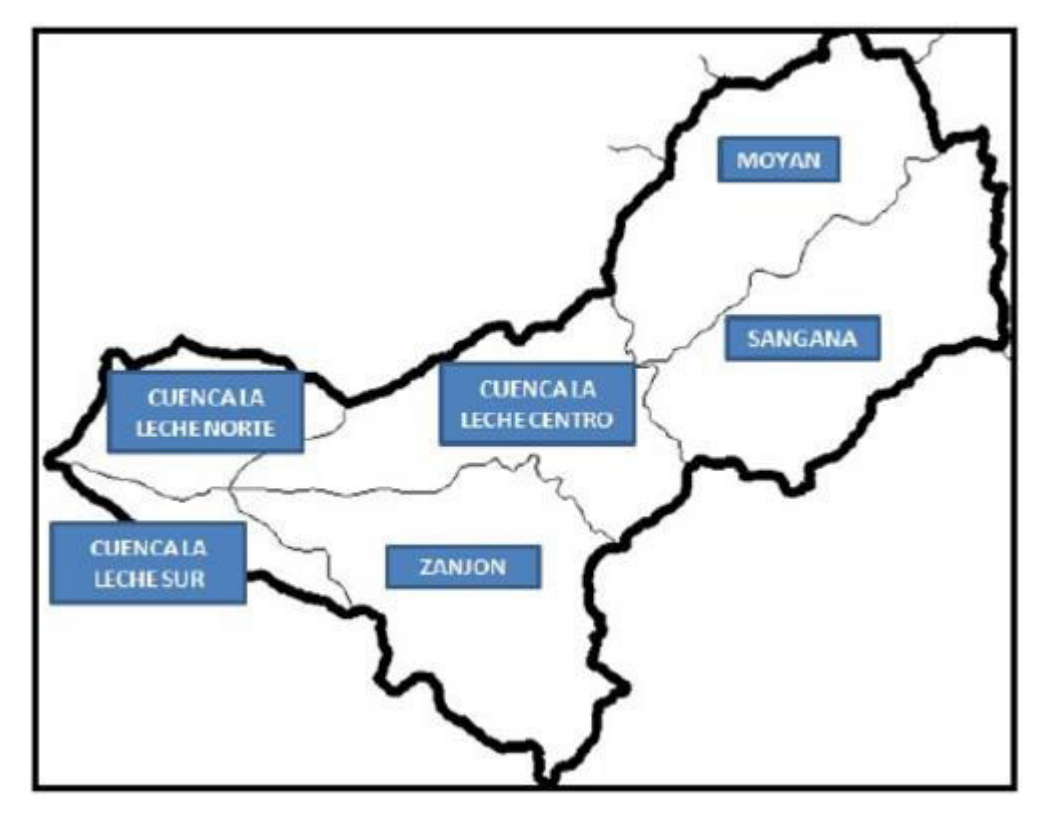

**FIGURA N° 3.** Sub cuencas del río "La Leche".

# **2.6.4.2 Perímetro.**

El perímetro de la cuenca está definido por la longitud de la línea divisoria de agua o Divortium Aquarium la que ha sido posible determinar en base a las curvas de nivel en las cartas nacionales.

En la tabla N° 15 se presenta el perímetro de la cuenca y sub cuenca del rio La Leche.

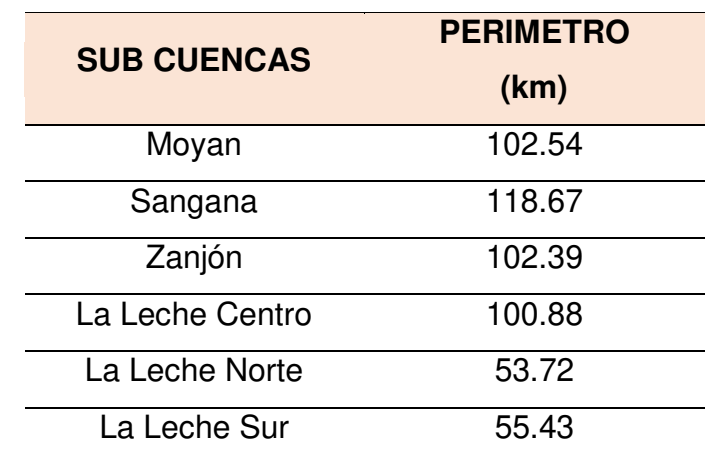

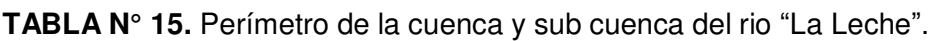

El perímetro de una cuenca tiene influencia en el tiempo de concentración, el mismo que es menor cuando el perímetro se asemeja a una forma circular.

La cuenca del rio La Leche tiene un perímetro de 239.43 km.

# **2.6.4.3 Forma de la cuenca.**

Determinar la distribución de las descargas de agua a lo largo del curso principal, que para el caso que nos ocupa seria el cauce del rio La Leche. La forma de la cuenca, es en gran parte responsable de las características de las crecientes que esta presenta. Es expresada por parámetros tales como el coeficiente de compacidad y el factor forma.

### **2.6.4.3.1 Coeficiente de compacidad o índice de Gravelius.**

Este parámetro está dado por la relación entre el perímetro de la cuenca y el perímetro de una circunferencia cuya área igual a la de un círculo es equivalente al área de la cuenca en estudio.

$$
Kc = \frac{P}{2\sqrt{\pi A}} \quad \dots (2.4)
$$

$$
Kc = 0.28 \frac{P}{\sqrt{A}} \quad \dots (2.5)
$$

Donde:

Kc: Coeficiente de compacidad.

P: Perímetro de cuenca en km.

A: Área de la cuenca en km².

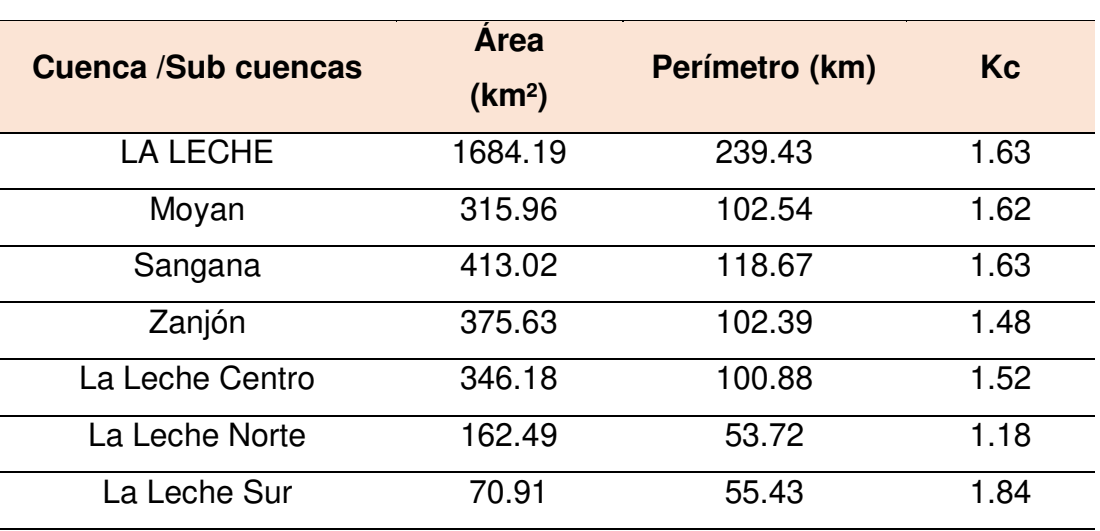

**TABLA N° 16.**Coeficiente de Compacidad de la cuenca y sub cuencas del rio "La Leche".

**Fuente:** Elaboración propia.

Una cuenca se aproximara a una forma circular cuando el valor de Kc se acerque a la unidad. Cuando se aleje de la unidad como es el caso del rio "La Leche", su cuenca presentara una forma más irregular en relación al círculo; si el coeficiente fuera igual a la unidad significaría que habría mayores oportunidades de crecientes debido a que los tiempos de concentración de los diferentes puntos de la cuenca serian iguales.

Generalmente en cuencas muy alargadas el valor del Kc es mayor a 2, entonces el tiempo de concentración será también mayor y por lo tanto la cuenca tendrá menores oportunidades de crecientes.

En la cuenca del rio "La Leche" el Índice de Compacidad es de 1.63 lo que significa que es de forma irregular y no estaría muy propensa a la ocurrencia de crecientes por tener un Kc que se aleja a la unidad y más se acerca a 2.

# **2.6.4.3.2 Factor de forma.**

Es otro índice numérico con el que se puede expresar la forma y la mayor tendencia a crecientes de una cuenca; está representado por la relación entre el ancho medio de la cuenca y la longitud del curso de agua más largo.

$$
Ff = \frac{Am}{L} = \frac{A/I}{L} = \frac{A}{L^2} \quad \dots (2.6)
$$

Donde:

Ff: Factor de forma Am: Ancho medio de la cuenca L: Longitud del curso de agua más largo

### **Longitud del curso de agua más largo.**

Recibe este nombre el mayor cauce longitudinal que tiene una cuenca determinada, es decir, el mayor recorrido que realiza el rio desde la cabecera de la cuenca, siguiendo todos los cambios de dirección (sinuosidades) hasta un punto fijo, que puede ser una estación o la desembocadura.

| <b>Cuenca / Sub Cuenca</b> | Årea (km <sup>2</sup> ) | $L$ (km) | Ff   |
|----------------------------|-------------------------|----------|------|
| LA LECHE                   | 1684.19                 | 91.47    | 0.20 |
| Moyan                      | 315.96                  | 36.00    | 0.24 |
| Sangana                    | 413.02                  | 37.00    | 0.30 |
| Zanjón                     | 375.63                  | 43.00    | 0.20 |
| La Leche Centro            | 346.18                  | 45.00    | 0.17 |
| La Leche Norte             | 162.49                  | 26.00    | 0.24 |
| La Leche Sur               | 70.91                   | 29.00    | 0.08 |

TABLA N° 17. Factor Forma de la cuenca y sub cuencas del rio "La Leche".

**Fuente:** Elaboración propia.

Cuando el factor de forma (Ff) es bajo, nos indicara que la cuenca es larga y estrecha, no propensa a crecientes.

### **Se llega a las siguientes conclusiones:**

 El área total de la cuenca es de 1684.19 km² que se distribuyen de la siguiente manera:

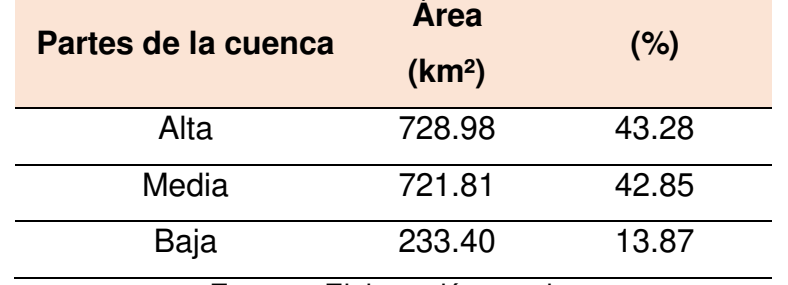

**TABLA N° 18.** Áreas de las partes de la cuenca del rio "La Leche".

**Fuente:** Elaboración propia.

- La sub cuenca con mayor área es la de Sangana con 413.02 km² y 24.52% del área total y la de menor área es La Leche Sur con 70.91 km² y 4.22% del área total.
- El área de la cuenca receptora corresponde al área aguas arriba de la estación de aforos Puchaca y corresponde al área de la Cuenca Alta, formada por las sub cuencas Moyan y Sangana.
- El perímetro de la cuenca del rio La Leche es de 239.43 km.
- La sub cuenca con mayor perímetro es la Sangana con 118.67 km. Y la de menor perímetro es La Leche Norte con 53.72 km.
- En la cuenca del rio La Leche el Índice de Compacidad (Kc) es 1.63, lo que significa que es de forma irregular y no estaría muy propensa de sufrir inundaciones tratándose de años normales, por tener un Kc que se aleja de la unidad.
- Tratándose de años normales y por los valores del Factor de Forma (Ff) se tiene que en la cuenca alta, la sub cuenca Sangana (0.30) tiene mayor oportunidad de crecientes que Moyan (0.24). En la cuenca media, la sub cuenca Zanjón (0.20) tiene mayor oportunidad de crecientes que La Leche Centro (0.17). En la cuenca baja, la sub cuenca La Leche Norte (0.24) tiene mayor oportunidad de crecientes que la Leche Sur (0.08).
# **2.6.5 Análisis de máximas avenidas con datos hidrométricos.**

La única estación hidrométrica que se tiene en la cuenca del rio La Leche, es la estación Puchaca.

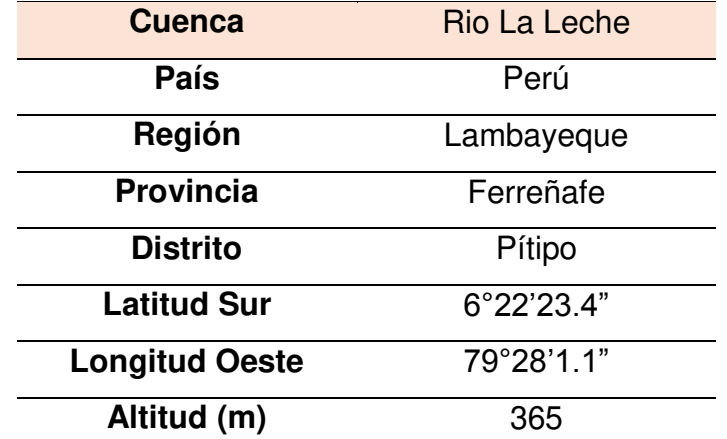

**TABLA N° 19.** Características estación hidrométrica Puchaca.

**Fuente:** Banco de registro A.N.A Motupe Olmos La Leche.

Se posee un registro de 96 caudales promedios mensuales (1922-2017), proporcionados por el ANA - Íllimo y por el banco de registro ALA Motupe Olmos La Leche.

| <b>AÑO</b> | <b>CAUDAL MAXIMO</b> | <b>CAUDAL MINIMO</b> |
|------------|----------------------|----------------------|
|            | (m <sup>3</sup> /s)  | $(m^3/s)$            |
| 1922       | 11.097               | 1.684                |
| 1923       | 12.840               | 1.058                |
| 1924       | 6.666                | 0.743                |
| 1925       | 19.342               | 2.267                |
| 1926       | 26.330               | 1.111                |
| 1927       | 11.726               | 2.135                |
| 1928       | 23.248               | 3.485                |
| 1929       | 25.586               | 1.698                |
| 1930       | 11.219               | 3.218                |
| 1931       | 20.342               | 1.769                |
| 1932       | 25.244               | 1.715                |

**TABLA N° 20.** Registros históricos de caudales de la estación Puchaca.

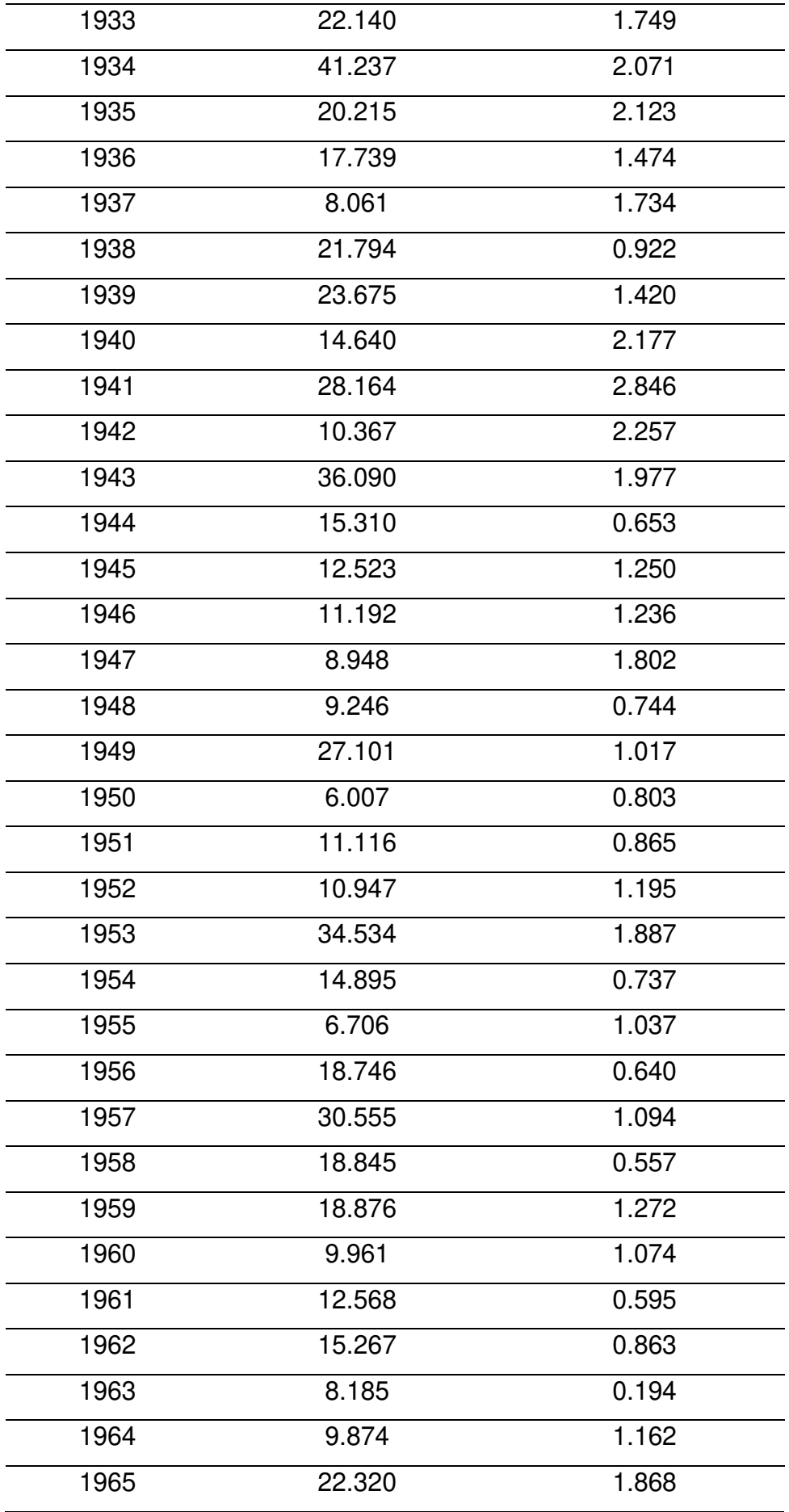

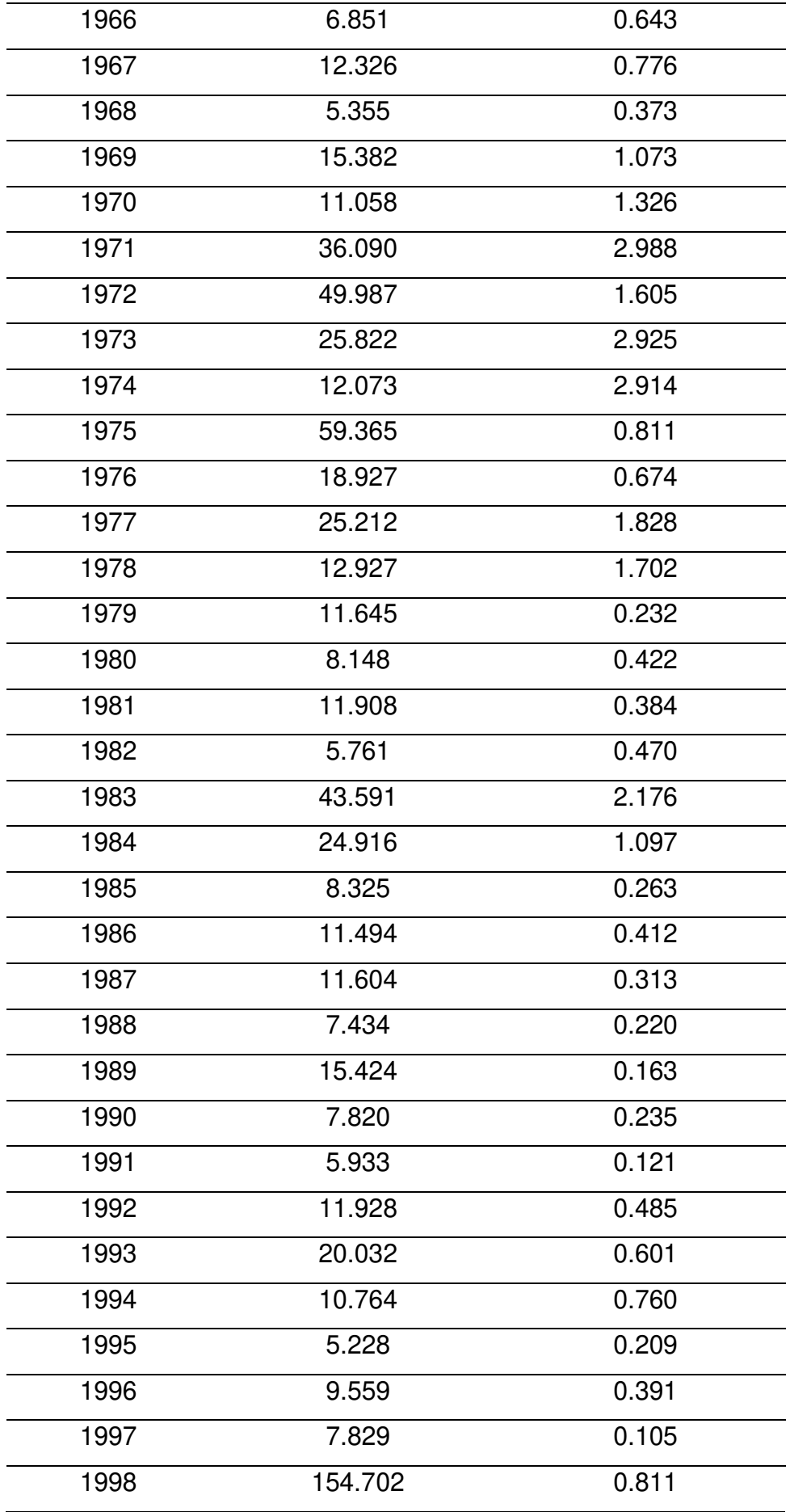

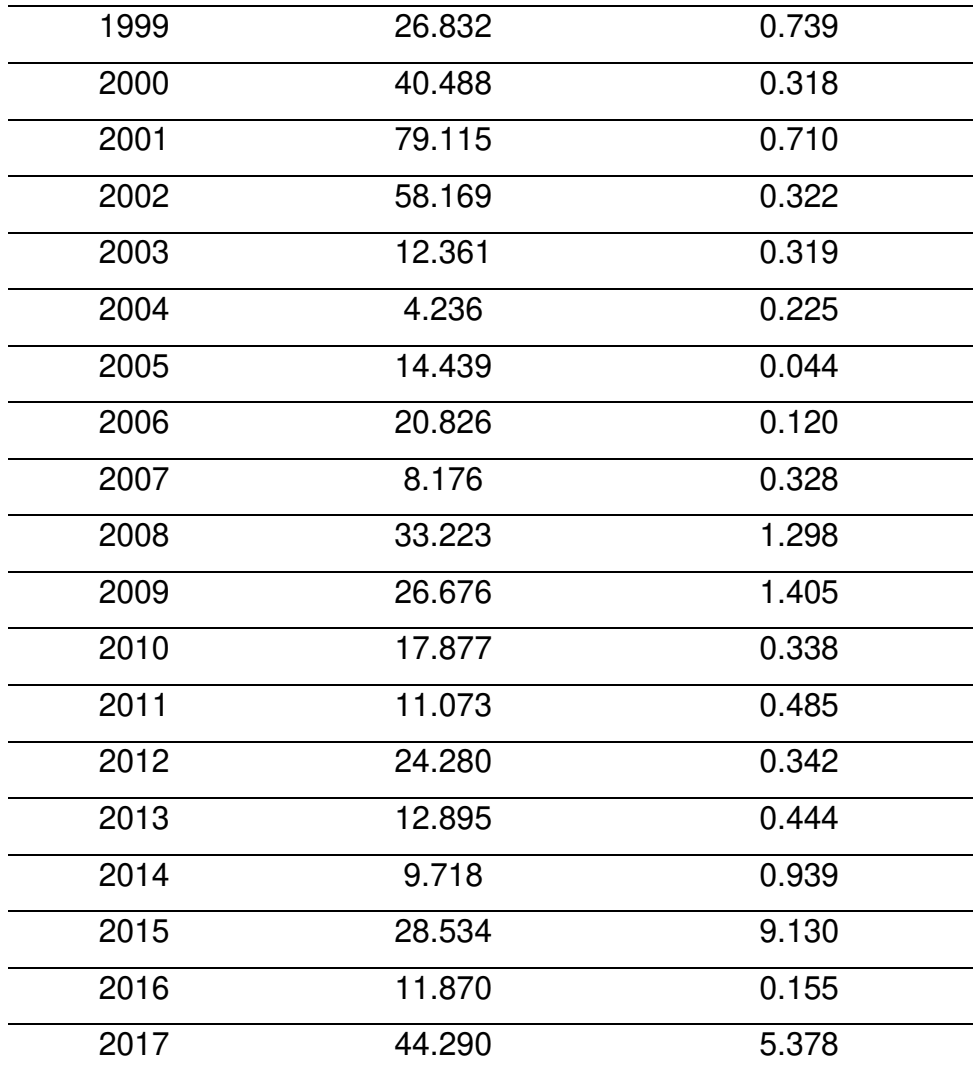

**Fuente:** Banco de registro A.N.A Motupe Olmos La Leche.

Cabe indicar que al año 2017 solo se posee información de los meses de Enero, Febrero, Marzo y Abril y de esos 4 meses se ha obtenido y el máximo y mínimo.

El detallado de los caudales promedios mensuales de cada año se encuentra en la parte posterior en el **Anexo N° 2.**

# **2.6.5.1 Estimación del caudal máximo.**

Para diseñar:

- > Las dimensiones del ancho de un cauce.
- $\triangleright$  Sistema de drenaje: agrícola, aeropuerto, ciudad, carretera.
- $\triangleright$  Muros de encauzamiento para proteger ciudades y plantaciones.
- $\triangleright$  Alcantarillas.
- $\triangleright$  Vertedores de demasías.
- $\triangleright$  Luz en puentes.

Se debe calcular o estimar el caudal de diseño, que para esos casos, son los caudales máximos.

La magnitud del caudal de diseño, es función directa del periodo de retorno que se le asigne, el que a su vez depende de la importancia de la obra y de la vida útil de esta.

### **Periodo de retorno de una avenida.**

Para el caso de un caudal de diseño, el periodo de retorno se define como el intervalo de tiempo dentro del cual un evento de magnitud Q, puede ser igualado o excedido por lo menos una vez en promedio. Si un evento igual o mayor a Q, ocurre una vez en T años, su probabilidad de ocurrencia P, es igual a 1 en T casos, es decir:

$$
P = \frac{1}{T} \text{ } o \text{ } T = \frac{1}{P} \quad \dots (2.7)
$$

Donde:

P: probabilidad de ocurrencia de un caudal "Q".

T: periodo de retorno.

La definición anterior permite el siguiente desglose de relaciones de probabilidades:

La probabilidad de que Q ocurra en cualquier año:

$$
P = \frac{1}{T} \quad \dots (2.8)
$$

 La probabilidad de que Q no ocurra en cualquier año; es decir, la probabilidad de ocurrencia de un caudal < Q.

$$
\bar{p} = 1 - P \quad \dots (2.9)
$$

$$
\bar{p} = 1 - \frac{1}{T} \quad ...(2.10)
$$

 Si se supone que la no ocurrencia de un evento en un año cualquiera, es independiente de la no ocurrencia del mismo, en los años anteriores y posteriores, entonces la probabilidad de que el evento no ocurra en "n" años sucesivos es:

$$
\overline{P}.\overline{P}....P = \overline{P}'' = \left(1 - \frac{1}{T}\right)'' \quad ...(2.11)
$$

 La probabilidad de que el evento, ocurra al menos una vez en "n" años sucesivos, es conocida como riesgo o falla "R", y se representa por:

$$
R = 1 - \bar{p}^{n} \quad \dots (2.12)
$$
  

$$
R = 1 - (1 - \frac{1}{T})^{n} \quad \dots (2.13)
$$

Con el parámetro riesgo, es posible determinar cuáles son las implicaciones de seleccionar un periodo de retorno dado en una obra, que tiene una vida útil de "n" años.

En la tabla N° 21 se muestran periodos de retorno recomendados para estructuras menores, la misma que permite tener una idea de los rangos de variación, siempre y cuando no se puedan aplicar la ecuación (2.13).

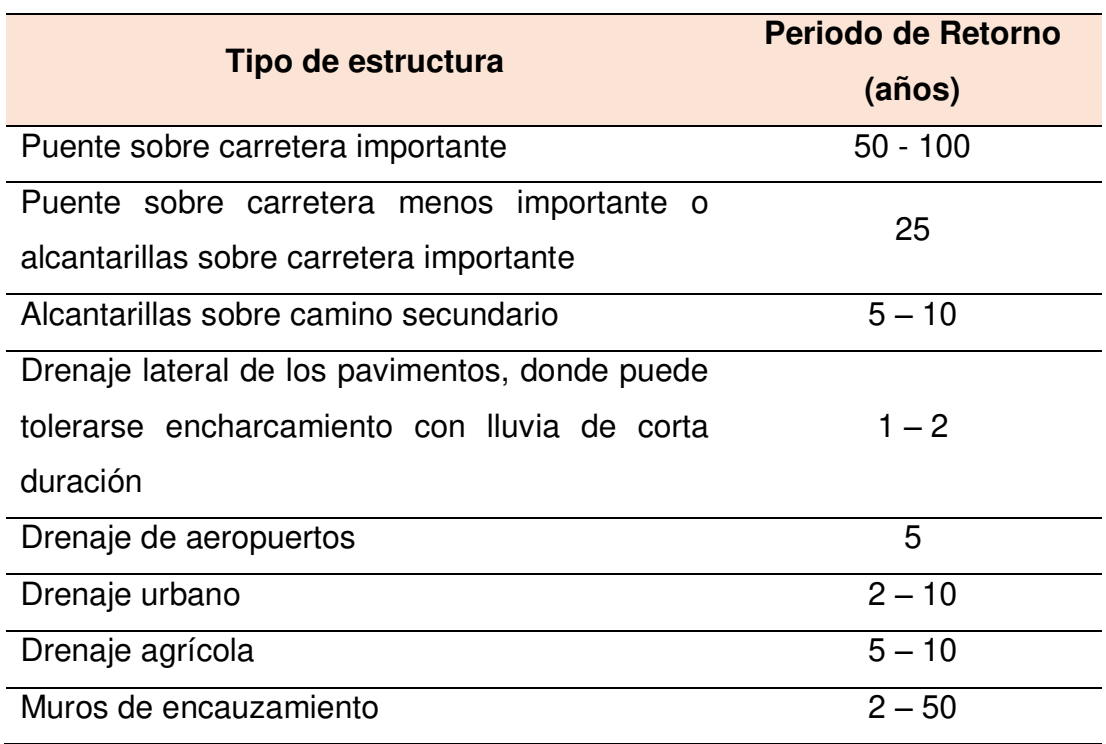

**TABLA N° 21.** Periodo de retorno de diseño recomendado para estructuras menores.

**Fuente:** Hidrología – Máximo Villón.

Existen varios métodos para el cálculo del caudal máximo como son:

- > Método directo.
- > Métodos empíricos.
- Métodos del número de curva.
- Métodos estadísticos.
- Métodos hidrológicos.

En esta tesis se desarrolla los cálculos para el caudal máximo mediante los métodos estadísticos debido a que se cuenta con la información hidrométrica necesaria.

### **2.6.5.2 Métodos estadísticos.**

Los métodos estadísticos se basan en considerar que el caudal máximo anual es una variable aleatoria que tiene una cierta distribución. Para utilizarlos se requiere tener como datos, el registro de caudales máximos

anuales, cuanto mayor sea el tamaño del registro, mayor será también la aproximación del cálculo del caudal de diseño, el cual se calcula para un determinado periodo de retorno.

Por lo general, en los proyectos donde se desea determinar el caudal de diseño, se cuenta con pocos años de registro, por lo que, la curva de distribución de probabilidades de los caudales máximos, se tiene que prolongar en su extremo, si se quiere inferir un caudal con un periodo de retorno mayor al tamaño del registro.

El problema se origina, en que existen muchos tipos de distribuciones que se apegan a los datos y que sin embargo, difieren en los extremos. Esto ha dado lugar a diversos métodos estadísticos, dependiendo del tipo de distribución que se considere.

Los métodos estadísticos más considerados son:

- Gumbel
- Nash
- **\*** Levediev

Gumbel y Nash consideran una distribución de valores extremos, con la única diferencia, que el criterio de Nash es menos rígido que el de Gumbel, pues permite ajustar la distribución por mínimos cuadrados. Por otra parte, Levediev considera una distribución Pearson tipo III. En forma práctica, se recomiendo escoger varias distribuciones y ver cual se ajusta mejor; esto requiere que se tengan los datos necesarios para poder aplicar alguna prueba estadística, como la prueba de bondad de ajuste.

### **2.6.5.2.1 Método de Gumbel**

Para calcular el caudal máximo para un periodo de retorno determinado se usa la ecuación:

$$
Qmax = Q_m - \frac{\delta_Q}{\delta_N} (Y_n - \ln T) \quad \dots \text{ (2.14)}
$$

Siendo:

$$
\delta_Q = \sqrt{\frac{\sum_{i=1}^n Q_i^2 - nQ_m^2}{n-1}} \quad \dots (2.15)
$$

Donde:

Qmax: caudal máximo para un periodo de retorno determinado en  $m^3/s$ .

N: número de años de registro.

Qi: Caudales máximos anuales registrados en m<sup>3</sup>/s.

Qm: Caudal promedio en m<sup>3</sup>/s.

T: periodo de retorno.

σ<sub>N</sub>, Y<sub>n</sub>: constantes función de N, ver tabla N° 20.

σq: desviación estándar de los caudales.

Para calcular el intervalo de confianza, o sea, aquel dentro del cual puede variar Qmax dependiendo del registro disponible se hace lo siguiente:

1. Si  $\emptyset$  = 1 – 1/T varía entre 0.20 y 0.80, el intervalo de confianza se calcula con la fórmula:

$$
\Delta Q = \pm \sqrt{N \propto \delta_m} \frac{\delta_q}{\delta_N \sqrt{N}} \quad ...(2.16)
$$

Donde:

N: número de años de registro.

 $N \propto \delta_m$ : Constante en función de Ø. Ver tabla N° 23.

 $\delta_N$ : Constante en función de N. Ver tabla N° 22.

 $\delta_q$ : Desviación estándar de los caudales. Ecuación (2.15).

| N  | $Y_n$   | $\delta_N$ | N  | $Y_n$   | $\delta_N$          |
|----|---------|------------|----|---------|---------------------|
| 8  | 0.4843  | 0.9043     | 49 | 0.5481  | $\overline{1.1590}$ |
| 9  | 0.4902  | 0.9288     | 50 | 0.54854 | 1.16066             |
| 10 | 0.4952  | 0.9497     | 51 | 0.5489  | 1.1623              |
| 11 | 0.4996  | 0.9676     | 52 | 0.5493  | 1.1638              |
| 12 | 0.5053  | 0.9833     | 53 | 0.5497  | 1.1653              |
| 13 | 0.5070  | 0.9972     | 54 | 0.5501  | 1.1667              |
| 14 | 0.5100  | 1.0095     | 55 | 0.5504  | 1.1681              |
| 15 | 0.5128  | 1.02057    | 56 | 0.5508  | 1.1696              |
| 16 | 0.5157  | 1.0316     | 57 | 0.5511  | 1.1708              |
| 17 | 0.5181  | 1.0411     | 58 | 0.5515  | 1.1721              |
| 18 | 0.5202  | 1.0493     | 59 | 0.5518  | 1.1734              |
| 19 | 0.5220  | 1.0566     | 60 | 0.55208 | 1.17467             |
| 20 | 0.52355 | 1.06283    | 62 | 0.5527  | 1.1770              |
| 21 | 0.5252  | 1.0696     | 64 | 0.5533  | 1.1793              |
| 22 | 0.5268  | 1.0754     | 66 | 0.5538  | 1.1814              |
| 23 | 0.5283  | 1.0811     | 68 | 0.5543  | 1.1834              |
| 24 | 0.5296  | 1.0864     | 70 | 0.5547  | 1.18536             |
| 25 | 0.53086 | 1.09145    | 72 | 0.5552  | 1.1873              |
| 26 | 0.5320  | 1.0961     | 74 | 0.5557  | 1.1890              |
| 27 | 0.5332  | 1.1004     | 76 | 0.5561  | 1.1906              |
| 28 | 0.5343  | 1.1047     | 78 | 0.5565  | 1.1923              |
| 29 | 0.5353  | 1.1086     | 80 | 0.55688 | 1.19382             |
| 30 | 0.53622 | 1.11238    | 82 | 0.5572  | 1.1953              |
| 31 | 0.5371  | 1.1159     | 84 | 0.5576  | 1.1967              |
| 32 | 0.5380  | 1.1193     | 86 | 0.5580  | 1.1980              |
| 33 | 0.5386  | 1.1226     | 88 | 0.5583  | 1.1994              |
| 34 | 0.5396  | 1.1255     | 90 | 0.55860 | 1.20073             |
| 35 | 0.54034 | 1.12847    | 92 | 0.5589  | 1.2020              |
| 36 | 0.5410  | 1.1313     | 94 | 0.5592  | 1.2032              |
| 37 | 0.5418  | 1.1339     | 96 | 0.5595  | 1.2044              |
| 38 | 0.5424  | 1.1363     | 98 | 0.5598  | 1.2055              |

**TABLA N° 22.** Valores de Yn y  $\delta_N$  en función de N.

| 39 | 0.5430  | 1.1388  | 100  | 0.56002 | 1.20649 |
|----|---------|---------|------|---------|---------|
| 40 | 0.54362 | 1.14132 | 150  | 0.56461 | 1.22534 |
| 41 | 0.5442  | 1.1436  | 200  | 0.56715 | 1.23598 |
| 42 | 0.5448  | 1.1458  | 250  | 0.56878 | 1.24292 |
| 43 | 0.5453  | 1.1480  | 300  | 0.56993 | 1.24786 |
| 44 | 0.5458  | 1.1499  | 400  | 0.57144 | 1.25450 |
| 45 | 0.5463  | 1.15185 | 500  | 0.57240 | 1.25880 |
| 46 | 0.5468  | 1.1538  | 750  | 0.57377 | 1.26506 |
| 47 | 0.5473  | 1.1557  | 1000 | 0.57450 | 1.26851 |
| 48 | 0.5477  | 1.1574  |      |         |         |

**Fuente:** Hidrología – Máximo Villón.

**TABLA N° 23.** Valores de  $\sqrt{N} \propto \delta_m$  en función de Ø.

| Ø    | $\sqrt{N} \propto \delta_m$ |
|------|-----------------------------|
| 0.01 | (2.1607)                    |
| 0.02 | (1.7894)                    |
| 0.05 | (1.4550)                    |
| 0.10 | (1.3028)                    |
| 0.15 | 1.2548                      |
| 0.20 | $\overline{1.2427}$         |
| 0.25 | 1.2494                      |
| 0.30 | 1.2687                      |
| 0.35 | 1.2981                      |
| 0.40 | $\overline{1}$ .3366        |
| 0.45 | 1.3845                      |
| 0.50 | 1.4427                      |
| 0.55 | 1.15130                     |
| 0.60 | 1.5984                      |
| 0.65 | 1.7034                      |
| 0.70 | 1.8355                      |
| 0.75 | 2.0069                      |
| 0.80 | 2.2408                      |

| 0.85 | 2.5849   |
|------|----------|
| 0.90 | (3.1639) |
| 0.95 | (4.4721) |
| 0.98 | (7.0710) |
| 0.99 | (10.000) |

**Fuente:** Hidrología – Máximo Villón.

2. Si  $\emptyset$  > 0.90, el intervalo se calcula como:

$$
\Delta Q = \pm \frac{1.14 \delta_Q}{\delta_N} \quad \dots (2.17)
$$

La zona de Ø comprendida entre 0.80 y 0.90 se considera de transición, donde  $\Delta Q$  es proporcional al calculado con las ecuaciones (2.16) y (2.17), dependiendo del valor de Ø.

El caudal máximo de diseño para un cierto periodo de retorno será igual al caudal máximo con la ecuación (2.14) más el intervalo de confianza, calculado con (2.16) o (2.17).

$$
Q_d = Q_{max} + \Delta Q \quad ...(2.18)
$$

#### **2.6.5.2.2 Método de Nash**

Nash considera que el valor del caudal para un determinado periodo de retorno se puede calcular con la ecuación:

$$
Q_{max} = a + b * log log \left( \frac{T}{T - 1} \right) \dots (2.19)
$$

Donde:

a, b: constantes en función del registro de caudales máximos anuales. Qmax: caudal máximo para un periodo de retorno determinado en  $m^3/s$ .

T: periodo de retorno en años.

Los parámetros **a y b** se estiman utilizando el método de los mínimos cuadrados con la ecuación lineal:  $Q = a + bX$ , utilizando las siguientes ecuaciones:

$$
a = Q_m - bX_m \quad \dots (2.20)
$$

$$
b = \frac{\sum_{i=1}^{n} X_i Q_i - nX_m Q_m}{\sum_{i=1}^{n} X_i^2 - nX_m^2} \quad ...(2.21)
$$

Siendo:

$$
X_i = loglog\left(\frac{T}{T-1}\right) \quad \dots (2.22)
$$

Donde:

N: número de años de registro.

Qi: caudales máximos anuales registrados en m<sup>3</sup>/s.

Qm: caudal medio en m<sup>3</sup>/s.

Xi: constante para cada caudal Q registrado, en función de su periodo de retorno correspondiente.

Xm: valor medio de las Xs.

Para calcular los valores de *Xi*, correspondientes a los *Qi*, se ordenan estos en forma decreciente, asignándoles a cada uno un número de orden mi; al *Qi* máximo le corresponderá el valor 1, al inmediato siguiente 2, etc. Entonces, el valor del periodo de retorno para Qi se calculara utilizando la fórmula de **Weibull** con la ecuación:

$$
T = \frac{N+1}{m_i} \quad \dots (2.23)
$$

Finalmente, el valor de cada *Xi*, se obtiene sustituyendo el valor de la ecuación (2.23) en (2.22).

El intervalo dentro del cual puede variar el Qmax calculado, se obtiene como:

$$
\Delta Q = \pm 2 \sqrt{\frac{S_{qq}}{N^2(N-1)} + (X - X_m)^2 \frac{1}{N-2} \frac{1}{S_{xx}} (S_{qq} - \frac{S_{xq}^2}{S_{xx}})} \quad \dots (2.24)
$$

Siendo:

$$
S_{xx} = N \sum x_i^2 - (\sum x_i)^2
$$

$$
S_{qq} = N \sum Q_i^2 - (\sum Q_i)^2
$$

$$
S_{xq} = N \sum Q_i x_i - (\sum Q_i)(\sum x_i)
$$

De la ecuación (2.24), se ve que ∆Q solo varia con X, la cual se calcula de la ecuación (2.22), sustituyendo el valor del periodo de retorno para el cual se calculó el Qmax. Todos los demás términos que intervienen en la ecuación (2.24) se obtienen de los datos.

El caudal máximo de diseño correspondiente a un determinado periodo de retorno será igual al caudal máximo obtenido de la ecuación (2.19) más el intervalo de confianza calculado según la ecuación (2.24), es decir:

$$
Q_d = Q_{max} + \Delta Q \quad ...(2.25)
$$

### **2.3.7.5.2.3 Método de Levediev**

Este método está basado en suponer que los caudales máximos anuales son variables aleatorias **Pearson tipo III.** El caudal de diseño se obtiene a partir de la fórmula:

$$
Q_d = Q_{max} + \Delta Q \quad ...(2.26)
$$

Donde:

$$
Q_{max} = Q_m(KC_v + 1) \quad \dots (2.27)
$$

Y

$$
\Delta Q = \pm \frac{AE_r Q_{max}}{\sqrt{N}} \dots (2.28)
$$

Los términos que aparecen en las ecuaciones anteriores tienen el siguiente significado:

**A:** coeficiente que varía de 0.7 a 1.5, dependiendo del número de años del registro. Cuantos más años de registro haya, menor será el valor de coeficiente. Si N es mayor de 40 años, se toma el valor de 0.7. **Cs:** coeficiente de asimetría, se calcula como:

$$
C_{s} = \frac{\sum_{i=1}^{n} (\frac{Q_{i}}{Q_{m}} - 1)^{3}}{n * C_{v}^{3}} \quad \dots (2.29)
$$

Por otra parte, Levediev recomienda tomar los siguientes valores:

Cs = 2Cv, para avenidas producidas por deshielo.

Cs = 3Cv, para avenidas producidas por tormentas.

Cs = 5Cv, para avenidas producidas por tormentas en cuencas ciclónicas.

Entre estos valores y el que se obtiene de la ecuación (2.29), se escoge el mayor.

**Cv:** coeficiente de variación, que se obtiene de la ecuación:

$$
C_v = \begin{vmatrix} \sum_{i=1}^n \left( \frac{Q_i}{Q_m} - 1 \right)^2 \\ n \end{vmatrix} \quad \dots (2.30)
$$

**Er:** coeficiente que depende de los valores de Cv (ecuación 2.30) y de la probabilidad P=1/T, su valor se encuentra de la gráfica N° 6.

**K:** coeficiente que depende de la probabilidad P=1/T, expresada en porcentaje de que se repita el caudal de diseño y del coeficiente de asimetría Cs. (Ver Tabla N° 22).

**N:** años de observación.

**∆Q**: intervalo de confianza en m³/s.

**Q**<sup>d</sup>: caudal de diseño en m<sup>3</sup>/s.

**Q**<sub>i</sub>: caudales máximos anuales observados en m<sup>3</sup>/s.

**Q<sub>m</sub>**: caudal promedio en m<sup>3</sup>/s.

**Qmax:** caudal máximo probable obtenido para un periodo de retorno determinado en m³/s.

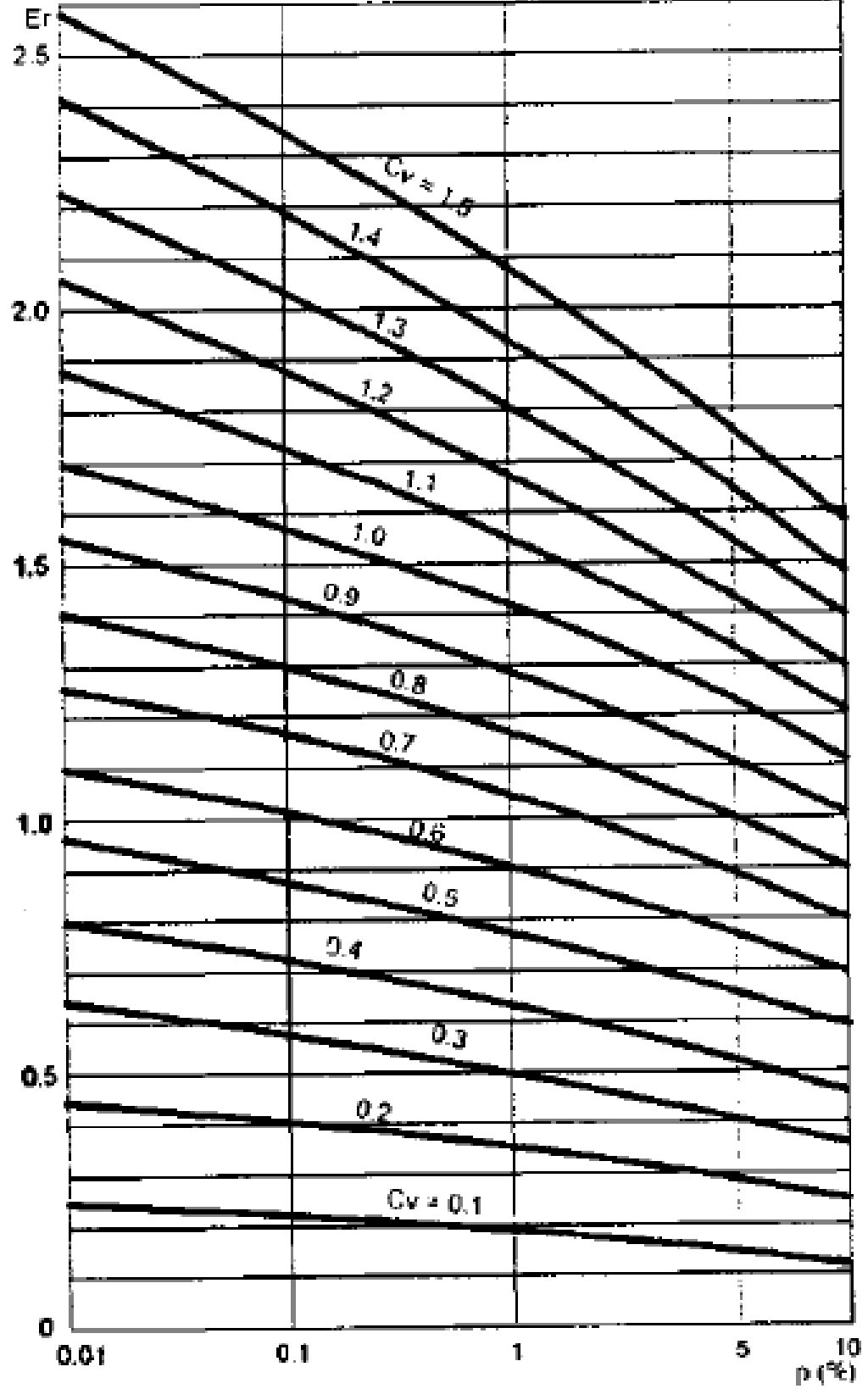

**GRAFICA N° 6.** Valores de Er en función de Cv y p.

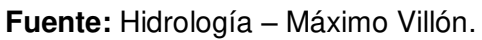

# **TABLA N° 24.** Valores de  $K$ .

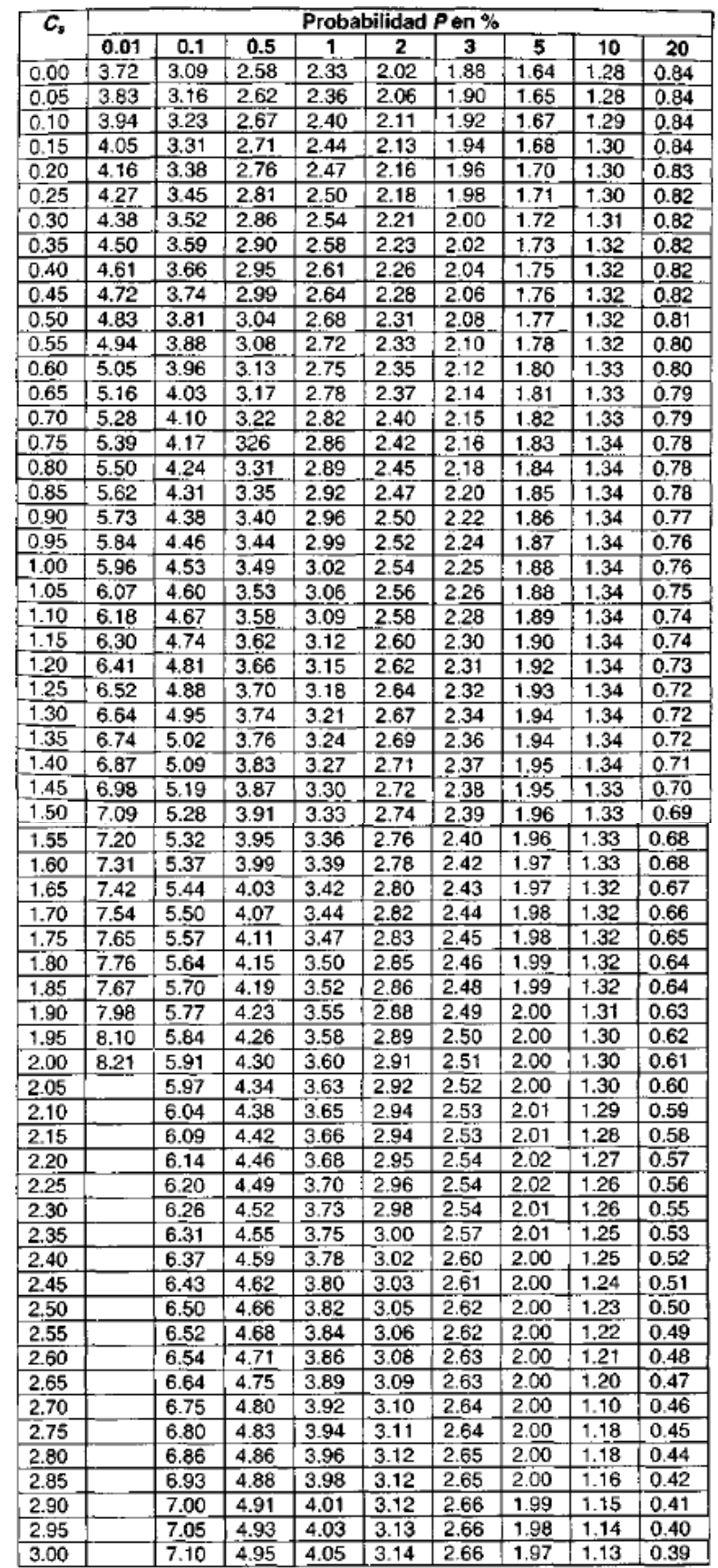

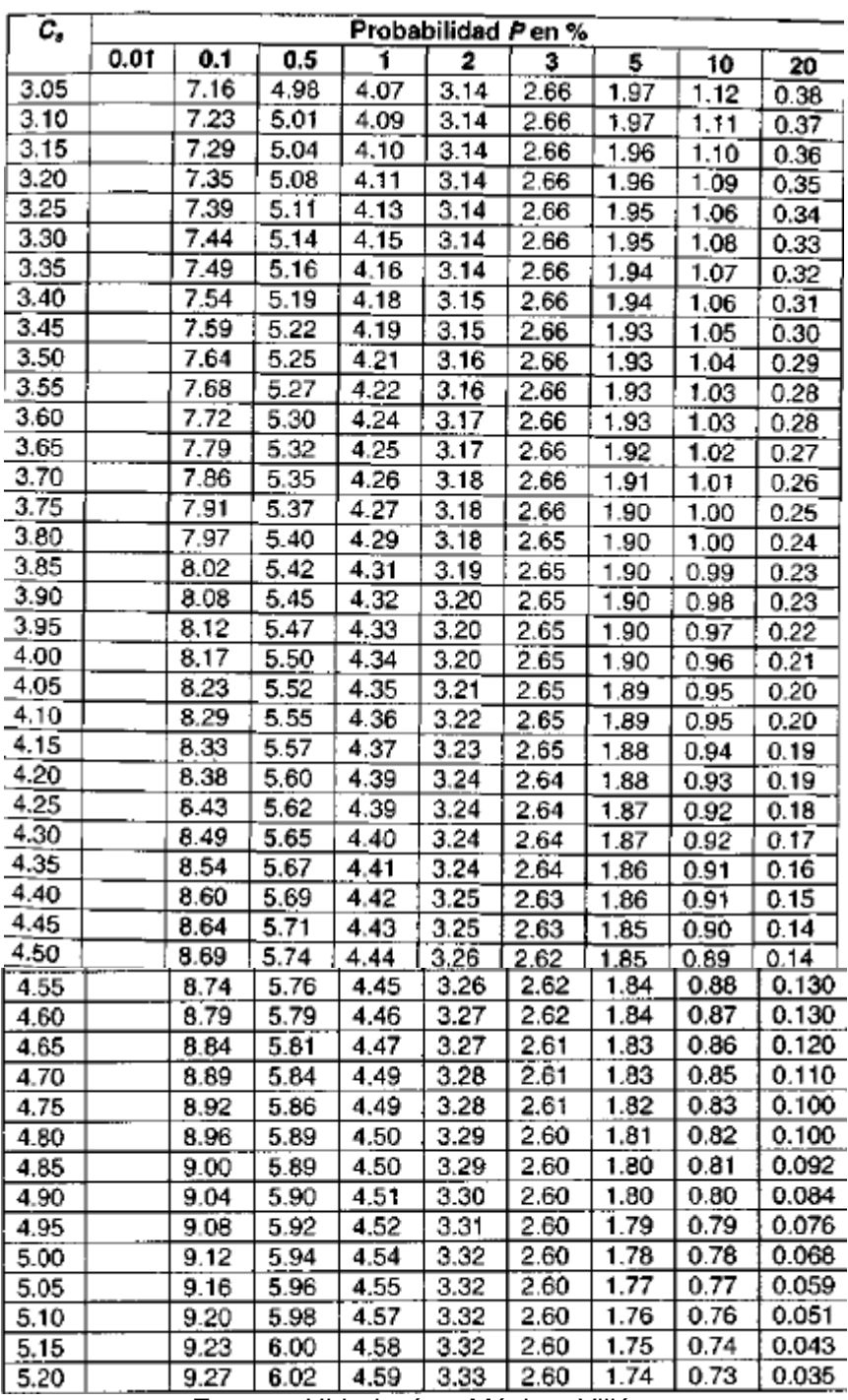

**Fuente:** Hidrología – Máximo Villón.

# **2.6.5.3 Resultados obtenidos de los 3 métodos estadísticos**

De la Tabla N° 25 a la Tabla N° 27, se exponen los caudales máximos y los caudales de diseño para cada uno de los 3 métodos estadísticos antes expuestos:

| Periodos de     |                             | <b>Caudales</b> |          |  |
|-----------------|-----------------------------|-----------------|----------|--|
| <b>Retornos</b> | Q máx.                      | $\Delta{\bf Q}$ | Q diseño |  |
| 2               | 22.1873                     | 2.3611          | 24.5485  |  |
| 5               | 36.7265                     | 3.6673          | 40.3938  |  |
| 10              | 47.7249                     | 18.0889         | 65.8138  |  |
| 25              | 62.2641                     | 18.0889         | 80.3530  |  |
| 50              | 73.2626                     | 18.0889         | 91.3514  |  |
| 100             | 84.2610                     | 18.0889         | 102.3499 |  |
| 500             | 109.7986                    | 18.0889         | 127.8875 |  |
| 1000            | 120.7971                    | 18.0889         | 138.8859 |  |
|                 | Fuente: Elaboración Propia. |                 |          |  |

TABLA N° 25. Caudales por el Método de Gumbel (m<sup>3</sup>/s)

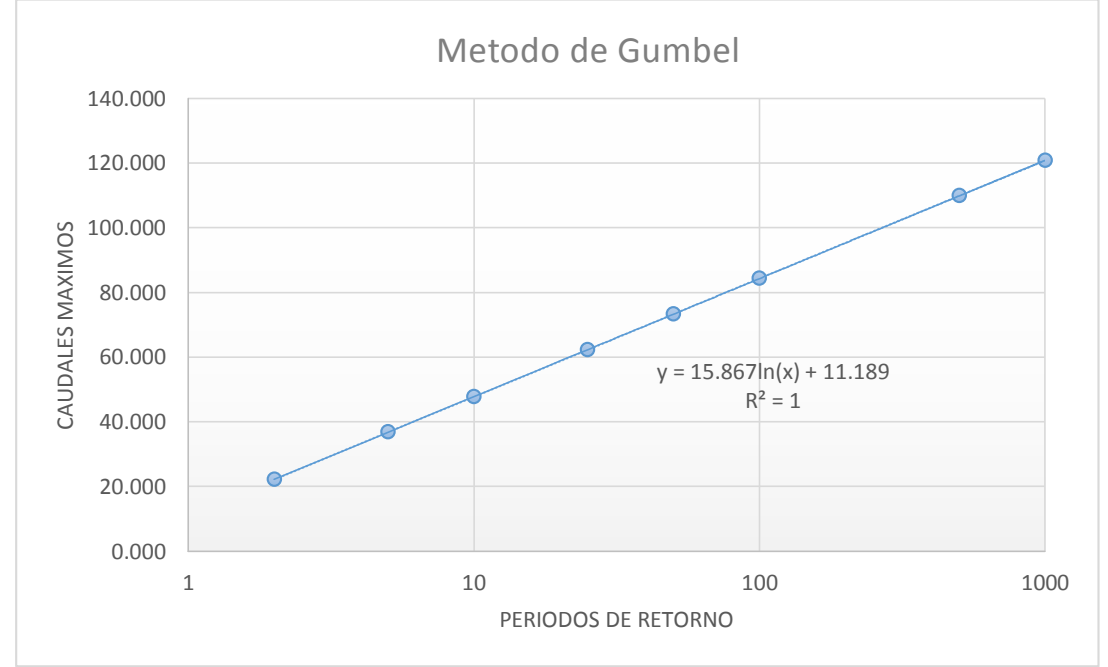

**GRAFICA N° 7.** Caudales Máximos vs Periodos de Retorno – Método de Gumbel.

**Fuente:** Elaboración Propia.

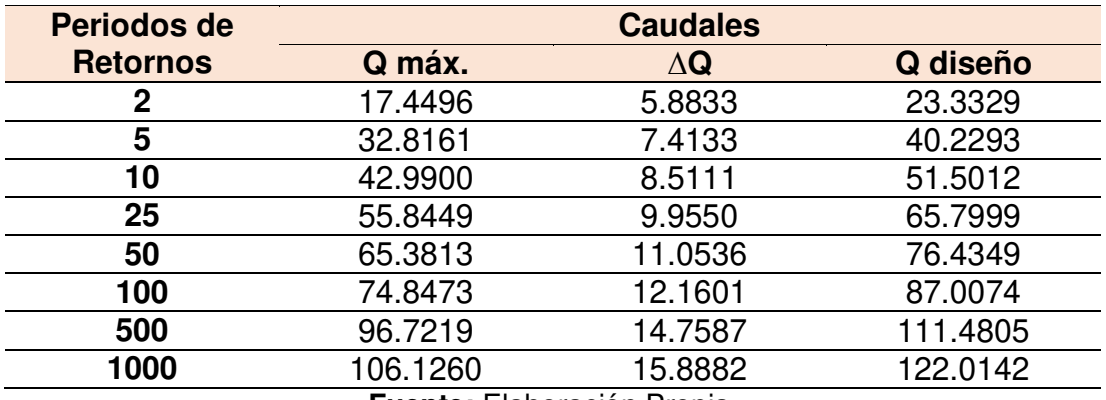

TABLA N° 26. Caudales por el Método de Nash (m<sup>3</sup>/s).

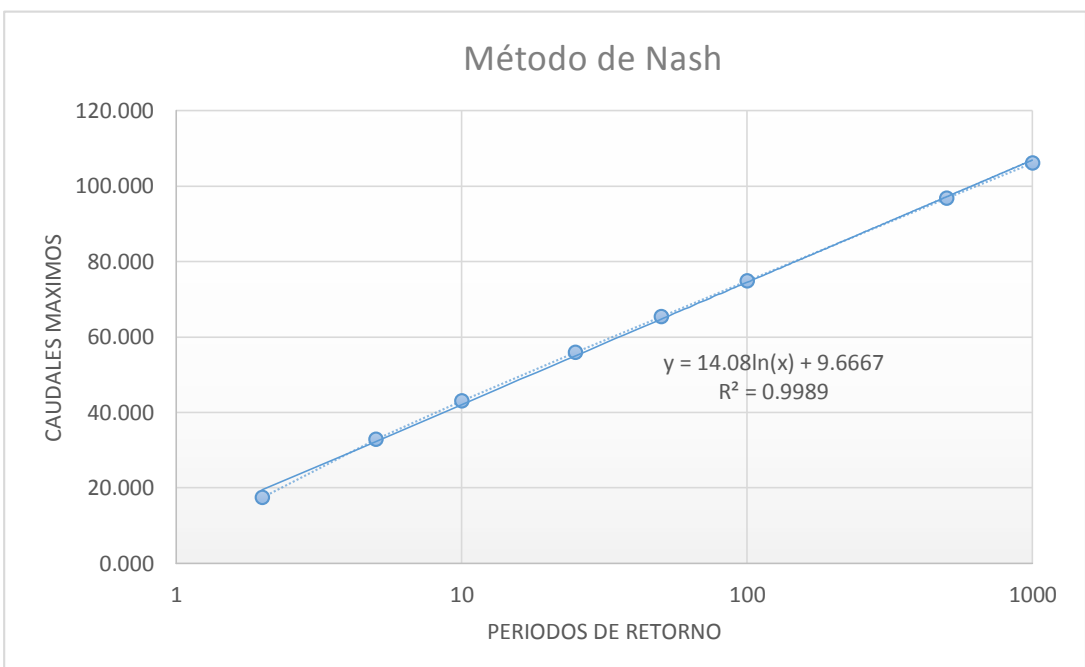

**GRAFICA N° 8.** Caudales Máximos vs Periodos de Retorno – Método de Nash.

**Fuente:** Elaboración Propia.

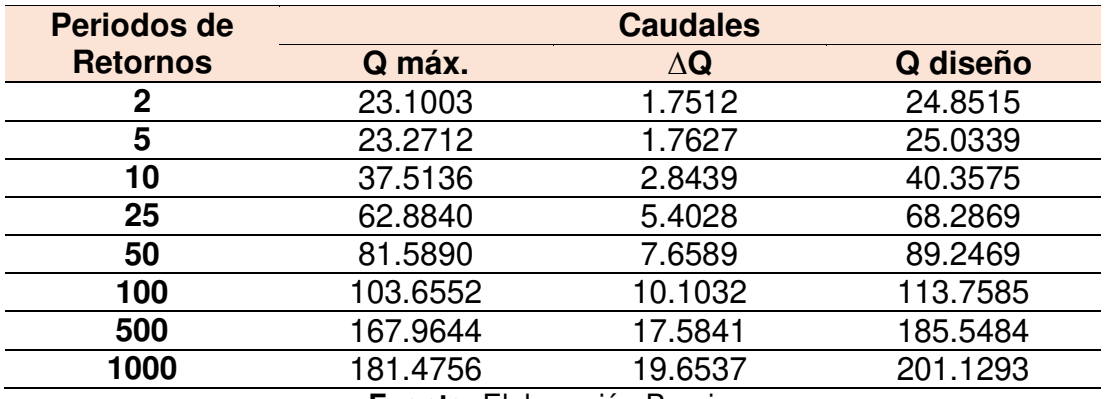

TABLA N° 27. Caudales por el Método de Levediev (m<sup>3</sup>/s).

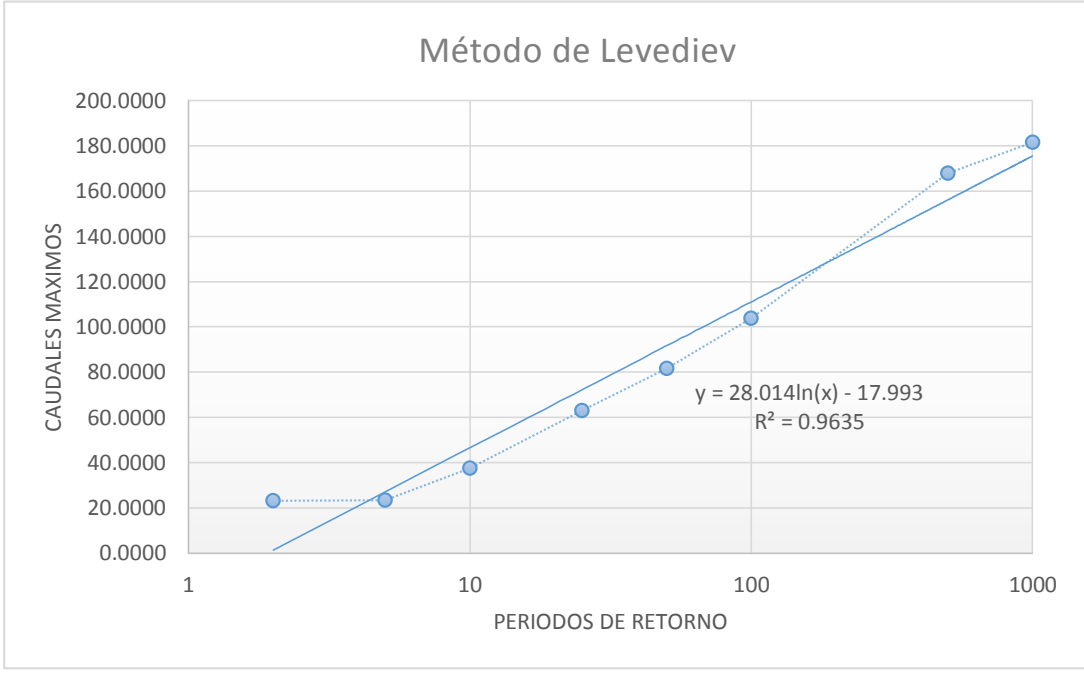

**GRAFICA N° 9.** Caudales Máximos vs Periodos de Retorno – Método de Levediev.

**Fuente:** Elaboración Propia.

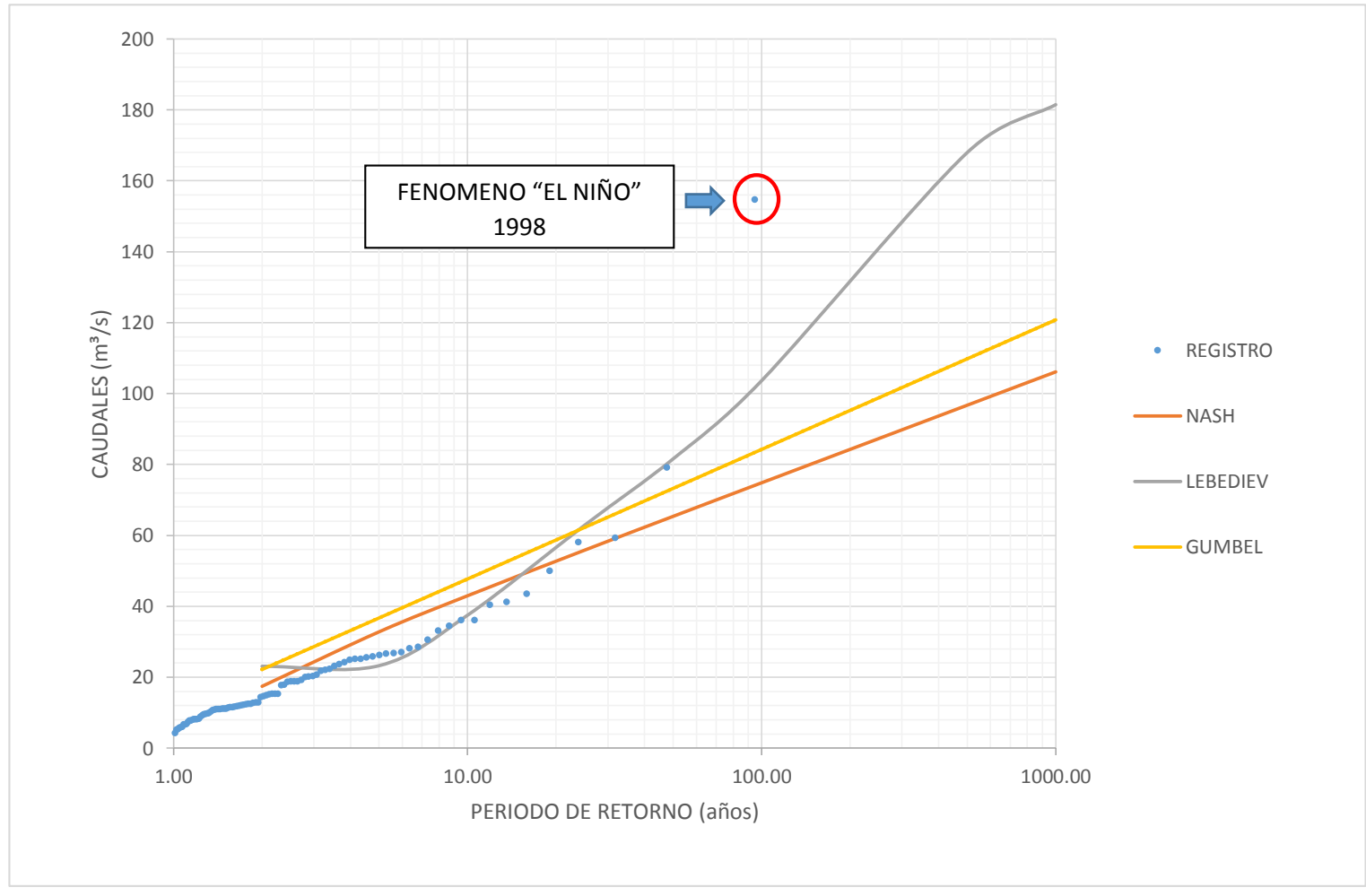

**GRAFICA N° 10.** Comparación de los 3 métodos estadísticos.

**Fuente:** Elaboración Propia.

#### **2.6.6 Análisis de máximas avenidas con datos pluviométricos.**

Para obtener datos de precipitación se recurren a las estaciones pluviométricas, esta información constituye el fundamento principal de todo el análisis pluviométrico realizado en la presente tesis, luego los resultados obtenidos están en dependencia de la cantidad y calidad de los datos disponibles.

El análisis pluviométrico se desarrolló con datos correspondientes a las Precipitaciones Máximas Diarias Anuales de las siguientes estaciones pluviométricas:

| <b>CUENCA</b> | <b>ESTACIÓN</b><br><b>PLUVIOMÉTRICA</b> | <b>LATITUD</b> | <b>LONGITUD</b> | <b>ALTITUD</b><br>(m.s.n.m.) |
|---------------|-----------------------------------------|----------------|-----------------|------------------------------|
|               | Incahuasi                               | 06°12'14"      | 79°17'00"       | 3400                         |
| La Leche      | Tocmoche                                | 06°24'30"      | 79°22'00"       | 1450                         |
|               | Puchaca                                 | 06°22'23.4"    | 79°28'1.1"      | 365                          |
| Chancay       | Ferreñafe                               | 6°37'56"       | 79°47'32"       | 63.7                         |
|               | Tinajones                               | 06°40'00"      | 79°29'00"       | 235                          |
| Motupe        | Jayanca                                 | 06°22'00"      | 79°46'00"       | 102.7                        |

**TABLA N° 28.** Estaciones Pluviométricas – Descripción.

Cabe señalar, que cuando se trata de precipitaciones muy altas en años donde ocurre "El Niño" en comparación con los años normales y al considerar estos valores en los cálculos, se podría distorsionar la curva teórica por exceso obteniéndose resultados para cálculos más seguros. Esta situación es lo contrario en aquellas estaciones ubicadas en zonas altas, ya que en estas zonas las precipitaciones que se registran en años normales no muestran una gran diferencia respecto a los valores de precipitación de avenidas extraordinarias del fenómeno "El Niño".

# **2.6.6.1 Métodos estadísticos para la determinación de la precipitación máxima.**

El análisis de frecuencia tiene la finalidad de estimar precipitaciones, intensidades o caudales máximos según sea el caso, para diferentes periodos de retorno, mediante la aplicación de modelos probabilísticos.

Para utilizar estos modelos probabilísticos, se deben calcular sus parámetros y realizar la prueba de bondad de ajuste.

Si el ajuste es bueno, se puede realizar la distribución elegida, una vez encontrada la ley de distribución que rige a las variables aleatorias.

En la estadística existen diversas funciones de distribución de probabilidad teóricas; las distribuciones a usarse en esta tesis, son las siguientes:

- $\triangleright$  Distribución normal.
- > Distribución Log-Normal 2 parámetros.
- Distribución Log-Normal 3 parámetros.
- Distribución Gamma 2 parámetros.
- > Distribución Gamma 3 parámetros.
- Distribución Log-Pearson tipo III.
- > Distribución Gumbel.
- Distribución Log-Gumbel.

#### **2.6.6.1.1 Distribución Normal.**

La función de densidad de probabilidad normal se define como:

$$
f(x) = \frac{1}{S\sqrt{(2\pi)}}e^{-\frac{1}{2}(\frac{x-\mu}{S})^2}...(2.31)
$$

Donde:

f(x): función densidad normal de la variable x.

X: variable independiente.

- µ: parámetro de localización, igual a la media aritmética X.
- S: parámetro de escala, igual a la desviación estándar de X.

### **2.6.6.1.2 Distribución Log-Normal 2 Parámetros.**

La función de densidad de probabilidad es:

$$
P(x \le x_i) = \frac{1}{S\sqrt{(2\pi)}} \int_{-\infty}^{x_i} e^{-\frac{(x-X)^2}{2S^2}} dx \dots (2.32)
$$

Donde X y S son los parámetros de distribución.

Si la variable x de la ecuación (2.31) se reemplaza por una función  $y=f(x)$ , tal que y=log(x), la función puede normalizarse, transformándose en una ley de probabilidades denominada log-normal, N(Y, Sy). Los valores originales de la variable aleatoria x, deben ser transformados a y=logx, de tal manera que:

$$
\bar{y} = \sum_{i=1}^{n} logx_i/n \quad ...(2.33)
$$

Donde  $\bar{y}$  es la media de los datos de la muestra transformada.

$$
S_{y} = \sqrt{\frac{\sum_{i=1}^{n} (y_{i} - \bar{y})^{2}}{n-1}}
$$
 ... (2.34)

Donde Sy es la desviación estándar de los datos de la muestra transformada.

Asimismo; se tiene las siguientes relaciones:

$$
Cs = \frac{\alpha}{S^3 y} \quad ...(2.35)
$$

$$
a = \frac{n}{(n-1)(n-2)} \sum_{i=1}^{n} (y_i - \bar{y})^3 \dots (2.36)
$$

Donde Cs es el coeficiente de oblicuidad de los datos de la muestra transformada. (Monsalve, 1999).

#### **2.6.6.1.3 Distribución Log-Normal 3 Parámetros.**

La función de densidad de x es:

$$
f(x) = \frac{1}{(X - X_0)\sqrt{(2\pi)Sy}} e^{-1/2(ln(x - x_0) - \frac{uy}{Sy})} \quad ...(2.37)
$$

Para  $X > X_0$ 

Donde:

 $X_0$ : Parámetro de posición.

Uy: parámetro de escala o media.

Sy²: parámetro de forma o varianza.

# **2.6.6.1.4 Distribución Gamma 2 Parámetros.**

La función de densidad es:

$$
f(x) = \frac{x^{\gamma - 1} e^{-x/\beta}}{\beta^{\gamma} \Gamma(\gamma)} \quad \dots (2.38)
$$

Valido para:

 $0 \leq x \leq \infty$  $0 < v < \infty$  $0 < \beta < \infty$ 

Donde:

 $y$ : Parámetro de forma.

 $\beta$ : Parámetro de escala.

## **2.6.6.1.5 Distribución Gamma 3 Parámetros.**

La función de densidad es:

$$
f(x) = \frac{(x - x_0)^{\gamma - 1} e^{(x - x_0)/\beta}}{\beta^{\gamma} \Gamma(\gamma)}
$$
 ... (2.39)

Valido para:

 $x_0 \le x < \infty$  $-\infty < x_0 < \infty$  $0 < \beta < \infty$  $0 < y < \infty$ 

Donde:

 $x<sub>0</sub>$ : Origen de la variable x, parámetro de posición.

 $y$ : Parámetro de forma.

 $\beta$ : Parámetro de escala.

### **2.6.6.1.6 Distribución Log Pearson Tipo III.**

La función de densidad es:

$$
f(x) = \frac{(\ln x - x_0)^{\gamma - 1} e^{\frac{(\ln x - x_0)}{\beta}}}{x \beta^{\gamma} \Gamma(\gamma)} \dots (2.40)
$$

Valido para:

 $x_0$  ≤ x < ∞  $-\infty < x_0 < \infty$  $0 < \beta < \infty$  $0 < v < \infty$ 

Donde:

 $x<sub>0</sub>$ : Parámetro de posición.

ߛ: Parámetro de forma.

 $\beta$ : Parámetro de escala.

## **2.6.6.1.7 Distribución Gumbel.**

La distribución de Valores Tipo I conocida como Distribución Gumbel o Doble Exponencial, tiene como función de distribución de probabilidades la siguiente expresión:

$$
F(x) = e^{-e^{-\alpha(x-\beta)}} \quad ...(2.41)
$$

Utilizando el método de momentos, se obtienen las siguientes relaciones:

$$
\alpha = \frac{1.2825}{\sigma} \dots (2.42)
$$

$$
\beta = \mu - 0.45\sigma \quad ...(2.43)
$$

Donde:

α: Parámetro de concentración.

β: Parámetro de localización.

Según Ven Te Chow, la distribución puede expresarse de la siguiente forma:

$$
x = \bar{x} + k\sigma_x \dots (2.44)
$$

Donde:

x: Valor con una probabilidad dada.

 $\bar{x}$ : Media de la serie.

k: Factor de frecuencia.

### **2.6.6.1.8 Distribución Log-Gumbel.**

La variable aleatoria reducida Log-Gumbel, se define como:

$$
y = \frac{\ln x - \mu}{\alpha} \dots (2.45)
$$

Con lo cual, la función acumulada reducida Log-Gumbel es:

$$
G(y) = e^{-e^{-y}} \dots (2.46)
$$

### **2.6.6.2 Pruebas de bondad de ajuste.**

Las pruebas de bondad de ajuste son pruebas de hipótesis que se usan para evaluar si un conjunto de datos es una muestra independiente de la distribución elegida.

En la teoría estadística, las pruebas de bondad de ajuste más conocidas son las X² (Chi Cuadrado) y la Kolmogorov – Smirnov, las cuales se describen a continuación:

### **2.6.6.2.1 Prueba X² (Chi Cuadrado).**

Esta prueba fue propuesta por Karl Pearson en 1900, se aplica para verificar bondad de las distribuciones normales y log normales.

Para aplicar la prueba, el primer paso es dividir los datos en un numero k de intervalos de clase. Luego se calcula el parámetro estadístico:

$$
D = \sum_{i=1}^{k} (\theta_i - \varepsilon_i)^2 / \varepsilon_i \quad ...(2.47)
$$

Donde:

 $\theta_i$ : numero observado de eventos en el intervalo i.  $\varepsilon_i$ : numero esperado de eventos en el mismo intervalo.

$$
\varepsilon_i = n[F(S_i) - F(I_i)] \dots (2.48)
$$

$$
i=1,2,\ldots,k
$$

Asimismo; F(Si) es la función de distribución de probabilidad en el límite superior del intervalo i, F(Ii) es la misma función en el límite inferior y n es el número de eventos.

Una vez calculado el parámetro D para cada función de distribución considerada, se determina el valor de una variable aleatoria con distribución  $X^2$  para  $v = k-1$ -m grados de libertad y un nivel de significancia α, donde m es el número de parámetros estimados a partir de los datos. Para aceptar una función de distribución dada, se debe cumplir:

$$
D \le X^2_{1-\alpha,k-1-m} \quad \dots (2.49)
$$

El valor de  $X^2_{1-\alpha,k-1-m}$  se obtiene de tablas de la función de distribución  $X<sup>2</sup>$ 

Cabe recalcar que la prueba del X², desde un punto de vista matemático solo debería usarse para comprobar la normalidad de las funciones normal y Log normal.

#### **2.6.6.2.2 Prueba Kolmogorov – Smirnov**

Método por el cual se comprueba la bondad de ajuste de las distribuciones, asimismo permite elegir la más representativa, es decir la de mejor ajuste.

El estadístico Smirnov Kolmogorov D considera que esta prueba consiste en comparar el máximo valor absoluto de la diferencia D entre las funciones de distribución de probabilidad observada Fo(xm) y la estimado  $F(xm)$ :

$$
D = \max(Fo(xm) - F(xm)) \quad \dots (2.50)
$$

Con un valor crítico "d" que depende del número de datos y el nivel de significancia seleccionado (Tabla N°26). Si D<d, se acepta la hipótesis nula. Esta prueba tiene la ventaja sobre la prueba de X² de que compara los datos con el modelo estadístico sin necesidad de agruparlos. La función de distribución de probabilidad observada se calcula como:

$$
Fo(xm) = \frac{1-m}{n+1} \dots (2.51)
$$

Donde:

m: número de orden de dato xm en una lista de mayor a menor. n: número total de datos. (Aparicio, 1996).

| Tamaño de la<br>muestra | $\alpha = 0.10$ | $\alpha = 0.05$ | $\alpha = 0.01$ |
|-------------------------|-----------------|-----------------|-----------------|
| 5                       | 0.51            | 0.56            | 0.67            |
| 10                      | 0.37            | 0.41            | 0.49            |
| 15                      | 0.30            | 0.34            | 0.40            |
| 20                      | 0.26            | 0.29            | 0.35            |
| 25                      | 0.24            | 0.26            | 0.32            |
| 30                      | 0.22            | 0.24            | 0.29            |
| 35                      | 0.20            | 0.22            | 0.27            |
| 40                      | 0.19            | 0.21            | 0.25            |

**TABLA N° 29.** Valores críticos "d" para la prueba Kolmogorov – Smirnov.

**Fuente:** Aparicio, 1999.

### **2.6.6.3 Información pluviométrica.**

Gracias al Proyecto Especial Olmos – Tinajones, se cuenta con la precipitación máxima 24 horas de 6 estaciones pluviométricas.

Con el software HIDROESTA, se obtiene un caudal para diferentes periodos de retorno aplicando las distribuciones antes mencionadas.

Este software, nos indica si las series de datos de las precipitaciones máximas anules de las estaciones pluviométricas: Incahuasi, Tocmoche, Puchaca, Jayanca, Ferreñafe y Tinajones, se ajustan a una determinada función de distribución estadística.

De la Tabla N° 30 a la 35 se muestra las distribuciones para cada una de las estaciones pluviométricas.

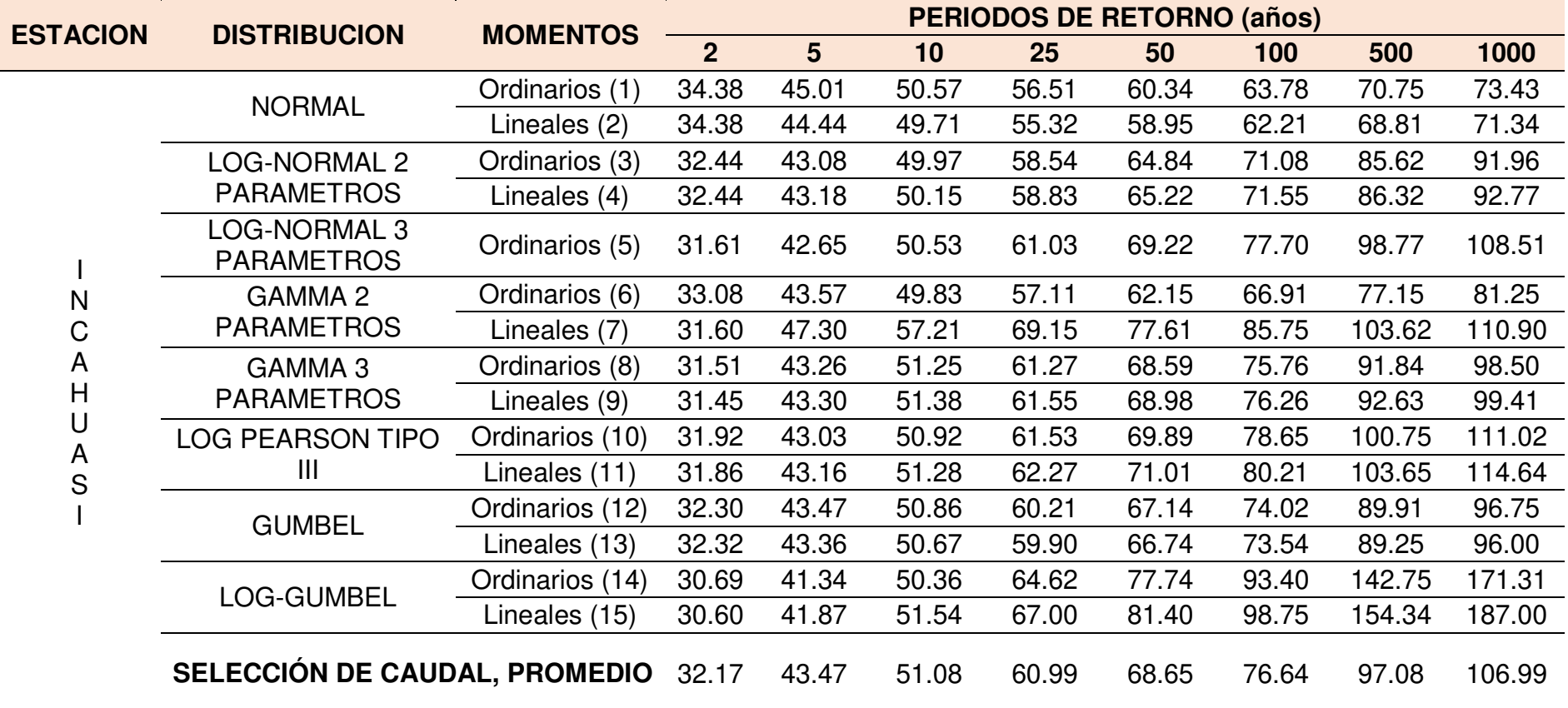

# **TABLA N° 30.** Resultado de las distribuciones de mejor ajuste para la Estación Incahuasi.

| <b>ESTACION</b>                          | <b>DISTRIBUCION</b>                                                                       | <b>MOMENTOS</b> | <b>PERIODOS DE RETORNO (años)</b> |                |        |        |        |        |        |         |
|------------------------------------------|-------------------------------------------------------------------------------------------|-----------------|-----------------------------------|----------------|--------|--------|--------|--------|--------|---------|
|                                          |                                                                                           |                 | $\overline{2}$                    | $5\phantom{1}$ | 10     | 25     | 50     | 100    | 500    | 1000    |
|                                          | <b>NORMAL</b>                                                                             | Ordinarios (1)  | 49.24                             | 73.15          | 85.65  | 98.99  | 107.60 | 115.34 | 131.02 | 137.04  |
|                                          |                                                                                           | Lineales (2)    | 49.24                             | 73.23          | 85.78  | 99.16  | 107.81 | 115.58 | 131.31 | 137.35  |
|                                          | LOG-NORMAL 2                                                                              | Ordinarios (3)  | 40.72                             | 71.47          | 95.92  | 131.28 | 160.76 | 192.89 | 278.92 | 321.39  |
|                                          | <b>PARAMETROS</b>                                                                         | Lineales (4)    | 40.72                             | 71.59          | 96.17  | 131.74 | 161.42 | 193.79 | 280.53 | 323.38  |
| Τ                                        | LOG-NORMAL 3<br><b>PARAMETROS</b>                                                         | Ordinarios (5)  | 45.33                             | 70.49          | 86.29  | 105.49 | 119.35 | 132.88 | 163.74 | 176.97  |
| $\circ$                                  | <b>GAMMA 2</b>                                                                            | Ordinarios (6)  | 43.50                             | 70.85          | 88.77  | 110.78 | 126.64 | 142.01 | 176.17 | 190.20  |
| $\mathsf C$                              | <b>PARAMETROS</b>                                                                         | Lineales (7)    | 37.29                             | 77.39          | 106.40 | 143.93 | 171.92 | 199.63 | 262.85 | 289.30  |
| M<br>O                                   | GAMMA <sub>3</sub>                                                                        | Ordinarios (8)  | 46.15                             | 71.80          | 87.05  | 104.76 | 117.01 | 128.56 | 153.38 | 163.28  |
| $\mathsf C$                              | <b>PARAMETROS</b>                                                                         | Lineales (9)    | 44.63                             | 71.61          | 88.54  | 108.84 | 123.21 | 136.99 | 167.22 | 179.50  |
| $\boldsymbol{\mathsf{H}}$<br>$\mathsf E$ | <b>GUMBEL</b>                                                                             | Ordinarios (10) | 44.58                             | 69.68          | 86.30  | 107.30 | 122.88 | 138.35 | 174.09 | 189.45  |
|                                          |                                                                                           | Lineales (11)   | 44.35                             | 70.65          | 88.07  | 110.07 | 126.39 | 142.60 | 180.04 | 196.13  |
|                                          | LOG-GUMBEL                                                                                | Ordinarios (12) | 36.49                             | 65.87          | 97.40  | 159.65 | 230.35 | 331.46 | 768.49 | 1103.18 |
|                                          |                                                                                           | Lineales (13)   | 36.30                             | 67.38          | 101.48 | 170.25 | 249.92 | 365.83 | 882.42 | 1288.46 |
|                                          | <b>SELECCIÓN DE CAUDAL:</b><br>PROMEDIO (3), (4), (5), (6), (8), (10),<br>$(12)$ Y $(13)$ |                 | 37.09                             | 62.13          | 82.15  | 113.47 | 143.15 | 180.64 | 319.75 | 417.37  |

**TABLA N° 31.** Resultado de las distribuciones de mejor ajuste para la Estación Tocmoche.

| <b>ESTACION</b>             | <b>DISTRIBUCION</b>                                        | <b>MOMENTOS</b> | <b>PERIODOS DE RETORNO (años)</b> |                |        |        |        |        |         |         |
|-----------------------------|------------------------------------------------------------|-----------------|-----------------------------------|----------------|--------|--------|--------|--------|---------|---------|
|                             |                                                            |                 | $\overline{2}$                    | 5 <sup>5</sup> | 10     | 25     | 50     | 100    | 500     | 1000    |
|                             | <b>NORMAL</b>                                              | Ordinarios (1)  | 50.02                             | 80.65          | 96.68  | 113.77 | 124.8  | 134.72 | 154.81  | 162.53  |
|                             |                                                            | Lineales (2)    | 50.02                             | 79.72          | 95.26  | 111.82 | 122.52 | 132.14 | 151.61  | 159.09  |
|                             | LOG-NORMAL 2                                               | Ordinarios (3)  | 36.46                             | 77.04          | 113.96 | 172.98 | 226.49 | 288.61 | 471.38  | 569.17  |
|                             | <b>PARAMETROS</b>                                          | Lineales (4)    | 36.46                             | 76.87          | 113.57 | 172.17 | 225.25 | 286.82 | 467.77  | 564.49  |
| P                           | LOG-NORMAL 3<br><b>PARAMETROS</b>                          | Ordinarios (5)  | 40.78                             | 74.71          | 100.04 | 134.99 | 163.03 | 192.71 | 268.77  | 304.94  |
| U                           | <b>GAMMA 2</b>                                             | Ordinarios (6)  | 40.78                             | 76.17          | 100.70 | 131.77 | 154.62 | 177.06 | 227.72  | 248.76  |
| $\mathsf C$                 | <b>PARAMETROS</b>                                          | Lineales (7)    | 30.82                             | 81.87          | 122.56 | 177.62 | 219.85 | 262.36 | 361.10  | 402.95  |
| $\mathsf{H}$                | GAMMA 3                                                    | Ordinarios (8)  | 43.71                             | 77.33          | 98.82  | 124.86 | 143.45 | 161.35 | 200.85  | 216.99  |
| A<br>$\mathsf C$            | <b>PARAMETROS</b>                                          | Lineales (9)    | 42.70                             | 77.00          | 99.55  | 127.31 | 147.34 | 166.76 | 210.02  | 227.80  |
| A                           | <b>GUMBEL</b>                                              | Ordinarios (10) | 44.04                             | 76.21          | 97.51  | 124.42 | 144.39 | 164.21 | 210.00  | 229.69  |
|                             |                                                            | Lineales (11)   | 43.97                             | 76.53          | 98.08  | 125.32 | 145.52 | 165.58 | 211.93  | 231.85  |
|                             | LOG-GUMBEL                                                 | Ordinarios (12) | 31.50                             | 69.12          | 116.29 | 224.41 | 365.46 | 593.01 | 1814.97 | 2935.80 |
|                             |                                                            | Lineales (13)   | 31.31                             | 70.95          | 121.93 | 241.68 | 401.49 | 664.49 | 2128.70 | 3511.48 |
| <b>SELECCIÓN DE CAUDAL:</b> |                                                            |                 | 33.89                             |                |        |        |        |        |         |         |
|                             | PROMEDIO (3), (4), (5), (6), (8), (10),<br>$(12)$ Y $(13)$ |                 |                                   | 66.49          | 95.87  | 147.48 | 202.69 | 280.92 | 643.35  | 953.48  |

**TABLA N° 32.** Resultado de las distribuciones de mejor ajuste para la Estación Puchaca.

| <b>ESTACION</b> | <b>DISTRIBUCION</b><br><b>MOMENTOS</b>                    |                 |                |                |       | <b>PERIODOS DE RETORNO (años)</b> |        |        |         |        |
|-----------------|-----------------------------------------------------------|-----------------|----------------|----------------|-------|-----------------------------------|--------|--------|---------|--------|
|                 |                                                           |                 | $\overline{2}$ | 5 <sup>5</sup> | 10    | 25                                | 50     | 100    | 500     | 1000   |
|                 | <b>NORMAL</b>                                             | Ordinarios (1)  | 24.52          | 46.14          | 57.45 | 69.5                              | 77.29  | 84.29  | 98.46   | 103.91 |
|                 |                                                           | Lineales (2)    | 24.52          | 42.75          | 52.29 | 62.45                             | 69.02  | 74.93  | 86.88   | 91.47  |
|                 | LOG-NORMAL 2                                              | Ordinarios (3)  | 15.90          | 35.30          | 53.58 | 83.61                             | 111.44 | 144.29 | 243.43  | 297.62 |
|                 | <b>PARAMETROS</b>                                         | Lineales (4)    | 15.90          | 35.93          | 55.04 | 86.73                             | 116.33 | 151.49 | 258.53  | 317.48 |
| J               | LOG-NORMAL 3<br><b>PARAMETROS</b>                         | Ordinarios (5)  | 16.23          | 34.97          | 52.13 | 79.70                             | 104.80 | 134.04 | 220.48  | 266.92 |
| A               | GAMMA 2                                                   | Ordinarios (6)  | 18.74          | 38.54          | 52.81 | 71.25                             | 84.98  | 98.57  | 129.54  | 142.49 |
|                 | <b>PARAMETROS</b>                                         | Lineales (7)    | 8.65           | 39.54          | 69.72 | 114.16                            | 149.87 | 186.75 | 274.72  | 312.68 |
| A<br>N          | GAMMA 3<br><b>PARAMETROS</b>                              | Ordinarios (8)  | 16.03          | 39.14          | 57.41 | 82.05                             | 100.90 | 119.86 | 163.83  | 182.46 |
| С<br>A          | <b>GUMBEL</b>                                             | Ordinarios (9)  | 20.37          | 43.03          | 58.03 | 76.99                             | 91.05  | 105.01 | 137.27  | 151.13 |
|                 |                                                           | Lineales (10)   | 20.88          | 40.79          | 53.97 | 70.62                             | 82.98  | 95.24  | 123.58  | 135.76 |
|                 | LOG-GUMBEL                                                | Ordinarios (11) | 13.81          | 31.46          | 54.28 | 108.10                            | 180.21 | 299.30 | 966.57  | 1599.9 |
|                 |                                                           | Lineales (12)   | 13.67          | 32.88          | 58.78 | 122.49                            | 211.16 | 362.56 | 1264.49 | 2163.5 |
|                 | <b>SELECCIÓN DE CAUDAL:</b>                               |                 |                |                |       |                                   |        |        |         |        |
|                 | PROMEDIO (2), (3), (4), (5), (6), (9),<br>$(11)$ Y $(12)$ |                 | 17.20          | 36.62          | 54.88 | 88.58                             | 126.29 | 181.66 | 453.95  | 698.30 |

**TABLA N° 33.** Resultado de las distribuciones de mejor ajuste para la Estación Jayanca.

| <b>ESTACION</b>       | <b>DISTRIBUCION</b>                                  | <b>MOMENTOS</b> | <b>PERIODOS DE RETORNO (años)</b> |                |        |        |        |         |         |         |
|-----------------------|------------------------------------------------------|-----------------|-----------------------------------|----------------|--------|--------|--------|---------|---------|---------|
|                       |                                                      |                 | $\overline{2}$                    | 5 <sup>5</sup> | 10     | 25     | 50     | 100     | 500     | 1000    |
|                       | <b>NORMAL</b>                                        | Ordinarios (1)  | 15.82                             | 40.17          | 52.91  | 66.49  | 75.26  | 83.15   | 99.11   | 105.25  |
|                       |                                                      | Lineales (2)    | 15.82                             | 30.70          | 38.48  | 46.78  | 52.14  | 56.96   | 66.72   | 70.47   |
|                       | LOG-NORMAL 2                                         | Ordinarios (3)  | 7.42                              | 20.84          | 35.76  | 63.60  | 92.25  | 128.88  | 253.58  | 328.90  |
| F                     | <b>PARAMETROS</b>                                    | Lineales (4)    | 7.42                              | 20.80          | 35.66  | 63.36  | 91.84  | 128.23  | 252.00  | 326.70  |
| E<br>$\mathsf R$      | LOG-NORMAL 3<br><b>PARAMETROS</b>                    | Ordinarios (5)  | 7.55                              | 20.47          | 34.38  | 59.69  | 85.22  | 117.35  | 224.19  | 287.48  |
| R                     | GAMMA 2                                              | Ordinarios (6)  | 9.83                              | 25.87          | 38.61  | 55.83  | 69.02  | 82.29   | 113.10  | 126.16  |
| $\frac{E}{\tilde{N}}$ | <b>PARAMETROS</b>                                    | Lineales (7)    | 7.38                              | 26.00          | 45.52  | 65.91  | 84.32  | 103.13  | 147.50  | 166.50  |
| A                     | <b>GUMBEL</b>                                        | Ordinarios (8)  | 11.06                             | 36.64          | 53.57  | 74.96  | 90.83  | 106.58  | 142.99  | 158.64  |
| F                     |                                                      | Lineales (9)    | 12.78                             | 29.10          | 39.90  | 53.55  | 63.67  | 73.72   | 96.95   | 106.93  |
| E                     | LOG-GUMBEL                                           | Ordinarios (10) | 6.07                              | 17.94          | 36.78  | 91.09  | 178.50 | 348.06  | 1628.73 | 3162.11 |
|                       | Lineales (11)                                        | 6.02            | 18.62                             | 39.34          | 101.22 | 204.05 | 409.24 | 2043.52 | 4079.73 |         |
|                       | SELECCIÓN DE CAUDAL,<br>PROMEDIO (1), (2), (8) Y (9) |                 | 13.87                             | 34.15          | 46.22  | 60.45  | 70.48  | 80.10   | 101.44  | 110.32  |

**TABLA N° 34.** Resultado de las distribuciones de mejor ajuste para la Estación Ferreñafe.
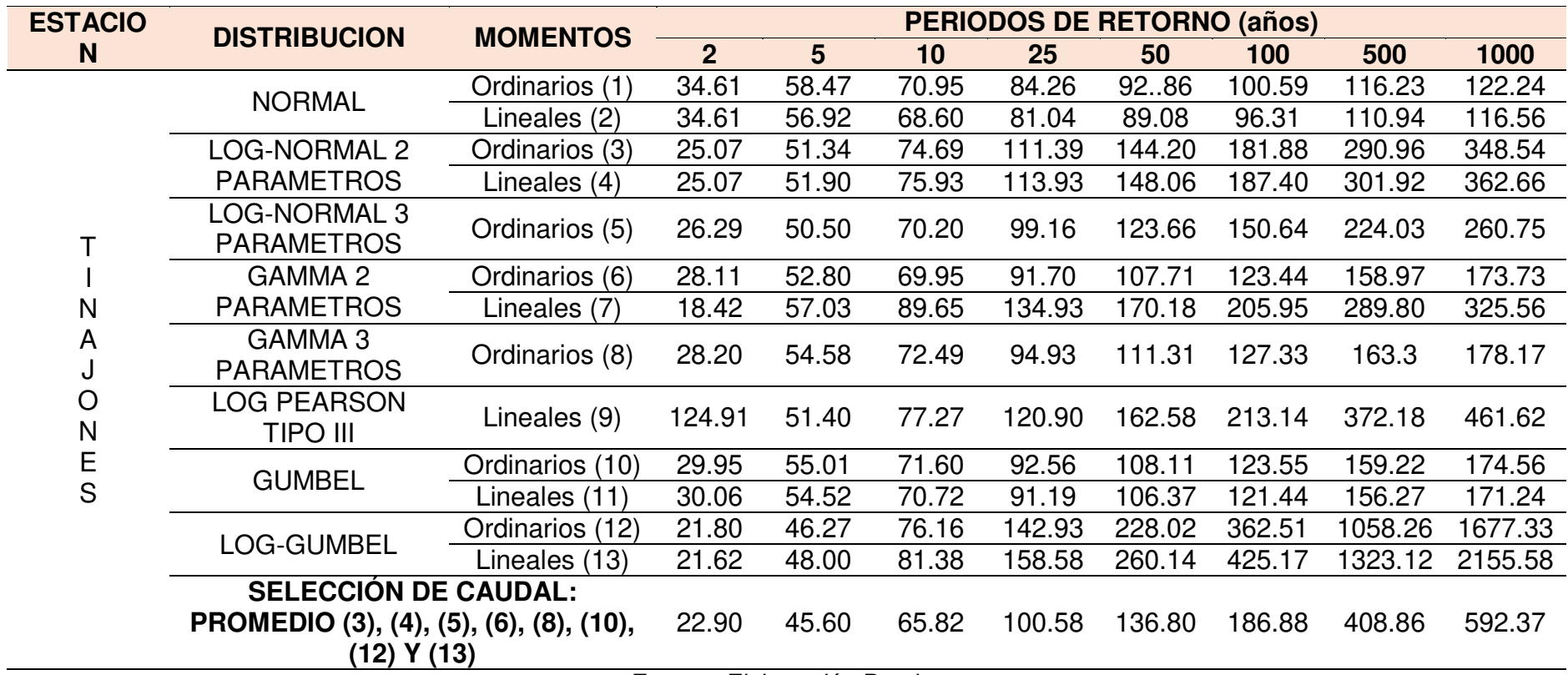

# **TABLA N° 35.** Resultado de las distribuciones de mejor ajuste para la Estación Tinajones.

**Fuente:** Elaboración Propia.

Por consiguiente, como para la presente tesis se cuenta con un registro de caudales históricos (desde el año 1922 hasta el año 2017), el método a elegir para modelación del caudal a diferentes periodos de retorno es el Método de Gumbel, debido a que su gráfica y su factor de correlación (R=1) es lo más cercano a la distribución de los caudales del registro.

Estos caudales obtenidos por el método de Gumbel son comparados con los máximos registrados tanto para el Fenómeno "El Niño" de 1998 y para "El Niño Costero", de lo cual se elige el más crítico. Una vez que se ha elegido el caudal este servirá para su posterior modelación en el Programa HEC - RAS.

En caso no se tuviese el registro de caudales de la estación hidrométrica de Puchaca, se emplearía los caudales obtenidos por las diferentes distribuciones de probabilidades de cada estación pluviométrica.

Para esta tesis también se cuenta con un registro de precipitaciones máximas anuales de las estaciones Incahuasi (Años: 1963-2010), Tocmoche (Años: 1964-2009), Puchaca (Años: 1965-2010), Jayanca (Años: 1965-2010), Ferreñafe (Años: 1964-1982 y 1984-2008) y Tinajones (Años: 1965-1967, 1969-1973 y 1986-2009).

### **2.7 Modelación hidráulica.**

Muchos de los fenómenos que ocurren en la naturaleza y dentro del campo de la hidráulica son tan complejos que no es fácil tratarlos únicamente con métodos matemáticos. Por lo anterior es conveniente recurrir al empleo de técnicas experimentales, como herramienta en la obtención de soluciones prácticas, aplicadas a problemas de ingeniería, estuarios, fluvial y obras hidráulicas en general.

Los métodos matemáticos plantean soluciones con modelos matemáticos idealizados, lo que permite simplificaciones importantes, que a su vez causan efectos que deben ser valorados mediante ensayos experimentales, a través de modelos físicos a escala reducida o de tipo analógico.

En hidráulica, el termino modelo corresponde a un sistema que simula un objeto real llamado prototipo, mediante la entrada de cierta información se procesa y se presenta adecuada para emplearse en el diseño y operación de obras de ingeniería civil. Un modelo físico a escala reducida es una representación a escala del objeto real o prototipo, y cumple ciertas condiciones matemáticas definidas.

En la actualidad se dispone de técnicas avanzadas de modelación física de fenómenos hidráulicos que, unidas al desarrollo de instrumento de medición y equipos generadores de fenómenos a escala, permiten predecir con alto grado de certidumbre lo que pueda ocurrir en el prototipo y, por tanto, se obtienen óptimos resultados en los aspectos de funcionalidad, estabilidad y economía de las estructuras a construir.

Hoy en día disponemos de diversos software específicos de modelación hidráulica que facilitan la entrada de datos y permiten visualizar gráficamente los resultados, incluso exportarlos en forma de tablas, lo que nos facilita su interpretación. Entre todo ellos, destaca sin duda el software HEC-RAS (desarrollado por el Hydrologic Engineering Center del US Army Corps of Engineers), es uno de los programas de referencia dentro de su campo.

#### **2.8 Software HEC – RAS.**

Que sus siglas en ingles significan Hydrologic Engineering Center's – River Analysis System, este programa calcula perfiles de flujo, bajo la hipótesis del flujo unidimensional; los parámetros que integran al programa permiten calcular perfiles de flujo en régimen permanente, no permanente, transporte de sedimentos o fondo móvil, así como el análisis de calidad del agua.

El programa HEC – RAS tiene como predecesor al HEC – 2 que fue un modelo desarrollado en 1970 por el Centro de Ingeniería Hidrológica (Hydrologic Engineering Center), del Cuerpo de Ingenieros de la Armada de los EE.UU. (US. Army Corps of Engineers). El HEC – 2 permitía calcular perfiles de la superficie libre del agua, en régimen del flujo permanente, para flujo gradualmente variado en canales o ríos, bajo la hipótesis del flujo unidimensional. El procedimiento de cálculo se basaba en la solución de la ecuación de la energía, empleando el método del paso estándar. El modelo también permitía evaluar el efecto causado en los perfiles de la superficie del agua ante la presencia de puentes y alcantarillas. Una de las limitantes del

92

HEC – 2 era que solo permitía el cálculo de perfiles para flujos subcríticos o supercríticos.

El objetivo principal del HEC – 2 era calcular los niveles del tirante del agua a lo largo del cauce para un gasto dado. La información necesaria para realizar dichos cálculos eran: régimen del flujo, elevación del punto inicial, gasto, coeficientes de pérdidas, geometría de las secciones transversales y longitudes del canal o rio.

La primera versión del HEC – RAS aparece en Julio de 1995 (HEC – RAS 1.0), con ligeros cambios del predecesor HEC – 2, salvo la incorporación de una interfaz gráfica de usuario (GUI), que permite escribir, editar, mostrar datos y graficas dentro de un entorno Windows.

El cálculo de los perfiles hidráulicos se basa en la solución de la ecuación de la energía, bajo la hipótesis del flujo unidimensional. Las pérdidas de energía por fricción, contracción o expansión del flujo, son evaluadas con la ecuación de Manning y para la contracción o expansión se multiplica un coeficiente de perdida por la carga de velocidad.

La ecuación del momentum es utilizada en situaciones en que el perfil de la superficie del agua es rápidamente variado, esto incluye cambios en el régimen del flujo, producto de variaciones significativas en la pendiente del terreno, contracciones en puentes y confluencias de corrientes.

# **2.8.1 Metodología del cálculo del flujo gradualmente variado.**

Según el manual nos dice: "El HEC – RAS para poder modelar un flujo gradualmente variado en régimen permanente y unidimensional utiliza las siguientes metodologías y criterios.

#### **2.8.1.1 Ecuaciones empleadas en el cálculo de perfiles hidráulicos.**

El cálculo de los perfiles hidráulicos se basa en el balance de la ecuación de la energía (Ecuación 2.52), calculando la superficie libre del agua de una sección a otra, empleando un método iterativo llamado paso estándar.

$$
Z_2 + Y_2 + \frac{\alpha_2 V^2}{2g} = Z_1 + Y_1 + \frac{\alpha_1 V^2}{2g} + h_e \quad \dots (2.52)
$$

Donde:

 $Z_1$  y  $Z_2$ : carga de posición de las secciones 1 y 2.

 Y1 y Y2: carga de presión de las secciones 1 y 2 (también llamado tirante de agua).

V<sub>1</sub> y V<sub>2</sub>: velocidad media en las secciones transversales 1 y 2.

α<sup>1</sup> y α2: coeficiente de Coriolis en las secciones 1 y 2.

g: aceleración de la gravedad.

he: pérdida de energía entre las secciones 1 y 2.

En la siguiente figura N° 4 se presentan los términos que integran la ecuación de la energía entre las secciones 1 y 2.

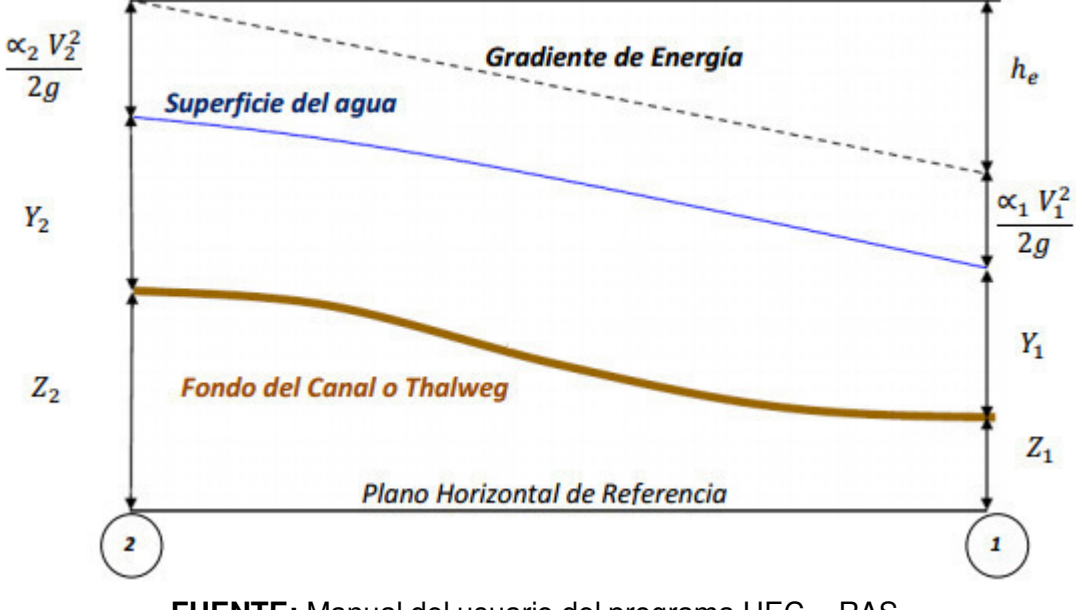

**FIGURA N° 4.** Representación de los términos de la ecuación de la energía.

**FUENTE:** Manual del usuario del programa HEC – RAS.

La pérdida de energía (he), que se produce entra las secciones 1 y 2, es la suma de las perdidas debido a la fricción y las fuerzas que se deben a la contracción o expansión del flujo; la ecuación empleada para evaluar la perdida de energía, es la siguiente:

$$
h_e = LS_f + C \left( \frac{\alpha_2 V^2}{2g} - \frac{\alpha_1 V^2}{2g} \right) \dots (2.53)
$$

Donde:

L: longitud ponderada entre las secciones 1 y 2.

S<sub>f</sub>: pendiente de fricción entre las secciones 1 y 2.

C: coeficiente de pérdidas por expansión o contracción.

La longitud ponderada (L), es evaluada con siguiente expresión:

$$
L = \frac{L_{izq}Q_{izq} + L_{cent}Q_{cent} + L_{der}Q_{der}}{Q_{izq} + Q_{cent} + Q_{der}} \dots (2.54)
$$

Donde:

Lizq, Lcent y Lder son las distancias entre las secciones 1 y 2 (Ver figura N° 5);  $Q<sub>iza</sub> + Q<sub>cent</sub> + Q<sub>der</sub>$  es la suma aritmética de los gastos que pasan entre las secciones 1 y 2, por la margen izquierda, al centro del cauce y la margen derecha, respectivamente. Los términos Lizq, Lder, Qizq y Qder de la ecuación (2.54), se consideran, en caso, de presentarse flujo fuera del cauce principal.

**FIGURA N° 5.** Consideraciones de distribución del flujo entre dos secciones.

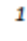

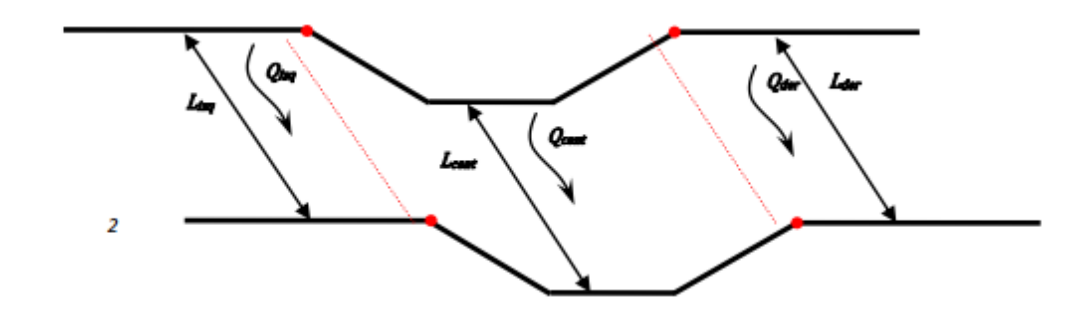

**FUENTE:** Manual del usuario del programa HEC – RAS.

Para determinar el gasto y velocidad media que pasa a través de una sección transversal, el programa HEC – RAS, por defecto, divide la sección transversal en franjas, en función del número de coeficientes de Manning (n) establecidos a lo largo de ésta; para cada una de las franjas es calculado el factor de conducción (Ecuación 2.56). El gasto total que circula por la sección transversal es la suma de los gastos en la margen izquierda, al centro del cauce y en la margen derecha (Ecuación 2.55).

$$
Q = K_{izq} S_f^{1/2} + K_{cent} S_f^{1/2} + K_{der} S_f^{1/2} \dots (2.55)
$$

$$
K_i = \frac{1}{n_i} A_i R_i^{2/3} \dots (2.56)
$$

Donde:

Ki: factor de conducción de la franja i.

Ai: área hidráulica de la franja i.

Ri: radio hidráulico de la franja i.

Es conveniente en este punto precisar que el programa es capaz de considerar en el cómputo, llanuras de inundación, en caso de que el tirante del agua rebase los límites que definen al canal principal, y por ello, en las expresiones anteriores se calcula tanto la longitud como gastos asociadas a dichas llanuras.

En la figura N° 6 tomada del manual de usuario del programa HEC – RAS, se aprecia el criterio empleado para dividir en franjas la sección transversal.

**FIGURA N° 6.** División en franjas de la sección transversal.

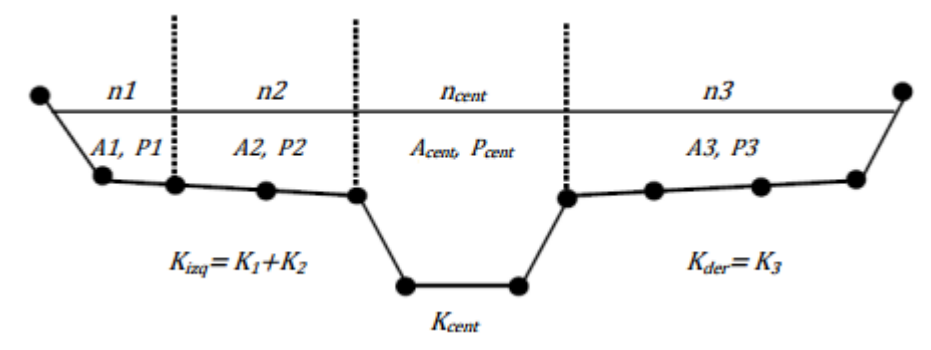

**FUENTE:** Manual del usuario del programa HEC – RAS.

Para determinar el factor de conducción del cauce principal (Kcent), se consideran dos criterios; el primero lo divide en franjas, tal y como ocurre en las llanuras de inundación; pero si en la sección que corresponde al cauce principal existen variaciones mayores a 5H:1V, y están definidas varias rugosidades de Manning, el programa calcula un coeficiente de rugosidad equivalente con la siguiente expresión

$$
n_c = \left[\frac{\sum_{i=1}^{n} (P_i n_i^{1.5})}{P}\right]^{2/3} \dots (2.57)
$$

Donde:

n<sub>c</sub>: rugosidad equivalente.

P: perímetro mojado del cauce principal.

Pi: perímetro mojado de la subdivisión i.

n: rugosidad de Manning de la subdivisión i.

El coeficiente de Coriolis (α), se evalúa con la ecuación (2.58):

$$
\alpha = \frac{(A_t)^2 \left[ \frac{K_{izq}^3}{A_{izq}^3} + \frac{K_{cent}^3}{A_{cent}^3} + \frac{K_{der}^3}{A_{der}^3} \right]}{K_t^3} \dots (2.58)
$$

Donde:

A<sub>t</sub>: área total de la sección transversal.

K<sub>t</sub>: factor de conducción de la sección transversal.

 Aizq, Acent, Ader: área hidráulica de la margen izquierda, centro del cauce, margen derecha, respectivamente.

Kizq, Kcent, Kder: factor de conducción de la margen izquierda, centro del cauce, margen derecha, respectivamente.

La expresión por defecto que emplea el programa para calcular la pendiente de fricción (Sf) entre dos secciones transversales es la siguiente:

$$
S_f = \left(\frac{Q_1 + Q_2}{K_1 + K_2}\right)^2 \dots (2.59)
$$

En la que  $Q_1$  y  $Q_2$  son calculados con la ecuación (2.55) y los factores de conducción  $K_1$  y  $K_2$  con la ecuación (2.56).

Para evaluar las perdidas por contracción y expansión del fluido, se supone que ocurre una contracción cuando la carga de velocidad en la sección aguas abajo es mayor que la carga de velocidad en la sección aguas arriba, de igual forma si la carga de velocidad en la sección aguas arriba es mayor que la carga de velocidad en la sección aguas abajo, el programa considera que ocurre una expansión. El coeficiente "C" (ver ecuación 2.60) tanto para la contracción como la expansión, es asignado por el usuario (por defecto HEC – RAS considera los valores de 0.1 y 0.3 para la contracción y expansión respectivamente).

$$
h_{ce} = C \left[ \frac{\alpha_2 V^2}{2g} - \frac{\alpha_1 V^2}{2g} \right] \dots (2.60)
$$

Donde:

C: coeficiente de contracción o expansión.

El procedimiento que sigue el programa HEC – RAS para obtener los perfiles hidráulicos es el siguiente:

Suponiendo régimen del flujo subcrítico

- 1. Se supone un valor de la superficie del agua, en la sección aguas arriba.
- 2. En función del nivel del agua supuesto, se calcula el gasto y la carga de velocidad.
- 3. Con los resultados del punto 2, se calcula la pendiente de fricción  $(S_f)$  y se resuelve la ecuación (2.53).
- 4. Con los valores de la carga de velocidad (calculados en el paso 2) y la perdida de energía (calculada en el paso 3) se resuelve la ecuación (2.52) para la superficie del agua en la sección aguas arriba.
- 5. Se comparan los valores de la superficie del agua asumido en el punto 1 y el obtenido al resolver la ecuación (2.52) en el punto 4; el proceso iterativo se da, si la diferencia entre estos valores es mayor que la tolerancia (la tolerancia por defecto es de 0.003 m).

El criterio seguido para establecer el valor de la superficie del agua del punto 1 es el siguiente: se inicia suponiendo que el nivel del agua en la sección aguas arriba es igual al de la proyección de la superficie del agua de la sección aguas abajo, si la diferencia es mayor que la tolerancia, el nuevo valor en el punto 1 es igual al del proceso anterior más el 70% del error del primer cálculo, si aun así, la diferencia obtenido es mayor a la tolerancia, el método numérico empleado para obtener el valor de la superficie del agua es la secante (Burden, 2002).

# **2.8.1.2 Calculo del tirante crítico.**

Se calcula el tirante crítico, solo cuando se da alguna de las siguientes circunstancias:

- Se ha especificado que el régimen del flujo es supercrítico.
- Se ha solicitado que el programa lo evalué en alguna sección.
- Se ha establecido como una condición de frontera.
- Cuando se ha establecido un régimen del flujo subcrítico y el número de Froude, indica que el régimen del flujo es supercrítico.
- Si el programa no ha logrado balancear la ecuación de energía.

El tirante crítico es calculado con la ecuación:

$$
\frac{Q^2}{g} = \frac{A^3}{T} \quad \dots (2.61)
$$

Y la energía específica mínima.

$$
E_{min} = y_c + \frac{\propto V_c^2}{2g} \dots (2.62)
$$

Donde:

y<sub>c</sub>: tirante crítico.

∝: coeficiente de Coriolis.

Vc: velocidad critica.

g: aceleración de la gravedad.

HEC – RAS emplea dos métodos numéricos para calcular el tirante crítico, el primero llamado método parabólico y el segundo el método de la secante.

El método parabólico es el empleado para calcular el tirante crítico, ya que este método tiende a ser rápido, sin embargo, si durante el cálculo no converge, automáticamente el método numérico cambia al de secante.

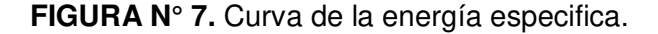

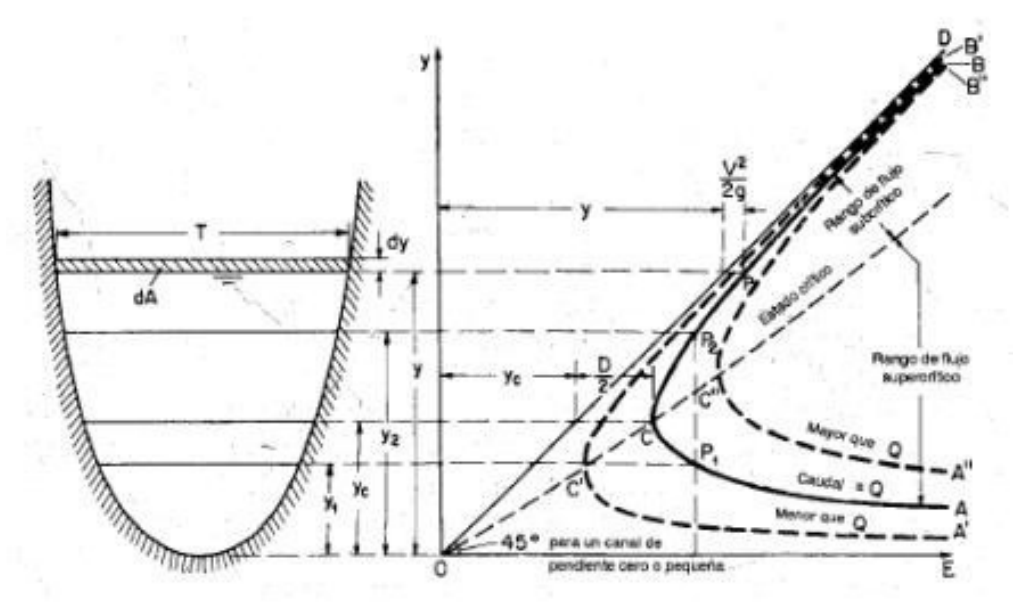

**FUENTE:** Manual del usuario del programa HEC – RAS.

El método parabólico empleado, consiste en encontrar la energía específica (E) mínima a partir de tres puntos del tirante del agua (y) con igual espaciamiento. El valor del tirante del agua (y) al que corresponde la energía especifica menor (E), es el punto del que se parte para realizar otra iteración; el tirante critico (yc) es evaluado hasta que la diferencia entre los dos últimos procesos, sea menor que 0.003m.

El método de la secante consiste en la construcción de una tabla que relaciona los valores de la profundidad del agua (y) con la energía especifica (E); para ello la sección transversal es seccionada en 30 intervalos, el programa localiza el valor del tirante con menor energía específica, y a partir de ese tirante, toma como nuevo intervalo a las profundidades inmediatas superior e inferior, para seccionar de nuevo en 30 intervalos, hasta que el tirante critico (yc) sea determinado con una mayor precisión.

#### **2.8.1.3 Modelación de puentes con HEC – RAS.**

Con el programa HEC – RAS es posible modelar puentes, y evaluar su efecto aguas arriba donde generalmente se producen contracciones del

flujo, a través de la escritura (perdidas por fricción) y aguas abajo donde generalmente se producen expansiones del flujo.

La pérdida de energía por contracción y expansión del flujo a la entrada y salida de los puentes, es calculada con el ecuación (2.60), donde el valor de "C" se asocia al cambio en la geometría de las secciones transversales, siendo los valores por defecto, para transiciones graduales 0.1 y 0.3 para contracción y expansión del flujo respectivamente.

Para evaluar el efecto del flujo a través de puentes, el programa HEC – RAS cuenta con rutinas que permiten modelar flujos en régimen subcrítico, supercrítico y mixto (se presenta, cuando existe un cambio de régimen en el flujo ya sea a la entrada o salida del puente).

Además de modelar los siguientes escenarios: que el flujo a través del puente sea completamente a superficie libre, que a la entrada del puente el nivel del agua esté en contacto con la losa superior de la estructura, produciendo un efecto de compuerta, que el flujo a través del puente sea a presión y por último que el nivel del agua sobrepase el nivel de la estructura.

El programa permite la elección de cuatro métodos para modelar puentes.

- 1. Ecuación de la Energía.
- 2. Ecuación del Momentum.
- 3. La ecuación de Yarnell.
- 4. Método WSPRO FHWA.

Por defecto el método que emplea el programa es el basado en la ecuación de la energía, que se establece de la misma forma que entre dos secciones transversales de un rio, solo que en este caso, el área hidráulica y perímetro mojado que se emplea corresponde al del interior de la estructura.

El método basado en la ecuación del momentum, se fundamenta en balancear las secciones transversales del cauce, aguas abajo y aguas arriba del puente, logrando el cálculo en tres pasos, el primero estableciendo la ecuación del momentum entre la sección aguas abajo del cauce y a la salida del puente, luego estableciendo la ecuación del momentum entre las secciones a la salida y entrada del puente y por último se plantea la ecuación entre la sección inmediata a la entrada del puente y la sección del cauce aguas arriba.

La ecuación de Yarnell, ecuación (2.63), es una ecuación empírica, que se obtuvo a partir de experimentos en laboratorio, durante las pruebas, se varió con diferentes formas de pilas, longitudes y ángulos, para poder calcular la sobreelevación del flujo que se produce por el efecto de los puentes. La ecuación de Yarnell es sensible a la forma de las pilas, y es por ello que adquiere gran importancia la elección correcta del coeficiente de forma de pilas en puentes (K).

$$
H_{2-1} = 2K\left(k + 10\frac{V^2}{2gy_2} - 0.6\right)\left(\alpha + 15\alpha^4\right)\frac{V^2}{2g} \dots (2.63)
$$

Donde:

- H2-1: diferencia de niveles del agua a la entrada y salida del puente.
- K: coeficiente de forma de las pilas.
- y: profundidad del agua.
- V: velocidad media.
- ∝: Área obstruida por las pilas entre el área total del flujo.

Por último el método WSPRO, es una adaptación del programa de cálculo hidráulico en puentes de la Administración Federal de Carreteras de los EE. UU. (FHWA). Este método calcula la superficie del agua a través del puente resolviendo de forma iterativa la ecuación de la energía. El método WSPRO evalúa a partir de la geometría y características del flujo, la longitud efectiva, empleada en el cálculo de las pérdidas de energía debidas a la fricción y un coeficiente de descarga, empleado en el cálculo de la perdidas debido a la expansión del flujo a la salida del puente.

# **2.8.1.3.1 Métodos para el cálculo del flujo a presión y de vertido a través de puentes.**

En caso que la superficie del agua este en contacto o sobrepase la losa superior del puente, los criterios y ecuaciones empleados son los siguientes:

El flujo a presión ocurre cuando la superficie del agua entra en contacto con la base de la losa del puente; una vez que esto ocurre, automáticamente el programa selecciona la ecuación correspondiente para calcular el flujo. Si el puente produce en el flujo un efecto de compuerta (Ver figura N° 8.a) la ecuación empleada es la siguiente:

$$
Q = C_d A_{BU} \sqrt{2g} \left[ Y_3 - \frac{Z}{2} + \frac{\alpha_3 V^2}{2g} \right]^{1/2} \dots (2.64)
$$

Donde:

C<sub>d</sub>: coeficiente de descarga.

ABU: área hidráulica a la entrada del puente.

El coeficiente de descarga varía dependiendo del tirante aguas arriba, su rango se encuentra entre 0.27 y 0.5, HEC – RAS, lo calcula a partir de la relación  $Y_3/z$  y la curva de coeficientes de descarga para compuertas, Figura N° 8.b.

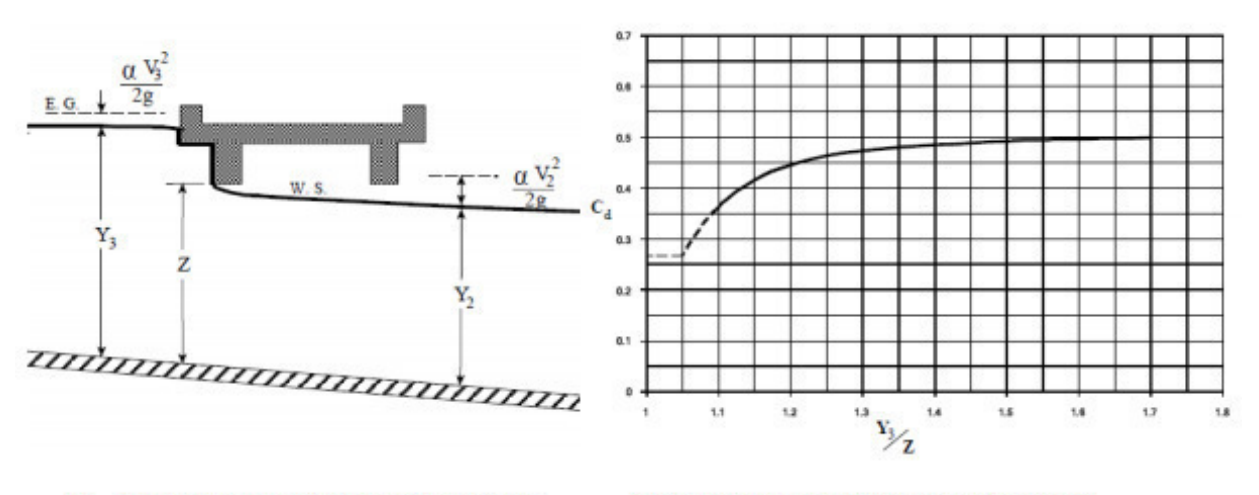

a) Efecto de compuerta sobre el flujo b) Curva de coeficiente de descarga Cd **FUENTE:** Manual del usuario del programa HEC – RAS.

En caso que el flujo se encuentre en contacto con la losa superior del puente tanto a la entrada como a la salida (Ver figura N° 9), es decir, que el flujo se encuentre a presión, la ecuación empleada para calcular el gasto es la siguiente:

$$
Q = CA\sqrt{2gH} \quad ...(2.65)
$$

Donde:

- C: coeficiente de descarga para orificios completamente sumergidos.
- H: diferencia entre la línea de energía en la sección aguas arriba y el Nivel de la cota del agua en la sección aguas abajo.
- A: área hidráulica neta del puente.

#### **FIGURA N° 9.** Flujo tipo orificio.

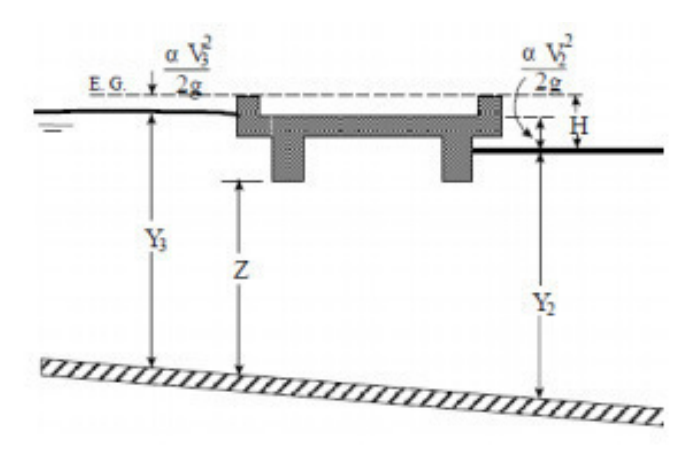

**FUENTE:** Manual del usuario del programa HEC – RAS.

Los valores típicos del coeficiente de descarga para orificios se encuentran dentro del rango de 0.7 a 0.9, empleando comúnmente el valor de 0.8 (valor que emplea el programa por defecto).

Si la cota del agua sobrepasa el nivel de la carpeta de rodamiento del puente (Ver figura N° 10), el flujo que se presenta, es semejante al que derrama un vertedor y para evaluar ese gasto se emplea la siguiente ecuación:

$$
Q = CLH^{3/2} \dots (2.66)
$$

Donde:

- C: coeficiente de descarga (el valor de la constante C se encuentra en el rango de 1.38 a 1.75).
- L: longitud efectiva del puente.
- H: diferencia entre el nivel de la línea de energía en la sección aguas arriba menos la cota de la plantilla de rodamiento del puente.

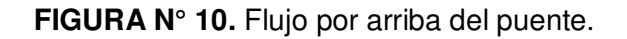

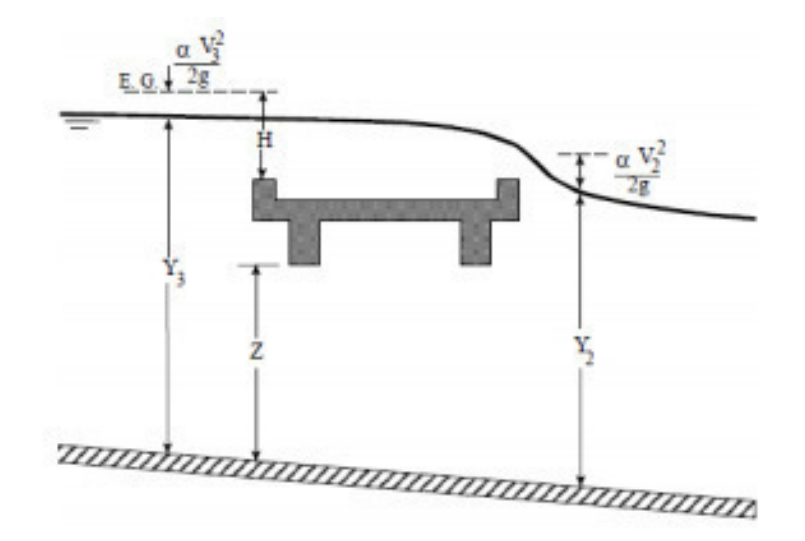

**FUENTE:** Manual del usuario del programa HEC – RAS.

Cuando el nivel del agua sobrepasa el nivel del puente y se presenta flujo sobre él, el programa automáticamente calcula la cantidad de gasto que vierte por arriba del puente y al interior, iterando hasta que el flujo vertido así como el que fluye al interior del puente, tengan la misma energía en la sección aguas arriba de la estructura."

# **2.9 Estructura de datos para realizar un modelamiento hidráulico con HEC – RAS.**

Para realizar un modelamiento hidráulico utilizando el software HEC – RAS, se tiene que seguir una serie de pasos, donde se irán generando los archivos que definen tanto la geometría, como las condiciones de borde en el sistema hidráulico. En general los principales pasos son:

- Crear un nuevo proyecto.
- Ingresar datos geométricos.
- Ingresar datos del flujo y condiciones de borde.
- Ejecutar cálculos hidráulicos.
- Ver y analizar los resultados.

## **2.9.1 Crear un proyecto en HEC – RAS.**

El primer paso para modelar un sistema hidráulico, es crear un nuevo proyecto; primero se establece el directorio en que se desea trabajar. Para iniciar un nuevo proyecto, se debe ir al menú **File** en la ventana principal de HEC – RAS y seleccionar **New Project;** al hacerlo, aparece una ventana como la que se muestra en la figura N° 11, en la que se especifica la unidad y la ruta para trabajar, además de poder asignarle un título al proyecto y un nombre de archivo.

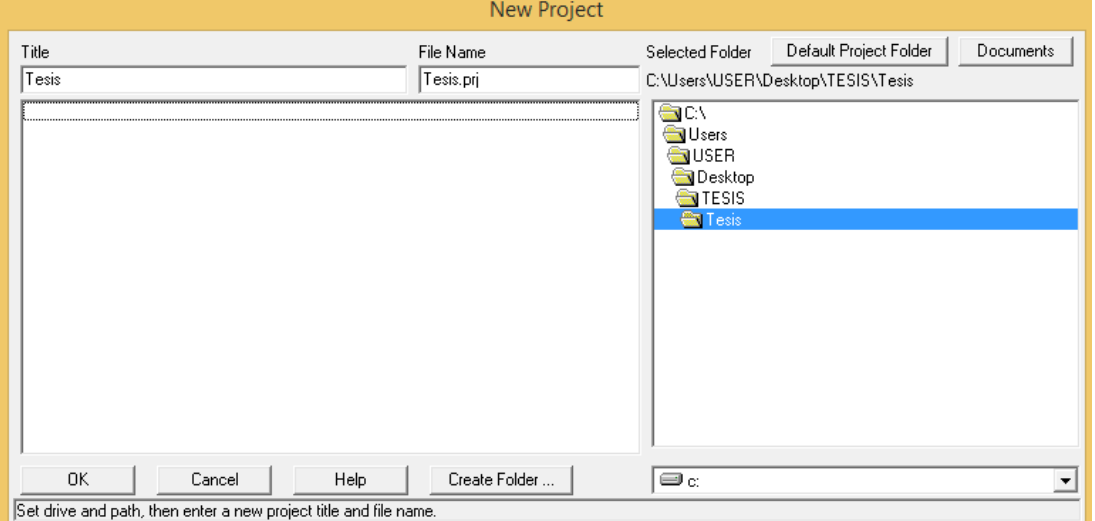

**FIGURA N° 11.** Ventana para crear un nuevo proyecto en HEC – RAS.

**Fuente:** Programa HEC – RAS.

## **2.9.2 Establecimiento de datos geométricos.**

Antes de ingresar los datos geométricos se debe establecer el sistema de unidades en el que se pretende trabajar, el programa permite al usuario seleccionar entre el sistema de unidades Ingles y el Métrico. La ruta para hacer la elección es **Unit System (US Customary /SI)** que se encuentra en el menú **Options,** de la ventana principal del HEC – RAS.

**FIGURA N° 12.** Sistema de unidades disponibles.

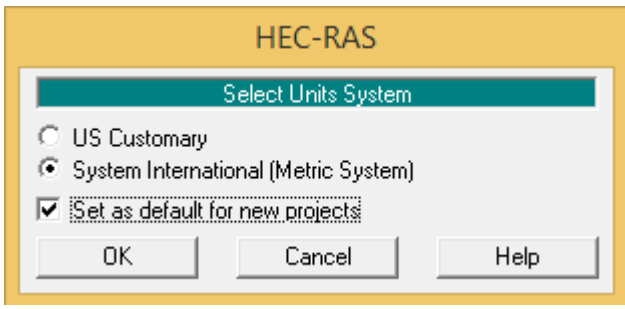

**Fuente:** Programa HEC – RAS.

La opción **Set as default for new projects** la marcamos para que todos los proyectos que iniciemos en el futuro ya comiencen con el Sistema Métrico.

# **2.9.2.1 Dibujar el rio.**

Para abrir la ventana **Geometric Data,** en el cuadro principal nos dirigimos a **Edit – Geometric Data** y aparecerá una ventana que se muestra en la figura N° 13.

Inicialmente picamos en el botón **River Reach**, y el cursor se convierte en un lápiz; con sucesivos clic trazamos un esquema del cauce. Para terminar, doble clic: entonces aparece un cuadro para darle nombre al rio y a ese tramo (reach).

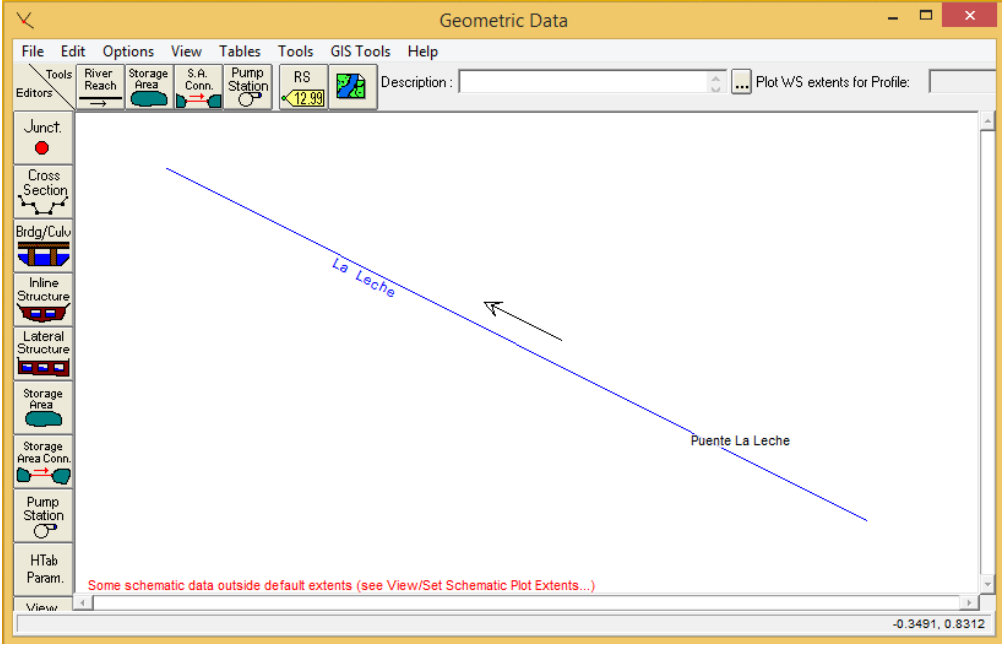

**FIGURA N° 13.** Cauce del tramo del rio a estudiar.

**Fuente:** Programa HEC – RAS.

## **2.9.2.2 Secciones transversales**

En la ventana **Geometric Data** (donde acabamos de dibujar el cauce), picamos el botón **Cross Section,** y aparece una nueva ventana: **Cross Section Data** (Ver figura N° 14). Esta es fundamental: aquí introduciremos la forma transversal del cauce y otros datos básicos para la calidad del resultado.

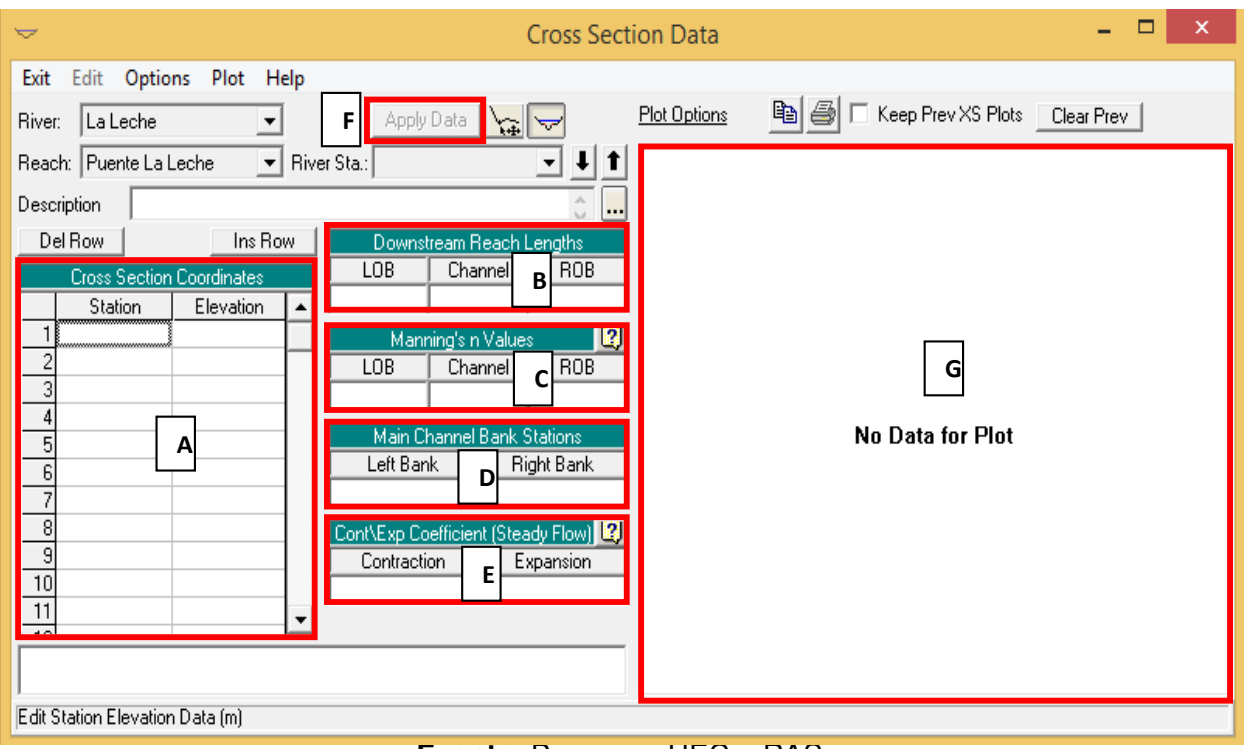

**FIGURA N° 14.** Ventana principal del Cross Section Data.

**Fuente:** Programa HEC – RAS.

Para iniciar debemos de crear una nueva sección transversal para tal caso en el menú **Options** elegimos la opción **Add a new Cross Section** y nos aparecerá la figura N° 15.

Aquí debemos escribir una referencia para la sección que vamos a crear (darle un nombre), pero solo pueden escribir números y el punto o la coma. Lo más elemental es numerarlas: 1, 2,… Siempre teniendo en cuenta que HEC – RAS conforme va aumentando la numeración automáticamente las coloca aguas arriba, de modo que la numero 1 estará al final, aguas abajo.

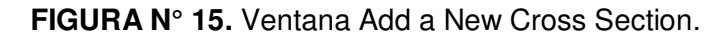

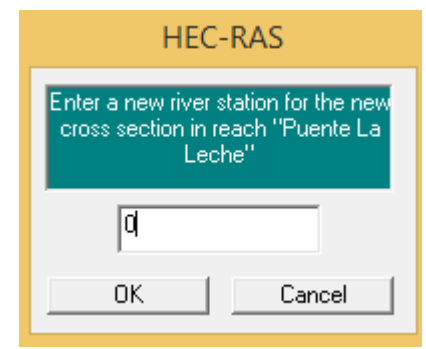

**Fuente:** Programa HEC – RAS.

#### **A) Geometría del cauce.**

Al tener las secciones transversales forma trapezoidal se ingresa ubicando los puntos que la definen como si se tratara de un plano coordenado y suponiendo que el centro del cauce corresponde a las coordenadas (0,0). En la primera columna (izquierda) se refiere a las estaciones y la segunda columna (derecha) a las elevaciones o cotas.

#### **B) Distancia hasta la sección siguiente.**

Se indica las distancias desde esta sección a la inmediata siguiente **aguas abajo**. En nuestro caso cada distancia es de 20m. Ya que así se procedió a hacer el levantamiento topográfico. Lógicamente si indicamos los tres valores iguales, los dos perfiles transversales consecutivos aparecerán paralelos.

#### **C) Coeficiente de Manning.**

Al aplicar la ecuación de Manning, la mayor dificultad está en la determinación del coeficiente de rugosidad "n", ya que no existe un método exacto para la selección de este valor. Con el nivel de conocimiento actual, seleccionar un valor de "n" significa estimar la resistencia al flujo en un canal determinado, lo cual realmente es un asunto de intangibles.

#### **c.1) Factores que afectan el coeficiente de rugosidad de Manning.**

No es raro pensar que un canal tiene un valor único de "n" para todas las ocasiones. En realidad, el valor de "n" es muy variable y depende de un cierto número de factores.

**a) Rugosidad superficial.** La rugosidad superficial se representa por el tamaño y la forma de los granos del material que forman el perímetro mojado y que producen un efecto retardador del flujo. Por lo general este se considera como el único factor para la selección de un coeficiente de rugosidad, pero en realidad es solo uno de varios factores principales. En general, granos finos dan como resultado un valor relativamente bajo de "n", y granos gruesos, un valor alto de "n".

En corrientes aluviales en las cuales el material es fino, como arena, arcilla, marga o limos, el efecto retardador es mucho menor que cuando el material es grueso, como gravas o cantos rodados. Cuando el material es fino, el valor de "n" es bajo y relativamente no se afecta por cambios en el nivel del flujo. Cuando es material consta de gravas y cantos rodados, el valor de "n" por lo general es alto, en particular en niveles bajos o alto. Los cantos rodados grandes a menudo se concentran en el fondo de la corriente, haciendo que el fondo del canal sea más rugoso que sus bancas e incrementando el valor de "n" para los niveles bajos. En niveles altos, una proporción de la energía del flujo se utiliza para mover los cantos rodados aguas abajo, lo cual incrementa el valor de "n".

- **b) Vegetación.** Puede considerarse como una clase de rugosidad superficial, pero también reduce de manera notable la capacidad del canal y retarda el flujo. Este efecto depende por completo de la altura, la densidad, la distribución y del tipo de vegetación, y es muy importante en el diseño de pequeños canales de drenaje.
- **c) Irregularidad del canal.** Las irregularidades del canal incluyen irregularidades en el perímetro mojado y variaciones en la sección transversal, tamaño y forma de esta a lo largo del canal. En canales naturales, tales irregularidades por lo general son producidas por la presencia de barras de arena, ondas de arena, crestas y depresiones y fosos y montículos en el lecho del canal. Estas irregularidades introducen rugosidad adicional a la causada por la rugosidad superficial y otros factores. En general, un cambio gradual y uniforme en la sección transversal o en su tamaño y forma no produce efectos apreciables en el valor de "n", pero cambios abruptos o alternaciones de secciones pequeñas y grandes requieren el uso de un valor grande de "n".
- **d) Alineamiento del canal.** Curvas suaves con radios grandes producirán valores de "n" relativamente bajos, en tanto que curvas bruscas con meandros severos incrementaran el "n".
- **e) Sedimentación y socavación.** La sedimentación puede cambiar un canal muy irregular en un canal relativamente uniforme y disminuir el

"n", en tanto que la socavación puede hacer lo contrario e incrementar el "n". Sin embargo, el efecto dominante de la sedimentación dependerá de la naturaleza del material depositado. Depósitos no uniforme, como barras de arena y ondulaciones de arena, constituyen irregularidades del canal e incrementaran la rugosidad. La cantidad y uniformidad de la socavación dependerán del material que conforma el perímetro mojado. Así, un lecho de arena o de gravas se erosionara más uniformemente que un lecho de arcillas. La sedimentación de las arcillas erosionadas en los terrenos aguas arriba tendera a emparejar las irregularidades en un canal dragado a través de un suelo arcilloso. El efecto de la socavación no es importante siempre y cuando la erosión en el lecho del canal causado por velocidades altas progrese igual y uniformemente.

- **f) Obstrucción.** La presencia de obstrucciones de troncos, pilas de puentes y estructuras similares tiende a incrementar el "n". La magnitud de este aumento depende de la naturaleza de las obstrucciones, de su tamaño, forma, número y distribución.
- **g) Tamaño y forma del canal.** No existe evidencia definitiva acerca del tamaño y la forma del canal como factores importantes que afecten el valor de "n". Un incremento en el radio hidráulico puede aumentar o disminuir el "n", según la condición del canal.
- **h) Nivel y caudal.** En la mayor parte de las corrientes el valor de "n" disminuye con el aumento en el nivel y en el caudal. Cuando el agua es poco profunda, las irregularidades del fondo del canal quedan expuestas y sus efectos se vuelven pronunciados. Sin embargo, el valor del "n" puede ser grande en niveles altos si las bancas están cubiertas por pastos o son rugosas.

Todos los factores anteriores deben estudiarse y evaluarse con respecto a las condiciones relacionadas con el tipo del canal, el estado de flujo, el grado de mantenimiento y otras consideraciones. Ellos dan una base para determinar el valor de "n" apropiado para un problema determinado. A partir del reconocimiento de varios factores primordiales que afectan el coeficiente de rugosidad, Cowan desarrolló un procedimiento para estimar el valor de "n". Mediante este procedimiento, el valor de "n" puede calcularse por:

$$
n = (n_0 + n_1 + n_2 + n_3 + n_4)m_5 \dots (2.67)
$$

Donde **n<sup>0</sup>** es un valor básico de "n" para un canal recto, uniforme y liso en los materiales naturales involucrados, **n1** es un valor que debe agregarse al no para corregir el efecto de las rugosidades superficiales, **n<sup>2</sup>** es un valor para considerar las variaciones en forma y tamaño de la sección transversal del canal, **n<sup>3</sup>** es un valor para considerar las obstrucciones, **n4** es un valor para considerar la vegetación y las condiciones de flujo y **m<sup>5</sup>** pueden seleccionar en la Tabla N° 34 de acuerdo con las condiciones dadas.

**TABLA N° 34.** Valores para el cálculo del coeficiente de rugosidad mediante la ecuación (2.67).

|                 | <b>Condiciones del canal</b> |    | <b>Valores</b>  |  |  |
|-----------------|------------------------------|----|-----------------|--|--|
|                 | Tierra                       |    | 0.020           |  |  |
| <b>Material</b> | Corte en roca                | n0 | 0.025           |  |  |
| involucrado     | Grava fina                   |    | 0.024           |  |  |
|                 | Grava gruesa                 |    | 0.028           |  |  |
|                 | Suave                        |    | 0.000           |  |  |
| Grado de        | Menor                        | n1 | 0.005           |  |  |
| irregularidad   | Moderado                     |    | 0.010           |  |  |
|                 | Severo                       |    | 0.020           |  |  |
|                 | Gradual                      |    | 0.000           |  |  |
| Variaciones de  | Ocasionalmente               |    | 0.005           |  |  |
| la sección      | alternante                   | n2 |                 |  |  |
| transversal     | Frecuentemente               |    | $0.010 - 0.015$ |  |  |
|                 | alternante                   |    |                 |  |  |
| Efecto relativo | Insignificante               |    | 0.000           |  |  |
| de las          | Menor                        | n3 | $0.010 - 0.015$ |  |  |
| obstrucciones   | Apreciable                   |    | 0.020-0.030     |  |  |

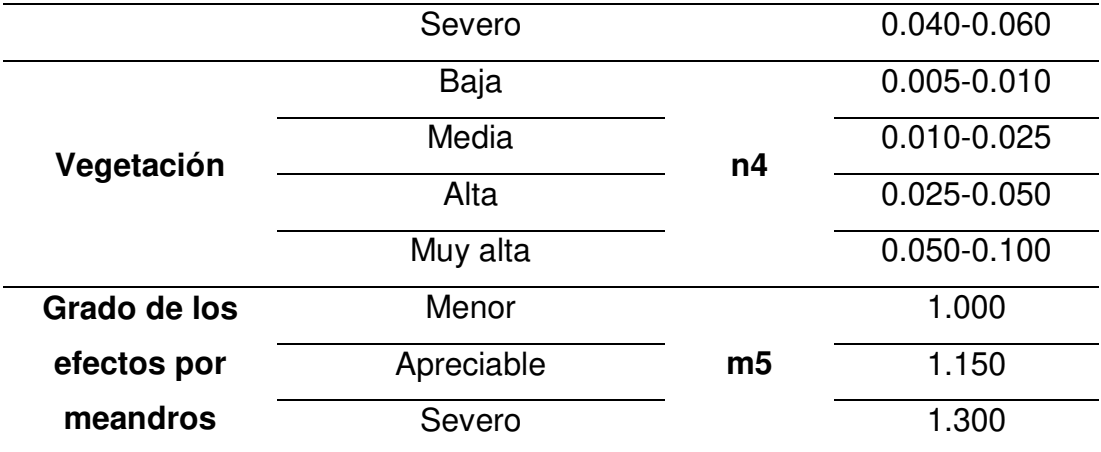

**Fuente:** Hidráulica de Canales Abierto – Ven Te Chow.

Al establecer el valor de **n1,** se considera que el grado de irregularidad es **suave** para superficies comparables con la mejor obtenible en los materiales involucrados; **menor** para canales artificiales bien dragados, con taludes laterales ligeramente erosionados o socavados en canales artificiales o canales de drenaje; **moderado** para canales mediana a pobremente dragados, taludes laterales moderadamente derrumbados o erosionados de canales artificiales o canales de drenaje; y **severos** para bancas muy derrumbadas de cauces naturales o con taludes laterales muy erosionados o muy derrumbados en canales artificiales o canales de drenaje, y canales artificiales excavados en roca con superficies deformes, con entrantes y salientes e irregulares.

Al establecer el valor de **n2,** se considera que el carácter de las variaciones en tamaño y forma de la sección transversal es **gradual** cuando el cambio en el tamaño o en la forma ocurre de manera gradual, **ocasionalmente alternante** cuando las secciones grandes y pequeñas se alternan ocasionalmente o cuando los cambios en la forman causan el cambio de la corriente principal de un lado al otro y **frecuentemente alternante** cuando las secciones grandes y pequeñas se alternan con frecuencia o cuando los cambios en la forma causan frecuentes cambios de la corriente principal de un lado a otro.

Al establecer el valor de **n<sup>3</sup>** se consideran la presencia y las características de obstrucciones como depósitos de basura, palos,

raíces expuestas, cantos rodados y troncos caídos y atascados. Recuérdese que las condiciones consideradas en los pasos anteriores no deben ser reevaluadas o tenidas en cuenta más de una vez. Para juzgar el efecto relativo de las obstrucciones, considere lo siguiente: hasta qué punto las obstrucciones ocupan o reducen el promedio de área mojada, la naturaleza de las obstrucciones (objetos puntiagudos o angulares inducen mayor turbulencia que objetos curvos o con superficies lisas), y la posición y el espaciamiento, transversal y longitudinal, de las obstrucciones en el tramo bajo consideración.

Al establecer el valor de **n<sup>4</sup>** se considera el grado del efecto de la vegetación:

- 1) **Bajo** para condiciones comparables a lo siguiente: a) crecimientos densos de pastos o malezas flexibles, de los cuales los pastos bermuda y azul son ejemplos, donde la profundidad promedio de flujo es de dos a tres veces la altura de la vegetación, y b) varas flexibles de plantas jóvenes, como sauce, matas de algodón o cedro salado, donde la profundidad promedio de flujo es tres a cuatro veces la altura de la vegetación.
- 2) **Medio** para condiciones comparables a las siguientes: a) césped cuando la profundidad promedio de flujo es una a dos veces la altura de la vegetación, b) pastos con tallo, malezas o plantas jóvenes con cubierta moderada cuando la profundidad promedio de flujo es dos a tres veces la altura de la vegetación, y c) crecimientos de matorrales, moderadamente densos, similares a sauces de uno a dos años, durante la estación invernal, a lo largo de los taludes laterales de un canal sin vegetación importante a lo largo del fondo del canal, cuando el radio hidráulico es mayor que 2 pies.
- 3) **Alto** para condiciones comparables a las siguientes: a) prados de césped cuando la profundidad promedio es más o menos igual a la altura de la vegetación, b) sauces o plantas de algodón de ocho a diez años de edad durante la estación invernal, con crecimiento intermedio de malezas y matorrales, sin vegetación en el follaje, cuando el radio hidráulico es mayor que 2 pies, y c) matorrales de sauces de aproximadamente un año de edad durante la estación de crecimiento,

con intercalaciones de algunas malezas con follaje completo a lo largo de los taludes laterales sin vegetación importante a lo largo del fondo del canal, cuando el radio hidráulico es mayor que 2 pies.

4) **Muy alto** para condiciones comparables a las siguientes: a) pastos cuando la profundidad promedio del flujo es menor que la mitad de la altura de la vegetación, b) matorrales de sauces de más o menos un año de edad durante la estación de crecimiento, con crecimientos intercalados de malezas con follaje completo a lo largo de los taludes laterales o crecimientos densos de plantas de hojas anchas en el fondo del canal, con cualquier valor del radio hidráulico hasta 10 o 15 pies, y c) árboles en la estación de crecimiento con intercalaciones de malezas y matorrales, todos con follaje completo, con cualquier valor del radio hidráulico hasta 10 o 15 pies.

Al establecer el valor de **m5,** el grado de los efectos por meandros depende de la relación entre la longitud con meandros y la longitud recta del tramo del canal. Los meandros se consideran **menores** para relaciones de 1 a 1.2, **apreciables** para relaciones de 1.2 a 1.5 y **severos** para relaciones de 1.5 y mayores.

Para esta tesis, la elección del coeficiente de Manning se ha hecho por tramos, considerando las respectivas visitas de campo y los valores escogidos se visualizan en la siguiente tabla.

| <b>TRAMOS</b>              |                | n <sub>0</sub> | n <sub>1</sub> | n <sub>2</sub> | $n_3$ | n <sub>4</sub> | m <sub>5</sub> | n     |
|----------------------------|----------------|----------------|----------------|----------------|-------|----------------|----------------|-------|
| km 0+000 -<br>km 0+500     | <b>LOB</b>     | 0.020          | 0.000          | 0.000          | 0.000 | 0.008          | 1.000          | 0.028 |
|                            | <b>CHANNEL</b> | 0.020          | 0.000          | 0.000          | 0.000 | 0.008          | 1.000          | 0.028 |
|                            | <b>ROB</b>     | 0.020          | 0.000          | 0.000          | 0.000 | 0.008          | 1.000          | 0.028 |
| $km 0+500 -$<br>$km 1+000$ | <b>LOB</b>     | 0.020          | 0.005          | 0.005          | 0.000 | 0.008          | 1.000          | 0.038 |
|                            | <b>CHANNEL</b> | 0.020          | 0.005          | 0.005          | 0.000 | 0.008          | 1.000          | 0.038 |
|                            | <b>ROB</b>     | 0.020          | 0.005          | 0.005          | 0.000 | 0.008          | 1.000          | 0.038 |
| $km 1+000 -$<br>$km 1+500$ | <b>LOB</b>     | 0.020          | 0.005          | 0.005          | 0.000 | 0.008          | 1.000          | 0.038 |
|                            | <b>CHANNEL</b> | 0.020          | 0.005          | 0.005          | 0.000 | 0.008          | 1.000          | 0.038 |
|                            | <b>ROB</b>     | 0.020          | 0.005          | 0.005          | 0.000 | 0.008          | 1.000          | 0.038 |
| km 1+500 -<br>km 2+000     | <b>LOB</b>     | 0.020          | 0.000          | 0.005          | 0.000 | 0.005          | 1.000          | 0.030 |
|                            | <b>CHANNEL</b> | 0.020          | 0.000          | 0.005          | 0.000 | 0.005          | 1.000          | 0.030 |
|                            | <b>ROB</b>     | 0.020          | 0.000          | 0.005          | 0.000 | 0.005          | 1.000          | 0.030 |
| $km 2+000 -$<br>km 2+500   | <b>LOB</b>     | 0.020          | 0.000          | 0.000          | 0.000 | 0.005          | 1.000          | 0.025 |
|                            | <b>CHANNEL</b> | 0.020          | 0.000          | 0.000          | 0.000 | 0.005          | 1.000          | 0.025 |
|                            | <b>ROB</b>     | 0.020          | 0.000          | 0.000          | 0.000 | 0.005          | 1.000          | 0.025 |
| $km 2+500 -$<br>km 3+000   | <b>LOB</b>     | 0.020          | 0.000          | 0.000          | 0.000 | 0.008          | 1.000          | 0.028 |
|                            | <b>CHANNEL</b> | 0.020          | 0.000          | 0.000          | 0.000 | 0.008          | 1.000          | 0.028 |
|                            | <b>ROB</b>     | 0.020          | 0.000          | 0.000          | 0.000 | 0.008          | 1.000          | 0.028 |
| $km 3+000 -$<br>km 3+500   | LOB            | 0.020          | 0.000          | 0.005          | 0.000 | 0.012          | 1.000          | 0.037 |
|                            | <b>CHANNEL</b> | 0.020          | 0.000          | 0.005          | 0.000 | 0.012          | 1.000          | 0.037 |
|                            | <b>ROB</b>     | 0.020          | 0.000          | 0.005          | 0.000 | 0.012          | 1.000          | 0.037 |
| km 3+500 -<br>km 4+000     | <b>LOB</b>     | 0.020          | 0.005          | 0.000          | 0.000 | 0.012          | 1.000          | 0.037 |
|                            | <b>CHANNEL</b> | 0.020          | 0.005          | 0.000          | 0.000 | 0.012          | 1.000          | 0.037 |
|                            | <b>ROB</b>     | 0.020          | 0.005          | 0.000          | 0.000 | 0.012          | 1.000          | 0.037 |

**TABLA N° 37.** Coeficientes de Manning para toda la zona de estudio.

**Fuente:** Estudio mecánica de suelos.

## **D) Acotación del canal principal.**

Estos puntos definen la parte de la sección que puede considerarse como canal principal. El resto de la sección se considerará como llanura de inundación.

Estos aparecerán como dos puntos rojos en el dibujo.

## **E) Coeficiente de contracción – expansión.**

El programa utiliza los coeficientes de contracción y expansión para determinar las pérdidas de energía entre dos secciones contiguas. Los valores recomendables son de 0.1 (contracción) y 0.3 (expansión), mientras que en las proximidades de un puente pueden ser, respectivamente de 0.3 y 0.5 o mayores, por la mayor pérdida de energía.

- **F)** Una vez que hemos introducido todos los datos, es necesario pulsar en el botón **"Apply Data".** Este botón nos permite actualizar toda la información ingresada para dicha sección transversal.
- **G)** En esta ventana aparecerá una gráfica de toda la información ingresada, una vez después que hayamos pulsado el botón anterior. Esta grafica es de gran utilidad ya que nos permite ver si tenemos algún error en el momento de ingresar nuestra información y así poder corregirla.

A continuación se muestra una sección transversal ingresada correctamente.

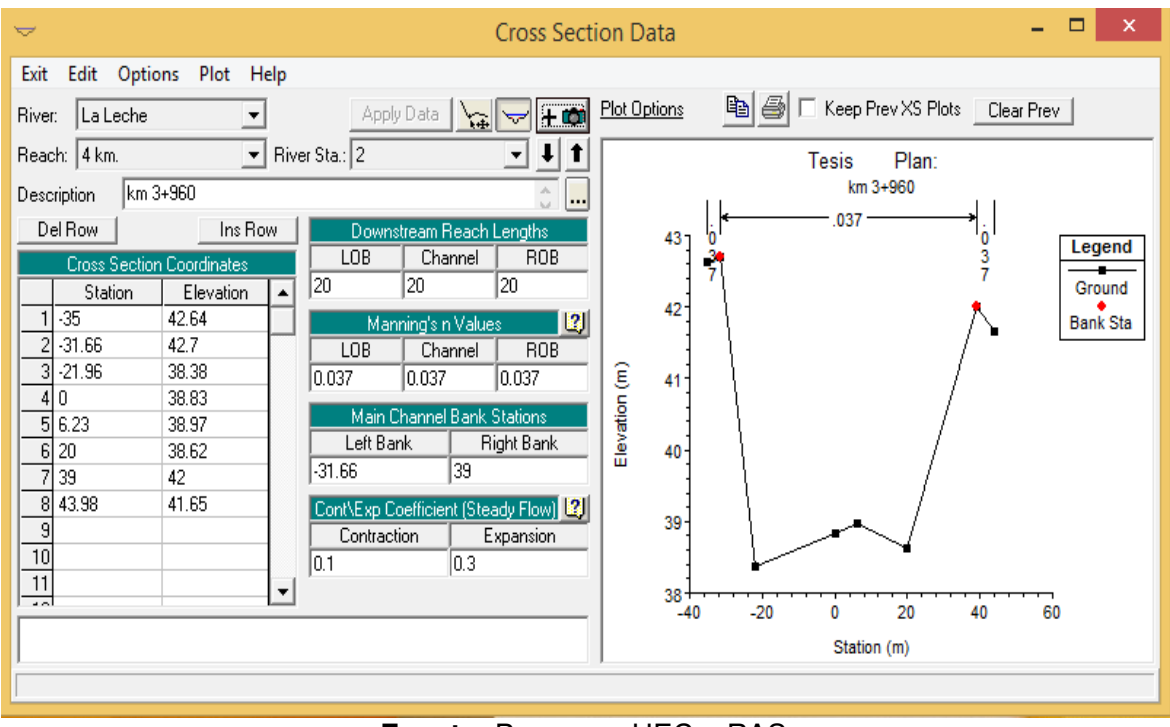

### **FIGURA N° 16.** Sección transversal completa.

**Fuente:** Programa HEC – RAS.

El HEC – RAS nos permite ingresar la mayor cantidad de secciones transversales que deseemos para así poder modelar todo nuestro tramo de estudio completo.

Para preparar otra sección debemos repetir todo lo que hemos hecho desde el paso "A".

Pero si la segunda sección es muy similar a la primera, podemos duplicarla, y en la copia obtenida cambiar algunos datos. El procedimiento seria el siguiente:

En la ventana **Cross Section Data**, en el menú Options > Copy Current Cross Section.

Se debe de ingresar todas las secciones transversales y así obtenemos un modelo completo de la zona de estudio como se muestra en la figura N° 17.

## **FIGURA N° 17.** Modelo completo de la zona de estudio.

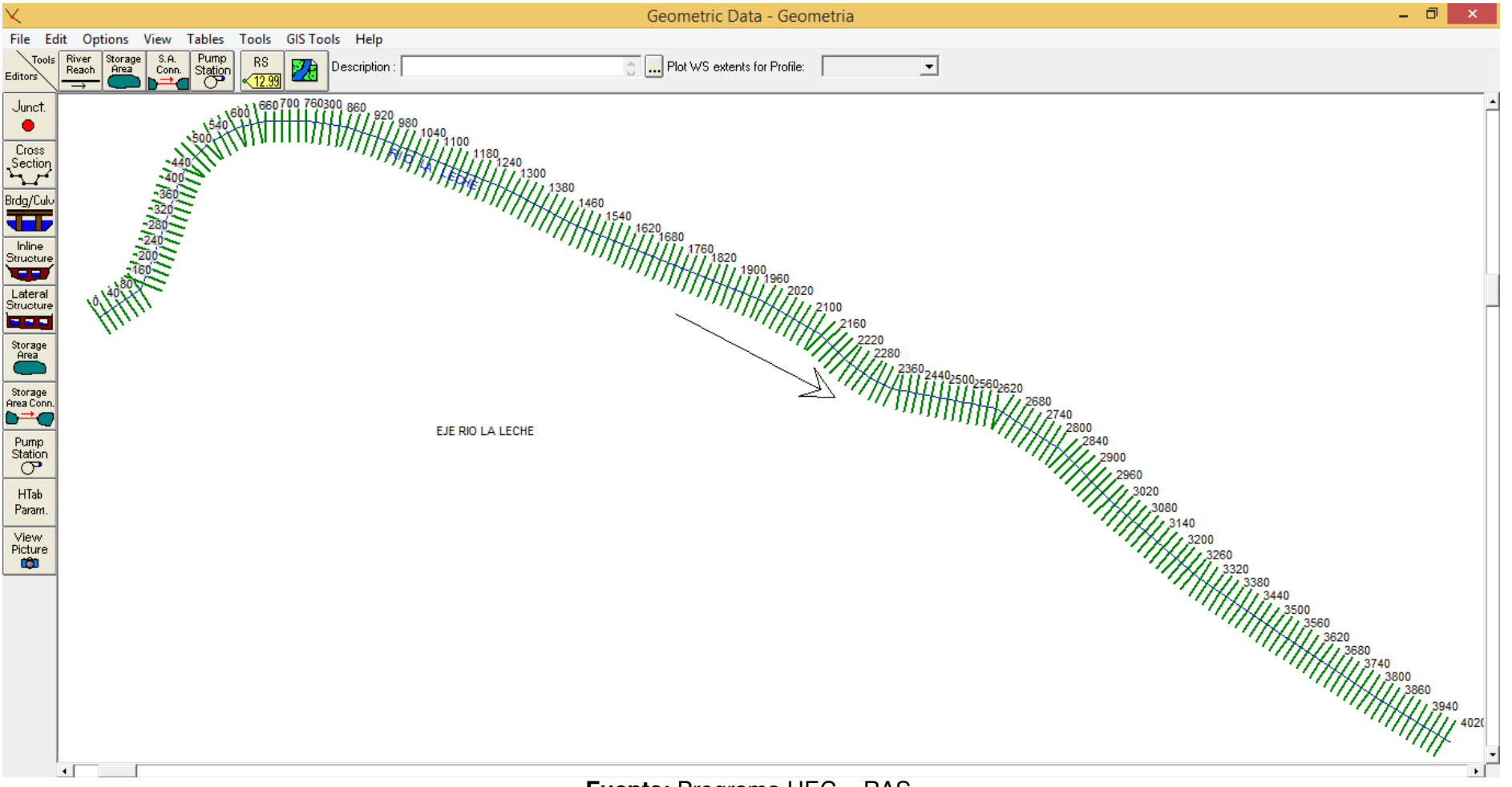

**Fuente:** Programa HEC – RAS.

## **2.9.2.2.1 Modelamiento del puente "La Leche".**

Una vez que tengamos ingresadas todas las secciones transversales, se procede a modelar el puente "La Leche", ya que está involucrado en nuestra zona de estudio.

Por debajo del icono de Cross Section, nos aparece un botón **Bridge/Culvert,** lo pulsamos e inmediatamente nos aparecerá la siguiente ventana.

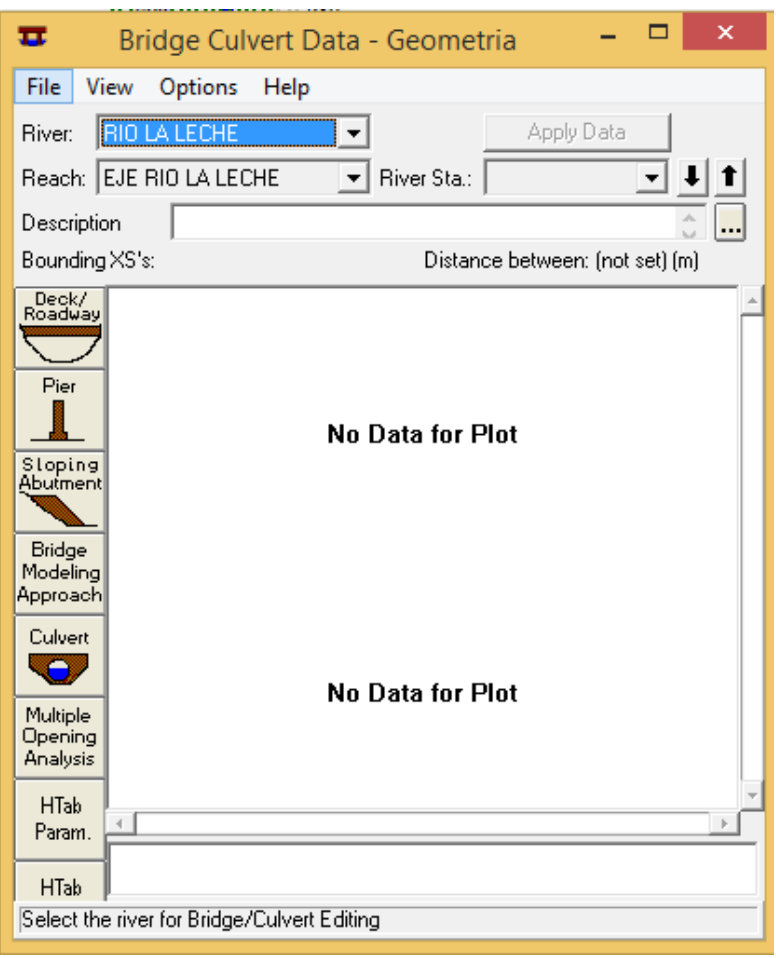

**FIGURA N° 18.** Ventana Bridge Culvert Data.

Nos dirigimos a Options > **Add a Bridge and/or a Culvert,** nos aparecerá una ventana como la Figura N° 15 en donde debemos indicar una nueva sección transversal. Esta nueva sección se basa en nuestro estudio de campo, por lo tanto debemos determinar en qué zona se encuentra el puente para así poder modelarlo en el lugar correcto.

Una vez que ingresamos la sección, ahora podremos ingresar los datos correspondientes como son ancho y alto del puente y de la zona de rodadura, también se puede editar el número y la geometría de los pilote o subestructura del puente.

Cuando se termina de ingresar toda la información, la ventana anterior queda definida de la siguiente manera.

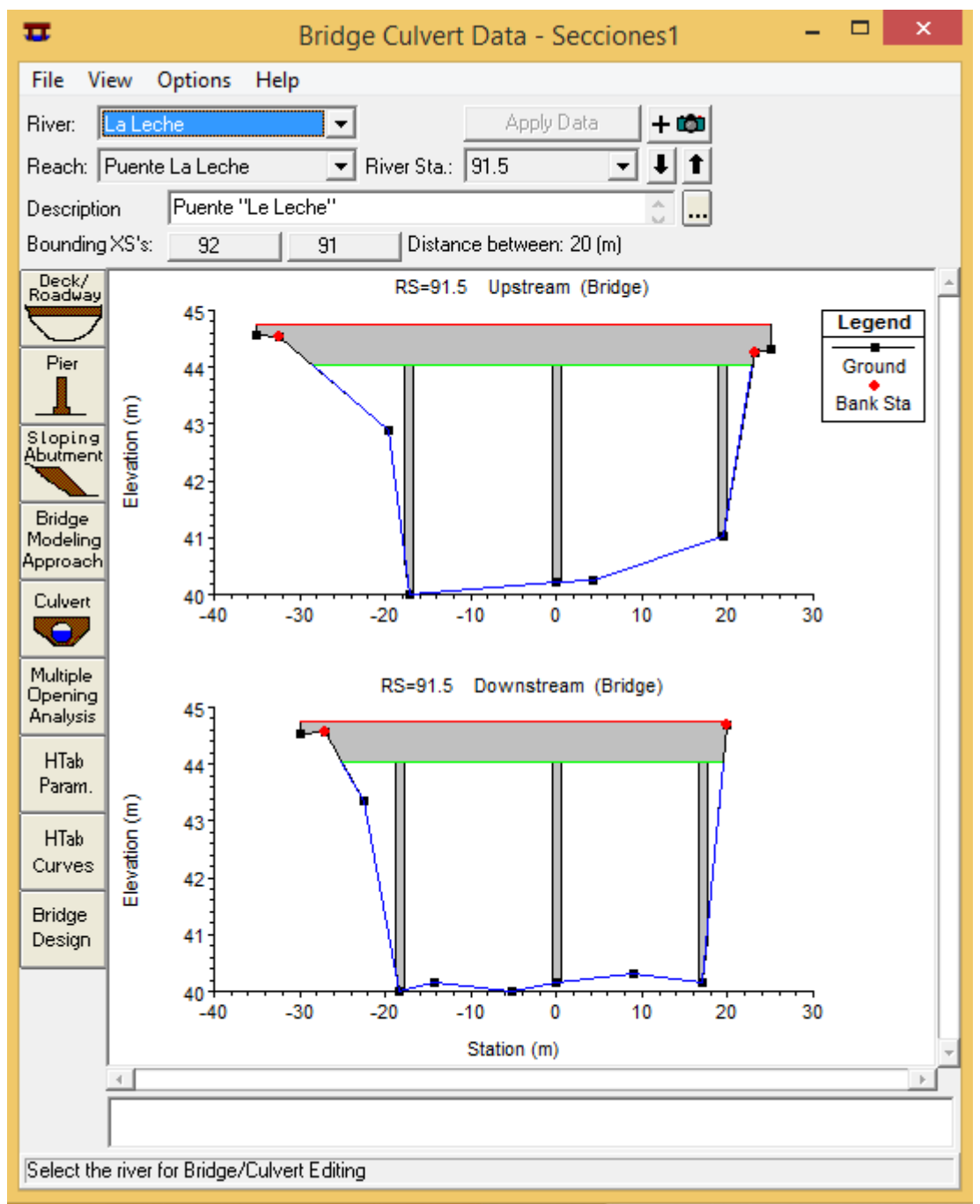

**FIGURA N° 19.** Modelado completo del puente "La Leche".

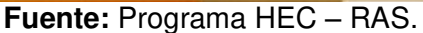

## **2.9.3 Caudales.**

En la ventana principal del HEC – RAS, picamos en el menú Edit y finalmente a la opción **Steady Flow Data.** 

En primer lugar debemos indicar, en la ventana que se abre, el número de "perfiles" (Profiles) que se va a calcular. Con "perfiles" se refiere a diversos caudales. Es necesario al menos un dato de caudal para cada tramo y cada perfil.

Para esta tesis, indicamos 10 perfiles, que son los caudales obtenidos por el método de Gumbel para diversos periodos de retorno (2, 5, 10, 25, 50, 100, 500 y 1000), un caudal máximo obtenido del Fenómeno El Niño de 1998 (154.70m<sup>3</sup>/s) y el caudal máximo instantáneo producido por el "Niño Costero" (250.00 m<sup>3</sup>/s).

Los datos de caudales se introducen comenzando aguas arriba para cada tramo. Cuando se introduce un caudal en el extremo superior (aguas arriba), el programa supone el mismo caudal para el resto de secciones dentro de ese tramo del rio, aunque pueden cambiarse en cada sección. Nuestros perfiles quedan de la siguiente forma:

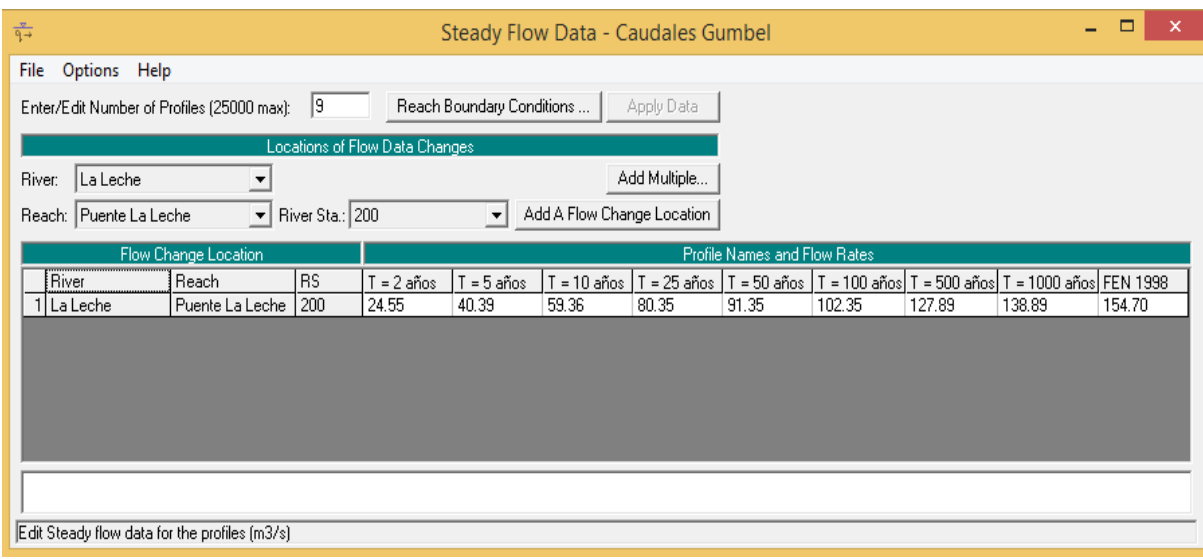

**FIGURA N° 20.** Caudales para el modelamiento.

**Fuente:** Programa HEC – RAS.
#### **2.9.4 Condiciones de borde.**

En la ventana en que introducimos los datos de caudales es necesario especificar las "condiciones de contorno" (Boundary conditions), picando en el botón **Reach Boundary Conditions.** 

En la ventana que aparece, el HEC – RAS necesita de cierta información para establecer el nivel del agua inicial en ambos extremos del tramo del rio: aguas arriba y/o aguas abajo. En un régimen subcrítico solo se necesita en el extremo de aguas abajo (downstream); en régimen supercrítico (upstream), y si se va a calcular en un régimen mixto (por variaciones del caudal), se necesitaría en ambos extremos del tramo. Existen cuatro posibilidades según los botones que aparecen:

**- Alturas de la superficie del agua conocidas (Known W.S.):** el usuario debe introducir la altura del agua para cada uno de los perfiles que se van a calcular.

**- Profundidad Crítica (Critical Depth):** con esta opción, el usuario no tiene que introducir nada. El programa calcula la profundidad crítica para cada uno de los perfiles y la utilizará como condición de contorno.

**- Profundidad Normal (Normal Depth):** en este caso, el usuario debe introducir la pendiente de la línea de energía (energy slope) que se utilizará para calcular la profundidad normal en ese punto (ecuación de Manning). Si no se conoce ese dato, se puede sustituir por la pendiente del agua o la pendiente del fondo del cauce.

**- Curva de gastos (Rating Curve):** en esta opción debemos introducir una serie de parejas de valores nivel – caudal.

Estas condiciones de contorno pueden valer para todos los perfiles, o bien, podemos desear indicarlo específicamente para cada perfil, picando en la opción **Set Boundary for one profile at a time** (Indicar las condiciones de borde para cada perfil).

Finalmente nuestras condiciones de contorno quedan de la siguiente manera:

126

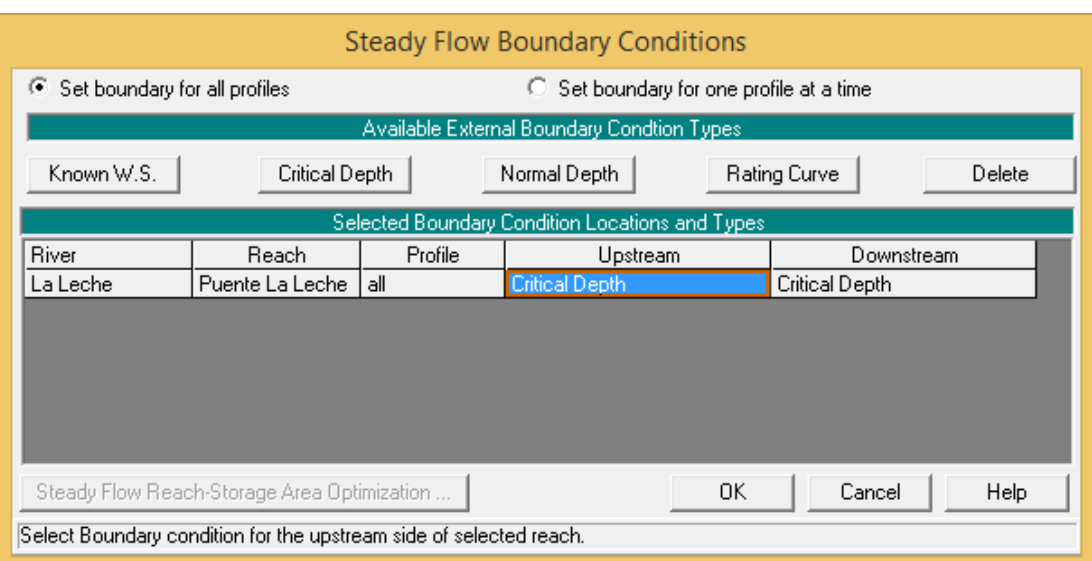

### **FIGURA N° 21.** Condiciones de contorno.

**Fuente:** Programa HEC – RAS.

## **2.9.5 Ejecución de cálculos hidráulicos.**

Una vez definidos los datos geométricos y los hidráulicos, ya es posible realizar la simulación.

En la ventana principal del HEC – RAS, en el menú Run > **Steady Flow Analysis.** 

Para realizar la simulación, es necesario establecer un **Plan** que incorpore tanto los datos geométricos como los hidráulicos.

Para crear un **Plan** es preciso seleccionar la opción **New Plan** que se encuentra en el desplegado de **File** de la ventana **Steady Flow Analysis,** es necesario asignarle un nombre y un identificador al nuevo plan, así como seleccionar tanto los archivos de datos geométricos e hidráulicos previamente elaborados, además de elegir el régimen de flujo que se espera encontrar, en esta tesis se escoge Mixto, por último es conveniente guardar el plan en **Save Plan AS,** del menú file de la misma ventana.

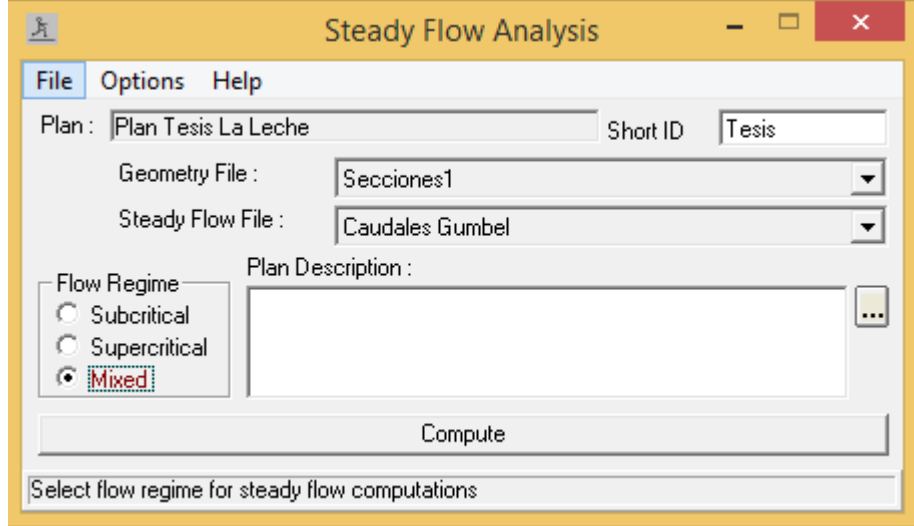

**FIGURA N° 22.** Análisis del Flujo Permanente.

**Fuente:** Programa HEC – RAS.

La simulación hidráulica se ejecuta en cuanto se oprime el botón **Compute**, al hacerlo aparece una ventana:

**FIGURA N° 23.** Ventana de progreso de la simulación.

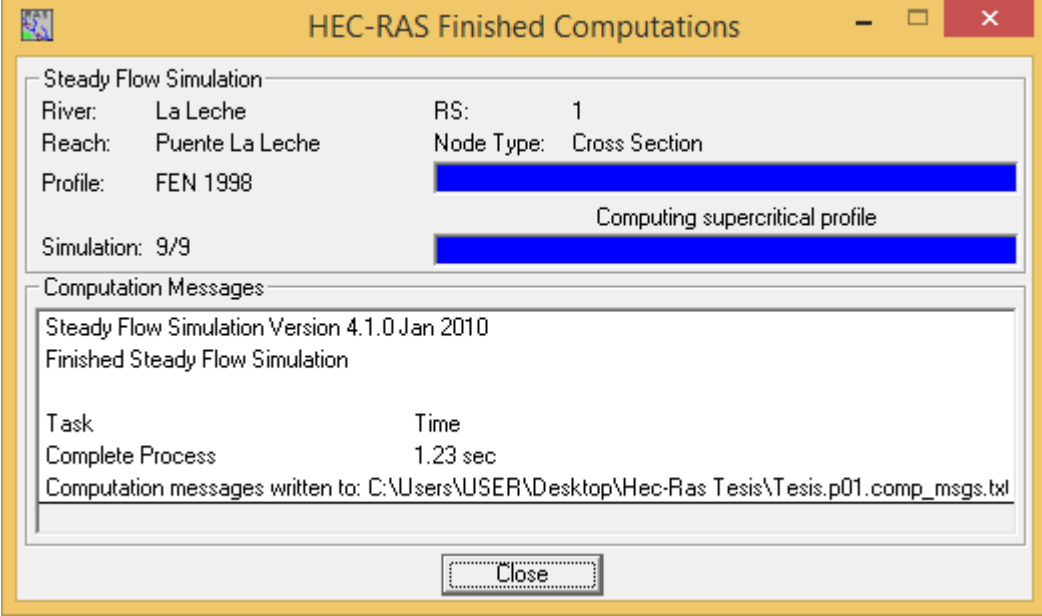

**Fuente:** Programa HEC – RAS.

# **CAPITULO III**

# **METODOLOGIA**

### **3.1 Tipo de investigación.**

La presente tesis denominada "MODELACION HIDRAULICA DEL RIO "LA LECHE" CON EL PROGRAMA HEC-RAS EN UN TRAMO DE 4KM. EN EL DISTRITO DE ILLIMO, REGION Y DEPARTAMENTO DE LAMBAYEQUE", desarrollara los siguientes tipos de investigación:

- Es **aplicativa** porque tiene como objetivo resolver un determinado problema, que consiste primero en conocer la situación de la actual sección del rio La Leche y proponer las diferentes soluciones a los problemas que se hallen mediante la aplicación o utilización de los conocimientos adquiridos en el estudio de la Ingeniería Civil.
- Es **descriptiva**, ya que tiene por finalidad detallar y comprender las condiciones actuales, sus características más resaltante y peculiares mediante la recolección de datos e información.

### **3.2 Nivel de la investigación**

El nivel de investigación es **descriptivo,** puesto que tiene por propósito describir todas las características hidrológicas e hidráulicas que adopta el rio La Leche, así como también los puntos críticos de desborde y además de detallar el procedimiento de elección y diseño de la mejor solución.

La base de la investigación está en la toma de datos de campo, a través de un levantamiento topográfico y un estudio de mecánica de suelos, cuyos resultados se exponen en tablas, gráficos, planos.

### **3.3 Formulación de Hipótesis**

La modelación del rio "La Leche" con el programa HEC – RAS nos permitirá conocer las características hidráulicas.

### **3.4. Variables**

La modelación del rio "La Leche" con el programa Hec-Ras, considerando diferentes caudales para diferentes tiempos de retorno y en eventos extraordinarios.

## **Variable independiente:**

- Hidrología.
- Topografía.
- Suelo.
- Diseño.

### **Variable dependientes:**

- Modelación Hidráulica.

# **3.4.1 Operacionalización**

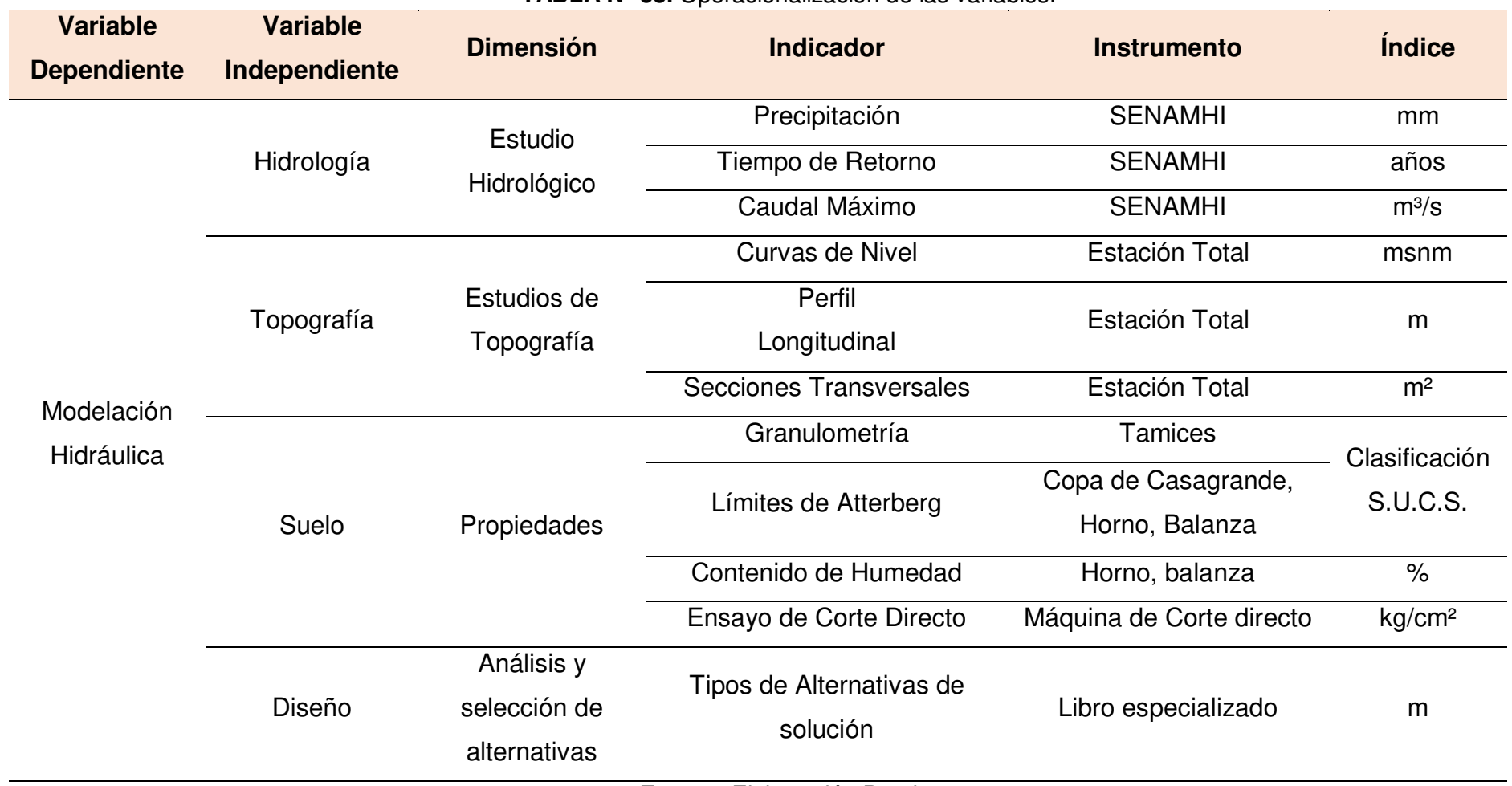

#### **TABLA N° 38.** Operacionalización de las variables.

**Fuente:** Elaboración Propia.

### **3.5 Población y muestra**

Según el censo realizado por el INEI en el año, la población llega a la suma de 4978 habitantes en el distrito de Íllimo.

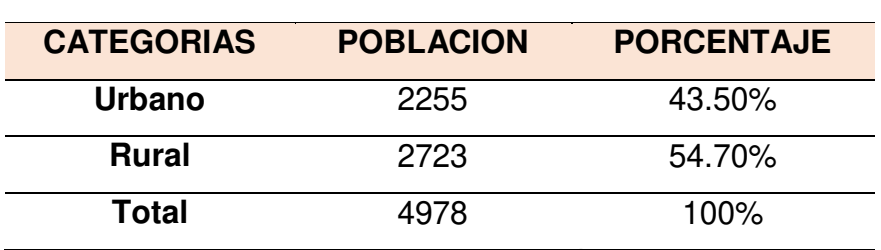

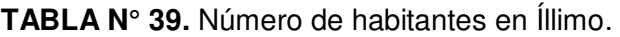

**Fuente:** Centro de Salud de Íllimo.

### **3.6 Fuentes para la investigación.**

### **Programas de computo**

- Microsoft Office: Ms Project, Excel, Word, Power Point.

### **Programa de ingeniería:**

- AutoCAD.
- AutoCAD Civil 3D.
- Hec-Ras.
- HEC-HMS.
- Hidroesta.

# **Datos pluviométricos y caudales máximos necesarios para el estudio hidrológico.**

### **Instrumentos para el levantamiento topográfico.**

- 01 Estación Total Topcon.
- 01 GPS.
- 05 Prismas con sus respectivos bastones.

### **Ensayos para mecánica de suelos.**

- Granulometría.
- Contenido de humedad.
- Límites de Atterberg

- Corte Directo

**3.7 Plan de procesamiento para análisis de datos.** 

**PRIMERO:** Recopilación de información - Visita a la zona del proyecto y recolección de información bibliográfica y antecedentes del proyecto.

- Ubicación de zonas donde se pueda realizar las calicatas en todo el tramo de estudio para el estudio de mecánica de suelos.

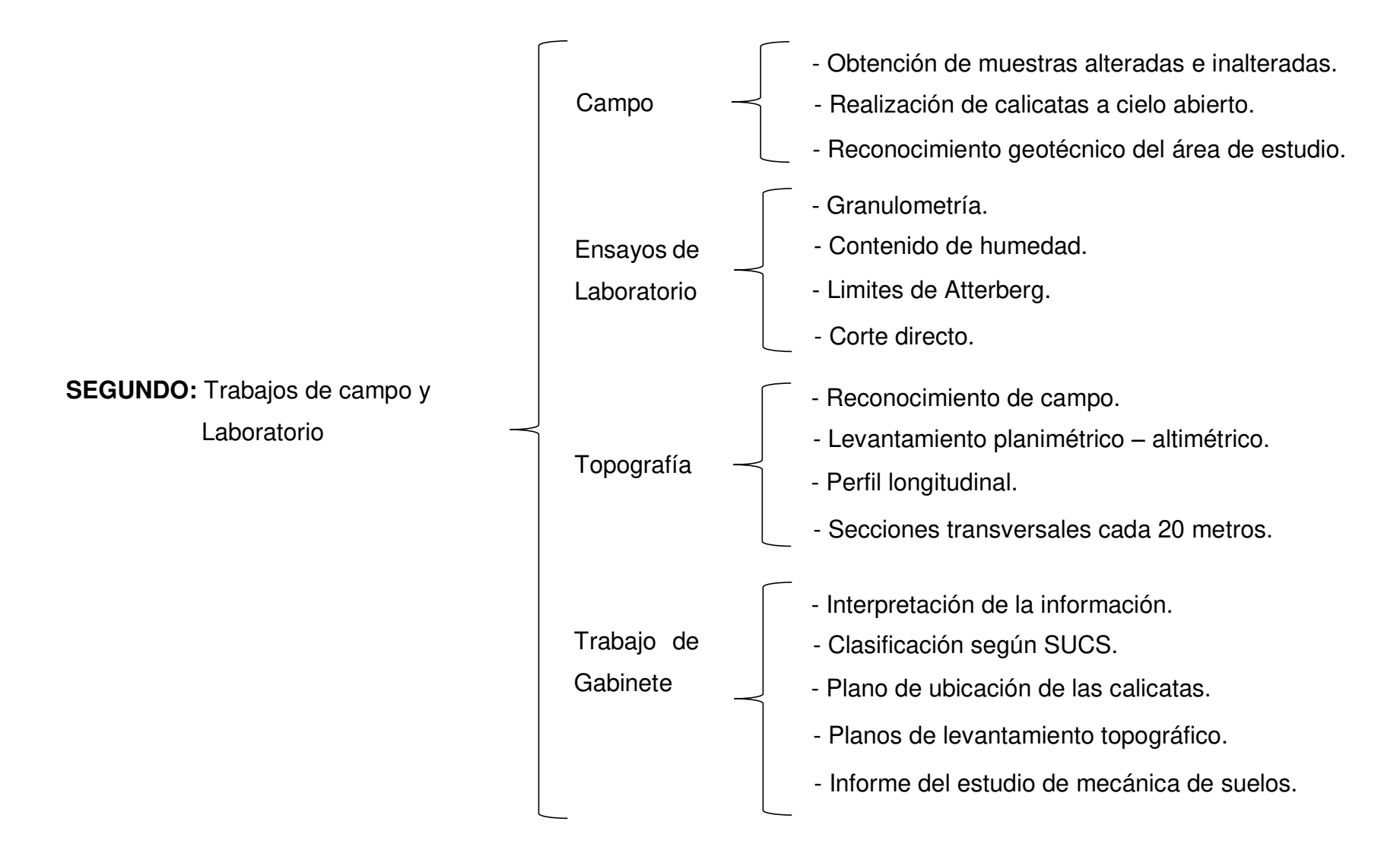

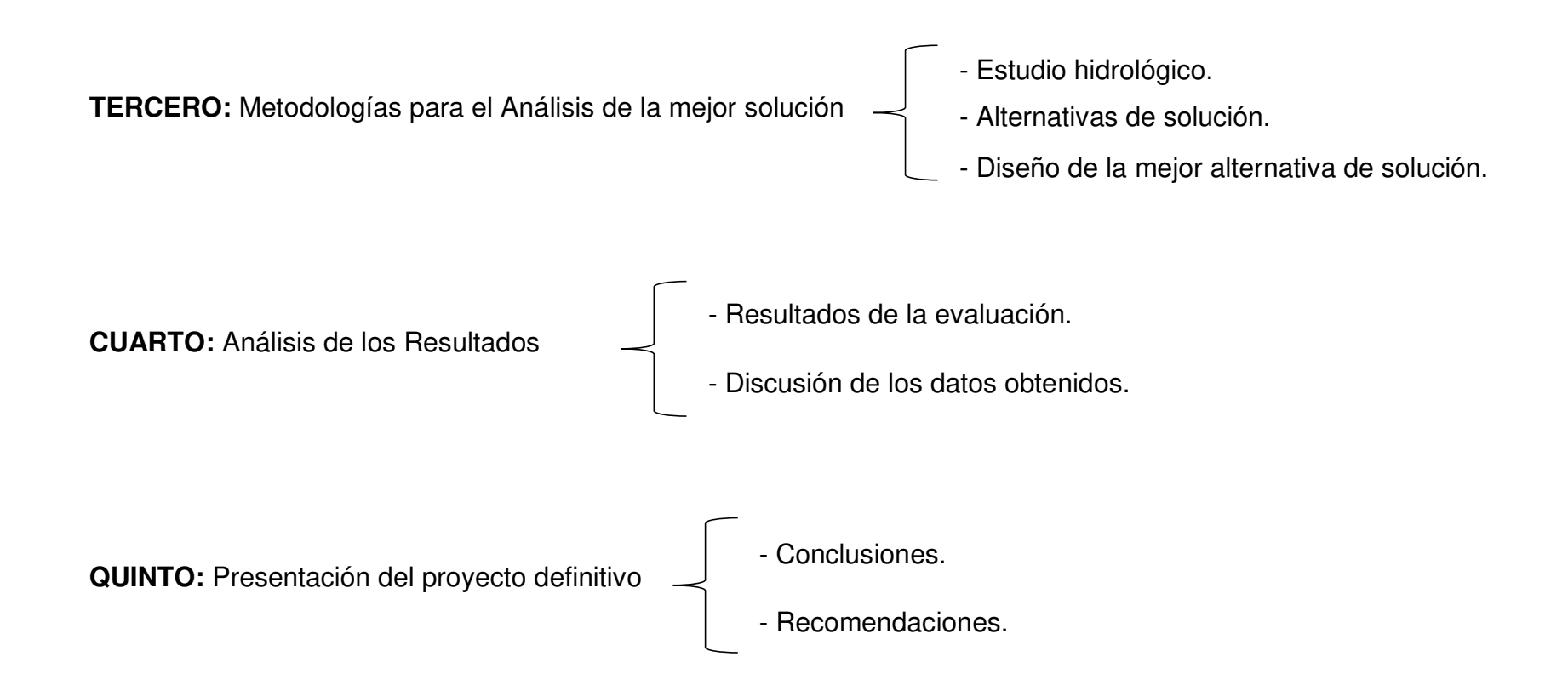

# **CAPITULO IV**

## **RESULTADOS**

### **4.1 Análisis de los resultados del HEC – RAS.**

Luego de ingresar todos los datos al programa, se hizo el modelamiento y nos da como resultado todas las secciones transversales que sufren desborde tanto en su margen izquierdo como en el derecho, así como también la altura de la superficie del agua y su línea de energía correspondiente, datos que nos servirán para el posterior diseño de nuestra defensa ribereña.

Cabe indicar que el modelamiento hidráulico se realizará para la condición sin proyecto. Por lo tanto el programa HEC – RAS nos proporciona una opción denominada Levees o Diques cuya principal función es la limitación de ciertas zonas que son claramente no inundables, debido a que no puede ocurrir la existencia de agua en dichas zonas.

A continuación se presenta una sección transversal sin desborde y otra con desborde que se obtuvo con el caudal del Fenómeno "El Niño Costero".

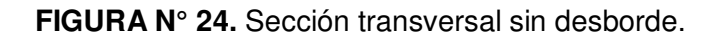

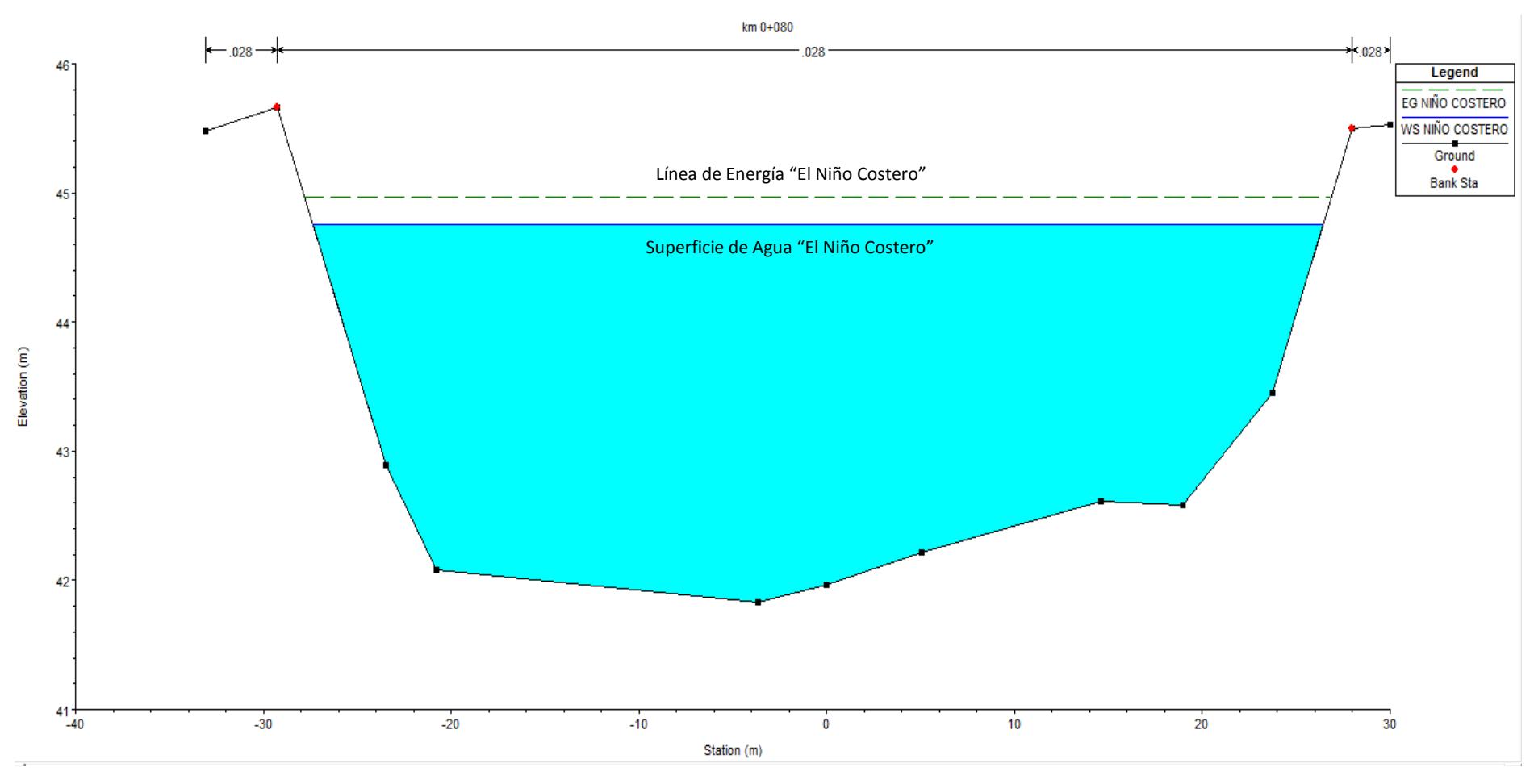

**Fuente:** Modelación hidráulico en HEC – RAS.

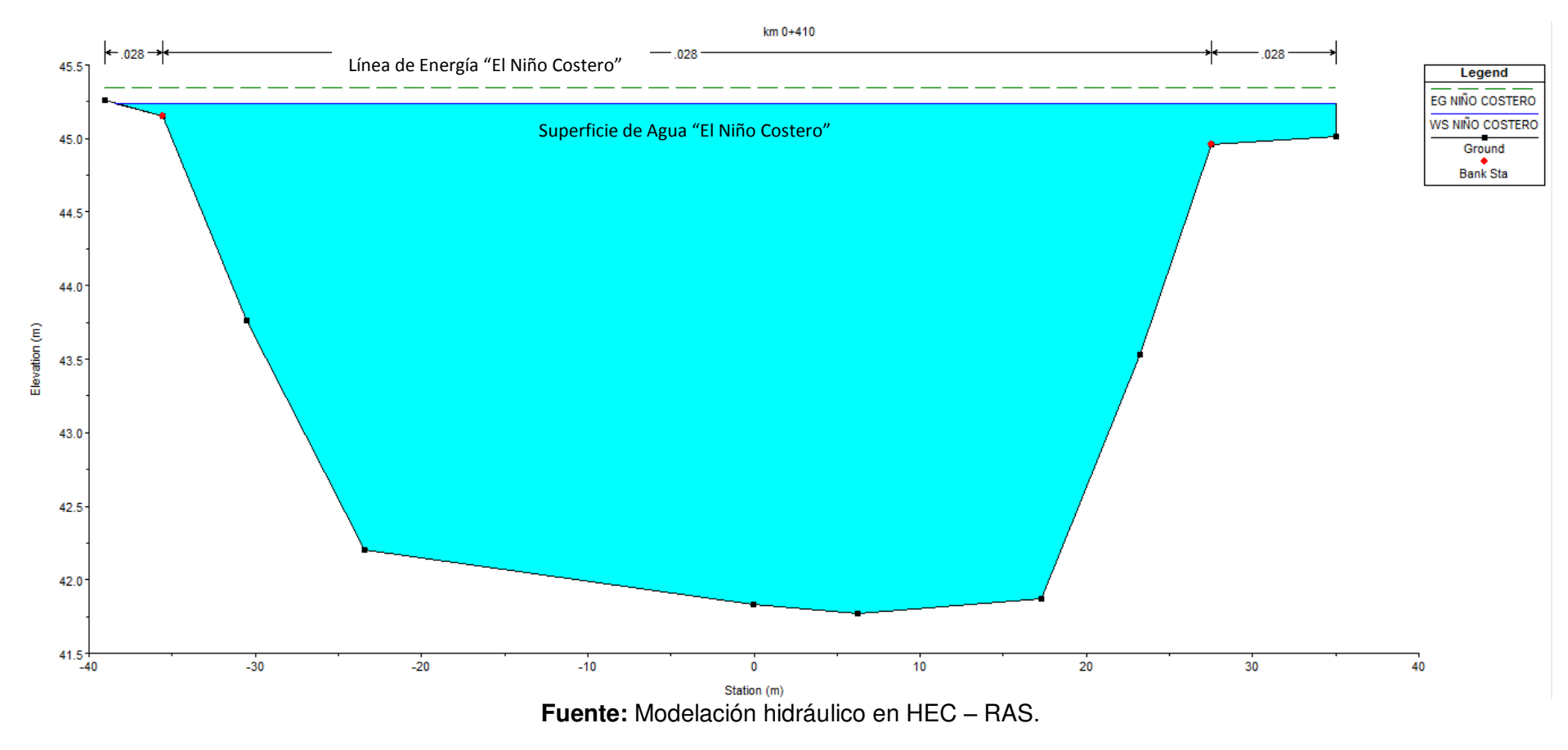

### **FIGURA N° 25.** Sección transversal con desborde.

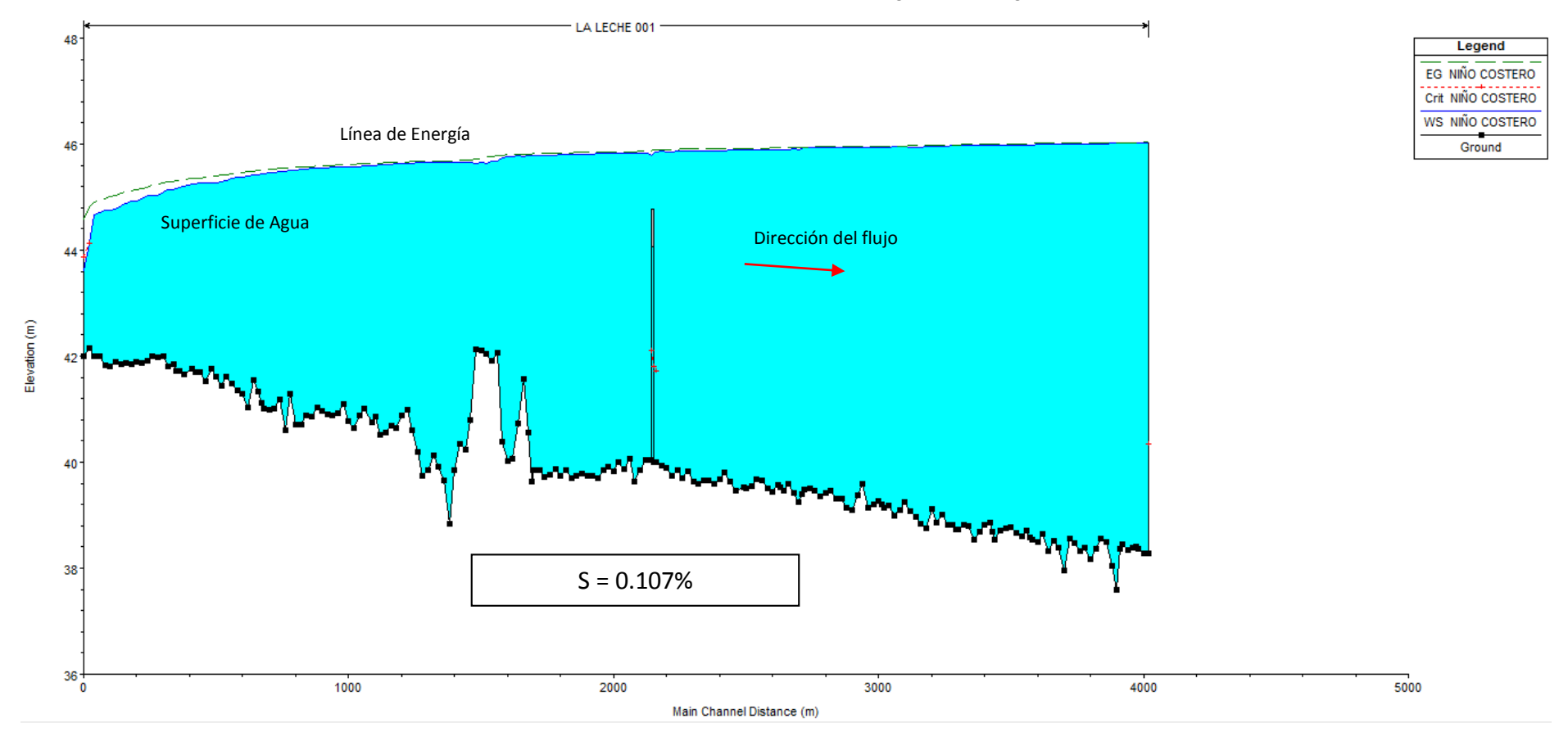

### **FIGURA N° 26.** Perfil de las láminas de agua a lo largo del río.

**Fuente:** Modelación hidráulico en HEC – RAS.

**FIGURA N° 27.** Vista general de la modelación.

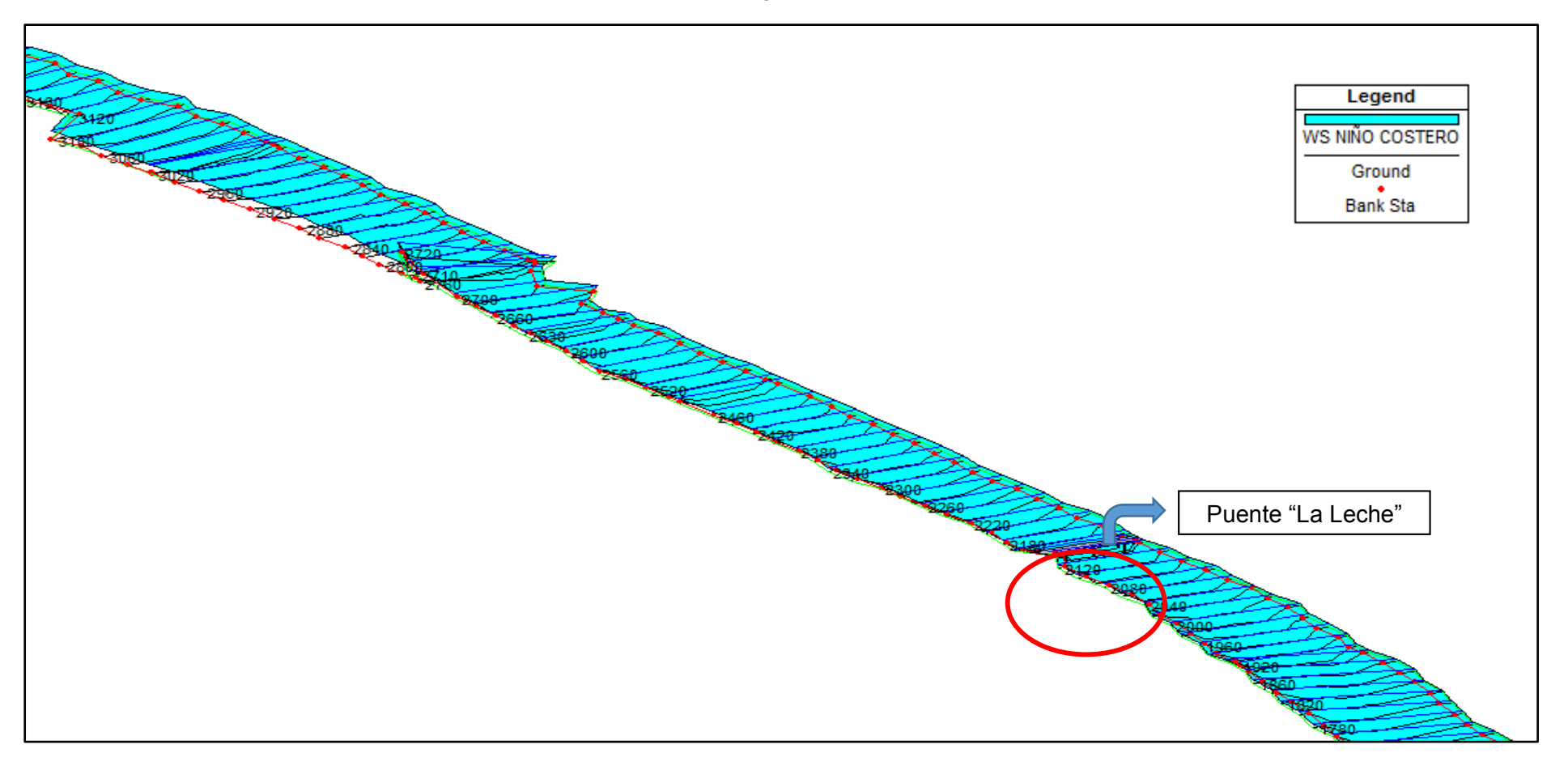

**Fuente:** Modelación hidráulico en HEC – RAS.

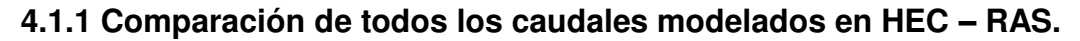

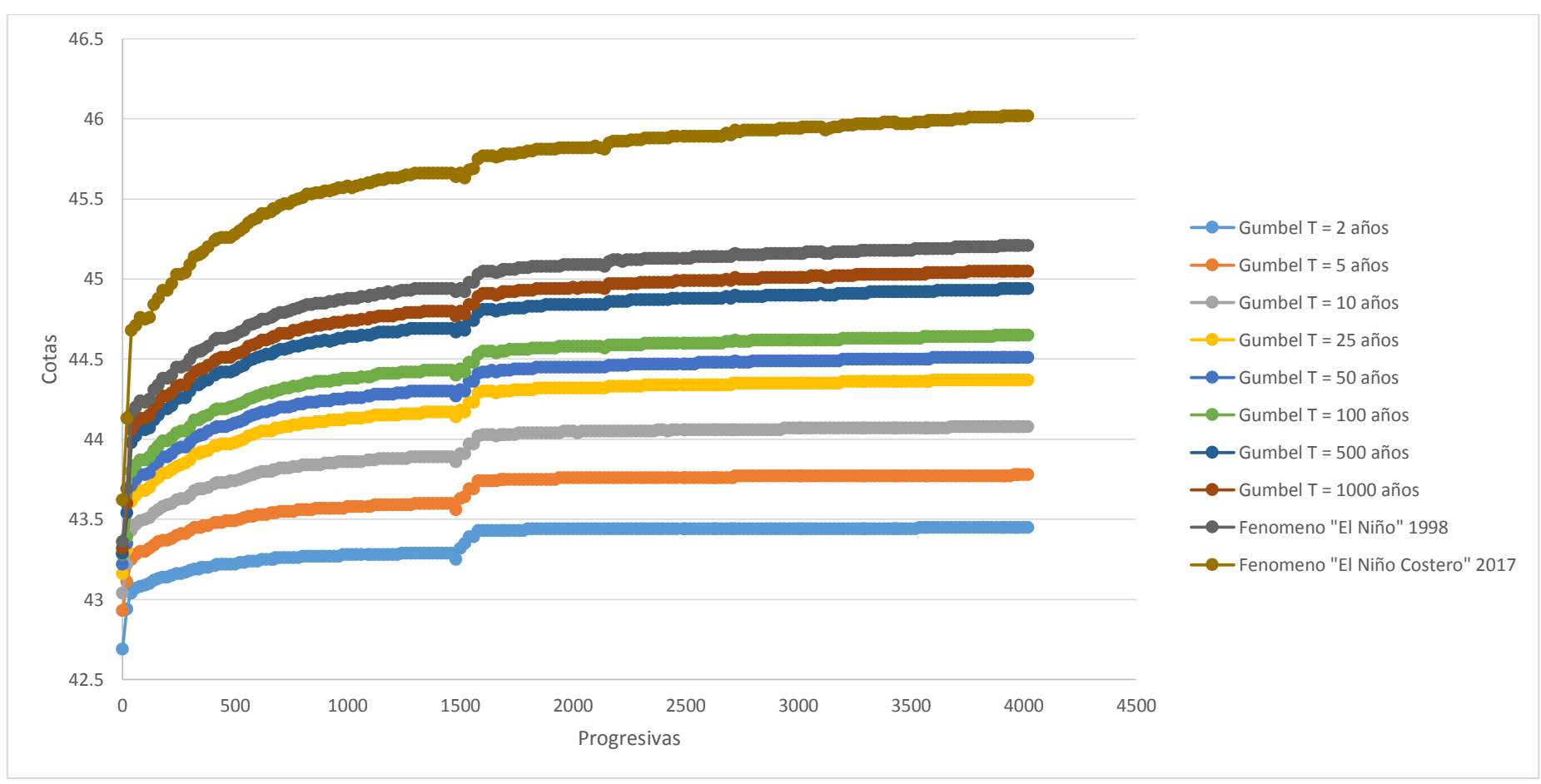

**GRAFICA N° 11.** Comparación de los caudales modelados en HEC – RAS.

**Fuente:** Elaboración Propia.

# **4.1.2 Superficies de agua de "El Niño Costero" con HEC – RAS.**

El software nos dio como resultados las siguientes cotas para cada sección transversal:

| <b>Progresiva</b>      | Cota (m) | <b>Progresiva</b>             | Cota (m) | <b>Progresiva</b>             | Cota (m)           |
|------------------------|----------|-------------------------------|----------|-------------------------------|--------------------|
| $\overline{K}$ m 0+000 | 43.62    | Km 0+580                      | 45.37    | $Km 1+160$                    | 45.62              |
| Km 0+020               | 44.13    | Km 0+600                      | 45.38    | $Km 1+180$                    | 45.63              |
| Km 0+040               | 44.68    | Km 0+620                      | 45.41    | Km 1+200                      | 45.63              |
| Km 0+060               | 44.71    | $Km 0+640$                    | 45.41    | Km 1+220                      | 45.63              |
| $\overline{Km 0+080}$  | 44.76    | $Km 0+660$                    | 45.42    | $Km 1+240$                    | 45.64              |
| $Km 0+100$             | 44.75    | Km 0+670                      | 45.44    | Km 1+260                      | 45.65              |
| $\overline{Km 0}$ +120 | 44.76    | $\overline{Km 0}$ +680        | 45.44    | Km 1+280                      | 45.65              |
| $Km 0+140$             | 44.84    | Km 0+700                      | 45.46    | Km 1+300                      | 45.66              |
| Km 0+160               | 44.88    | Km 0+720                      | 45.47    | Km 1+320                      | 45.66              |
| Km 0+180               | 44.93    | $Km 0+740$                    | 45.47    | $Km 1+340$                    | 45.66              |
| Km 0+200               | 44.93    | Km 0+760                      | 45.49    | Km 1+360                      | 45.66              |
| Km 0+220               | 44.97    | Km 0+780                      | 45.50    | Km 1+380                      | 45.66              |
| Km 0+240               | 45.03    | Km 0+800                      | 45.51    | Km 1+400                      | 45.66              |
| Km 0+260               | 45.03    | Km 0+820                      | 45.53    | Km 1+420                      | $45.\overline{66}$ |
| Km 0+280               | 45.04    | $\overline{Km}$ 0+840         | 45.53    | $Km 1+440$                    | 45.66              |
| Km 0+300               | 45.09    | Km 0+860                      | 45.54    | Km 1+460                      | 45.66              |
| Km 0+320               | 45.14    | Km 0+880                      | 45.54    | Km 1+480                      | 45.64              |
| Km 0+340               | 45.15    | Km 0+900                      | 45.55    | Km 1+500                      | 45.66              |
| Km 0+350               | 45.16    | $Km 0+920$                    | 45.55    | Km 1+520                      | 45.63              |
| Km 0+360               | 45.17    | Km 0+940                      | 45.56    | Km 1+540                      | 45.68              |
| Km 0+380               | 45.20    | Km 0+960                      | 45.57    | Km 1+560                      | 45.69              |
| $Km 0+410$             | 45.24    | Km 0+980                      | 45.57    | Km 1+580                      | 45.75              |
| Km 0+420               | 45.25    | Km 1+000                      | 45.58    | $Km 1+600$                    | 45.77              |
| Km 0+440               | 45.26    | $\overline{\text{Km 1}}$ +020 | 45.57    | Km 1+620                      | 45.77              |
| Km 0+460               | 45.26    | Km 1+040                      | 45.58    | Km 1+640                      | 45.77              |
| Km 0+480               | 45.26    | Km 1+060                      | 45.59    | Km 1+660                      | 45.76              |
| Km 0+500               | 45.28    | Km 1+090                      | 45.60    | $\overline{\text{Km 1}}$ +680 | 45.77              |
| Km 0+520               | 45.30    | $Km 1+100$                    | 45.60    | Km 1+690                      | 45.78              |
| Km 0+540               | 45.32    | Km 1+120                      | 45.61    | Km1+700                       | 45.78              |
| Km 0+560               | 45.35    | $Km 1+140$                    | 45.62    | Km 1+720                      | 45.78              |

**TABLA N° 40.** Superficies de agua para "El Niño Costero".

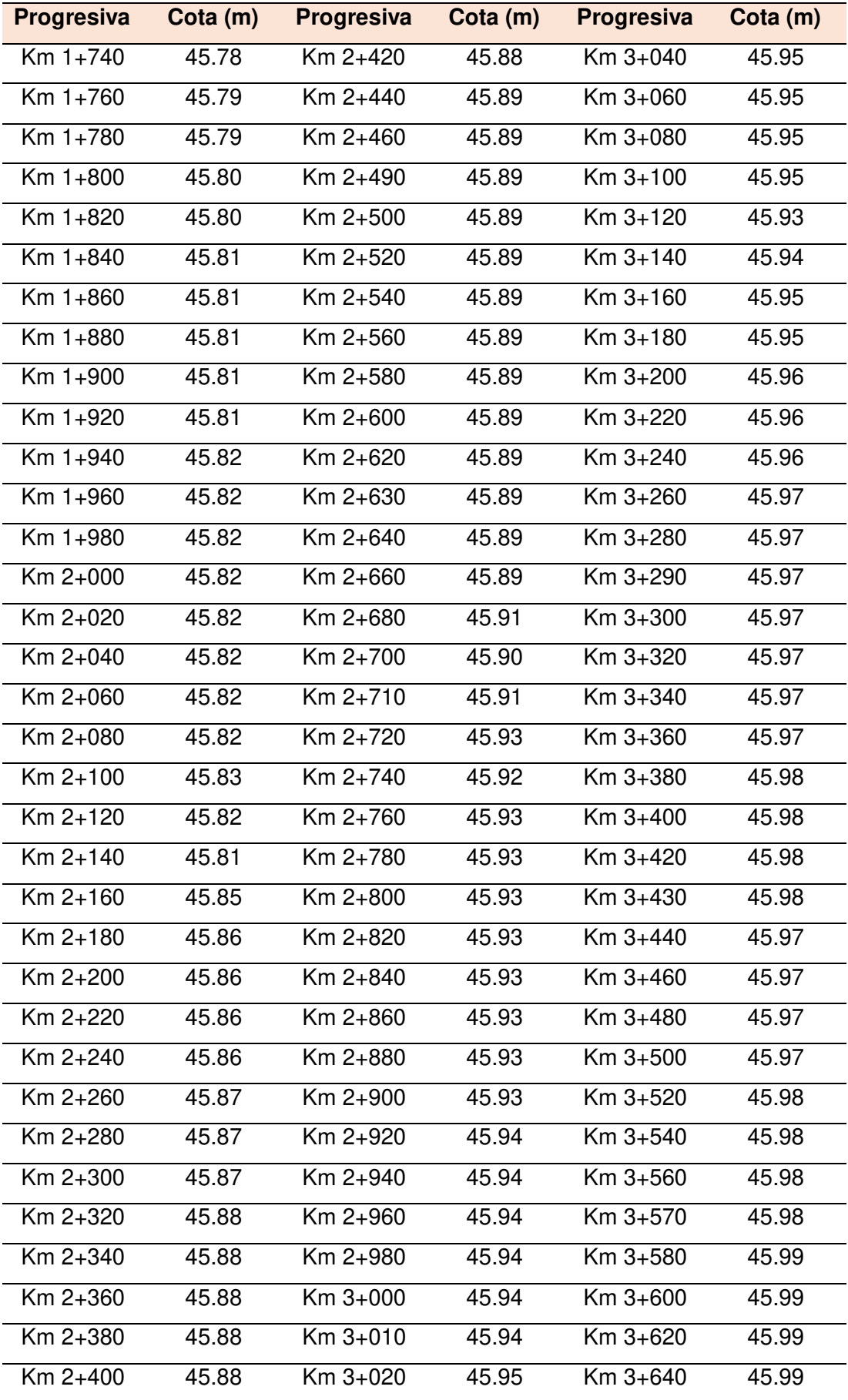

| <b>Progresiva</b> | Cota (m) | <b>Progresiva</b> | Cota (m) | <b>Progresiva</b> | Cota (m) |
|-------------------|----------|-------------------|----------|-------------------|----------|
| $Km 3+660$        | 45.99    | $Km 3+800$        | 46.01    | Km 3+920          | 46.02    |
| $Km 3+680$        | 45.99    | Km 3+820          | 46.01    | $Km 3 + 940$      | 46.02    |
| $Km 3+700$        | 46.00    | $Km 3+840$        | 46.01    | $Km 3+960$        | 46.02    |
| $Km 3+720$        | 46.00    | $Km 3+860$        | 46.01    | $Km 3+970$        | 46.02    |
| $Km 3+740$        | 46.00    | Km 3+880          | 46.01    | Km 3+980          | 46.02    |
| $Km 3+760$        | 46.01    | $Km 3+900$        | 46.01    | $Km 4+000$        | 46.02    |
| Km 3+780          | 46.01    | $Km 3 + 910$      | 46.02    | $Km 4+020$        | 46.02    |

**Fuente:** Modelación hidráulico en HEC – RAS.

En el anexo N° 3 se muestran todas las cotas de las superficies de agua de los demás caudales como resultado del modelamiento con el HEC – RAS.

### **4.1.3 Identificación de tramos críticos.**

Con las cotas de las superficies de agua, obtenidas como resultado del modelamiento con el HEC – RAS, se lograron identificar los tramos críticos en toda la zona de estudio.

**TABLA N° 41.** Identificación de tramos críticos.

| <b>PROGRESIVA</b>                         | <b>MARGEN DERECHO</b> | <b>MARGEN IZQUIERDO</b> |
|-------------------------------------------|-----------------------|-------------------------|
| $km 0+000 - km 0+300$                     | <b>NO DESBORDE</b>    | NO DESBORDE             |
| $\rm{Km}$ 0+300 - $\rm{km}$ 0+340         | NO DESBORDE           | <b>DESBORDE</b>         |
| $Km 0+340 - km 1+000$                     | <b>DESBORDE</b>       | <b>DESBORDE</b>         |
| $Km 1+000 - km 2+000$                     | <b>DESBORDE</b>       | <b>DESBORDE</b>         |
| $\rm{Km}$ 2+000 - $\rm{km}$ 3+000         | <b>DESBORDE</b>       | <b>DESBORDE</b>         |
| $\mathrm{Km}$ 3+000 - $\mathrm{km}$ 4+000 | <b>DESBORDE</b>       | <b>DESBORDE</b>         |

**Fuente:** Modelación hidráulico en HEC – RAS.

En las **láminas L-13, L-14, L-15 y L-16** se muestran las progresivas donde las superficies de agua superan a los bordes izquierdo y derecho.

#### **4.2 Cálculos hidráulicos.**

En primera instancia, para mejorar las condiciones del rio "La Leche" se debe de establecer un ancho estable que se debe respetar en todo su cauce. Para calcular este ancho, la Autoridad Nacional del Agua en su manual de diseño de defensas ribereñas establece los siguientes métodos.

### **A. Método de Pettis.**

$$
B = 4.44 \times Q^{0.5} \dots (4.1)
$$

$$
B = 70.20m
$$

#### **B. Método de Simons y Henderson.**

$$
B = K_1 * Q^{0.5} \dots (4.2)
$$

$$
B=66.41m
$$

Donde K<sub>1</sub> es la condición del rio:

- $-$  Fondo arena y orillas de material cohesivo = 4.20
- Fondo y orillas de material cohesivo = 3.60
- Fondo y orillas de grava = 2.90
- Fondo arena y orillas de material no cohesivo = 2.80

#### **C. Método de Blench – Altunin.**

$$
B = 1.81 \left( \frac{Q * Fb}{Fs} \right)^{0.5} \dots (4.3)
$$

$$
B = 80.95m
$$

Donde Fb es un factor que afecta al fondo del cauce del rio:

- Material fino  $= 0.80$
- Material grueso = 1.20

Y Fs es un factor que afecta a las orillas del cauce del rio:

- Materiales sueltos = 0.10
- Materiales ligeramente cohesivos = 0.20
- Materiales cohesivos = 0.30

# **D. Método de Manning.**

$$
B = \left(\frac{Q^{\frac{1}{2}}}{S^{\frac{1}{5}}}\right) * \left(nK^{\frac{5}{3}}\right)^{\frac{3}{3+5m}} \dots (4.4)
$$
  

$$
B = 72.35m
$$

### **TABLA N° 42.** Valores de "n".

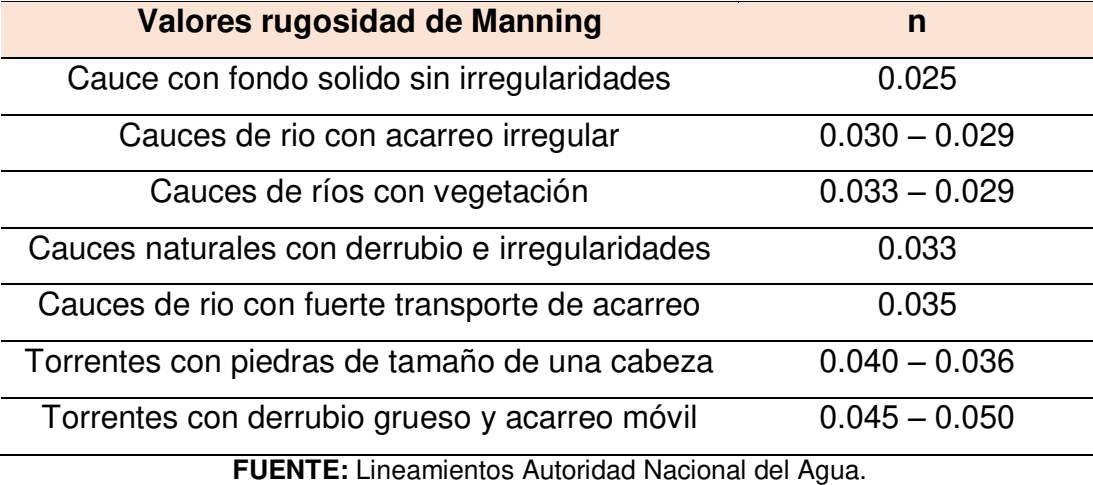

#### **TABLA N° 43.** Valores de "k".

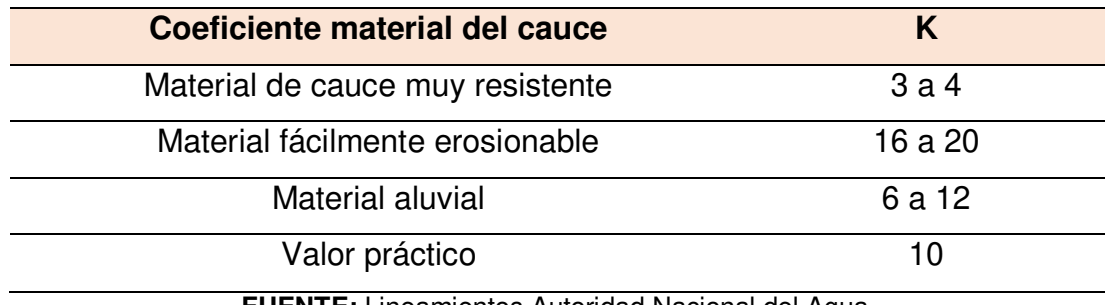

**FUENTE:** Lineamientos Autoridad Nacional del Agua.

#### **TABLA N° 44.** Valores de "m".

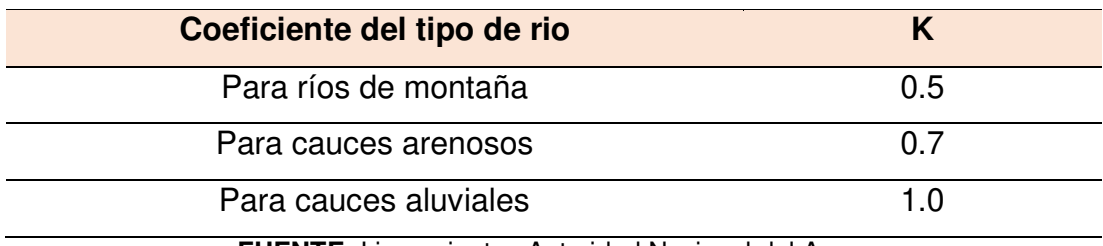

**FUENTE:** Lineamientos Autoridad Nacional del Agua.

### **E. Recomendación práctica**

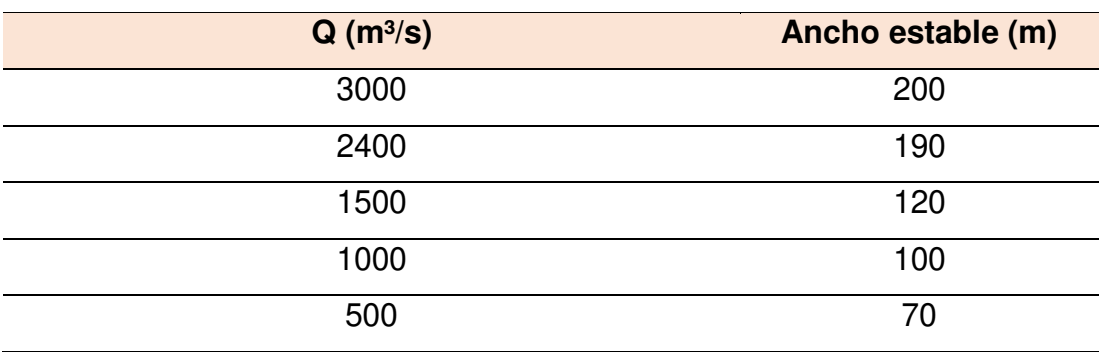

**TABLA N° 45.** Recomendación practica para el ancho estable.

**FUENTE:** Lineamientos Autoridad Nacional del Agua.

#### **4.2.1 Selección del ancho estable.**

Luego de analizar todos los métodos para hallar el ancho estable, se decidió optar un ancho de:

$$
B=70.00~m
$$

#### **4.2.2 Calculo del tirante de diseño.**

El método de Manning – Strickler establece la siguiente ecuación para cauces cuyo ancho estable sea mayor a 30 metros:

$$
t = \left(\frac{Q}{(Ks * b * S^{0.5})}\right)^{3/5} \dots (4.5)
$$

$$
y = 2.17 \, m
$$

Donde los valores de Ks son los siguientes:

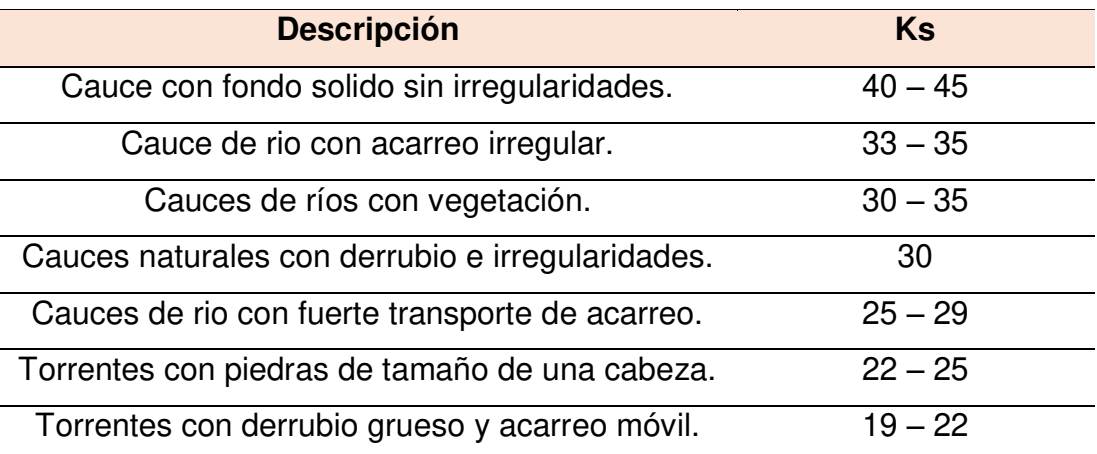

#### **TABLA N° 46.** Valores para Ks para cauces naturales.

**4.2.3 Calculo de parámetros hidráulicos.** 

**4.2.3.1 Área.** 

$$
A = by + zy2 \dots (4.6)
$$

$$
A = 161.38 m2
$$

**4.2.3.2 Perímetro mojado.** 

$$
P = b + 2y\sqrt{1 + z^2} \dots (4.7)
$$
  

$$
P = 79.71 \, m
$$

**4.2.3.3 Radio hidráulico.** 

$$
R = \frac{A}{P} \dots (4.8)
$$

$$
R = 2.02 \, m
$$

### **4.2.4 Cálculo de la velocidad.**

Se calcula también por la fórmula de Manning

$$
V = \frac{R^{\frac{2}{3}} * s^{\frac{1}{2}}}{n} \dots (4.9)
$$

$$
V = 1.74 m/s
$$

**4.2.5 Numero de Froude.** 

$$
F = \frac{V}{\sqrt{g * Dh}} \quad ...(4.10)
$$

$$
F = 0.39
$$

Como F<1 se concluye que es un flujo subcrítico.

### **4.3. Diseño del dique de protección.**

Los diques con enrocado son construidos a base del material del cauce del rio o con material seleccionado de cantera y para evitar los riesgos de falla principalmente por erosión, tubificación o fallas de cimentación, suelen protegerse con roca debidamente colocada en la cara húmeda y en su uña, mediante el empleo de maquinaria y mano de obra.

El diseño del dique consiste principalmente en:

- Determinación de la altura.
- Determinación del ancho de corona.
- Consideraciones sobre la cimentación.
- Determinación de los taludes laterales.
- Análisis de estabilidad.
- Revestimiento de protección.

El enrocado de protección tienen propósitos como:

- Tratamiento del rio para mantener el alineamiento de la ribera.
- Protección de los terrenos adyacentes contra la erosión.
- Protección de los diques de defensa contra inundaciones.
- Protección de estructuras, como puentes, barrajes, presas, etc.

La conformación del enrocado son de rocas ígneas como granito, diorita, gabro, dolerita, basalto, riolita, etc., con pesos específicos mayores a 2. La mejor forma de la roca es angular, es por ello que la estabilidad del enrocado depende de la forma, tamaño y masa de las piedras así como también de una adecuada distribución de tamaños.

### **4.3.1 Consideraciones para el diseño.**

### **4.3.1.1 Terraplenes.**

- La altura total del dique de los márgenes, tanto derecho como izquierdo, desde la progresiva 0+300 hasta 4+000, obedece a un nivel contra inundaciones para un caudal de  $250.00$  m $\frac{3}{s}$ .

- La determinación del ancho de corona para los diques se calculó con la ayuda de la siguiente tabla:

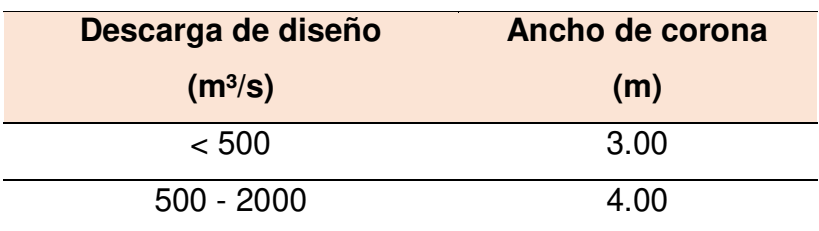

**TABLA N° 47.** Recomendaciones para el ancho de corona.

**FUENTE:** Lineamientos Autoridad Nacional del Agua.

- Los diques serán conformados con material del lecho del rio.

- Los diques de los márgenes derecho e izquierdo tienen un talud de 2.0:1 tanto para aguas arriba como aguas abajo.

### **4.3.1.2 Enrocado de protección.**

- El talud del enrocado obedecerá la misma condición del talud del dique para ambos márgenes y para aguas arriba y aguas abajo.

- El enrocado se conformara por material obtenido de la Cantera Cerro La Vieja.

### **4.3.2 Calculo de la Altura de Dique.**

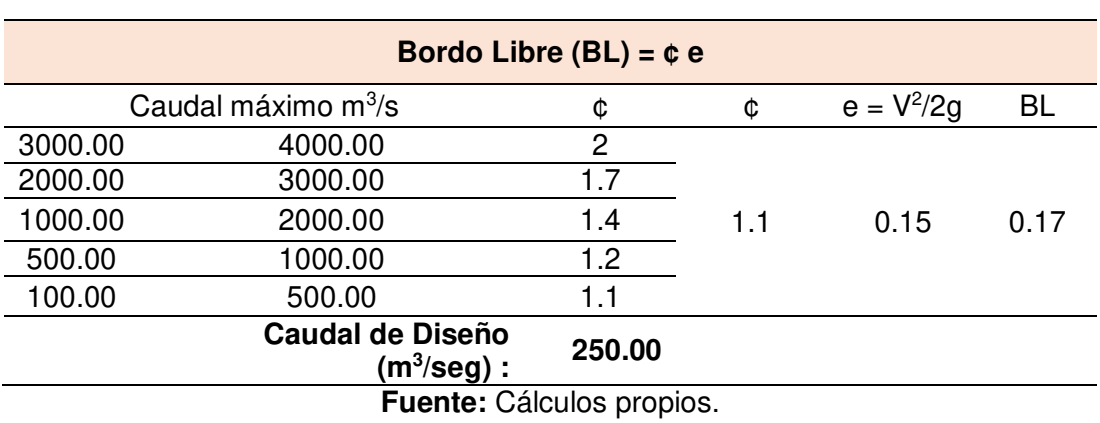

#### **TABLA N° 48.** Calculo del Bordo Libre.

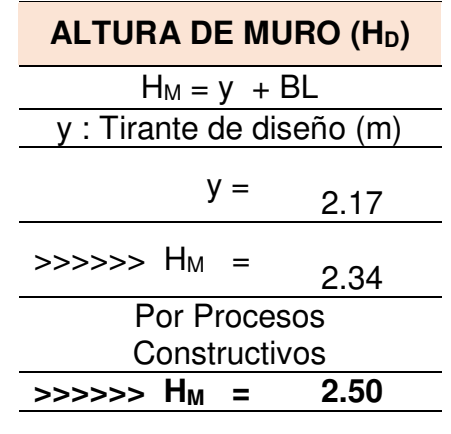

**TABLA N° 49.** Altura del muro.

**Fuente:** Cálculos propios.

Por lo tanto las características geométricas del dique a construir son:

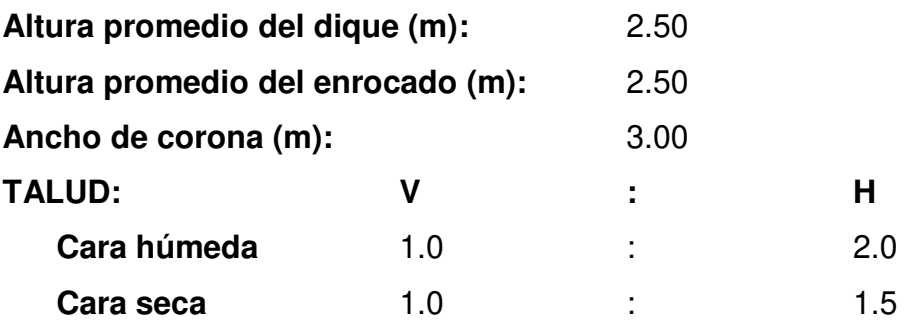

**GRAFICA N° 12.** Sección típica del dique.

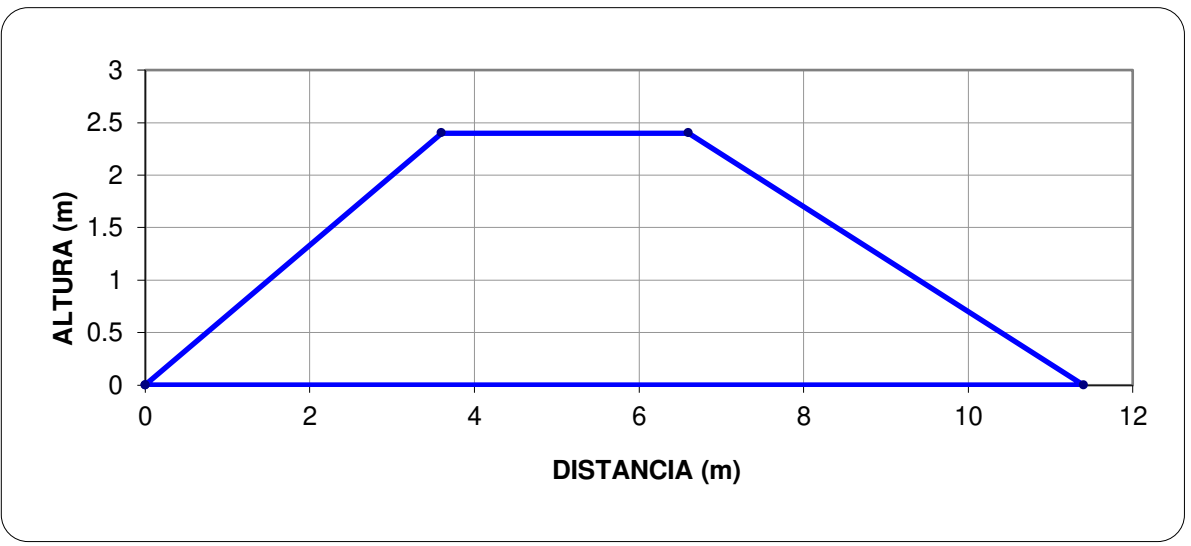

**Fuente:** Elaboración propia.

### **4.3.3 Calculo de la socavación.**

Para el cálculo de la socavación se utiliza el método de LL. LIST VAN LEVEDIEV. Este método está basado para cauces naturales definidos, donde la erosión del fondo se detendrá cuando se llegue a un equilibrio entre la velocidad media y la velocidad erosiva.

Levediev nos propone fórmulas para suelos tanto cohesivos como no cohesivos y al mismo tiempo nos da tablas para reemplazar sus variables.

|                | Tamaño (mm) |                | <b>Tipo de material</b> |
|----------------|-------------|----------------|-------------------------|
| 4000           |             | 2000           | Canto rodado muy grande |
| 2000           |             | 1000           | Canto rodado grande     |
| 1000           |             | 500            | Canto rodado medio      |
| 500            |             | 250            | Canto rodado pequeño    |
| 250            |             | 130            | Cascajo grande          |
| 130            |             | 64             | Cascajo pequeño         |
| 64             |             | 32             | Grava muy gruesa        |
| 32             |             | 16             | Grava gruesa            |
| 16             |             | 8              | Grava media             |
| 8              |             | $\overline{4}$ | Grava fina              |
| $\overline{4}$ |             | $\overline{2}$ | Grave muy fina          |
| $\overline{2}$ |             | 1              | Arena muy gruesa        |
| $\mathbf{1}$   |             | 0.500          | Arena gruesa            |
| 0.500          |             | 0.250          | Arena media             |
| 0.250          | -           | 0.125          | Arena fina              |
| 0.125          |             | 0.062          | Arena muy fina          |
| 0.062          |             | 0.031          | Limo grueso             |
| 0.031          |             | 0.016          | Limo medio              |
| 0.016          |             | 0.008          | Limo fino               |
| 0.008          |             | 0.004          | Limo muy fino           |
| 0.004          |             | 0.002          | Arcilla gruesa          |
| 0.002          |             | 0.001          | Arcilla media           |
| 0.001          |             | 0.0005         | Arcilla fina            |
| 0.0005         |             | 0.00024        | Arcilla muy fina        |

**TABLA N° 50.** Clasificación según el tamaño de las partículas.

**FUENTE:** Unión Geofísica Americana (AGU).

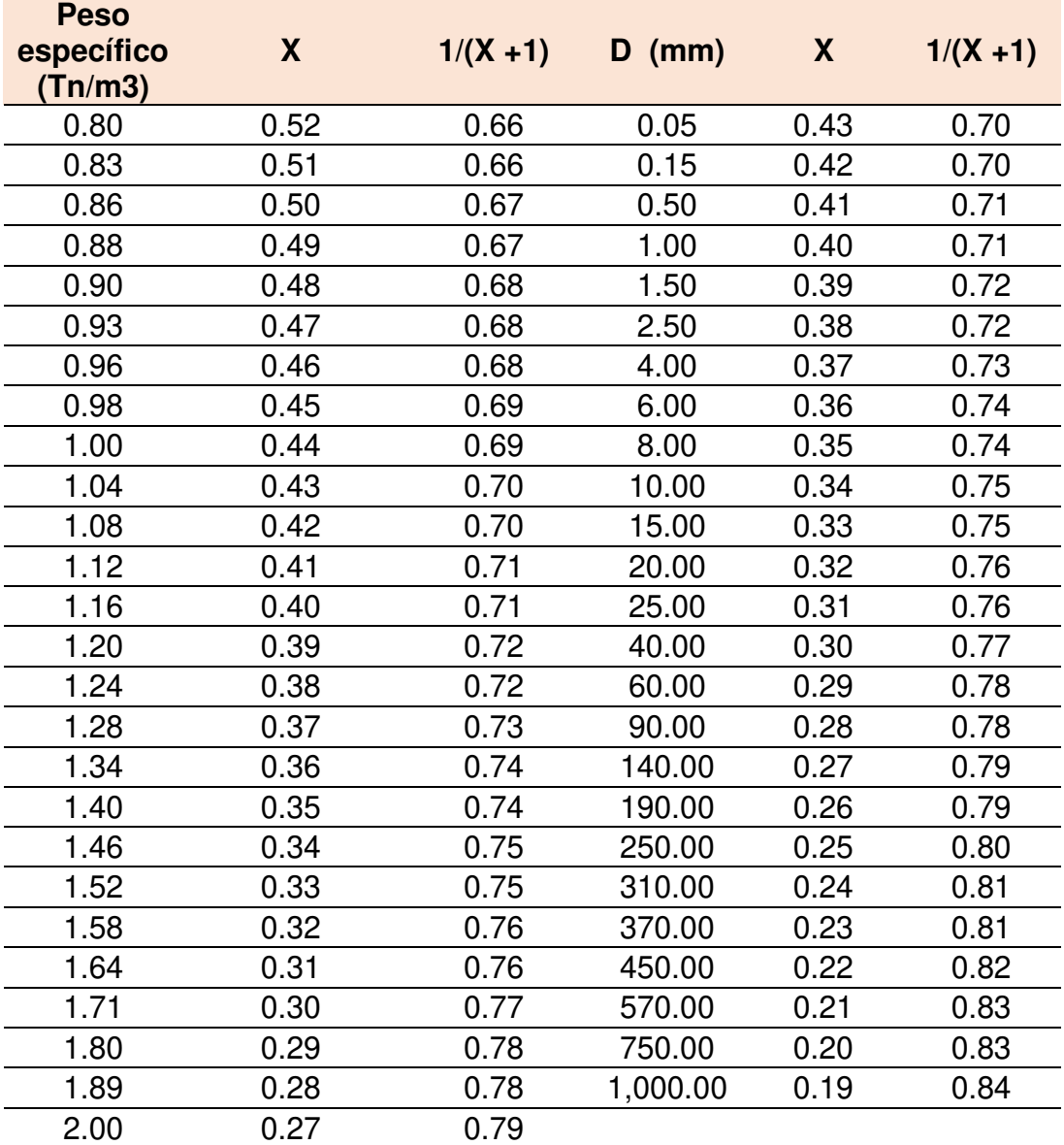

**TABLA N° 51.** Selección de "x" en suelos cohesivos o no cohesivos.

**FUENTE:** Diseño de defensas ribereñas – Manual River.

| Periodo de<br>Retorno<br>(Años) | Probabilidad<br>de Retorno<br>$\%$ | Coeficiente<br>ß      |
|---------------------------------|------------------------------------|-----------------------|
|                                 | 0.00                               | 0.77                  |
| 2.00                            | 50.00                              | 0.82                  |
| 5.00                            | 20.00                              | 0.86                  |
| 10.00                           | 10.00                              | 0.90                  |
| 20.00                           | 5.00                               | 0.94                  |
| 50.00                           | 2.00                               | 0.97                  |
| 100.00                          | 1.00                               | 1.00                  |
| 300.00                          | 0.33                               | 1.03                  |
| 500.00                          | 0.20                               | 1.05                  |
| 1,000.00                        | 0.10                               | 1.07                  |
|                                 | <br>$\cdot$ $\cdot$                | $\tilde{\phantom{a}}$ |

**TABLA N° 52.** Valores del Coeficiente ß.

**FUENTE:** Diseño de defensas ribereñas – Manual River.

Levediev nos propone las dos siguientes ecuaciones.

Suelos Granulares – No cohesivos:  $t_s = \left(\frac{\alpha t^{\frac{5}{3}}}{0.68 D_\alpha^0}\right)$  $\overline{0.68D_{m}^{0.28}$  \  $\left( \frac{1}{2} \right)$  $1/(x+1)$  $\dots(4.11)$ Suelos Cohesivos:  $t_s = \left(\frac{\alpha t^{\frac{5}{3}}}{0.60\gamma_c^1}\right)$  $\frac{1}{0.60 \gamma_s^{1.18} }$  $1/(x+1)$  $\dots(4.12)$ 

Para nuestro caso se usa la ecuación (4.11)

 $t_s = 4.65$ m.

Por consiguiente nuestra profundidad de socavación (Hs) seria:

$$
Hs = t_s - t \quad ...(4.13)
$$
  

$$
Hs = 2.47m
$$

Y nuestra profundidad de una (Puña):

$$
Pu\|a = FS * Hs
$$
 ... (4.14)  
 $Pu\|a = 2.50m$ 

#### **FIGURA N° 28.** Protección al pie de talud.

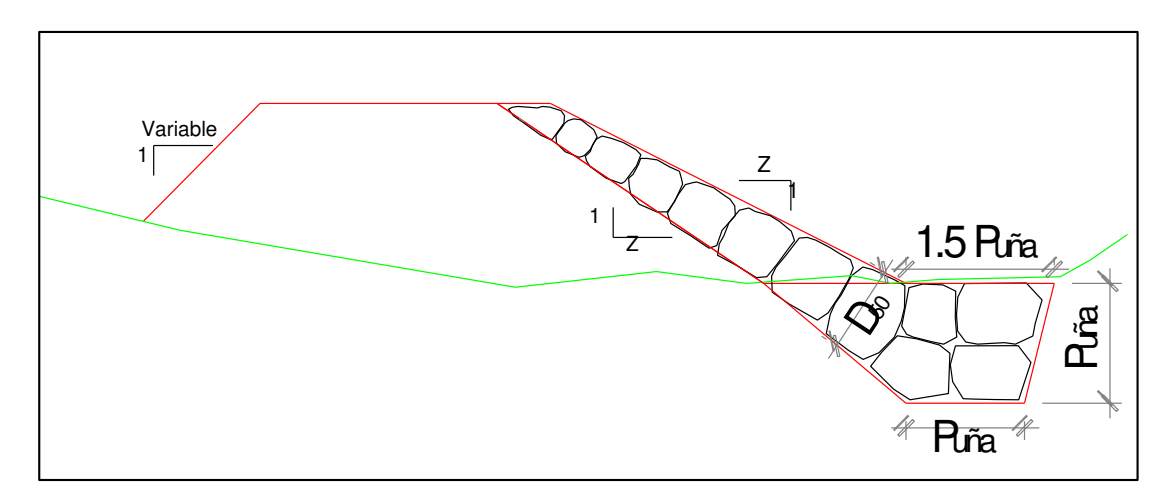

#### **4.3.4 Dimensionamiento mínimo de la roca.**

Para poder establecer el diámetro mínimo de la roca a utilizar se ha tenido en consideración la fórmula de Sissi y Maynord:

#### **4.3.4.1 Formula de Sissi.**

$$
d_{50} = \left(\frac{b}{\Delta}\right) * \left(\frac{v^2}{2g}\right) * \left(\frac{1}{f}\right) \dots (4.15)
$$

$$
f = \sqrt{1 - \frac{\text{sen}^2 \alpha}{\text{sen}^2 \beta}} \dots (4.16)
$$

$$
\Delta = \frac{\delta_2 - \delta_0}{\delta_0} \dots (4.17)
$$

$$
d_{50} = 1.00m
$$

### **4.3.4.2 Formula de Maynord.**

$$
d_{50} = C_1 F^3 \dots (4.18)
$$

$$
F = \frac{C_2 V}{(gy)^{0.5}} \dots (4.19)
$$

 $d_{50} = 0.80$ m para tramos rectos

 $d_{50} = 1.40$ m para tramos curvos

En el caso del espesor del enrocado, Simons y Senturk recomiendan que el espesor del enrocado debe ser lo suficiente para acomodar la roca de

menor tamaño en su parte superior del enrocado y de mayor tamaño en la parte inferior.

Teniendo en cuenta el diámetro medio como el mínimo a colocar se concluye que:

- El tamaño de roca a utilizar en talud va de 0.80m a 1.00m.
- El tamaño de roca a utilizar en la uña va de 1.00m a 1.40m.

### **4.3.5 Calculo de la estabilidad del terraplen.**

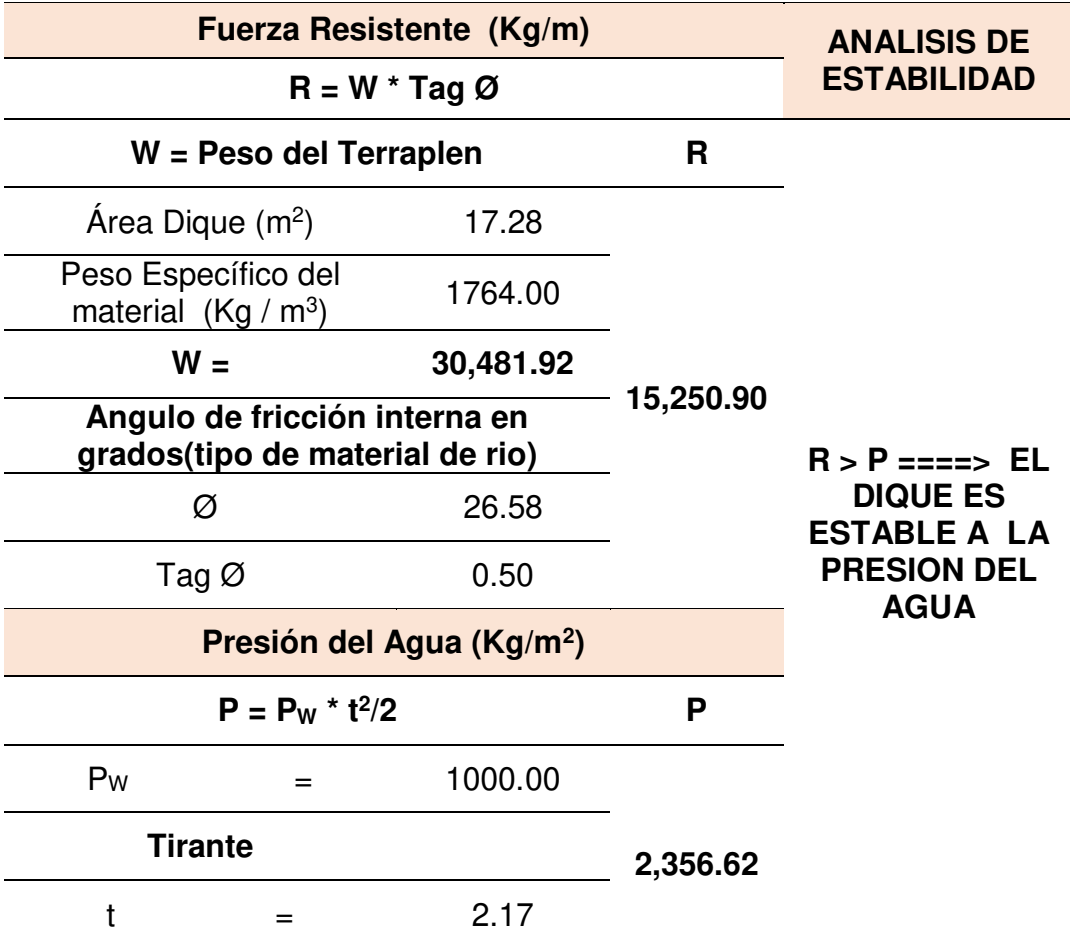

### **4.3.6 Estabilidad del revestimiento con roca.**

En el diseño de enrocados es necesario realizarse el chequeo de la estabilidad del enrocado el cual se realiza en función a los esfuerzos cortantes máximos y críticos donde el esfuerzo cortante critico debe ser mayor al esfuerzo máximo cortante actuante.

$$
\tau a' = \gamma a * t * S
$$
 ... (4.20)  
 $\tau a' = 2.32$ 

### **4.3.6.2 Esfuerzo Cortante Crítico.**

$$
\tau c = C * (\gamma s - \gamma a) * D_{50} * K \dots (4.21)
$$

$$
\tau c = 148.80
$$

Entonces como  $\tau a' < \tau c$ , el revestimiento con roca es estable.

#### **4.3.7 Calculo para determinar el uso de filtros.**

La estabilidad del revestimiento, en una ribera o dique, depende no solamente del tipo y construcción del enrocado, sino que depende en gran medida del tipo y composición del filtro.

El filtro protege al suelo de la erosión debido a la corriente de agua, ataque de olas y de flujos subterráneos; y evita el movimiento de las partículas finas que conforma el suelo protegido. Se tiene que tener en cuenta, que dependiendo de las condiciones de diseño, el flujo en el filtro puede tener componentes:

- A lo largo del enrocado en la dirección del alineamiento del río.
- Hacia arriba o hacia abajo del talud del enrocado.
- Perpendicular al talud.
- Hacia adentro o hacia fuera del suelo protegido.

Se puede tener filtros de material granular o filtros de geotextil. En el caso de los filtros de material granular siempre son recomendables ya que ofrecen una seguridad a los enrocados y facilitan el proceso constructivo.

**4.3.7.1 Determinación de velocidad en el espacio entre el enrocado y material base (Va).** 

$$
Va = \frac{\left(\frac{D_{50}}{2}\right)^{2/3} * s^{\frac{1}{2}}}{nf} \dots (4.22)
$$

Donde **nf** es una condición y se considera que solo hay filtro de geotextil. Entonces **nf = 0.02** 

$$
Va=1.163m/s.
$$

**4.3.7.2 Determinación de velocidad que puede soportar el suelo sin ser erosionado (Ve).** 

$$
Ve = 16.1 * (Dm)^{\frac{1}{2}} \dots (4.23)
$$

Donde Dm es el diámetro medio de las partículas del suelo base en metro.

$$
Ve=0.279m/s
$$

Entonces como Va > Ve significa que habrá erosión y se recomienda el uso de geotextil como filtro.

#### **4.3.7.3 Determinación del tipo de filtro**

Se asume un filtro de geotextil, se tiene que:

$$
Va1 = \frac{Va}{4} \dots (4.22)
$$
  

$$
Va1 = 0.291m/s
$$

Como Va1 > Ve, entonces es necesario el uso de un filtro de geotextil. Un geotextil recomendado a usar es el Geotextil No Tejido MACTEX N° 80.1 (400 gr/m²). En el Anexo 5 se adjunta una ficha técnica de dicho Geotextil.

En la lámina N° 17 se puede ver el detalle del dique con enrocado diseñado.

# **CAPITULO V**

# **CONCLUSIONES Y RECOMENDACIONES**

## **5.1 Conclusiones.**

### **5.1.1 Del estudio geomorfológico.**

- $\checkmark$  El área total de la cuenca "La Leche" es de 1684.19 km<sup>2</sup>.
- $\checkmark$  El perímetro de la cuenca es de 239.43 km.
- $\checkmark$  La cuenca presenta un índice de compacidad de 1.63, lo que significa que tiene forma irregular y en épocas normales no sufriría inundaciones por tener un Kc que se aleja de la unidad.

## **5.1.2 Del estudio de mecánica de suelos.**

- $\checkmark$  La cimentación estará sobre un estrato del tipo SP (Arena pobremente gradada) según la clasificación SUCS.
- $\checkmark$  La capacidad portante del terreno es de 0.71 kg/cm<sup>2</sup>.
- $\checkmark$  Mediante el ensayo de Límites de Atterberg, de acuerdo al Índice de Plasticidad nos indica que es un suelo no cohesivo.

### **5.1.3 Del estudio topográfico.**

- $\checkmark$  Se ha observado en todos los 4km de la zona de estudio la existencia de cultivos a unos escasos metros de los márgenes del rio, así mismo un poco más alejados se encuentran las viviendas de los dueños de dichos cultivos.
- $\checkmark$  Con el levantamiento topográfico se ha determinado una pendiente promedio de 0.00107.

### **5.1.4 Del estudio hidrológico.**

- $\checkmark$  La cuenca del rio "La Leche" cuenta con una sola estación hidrométrica que a la actualidad sigue funcionando, la estación Puchaca.
- $\checkmark$  El caudal de diseño es de 250.00 m<sup>3</sup>/s, dicho caudal es el máximo instantáneo registrado en la estación Puchaca ocurrido durante el fenómeno "El Niño Costero".
- $\checkmark$  A través del modelamiento se conoció las condiciones del rio, siendo este del régimen subcrítico en donde el tirante normal supera al tirante crítico.

### **5.1.5 Del planteamiento hidráulico.**

- $\checkmark$  La elección de dique con enrocado como defensa ribereña para la presente tesis, se debió a los siguientes motivos.
	- Es más económica.
	- Es la más común y utilizable en dicha zona.
	- Otra solución serían los gaviones, pero debido a que es un rio efímero, la defensa se vería deteriorada rápidamente por la acción antrópica del hombre.
- $\checkmark$  Con los cálculos hidráulicos post modelación para mejorar las condiciones actuales del rio, se plantean los siguientes parámetros:
	- Ancho estable: 70 m.
	- Tirante: 2.17 m.
- Numero de Froude: 0.39 (Flujo subcrítico, F<1).
- Altura del dique: 2.50 m.
- Talud cara húmeda: 2.0:1.
- Talud cara seca: 1.5:1.
- Profundidad de socavación: 2.40 m.
- Profundidad de uña: 2.50 m.
- SI utiliza Geotextil.
- $\checkmark$  Los diques se proyectan a partir de la progresiva km 0+300 hasta la progresiva km 4+020, abarcando casi toda nuestra zona en estudio.
- $\checkmark$  El ancho de corona establecido es de 3 m.

#### **5.2. Recomendaciones.**

- $\checkmark$  Establecer y respetar el ancho estable definido, esto mejorara considerablemente las condiciones actuales del rio y ayudara, ante futuros eventos climatológicos, a minimizar las pérdidas económicas, materiales y de vida humana.
- $\checkmark$  Concientizar y educar a la población sobre los peligros que trae el establecerse en la ribera del rio "La Leche", ya que no se sabe con certeza si el próximo Fenómeno "El Niño" puede ser igual o de mayor magnitud que la ocurrida actualmente.
- $\checkmark$  A las entidades municipales o regionales se les recomienda realizar labores de mantenimiento y supervisión a los diques construidos para que de esta manera la protección pueda estar vigente y ayude a soportar futuros eventos de la naturaleza.
- $\checkmark$  A las autoridades nacionales y a las juntas de usuarios del agua de cada zona o sector, se le debe de mantener siempre actualizados e informados y a su vez estos deben de velar por la integridad completa de los sistemas de protección que se instalan para salvaguardar la seguridad de la población.
# **FUENTES BIBLIOGRÁFICAS**

**Aparicio Mijares, J. (1989).** Fundamentos de Hidrología de Superficie. México.

**Ven Te Chow. (1994).** Hidráulica de canales abiertos. Colombia.

**Chereque Morán, W. (1989).** Hidrología para estudiantes de ingeniería civil. Pontificia Universidad Católica del Perú – CONCYTEC. Lima, Perú.

**Villón Béjar, M. (2002).** Hidrología. Lima, Perú.

**Garay Flores, E. & Rojas Ampuero, C. (2013).** Mapa de peligros, plan de usos del suelo y medidas de mitigación ante desastres naturales de la ciudad de Íllimo. Tesis para obtener el grado de Ingeniero Civil, Universidad Nacional Pedro Ruiz Gallo, Perú.

**Rocha Felices, A. (1998).** Introducción a la hidráulica fluvial. Universidad Nacional de Ingeniería, Perú.

**Autoridad Nacional del Agua (ANA - 2010).** Manual de diseño de defensas ribereñas. Perú.

**Ministerio de Agricultura. (1978).** Boletín Técnico N° 2. Estudio de los Parámetros Geomorfológicos de una cuenca. Dirección General de Aguas. Lima, Perú.

**Braja M. Das. (2012).** Mecánica de suelos. Colombia.

**Proyecto Especial Olmos Tinajones (PEOT – 2015).** Expediente de Actividad "Especificaciones Técnicas Económicas, de la actividad del Riesgo Margen Derecha, a través del reforzamiento del rio Reque – Tramo 1". Lambayeque, Perú.

**Proyecto Especial Olmos Tinajones (PEOT – 2015).** Expediente de Actividad "Especificaciones Técnicas Económicas, de la actividad del Riesgo Margen Izquierda, a través del reforzamiento del rio Reque – Tramo 2". Lambayeque, Perú.

**Gobierno Regional de Lambayeque (2015).** Documentación Técnica Económica "Trabajos de protección en la margen izquierda del canal Taymi Antiguo, tramo km 31+255 al 31+705". Lambayeque, Perú.

**Manual de Carreteras (2013).** Hidrología, hidráulica y drenaje. Perú.

**Norma E.050.** Suelos y cimentaciones. Reglamento Nacional de Edificaciones. Perú.

**Norma E.060.** Concreto Armado. Reglamento Nacional de Edificaciones. Perú.

**Ley de Recursos Hídricos.** Ley N° 29338. Perú.

**Manual de usuario HEC – RAS.** US Army Corps of Engineers. 2010.

# **ANEXOS**

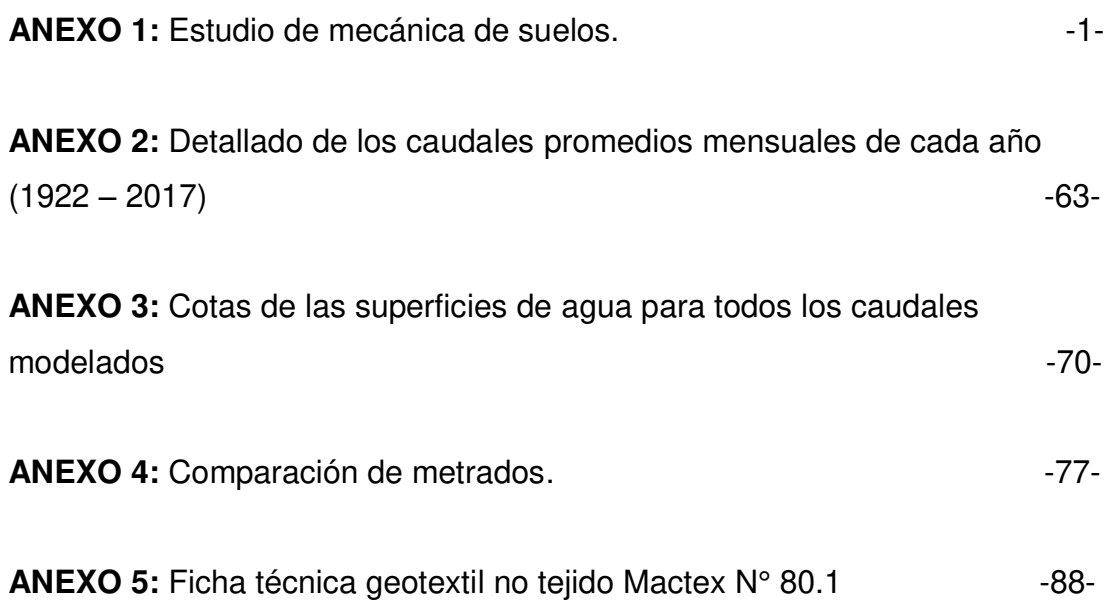

# **ANEXO1**

# **ESTUDIO DE SUELOS CON FINES DE CIMENTACION**

: "MODELACIÓN HIDRAULICA DEL RIO LA LECHE **PROYECTO** CON EL PROGRAMA HEC - RAS EN UN TRAMO DE 4 KM EN EL DISTRITO DE ILLIMO, DEPARTAMENTO Y REGION LAMBAYEQUE"

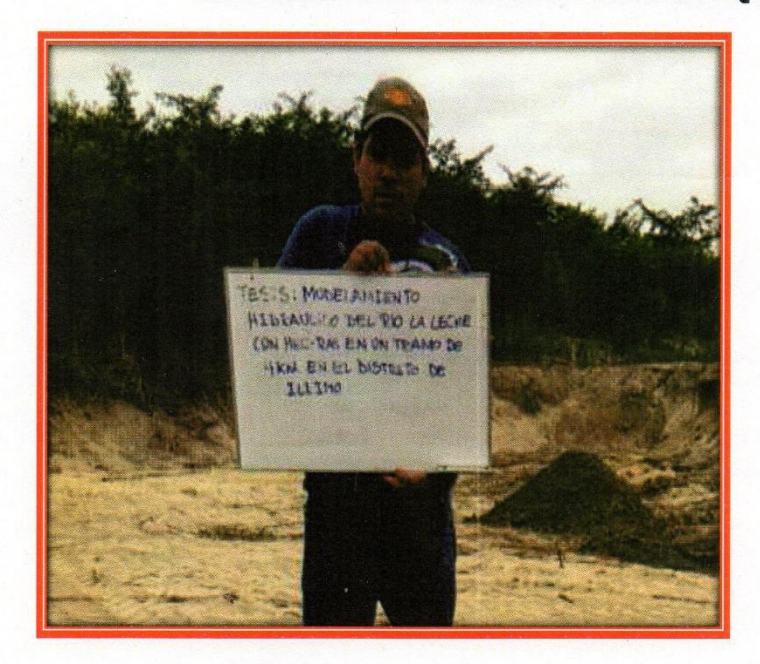

**UBICACIÓN** 

: DISTRITO DE ILLIMO

PROVINCIA DE LAMBAYEQUE REGIÓN DE LAMBAYEQUE

: BACH. CHRISTIAN JESUS CORDOVA DIAZ **PETICIONARIO** 

**CHICLAYO, DICIEMBRE 2016** 

Segundo F. Gonzales Delgado INGENIERO CIVIL REG. GIP. Nº 52603

# **1. GENERALIDADES**

# **1.1 INTRODUCCION**

El desarrollo del presente informe se enmarca en la evaluación del Estudio de Mecánica de Suelos con Fines de Cimentación para las defensas ribereñas, ubicado en el rio la leche del distrito de Illimo, dirigida a determinar las características del suelo de fundación.

# **1.2 NORMATIVIDAD**

La evaluación del suelo está en concordancia con la Norma E-0.50 de Suelos y Cimentaciones del Reglamento Nacional de Edificaciones.

# **1.3 UBICACIÓN GEOGRAFICA**

El proyecto en mención se ubica en el DISTRITO DE ILLIMO, PROVINCIA DE LAMBAYEQUE, REGION LAMBAYEQUE.

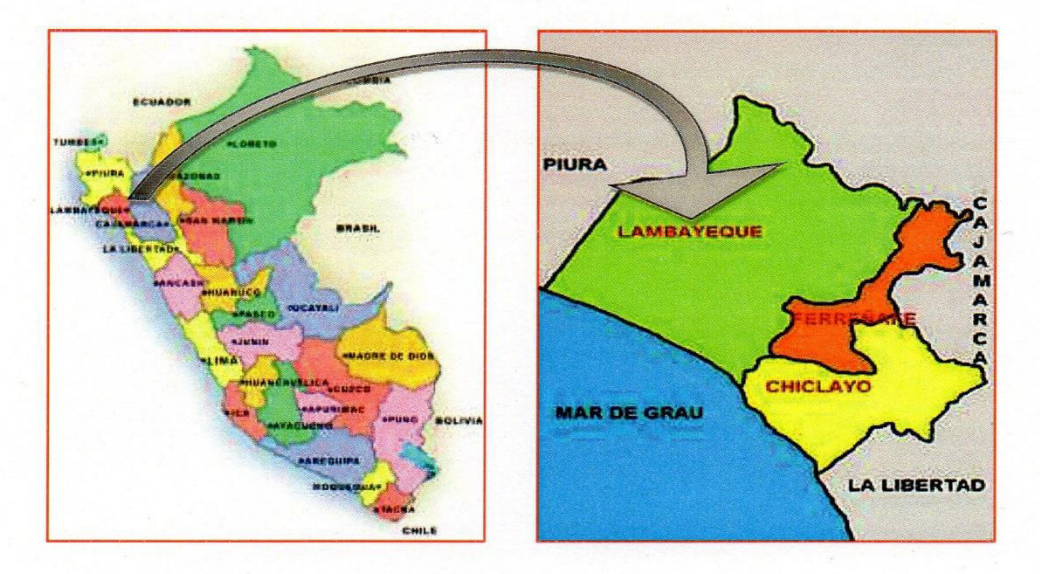

# Figura N° 01 **Ubicación Geográfica**

### 1.4 ACCESO AL AREA DE ESTUDIO

El distrito de Illimo se encuentra ubicado en la parte noroccidental del Perú, y en su mayor parte corresponde a la llamada costa norte, pero abarca algunos territorios alto andinos.

Segundo F. Gonzales Delgado INGENIERO CIVIL REG. CIP. Nº 52603

Sus límites son:

- $\triangleright$  Norte : Limita con el departamento de Piura (provincias de Piura, Morropón y Huancabamba).
- $\triangleright$  Sur : Con el Dpto. de La Libertad, (provincia de Pacasmayo).
- > Oeste : Con el Océano Pacífico.
- $\triangleright$  Este : Con el departamento de Cajamarca (provincias de Jaén, Cutervo, Chota, Santa Cruz, San Miguel).

Para llegar al distrito de Illimo, primero debemos llegar a Chiclayo de la Capital, como las más grandes ciudades del Perú, que tienen gran acogida de turismo extranjero y nacional, Chiclayo cuenta con rutas de acceso seguras. En Chiclayo se concentran las agencias de viajes, aeropuerto y cualquier vía de acceso para viajes. La manera más común en la que los turistas llegan a Chiclayo - Lambayeque es desde Lima por vía aérea o terrestre.

La ciudad de Chiclayo cuenta con terminal aéreo – Aeropuerto Quiñones Gonzales ubicado a 5 minutos del centro de la ciudad, y para viajar vía terrestre cuenta con varias empresas de transporte que realizan viajes a diario a la ciudad de Chiclayo, y desde Chiclayo a cualquier otro destino.

Se utiliza la carretera panamericana norte, el acceso a Chiclayo vía terrestre es desde cualquier punto del Perú, desde Chiclayo se puede realizar viajes por tierra hasta llegar por el norte hasta Tumbes frontera con Ecuador y por el sur a Tacna frontera con Chile.

Terrestre: Lima - Chiclayo (770 Km) utilizando la Carretera Panamericana Norte con una duración de 12 horas aproximadamente.

Aérea: Existen vuelos diarios desde la ciudad de Lima (1 h aprox.).

Segundo F. Gónzales Delgado **INGENIERO CIVIL** REG. CIP. Nº 52603

# **1.5 CONDICIÓN CLIMATICA**

Por estar situado en una zona tropical, cerca del ecuador, el clima debía ser caluroso, húmedo, y lluvioso; sin embargo su estado sub. tropical, seca, sin lluvias, con fuertes vientos denominados ciclones. Periódicamente, cada 7, 10, 15, años se presentan temperaturas elevadas, con lluvias regulares y aumento extremado del agua de los ríos, lluvias de las que se tiene referencia desde épocas precolombinas, como las que refiere la leyenda de Naylamp, y se repiten en desde 1720 en adelante, Lluvias que siempre han causado destrozos en los cultivos, las viviendas, caminos, puentes, y han acabado con la vida de animales y personas.

#### **Temperatura**

La temperatura en verano fluctúa entre 20°C como mínimo y 30°C como máximo; cuando el clima se tropicaliza, cada ciertos años, la temperatura fluctúa entre 30-35º. En invierno la temperatura mínima es de 15º y máxima de 24º. Por lo general a medida que se aleja de la orilla del mar avanzando hacia el este hasta los 500 m.s.n.m. la T° se va elevando, sintiéndose principalmente a medio día un calor sofocante, como se puede apreciar en Pucalá, Zaña, Chongoyape, Oyotún, Nva. Arica; este fenómeno se explica porque la tierra y los cerros áridos que rodean a estas zonas refractan el calor y porque los vientos que soplan del mar a la tierra llegan débiles.

#### 1.6 TOPOGRAFÍA.

Presenta una topografía relativamente plana en la parte correspondiente al casco urbano. En la parte Este presenta elevaciones formada por dunas. Esto en líneas generales representa la parte baja de la cuenca de los ríos Motupe-La Leche que presentan una pendiente en su cauce en el orden de 1.15 % a 1.56 % los que son indicadores de la suceptibilidad que en épocas de avenidas se produzcan desbordes, y por consiguiente inundaciones en sus zonas adyacentes, por su topografía relativamente plana, que incluso llegan a pendientes mínimas cuando se cruza la carretera Panamericana Norte nueva.

El paisaje es multicolor predominando las áreas verdes producto de los cultivos de cereales, forestales y pastos naturales, la siembra se realiza con riego por gravedad.

Segundo F./Gonzales Delgado **INGENIERO CIVIL** REG. CIP. Nº 52603

### 2. INVESTIGACIONES REALIZADAS

#### 2.1. OBJETIVO

El objetivo del Estudio de Mecánica de Suelos con fines de Cimentación para la Tesis "MODELACIÓN HIDRAULICA DEL RIO LA LECHE CON EL PROGRAMA HEC - RAS EN UN TRAMO DE 4 KM EN EL DISTRITO DE ILLIMO, DEPARTAMENTO Y REGION LAMBAYEQUE", es dar a conocer las características físico - mecánicas del suelo de fundación donde se cimentara la estructura de las defensas ribereñas, así mismo es el resultado de trabajo de campo, mediante calicatas, muestreo de suelos, para los correspondientes ensayos de laboratorio.

### 3. GEOMORFOLOGÍA.

Se encuentra en la Eratema Cenozoico, del Sistema Cuaternario y de la serie reciente. Sus unidades estratigráficas son: Depósitos fluviales, Eólicos y Aluviales, Depósitos Lacustres y Cordón literal, y depósitos eólicos con rocas intrusivas. Está ubicada en el cuadrante 32 de la Carta geológica Nacional, publicada por el Instituto Geológico, Minero y Metalúrgico, del Sector Energía y Minas del Perú, La zona de estudio se encuentra ubicado al Nor - Oeste de la Ciudad de Chiclayo, se encuentra dentro de la parte baja de la Cuenca del Chancay Lambayeque, a nivel general presenta características de " Valle Aluvial " ( $V - a$ ), la que se extiende hasta las localidades de Pítipo, Capote; Parte de Mesones Muro y Picsi., como puede apreciarse en la Figura N° 05 de Geomorfología que se adjunta.

Segundo F. Gonzales Delgado **INGENIERO CIVIL** REG. CIP. Nº 52603

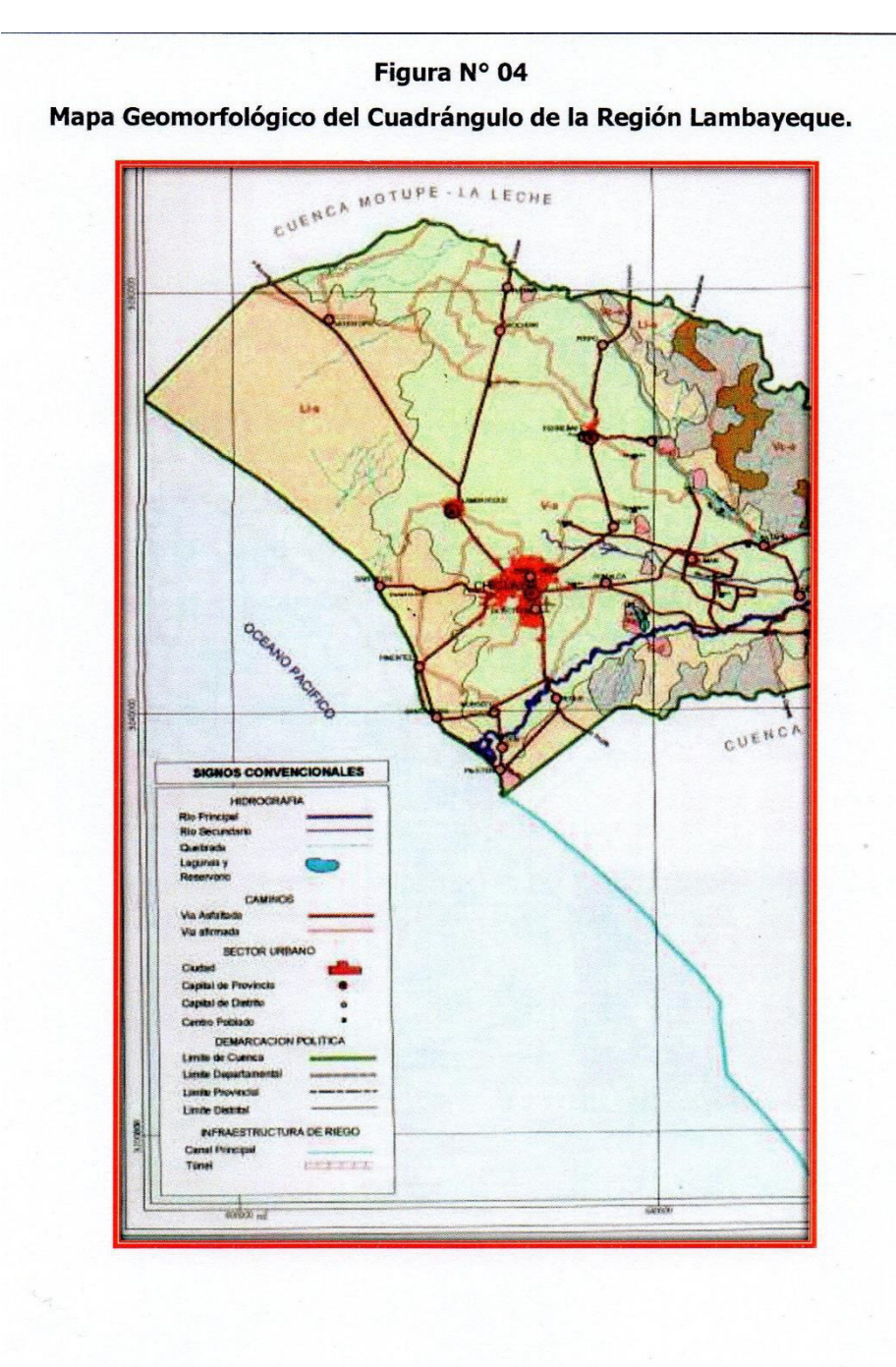

Segundo F./Gonzales Delgado

# 4. GEOLOGIA

# **4.1 GEOLOGIA REGIONAL**

La faja costera de la Región de Lambayeque en épocas remotas posiblemente fue fondo marino de agua poco profunda. Los ríos La Leche y Reque, durante sus cursos han rellenado ésta parte del Océano Pacífico. Los vientos también han aportado en el relleno con materiales finos. Posteriormente los primeros grupos humanos que llegaron a esta región, la domaron aprovechando las aguas de los ríos. Y así a través de los siglos, se habría formado una costra de suelo apta para la agricultura y las capas subyacentes. Morrope está al Nor - Oeste de la ciudad de Lambayeque, se ubica dentro de la parte baja de la Cuenca del Chancay Lambayeque, predomina en su área, según el Mapa Geológico del Instituto Geológico Minero y Metalúrgico pertenece a la Eratema Cenozoico, sistema cuaternario, serie reciente con predominio de depósitos eólicos " Qr - e ",tal como se muestra en el Mapa Geologico que se adjunta.

Segundo F/Gonzales Delgado INGENIERO CIVIL **REG. CIP. Nº 52603** 

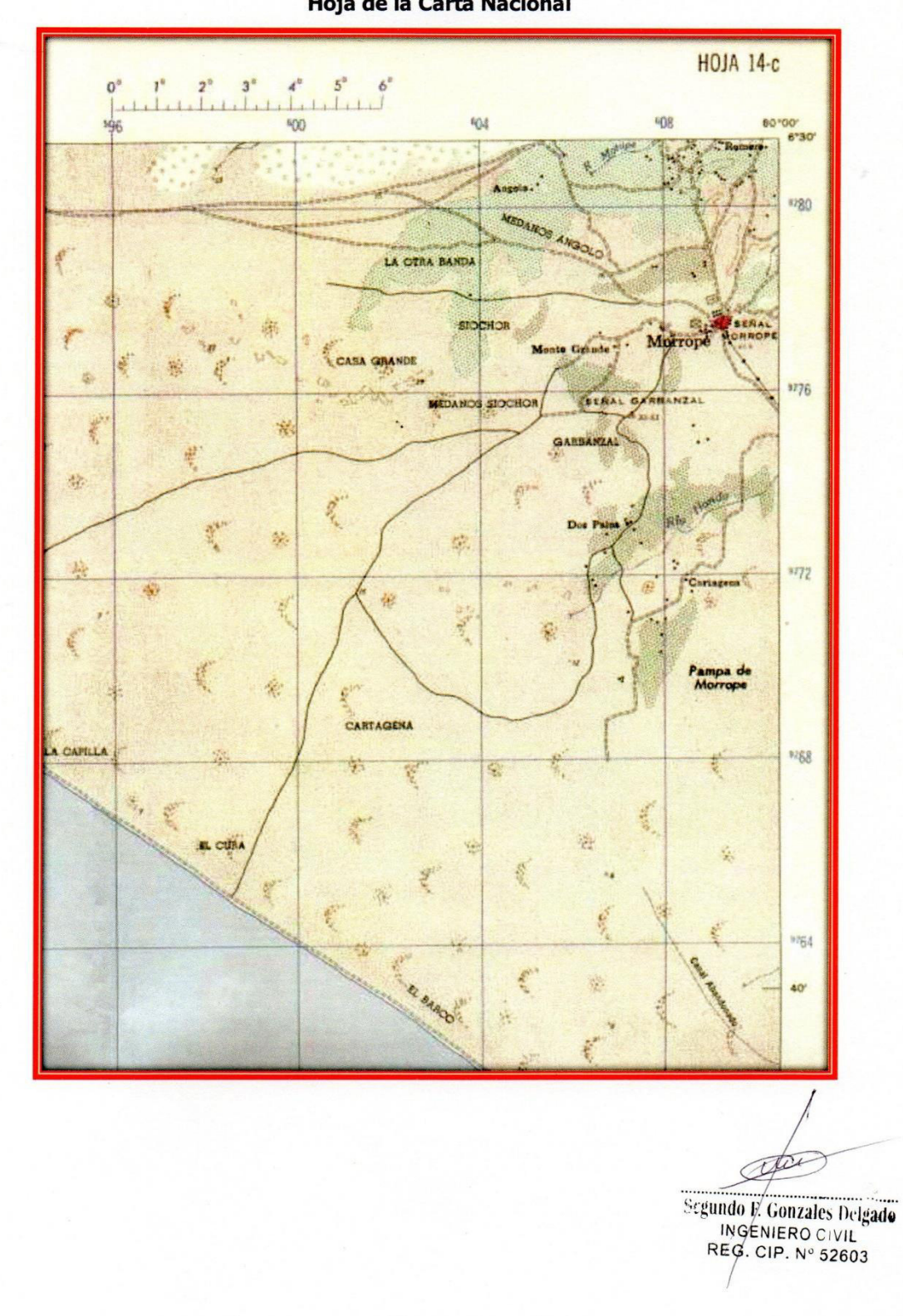

Figura N° 05 Hoja de la Carta Nacional

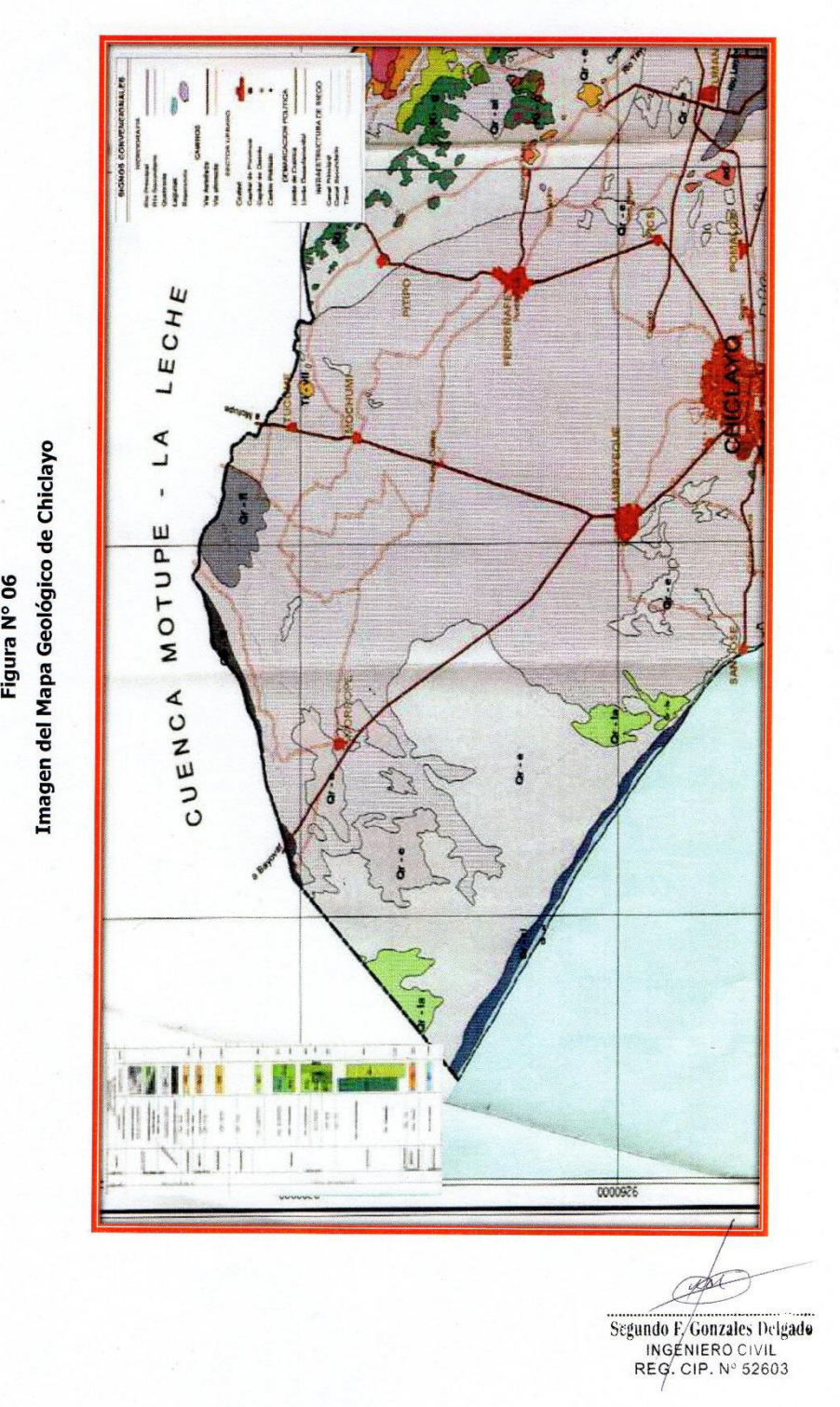

Figura N° 06

 $-9-$ 

#### 5. MEMORIA DESCRIPTIVA

#### a) Resumen de las Condiciones de Cimentación

El Estudio de Mecánica de Suelos proporcionará información al tesista para que proceda al diseño respectivo de los elementos de cimentación y comprende los siguientes aspectos:

- Estrato de apoyo de la cimentación.- Es un estrato del tipo SP (Arena pobremente graduada) según la clasificación SUCS, a la luz de lo obtenido en las 06 calicatas.
- √ Parámetros de diseño para la cimentación.- Se ha determinado una profundidad mínima de cimentación de -1.50m medida a partir del nivel natural del suelo, teniendo en cuenta los perfiles estratigráficos obtenidos.

La presión admisible definida a la falla local es de 0.71 Kg/cm<sup>2</sup> aplicando la Teoría de Terzaghi, con un factor de seguridad 3.

√ Agresividad del suelo a la cimentación.- Hecho el respectivo ensayo en una (02) muestras analizadas, se ha encontrado un valor en la C-01 de 338 p.p.m., y en la C-05 se tiene un valor de 523 p.p.m de sales solubles totales, es menor que 15000 p.p.m., indica que no ocasionara problemas de perdida de resistencia mecánica por problemas al fenómeno de lixiviación (Lavado de Sales), no obstante ello se recomienda el uso de un cemento Tipo I.

### **6. INFORMACIÓN PREVIA**

#### a.1) De la Obra a cimentar

Se proyecta la construcción de defensas ribereñas, cuyas dimensiones, distribución, y detalles en general son desconocidos.

#### a.2) Datos generales del terreno

El río se encuentra seco, se debe tener en cuenta que el nivel de referencia para la cimentación deberá observarse en el plano topográfico de acuerdo a la ubicación

Segundo V. Gonzales Delgado INGENIERO CIVIL REG. CIP. Nº 52603

de las calicatas. En la parte del talud al momento del recorrido de la inspección en campo de los 4.00 Km. en su mayoría se encuentra con coberturas de ramas.

# 7. EXPLORACIÓN DE CAMPO

El día 20/12/2016, los responsables de la extracción de las muestras se trasladaron al lugar y practicaron 06 Calicatas, correspondientes a las denominaciones C-01, C-02, C-03, C-04, C-05 Y C-06; de las cuales se obtuvieron 13 muestras tipo Mab, (02) en la calicata C-01, (02) en la calicata C-02, (02) en la calicata C-03, (02) en la calicata C-04, (02) en la calicata C-05, (03) en la calicata C-06, con la finalidad de hacer ensayos para la Clasificación SUCS y otros, se hizo 01 ensayo en la M-02 en la Calicata C-04 a la profundidad indicada con la finalidad de hacer el Ensayo de Corte Directo Remoldeado.

### 8. ENSAYOS DE LABORATORIO

En el Laboratorio de Suelos, Concreto y Ensayo de Materiales WIMI, se han efectuado los siguientes ensayos:

# $\checkmark$  Contenido de Humedad NPT 339.127 / ASTM D 2216

Es un ensayo rutinario de laboratorio para determinar la cantidad dada de agua presente en una cantidad dada de suelo en términos de su peso en seco.

# √ Análisis Granulométrico por Tamizado. NTP 339.128 / ASTM D 422

Consistiendo este ensayo en pasar una muestra de suelo seco a través de una serie de mallas de dimensiones estandarizadas a fin de determinar las proporciones relativas de los diversos tamaños de partículas.

# √ Limite Liquido, Limite Plástico e Índice de Plasticidad NTP 339.129 / ASTM 4318

Estos ensayos sirven para expresar cuantitativamente el efecto de la variación del contenido de humedad en las características de plasticidad de un suelo cohesivo.

Segundo F/Gonzales Delgado INGÉNIERO CIVIL

Los ensayos se efectúan en la fracción de muestra de suelo que pasa la malla N° 40.

La obtención de los limites Liquido y Plástico de una muestra de suelo permiten determinar un tercer parámetro que es el índice de plasticidad.

### ← Contenido de Sales Solubles Totales

NTP 339.152:2002

Mediante este ensayo se determina el contenido de sales solubles en suelos y agua subterránea.

← Corte Directo

**ASTM 3080** 

Sirve para determinar en forma rápida los parámetros de resistencia ( $\phi$  y c) del suelo.

Todos los Ensayos se realizaron a partir de las normas aplicables respectivas de la ASTM o su correspondiente NTP de nuestro país.

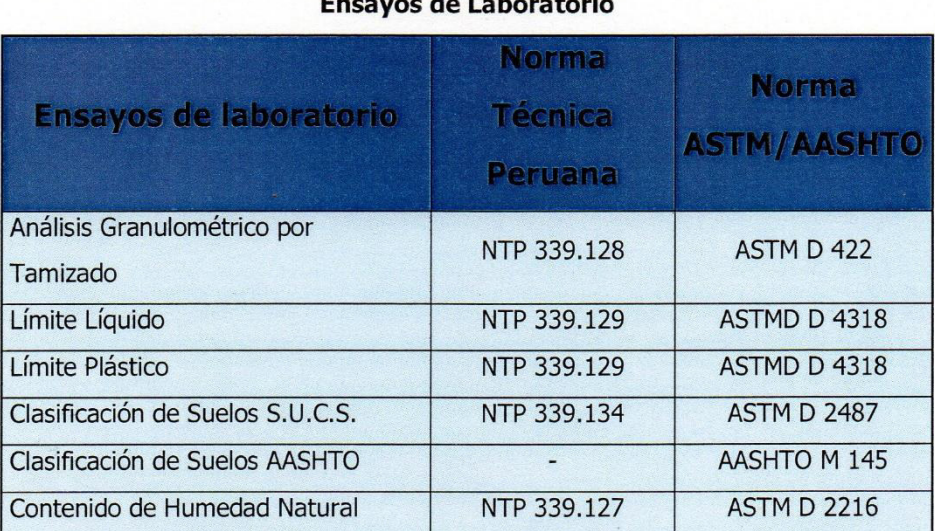

# Cuadro N°01 uce de Laboratorio

Segundo F. Gonzales Delgado INGENIERO CIVIL

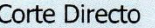

#### 9. PERFIL ESTRATIGRAFICO DEL SUELO

Se anexan los Registros de Excavación que muestran la estratigrafía encontrada para las 06 Calicatas, con el siguiente detalle:

A partir de la información obtenida en campo y los resultados de los ensayos de laboratorio, se elaboró el Perfil Estratigráfico del terreno estudiado.

#### Calicata 01

- √ Según la exploración efectuada en la calicata C-01 de -3.00m de profundidad y el análisis de la muestra redimida, para obtener la M-01 se encuentra a una profundidad de -1.00m. El cual no presenta boloneria. para obtener la M-02 se encuentra a una profundidad de -3.00m. El cual no presenta boloneria. El suelo de fundación está constituido por una capa de suelo arena pobremente graduada, encontrándose saturado por lo que presenta baja compacidad, es de grano fino conforme a como se ha ido profundizando. Perteneciente en la clasificación SUCS al que se detalla a continuación en la parte inferior. Asimismo no presenta plasticidad. De baja resistencia y ninguna dilatancia. De tenacidad media. De color marrón claro y sin olor perceptible. De medio contenido de humedad. De consistencia firme, estructura homogénea y cementación baja. Se presentaron problemas de derrumbes en la excavación al momento de la exploración.
- ← Se encontró nivel freático, hasta la profundidad del nivel prospectado, de -0.90 m de profundidad, el día de los trabajos ejecutados. 20/12/2016.

#### Calicata 02

√ Según la exploración efectuada en la calicata C-02 de -3.00m de profundidad y el análisis de la muestra redimida, para obtener la M-01 se encuentra a una profundidad de -1.25m. El cual no presenta boloneria. para obtener la M-02 se

w

Segundo F. Gonzales Delgado INGENIERO CIVIL REG/CIP. Nº 52603

encuentra a una profundidad de -3.00m. El cual no presenta boloneria. El suelo de fundación está constituido por una capa de suelo arena pobremente graduada, encontrándose saturado por lo que presenta baja compacidad, es de grano fino conforme a como se ha ido profundizando. Perteneciente en la clasificación SUCS al que se detalla a continuación en la parte inferior. Asimismo no presenta plasticidad. De baja resistencia y ninguna dilatancia. De tenacidad media. De color marrón claro y sin olor perceptible. De medio contenido de humedad. De consistencia firme, estructura homogénea y cementación baja. Se presentaron problemas de derrumbes en la excavación al momento de la exploración.

← Se encontró nivel freático, hasta la profundidad del nivel prospectado, de -0.70 m de profundidad, el día de los trabajos ejecutados. 20/12/2016.

#### Calicata 03

- √ Según la exploración efectuada en la calicata C-03 de -3.00m de profundidad y el análisis de la muestra redimida, para obtener la M-01 se encuentra a una profundidad de -1.50m. El cual no presenta boloneria. para obtener la M-02 se encuentra a una profundidad de -3.00m. El cual no presenta boloneria. El suelo de fundación está constituido por una capa de suelo arena pobremente graduada, encontrándose saturado por lo que presenta baja compacidad, es de grano fino conforme a como se ha ido profundizando. Perteneciente en la clasificación SUCS al que se detalla a continuación en la parte inferior. Asimismo no presenta plasticidad. De baja resistencia y ninguna dilatancia. De tenacidad media. De color gris oscuro y sin olor perceptible. De medio contenido de humedad. De consistencia firme, estructura homogénea y cementación baja. Se presentaron problemas de derrumbes en la excavación al momento de la exploración.
- ← Se encontró nivel freático, hasta la profundidad del nivel prospectado, de -0.50 m de profundidad, el día de los trabajos ejecutados. 20/12/2016.

Segundo F. Gónzales Delgado **INGEMERO CIVIL** REG. ¢IP. Nº 52603

#### Calicata 04

- Gegún la exploración efectuada en la calicata C-01 de -3.00m de profundidad y el análisis de la muestra redimida, para obtener la M-01 se encuentra a una profundidad de -1.20m. El cual no presenta boloneria. para obtener la M-02 se encuentra a una profundidad de -3.00m. El cual no presenta boloneria. El suelo de fundación está constituido por una capa de suelo arena pobremente graduada, encontrándose saturado por lo que presenta baja compacidad, es de grano fino conforme a como se ha ido profundizando. Perteneciente en la clasificación **SUCS** al que se detalla a continuación en la parte inferior, Asimismo no presenta plasticidad. De baja resistencia y ninguna dilatancia. De tenacidad media. De color marrón claro y sin olor perceptible. De medio contenido de humedad. De consistencia firme, estructura homogénea y cementación baja. Se presentaron problemas de derrumbes en la excavación al momento de la exploración.
- ← Se encontró nivel freático, hasta la profundidad del nivel prospectado, de -1.30 m de profundidad, el día de los trabajos ejecutados. 20/12/2016.

#### Calicata<sub>05</sub>

√ Según la exploración efectuada en la calicata C-01 de -3.00m de profundidad y el análisis de la muestra redimida, para obtener la M-01 se encuentra a una profundidad de -1.10m. El cual no presenta boloneria. para obtener la M-02 se encuentra a una profundidad de -3.00m. El cual no presenta boloneria. El suelo de fundación está constituido por una capa de suelo arena pobremente graduada, encontrándose saturado por lo que presenta baja compacidad, es de grano fino conforme a como se ha ido profundizando. Perteneciente en la clasificación SUCS al que se detalla a continuación en la parte inferior. Asimismo no presenta plasticidad. De baja resistencia y ninguna dilatancia. De tenacidad media. De color marrón claro y sin olor perceptible. De medio contenido de humedad. De consistencia firme, estructura homogénea y cementación baja. Se presentaron problemas de derrumbes en la excavación al momento de la

Segundo F. Gonzales Delgado INGENIERO CIVIL

exploración.

← Se encontró nivel freático, hasta la profundidad del nivel prospectado, de -0.90 m de profundidad, el día de los trabajos ejecutados. 20/12/2016.

### Calicata 06

- √ Según la exploración efectuada en la calicata C-01 de -3.00m de profundidad y el análisis de la muestra redimida, para obtener la M-01 se encuentra a una profundidad de -0.50m. El cual no presenta boloneria. para obtener la M-02 se encuentra a una profundidad de -1.10m. El cual no presenta boloneria. para obtener la M-03 se encuentra a una profundidad de -3.00m El suelo de fundación está constituido por una capa de suelo arena pobremente graduada, encontrándose saturado por lo que presenta baja compacidad, es de grano fino conforme a como se ha ido profundizando. Perteneciente en la clasificación SUCS al que se detalla a continuación en la parte inferior. Asimismo no presenta plasticidad. De baja resistencia y ninguna dilatancia. De tenacidad media. De color marrón claro y sin olor perceptible. De medio contenido de humedad. De consistencia firme, estructura homogénea y cementación baja. Se presentaron problemas de derrumbes en la excavación al momento de la exploración.
- ← Se encontró nivel freático, hasta la profundidad del nivel prospectado, de -0.90 m de profundidad, el día de los trabajos ejecutados. 20/12/2016.

# $C-01$

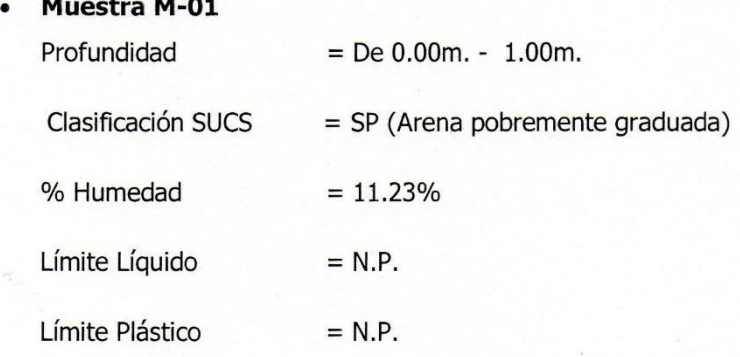

Segundo F/ Gonzales Delgado INGÉNIERO CIVIL

Índice de Plasticidad  $= N.P.$ 

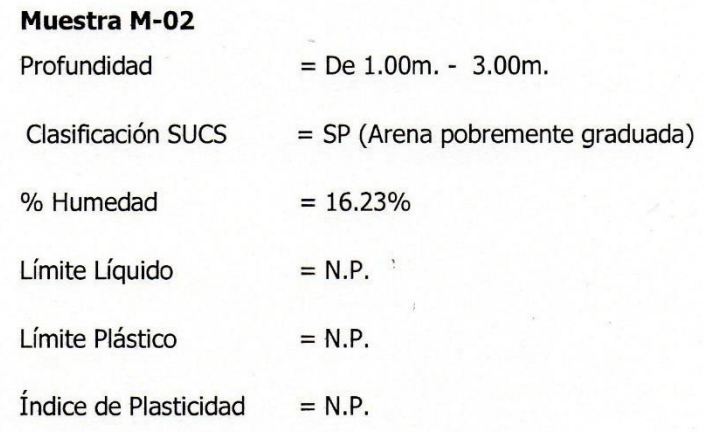

# $C-02$

 $\bullet$ 

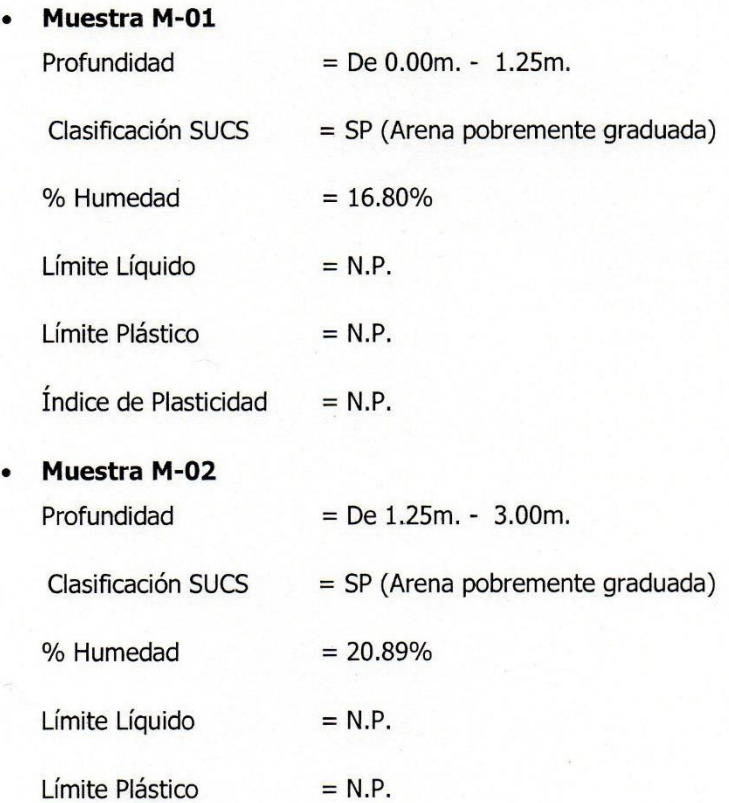

 $\epsilon$ 

Segundo F, Gonzales Delgado

Índice de Plasticidad  $= N.P.$ 

땋

# $C-03$

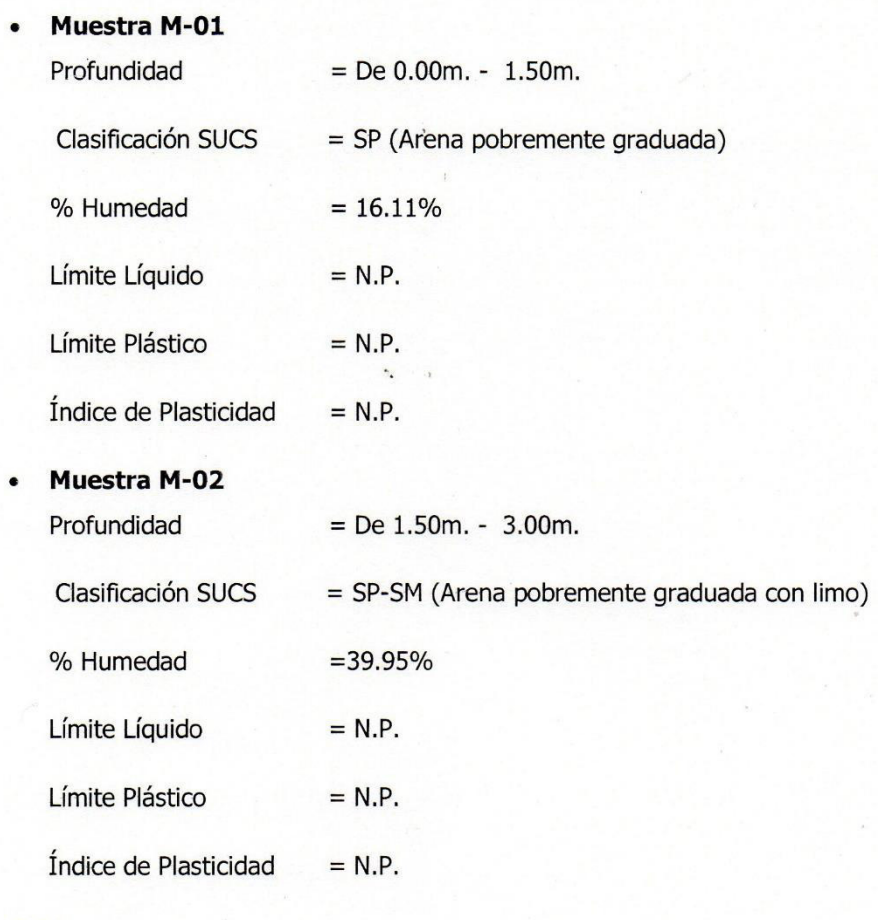

# $C-04$

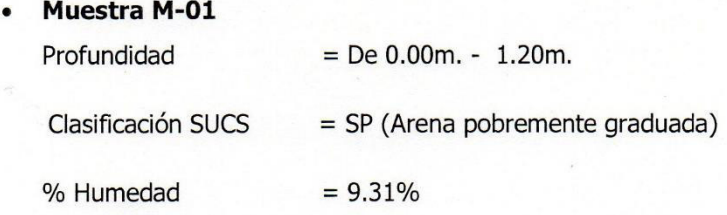

ñ

Segundo V Gonzales Delgado

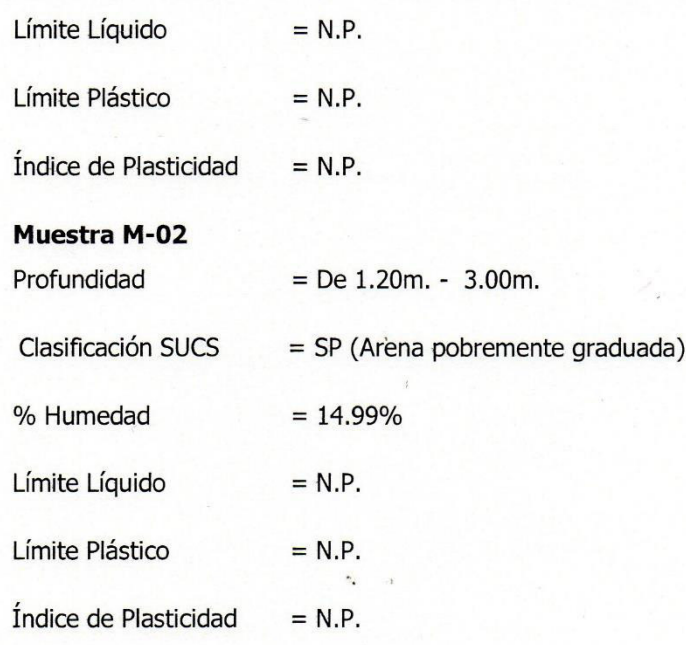

# $C-05$

 $\sim$ 

 $\bullet$ 

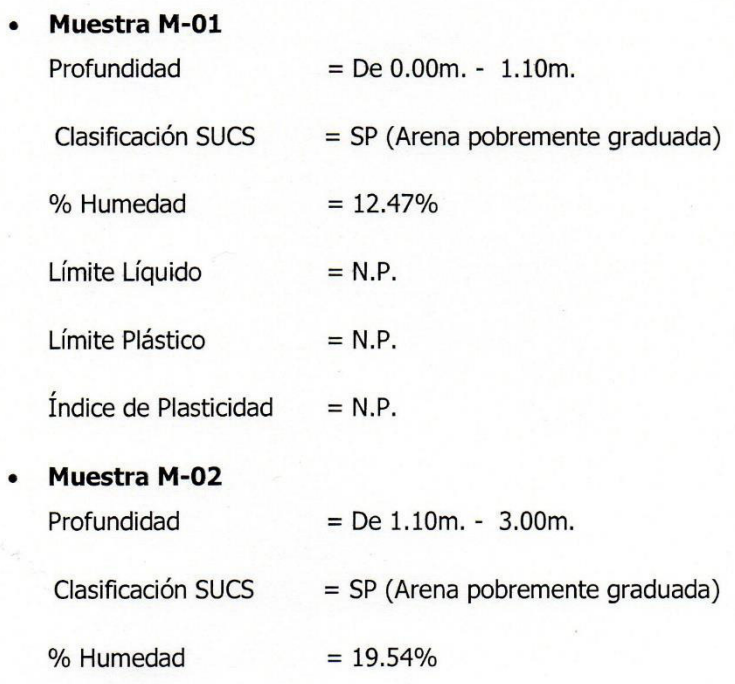

 $\frac{1}{2}$ 

Segundo F/Gonzales Delgado<br>INGÉNIERO CIVIL<br>REG. CIP. Nº 52603

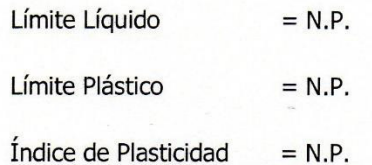

# $C-06$

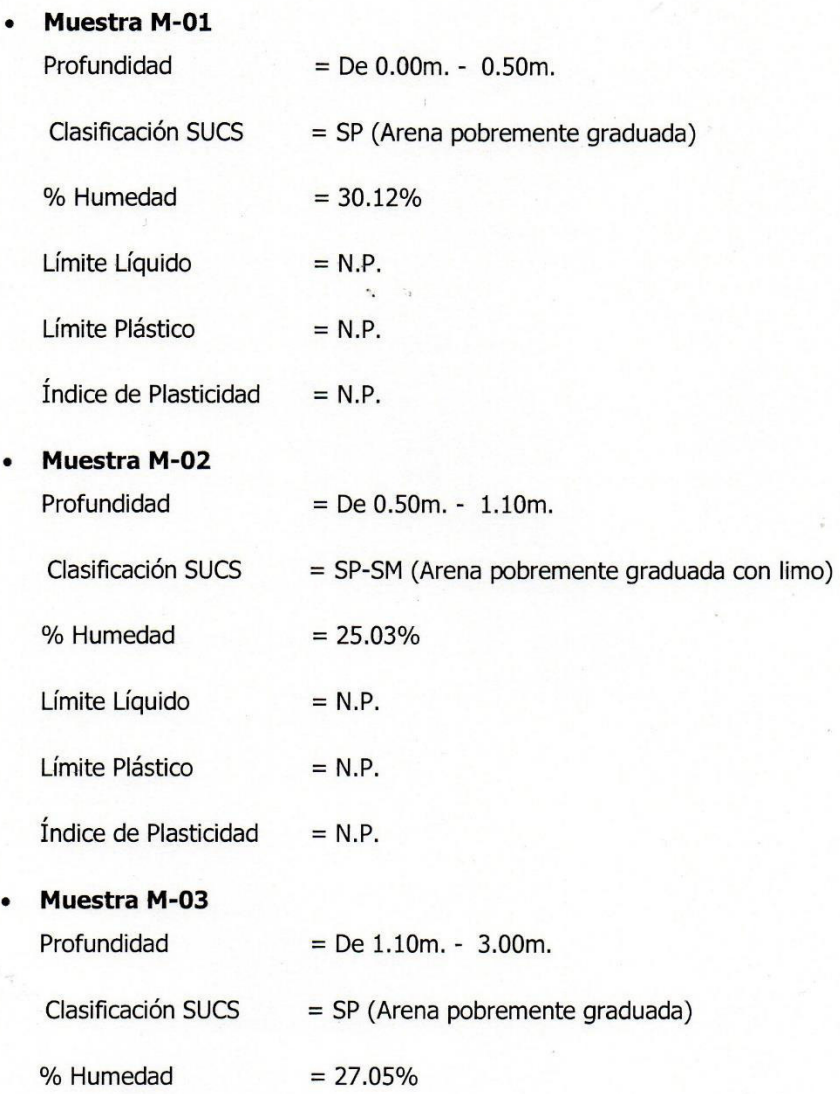

Sec

 $\frac{1}{2}$ 

Segundo F. Gonzales Delgado

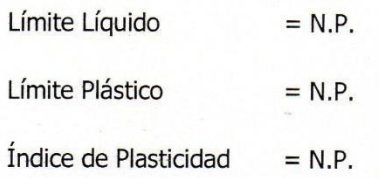

### Cuadro N°02

# Resumen de Resultados de los Ensayos de Laboratorio

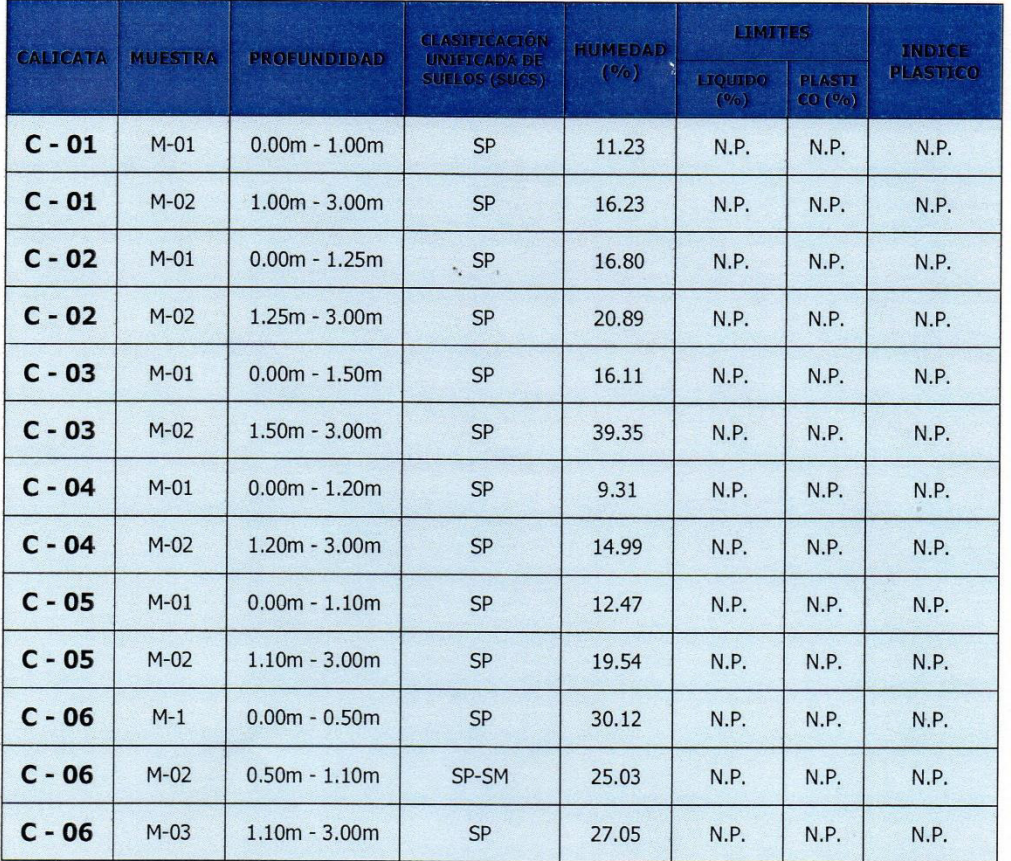

come

Segundo F/Gonzales Delgado<br>INGÉNIERO CIVIL<br>REG. CIP. Nº 52603

### a) Nivel de la Napa Freática

En la fecha que se hizo el trabajo de campo, se ha reportado la presencia de la napa freática según el siguiente cuadro:

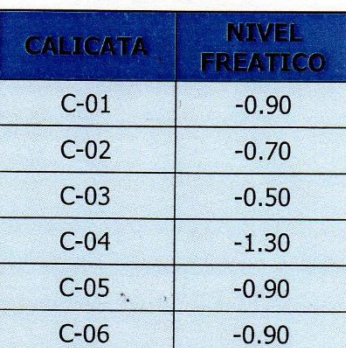

# Cuadro N°03 **Nivel Freático**

# 10. ANÁLISIS DE LA CIMENTACIÓN

Toda cimentación que se diseñe parte de las premisas que debe preservar un factor de seguridad (FS) contra la falla por corte y un límite en el asentamiento, por lo que los cálculos hechos para determinar la Capacidad Admisible consideran un  $FS = 3$  y un Asentamiento Total máximo = 2.5 cm. respectivamente.

En tal sentido y conforme se ha indicado hasta ahora, las características de la estructura y del suelo me permiten plantear que la cimentación será del tipo superficial en base a Vigas de cimentación sobre suelos medianamente compactos concordante con lo que será el diseño arquitectónico y estructural, y a partir de los ensayos realizados.

En estas condiciones es de esperar una falla local, situación que será atendida con la expresión de la Teoría de Terzaghi para la determinación de la Capacidad Portante del Suelo.

Cohesión

• Teoría de Terzaghi

Donde:  $\mathsf{C}$  $=$ 

r R

Segundo F./Gonzales Delgado INGENIERO CIVIL REG. CIP. Nº 52603

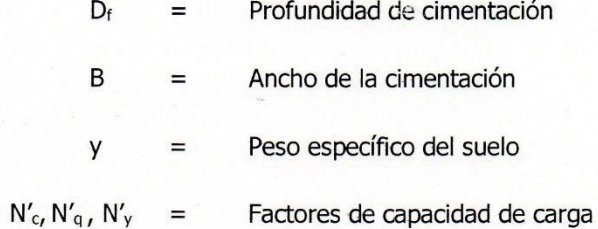

Los ensayos en la muestra inalterada obtenida de la Calicata C-03, dieron como resultado:

• Calicata C-04

#### Capacidad de carga última para falla local

#### Para Zapata Corrida:

$$
q_u = \underline{2} c N_c' + \gamma D_f N'_{q} + \underline{1} \gamma B N'_{\gamma}
$$

3

c = 0.021 Kg/cm<sup>2</sup> ; D<sub>f</sub> = 1.50m;  $y = 1.764$  gr/cm<sup>3</sup>; B = 1.00m;  $\Phi = 26.58^{\circ}$ ;  $N'_c = 15.97$ ;  $N'_q = 6.33$ ;  $N'_r = 2.74$ ; F.S = 3; con lo que se obtiene :

 $q_{adm} = 0.71$  Kg/cm<sup>2</sup>.

 $\overline{2}$ 

#### Para Zapata Cuadrada:

$$
q_u = 1.3 \times 2 \text{ c N}'_c + \gamma D_f N'_{q} + 0.4 \gamma B N'_{\gamma}
$$

 $\overline{3}$ 

c = 0.021 Kg/cm<sup>2</sup> ; D<sub>f</sub> = 1.50m;  $y = 1.764$  gr/cm<sup>3</sup> ; B = 1.00m;  $\Phi = 26.58^{\circ}$ ;  $N_c' = 15.97$ ;  $N'_q = 6.33$ ;  $N'_{\gamma} = 2.74$ ; F.S = 3; con lo que se obtiene :

# $q_{adm} = 0.72$  Kg/cm<sup>2</sup>.

Tomando en cuenta los valores encontrados y estando siempre del lado de la seguridad tanto para soportar las cargas actuantes como para no superar el

Segundo F/Gonzales Delgado INGÉNIERO CIVIL REG. CIP. Nº 52603

asentamiento indicado, se asume como capacidad portante del suelo en condición de trabajo el menor valor hallado para Zapata Corrida, es decir:

$$
q_{\text{adm}} = 0.71 \text{ Kg/cm}^2
$$
.

#### 11. EFECTO DE SISMO

En atención a la Norma Técnica de Edificación E-030: Diseño Sismorresistente, aprobada por Decreto Supremo Nº 011-2006-VIVIENDA, Modificada con Decreto Supremo Nº 002-2014-VIVIENDA vigente a la fecha, se debe tener en cuenta que los factores a considerarse son:

### 11.1 ZONIFICACIÓN SÍSMICA

Dentro del territorio peruano se han establecido diversas zonas, las cuales presentan diferentes características de acuerdo a la mayor o menor presencia de los sismos. Según el mapa de Zonificación Sísmica del Perú la localidad del Distrito de Illimo, Provincia de Lambayeque y Región Lambayeque está comprendida en la Zona Sísmica 4, correspondiéndole una sismicidad alta y un factor de zona  $Z=0.45$  a.

### 11.2 TIPO DE SUELO Y PERIODO

De acuerdo a las normas de Diseño Sismo Resistente del Reglamento Nacional de Construcciones, al suelo de cimentación del mencionado estudio le corresponde un perfil de suelo tipo S3, con un periodo  $Tp(s) = 1.0$  seg. Y un factor de suelo S  $= 1.10$ , un factor de uso U= 1.50.

#### 11.3 FUERZA HORIZONTAL EQUIVALENTE

La fuerza horizontal o cortante en la base debido a la acción sísmica se determinara mediante la siguiente expresión:

$$
V = \frac{Z * V * S * C}{Rd} \cdot P
$$

Segundo F. Gonzales Delgado **INGENIERO CIVIL** REG. CIP. Nº 52603

 $Z =$  Factor de Zona,  $U =$  Factor de Uso, S = Factor de Suelo

C = Coeficiente Sísmico, Rd = Factor de Ductilidad

 $P = Peso$  de la Estructura

Figura N° 07 **ZONAS SISMICAS - NORMA E-030** 

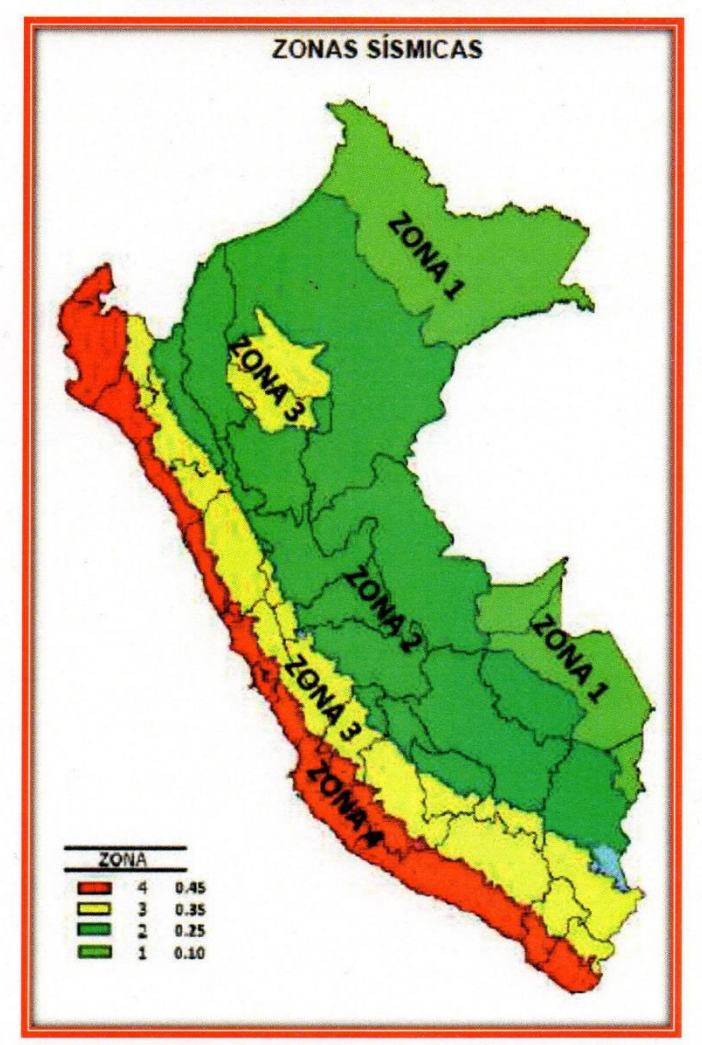

Segundo F. Conzales Delgado

# 12. ASENTAMIENTO ELÁSTICO O INMEDIATO

Las propiedades elásticas en la cimentación fueron a partir de las tablas publicadas con valores para el tipo de suelo existente donde era desplantada la cimentación.

Para este caso o tipo de suelo arena pobremente graduada, ha sido conveniente considerar un módulo de elasticidad promedio de lo que indica las tablas para arenas de constancia media. Los cálculos de asentamiento se han realizado considerando cimentación rígida y flexible, se considera además que los esfuerzos transmitidos sean iguales a la capacidad admisible de carga.

El cálculo de asentamiento inicial, considerando: Df = 1.50m

$$
Si = \frac{qa * B(1 - u^2) If}{Es}
$$

# $Si = 0.09$  cm

**Donde:** 

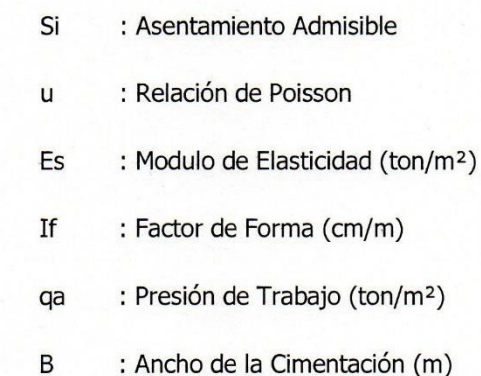

 $\iota$ 

Segundo F/Gonzales Delgado INGÉNIERO CIVIL REG. CIP. Nº 52603

#### 13. **CONCLUSIONES Y RECOMENDACIONES**

De acuerdo a la información de campo y laboratorio realizados, se pueden obtener las siguientes conclusiones y recomendaciones.

- 1. A solicitud del BACH. CHRISTIAN JESUS CORDOVA DIAZ, se efectúa el estudio de Mecánica del Suelo para la Tesis "MODELACIÓN HIDRAULICA DEL RIO LA LECHE CON EL PROGRAMA HEC - RAS EN UN TRAMO DE 4 KM EN EL DISTRITO DE ILLIMO, DEPARTAMENTO Y REGION LAMBAYEOUE".
- 2. El objetivo principal del presente informe, es estudiar las características en cuanto se refiere a calidad de los suelos del terreno natural con fines de cimentación para las defensas ribereñas.
- 3. Los trabajos de campo consistieron en la ejecución de 06 calicatas las mismas que se ejecutaron con ayuda de maquinaria retroexcavadora y de forma manual, cuyas profundidades de muestreo llegaron a -3.00 m de profundidad, observar el plano topográfico para verificar los niveles.
- 4. De los resultados obtenidos del laboratorio y los registros realizados en campo se alcanzaron a conocer las propiedades mecánicas de los estratos conformados en el terreno, elaborándose los perfiles estratigráficos respectivos.
- 5. Del análisis efectuado en el presente Estudio, en base a los trabajos de campo, ensayos de laboratorio, perfiles estratigráficos obtenidos y criterio del proyectista, se concluye:

Segundo y. Gonzales Delgado INGENIERO CIVIL REG. CIP. Nº 52603

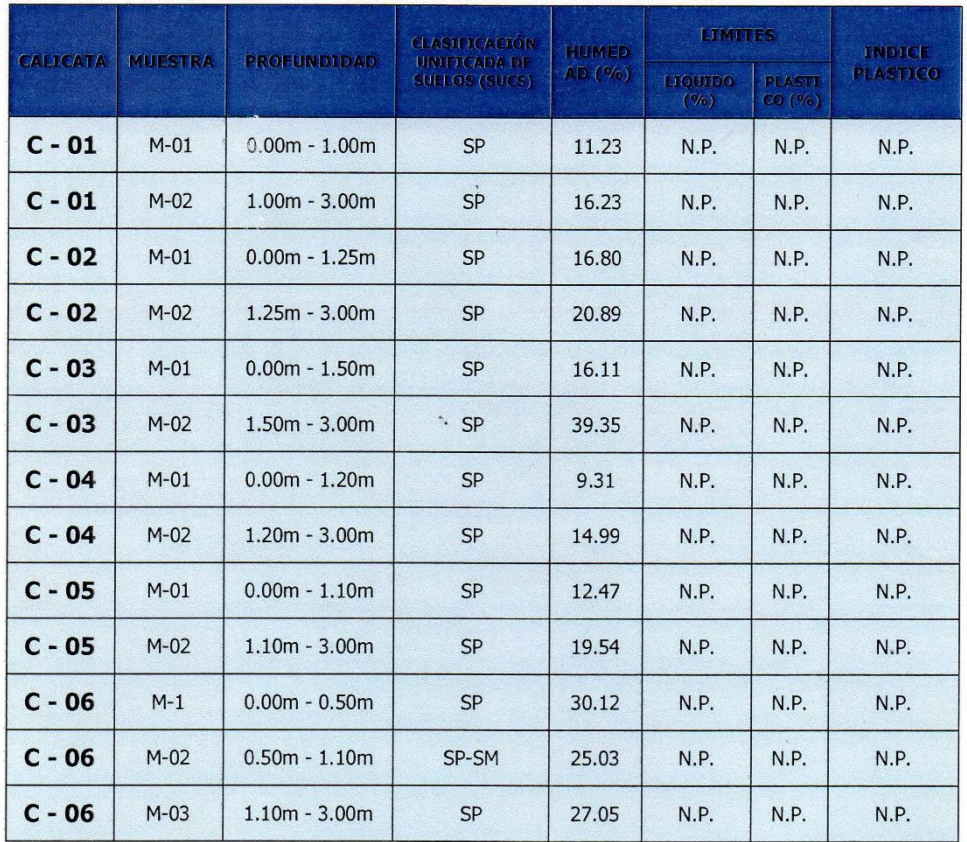

a. Los suelos encontrados en la zona de estudio están clasificados según el sistema de clasificación SUCS (SISTEMA UNIFICADO DE CLASIFICACIÓN DE SUELOS).

6. Considerando las investigaciones realizadas a lo largo del rio en los 4.00 Km analizados se han determinado principalmente que el suelo de cimentación es un manto de SP (Arena pobremente graduada), estrato que se encontró en la exploración de todas las Calicatas.

Segundo F. Gonzales Delgado INGENIERO CIVIL

7. Durante la investigación de campo se ha detectado la presencia de napa freática la misma que se detalla en el siguiente cuadro.

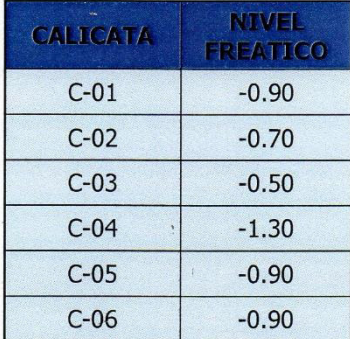

8. El nivel de referencia para la cimentación se toma desde el nivel de la C-04, cabe recalcar que todas las calicatas no se encuentran en un mismo nivel (VER PLANO TOPOGRAFICO). En el perfil adjuntado en los anexos se podrá apreciar la estratigrafía encontrada. En el terreno se encontró un suelo arenoso, por lo cual se recomienda considerar que el nivel mínimo de desplante de la estructura sea de -1.50m., tomando como referencia el nivel del terreno existente.

La capacidad admisible del suelo de cimentación bajo las consideraciones planteadas es de:  $q_{\text{adm}} = 0.71 \text{ Kg/cm}^2$  a la profundidad de -1.50m.

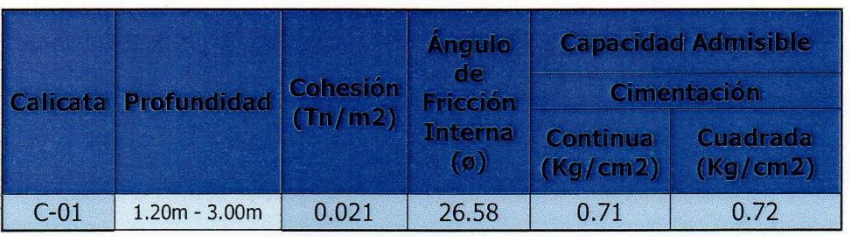

9. El potencial de expansión de acuerdo a Seed, Woodwuard y Lundgren, establecieron la siguiente tabla de potencial de expansión determinado en laboratorio.

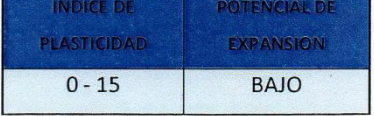

Segundo F/Gonzales Delgado INGÉNIERO CIVIL REG. CIP. Nº 52603

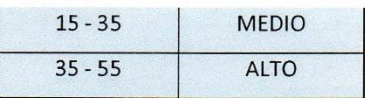

Los límites de consistencia y en particular los Índices de Plasticidad encontrados reflejan un potencial de expansión indicado en la siguiente tabla.

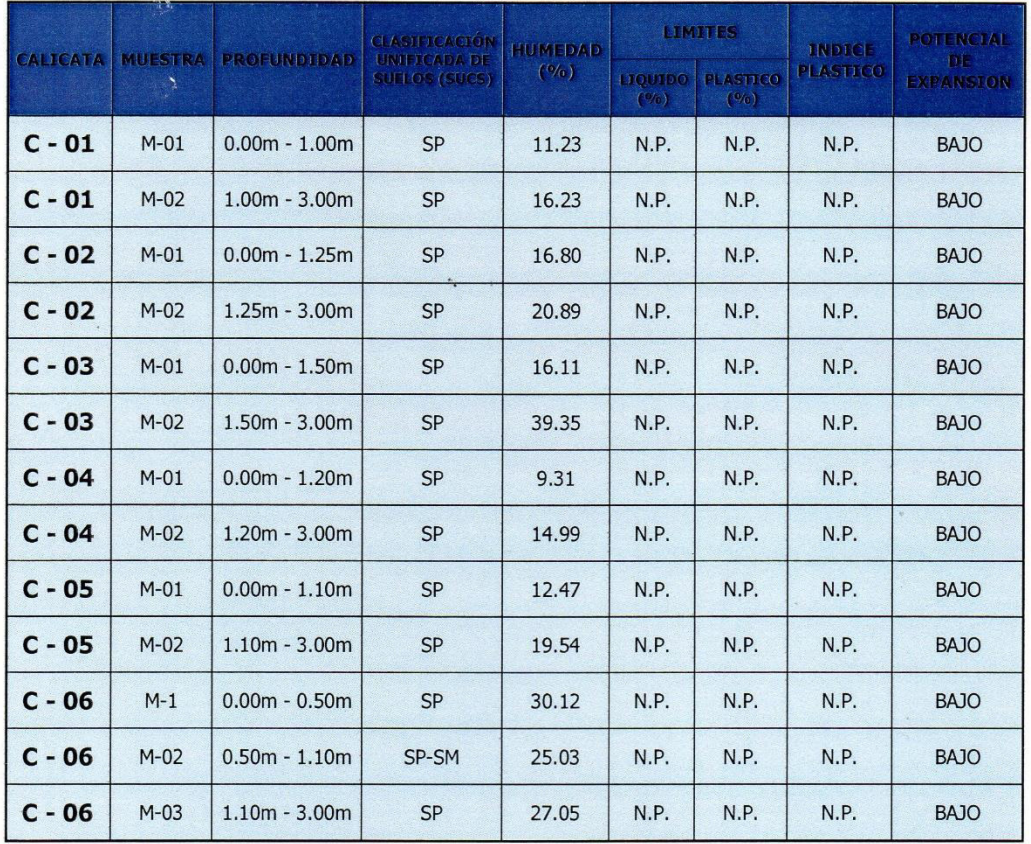

10.Los análisis físicos y químicos realizados nos indican la presencia de sales en forma moderada por lo que se recomienda utilizar cemento Tipo I y/u otro similar. considerando un F'c = 210 Kg/cm2 de diseño para estructuras.

Tundo F/Gonzales Delgado

- 11.En razón a la presencia de 338 ppm. en la C-01 y en la C-05 un valor de 523 ppm de sales solubles totales en los estratos analizados, es suficiente el uso de Cemento Pórtland Tipo I y/o similar para los elementos de la cimentación.
- 12. En lo referente a sismicidad se encuentra ubicada dentro de la Zona Sísmica 4 (Zona de Sismicidad Alta), se recomienda que para el análisis sismorresistente se debe tener en cuenta un suelo Tipo III = S<sub>3</sub>, con período predominante T<sub>s</sub>= 1.0 seg., factor de suelo  $S = 1.10$ , por lo que se deberá tener presente la posibilidad de que ocurran sismos de alta magnitud.
- 13. El bachiller debe recopilar información correspondiente al distrito, provincia y región de la zona de trabajo.
- 14. Si la defensa ribereña es de tipo enrocado se recomienda hacer una defensa ribereñas rígidas que requieran uña de cimentación. Los bloques de rocas serán colocadas en forma ordenada con un talud de 1.5:1 a lo largo de las zonas que presentan erosión de ladera y peligros de inundación. Las rocas a ser utilizadas como material de enrocado deben ser angulares a sub angulares con la finalidad de dar mayor fijación entre ellas.
- 15. La uña de cimentación tendrá como mínimo una profundidad de desplante de mínimo  $2.50$  m.
- 16. Para evitar erosión fluvial, se recomienda construir diques de enrocado, y en las zonas de curvas es recomendable construir espigones de rocas.
- 17. Las defensas ribereñas necesitan tener mantenimiento permanente.
- 18. Realizar trabajos periódicos de encauzamiento y limpieza del cauce, ya que se ha observado gran cantidad de material acumulado en lecho del rio La Leche.

Segundo V. Gonzales Delgado INGENIERO CIVIL REG. CIP. Nº 52603

- 19. Con la finalidad de ayudar a proteger las defensas ribereñas del rio se recomiendan realizar trabajos de reforestación con especies nativas en ambos márgenes del rio la Leche a fin de atenuar la erosión de la defensa del rio.
- 20. Durante la construcción deberá entibarse las paredes para evitar derrumbe de zanias. asimismo se deben encofrar las caras de las cimentaciones para no deformar la geometría de diseño de los elementos estructurales. Esto también evitará derrumbes durante las excavaciones que puedan causar accidentes.
- 21. Deberá realizarse el análisis estructural, así mismo habrá que optar por la mejor opción que podría ser una defensa ribereña revestida de concreto armado o de mampostería instalándole al suelo un geotextil para mejorarlo, queda a criterio y evaluación estructural del bachiller, de la misma forma se debe realizar el análisis de precios unitarios, para evaluar el costo del proyecto.
- 22. Debe tomarse en cuenta los distintos tipos de diseños por parte del bachiller para escoger el que tenga la relación costo - beneficio más alto.
- 23. Tratar de impulsar el uso de nuevas tecnologías de construcción, las cuales podrán llevar a cabo el proyecto con un costo mucho menor que los métodos tradicionales.
- 24. En el caso que se use algún tipo de geo textil sintético debe estar sustentado por medio de un diseño o de alguna recomendación.
- 25. Los geo textiles deber ser almacenados de tal manera que no estén expuestas al sol.
- 26. Se debe tener en cuenta que el Departamento de Lambayeque cada cierto tiempo se presenta el Fenómeno El Niño causando entre otros problemas inundaciones y erosión

Segundo F/Gonzales Delgado INGÉNIERO CIVIL REG. CIP. Nº 52603

fluvial. Prever este problema que causa inundaciones así mismo pueden provocar daños a la infraestructura de la defensa ribereña.

- 27. Si existe la propuesta de la construcción del muro de tierra armado se debe dar instrucciones a los operarios, como conocimientos de los materiales, el sentido del corte e instalación de geo textil, manejos de los traslapes.
- 28. Cabe recalcar que el INGEMMET en el año 2010 en el Estudio de Riesgo Geológico en la Región Lambayeque Boletín N°43, serie C se ha determinado en este departamento 934 ocurrencias de peligros geológicos y geo hidrológicos dentro de los cuales a la erosión fluvial le corresponde un 17% y a la inundación fluvial le corresponde un 11%.
- 29. Realizar la identificación de los puntos críticos y/o vulnerables, darse prioridad en la des colmatación del cauce del rio. Los trabajos de las defensas ribereñas en los puntos críticos deben programarse en los meses de estiaje del rio.
- 30. Se evidencio presencia de nivel freático pero podría igualmente afectar las excavaciones debiendo prever el empleo de motobombas.
- 31. Deberá realizarse un estudio de canteras, para obtener resultados satisfactorios para ser utilizados como materiales en caso sea de enrocado para que pueda cumplir los resultados con las normas técnicas peruanas, asimismo deberán tener la magnitud de sus afloramientos sean suficientes para aportar el material que se requiera para construir dichas estructuras planteadas por el bachiller.
- 32. Las conclusiones y recomendaciones establecidas en el presente Estudio de Suelos con fines de Cimentación son sólo aplicables para el área estudiada.

Segundo V. Gonzales Delgado INGENIERO CIVIL REG. CIP. Nº 52603
# **CONSTRUCCION & SERVICIOS GENERALES S.A.C.**

LABORATORIO DE SUELOS, CONCRETO Y ENSAYO DE MATERIALES

Expediente Nº : 025 - 2016 WIMI LEM - CHICLAYO

Solicitante Proyecto

: BACH. CHRISTIAN JESUS CORDOVA DIAZ

: "MODELACIÓN HIDRAULICA DEL RIO LA LECHE CON EL PROGRAMA HEC - RAS EN UN TRAMO DE 4 KM EN EL DISTRITO DE ILLIMO, DEPARTAMENTO Y REGION LAMBAYEQUE " : DSTRO. ILLIMO ,PROV. LAMBAYEQUE, REG. LAMBAYEQUE.

Ubicación

#### Calicata : C - 01 Nivel freático: - 0.90 REGISTRO DE EXCAVACIÓN Profundidad Tipo de Muestra Símbolo Clasificación Descripción visual (IN-SITU)  $0.0$  (m) <u>.</u><br>Excavació No **SUCS**  $0.10 0.10$ Arena pobremente graduada, no presenta boloneria o bloques, de color marrón y sin olor suceptible. A  $0.20$ Contenido de Humedad  $: 11.23\%$  $\frac{c}{I}$ Límite líquido  $:$  N.P.  $0.40$  $M - 1$ SP Índice plástico  $: N.P.$  $E$  $\overline{c}$ Indice Plastico  $\mathbf{r}$ N.P.  $0.60$  $0.80$  $\begin{array}{c}\nA \\
B\n\end{array}$  $\ddot{\phantom{a}}$ 1.00 I<br>E<br>R<br>T<br>O Arena pobremente graduada, no presenta boloneria o bloques, de color marrón y sin olor suceptible.  $1.20$ Contenido de Humedad  $16.23%$  $: N.P.$ Límite líquido 1.40 Índice plástico  $\cdot$  N.P. Indice Plastico  $N.P.$  $1.50$  $\mathbb{R}^2$ 1.80  $2.00$  $2.10$  $2.20$  $2.20$ P  $M - 2$ SP OODADO  $2.30$  $2.40$  $2.40$  $2.50$ 2.55  $\mathbb{R}$  $2.60$  $\Delta$  $2.70$   $2.70$ 2.80 2.90  $3.00$

**Observaciones:** 

 $M = Muestra$  $C = Calicata$ 

 $S/M = \sin$  muestra

tt

Segundo F. Gonzales Delgado INGENIERO CIVIL REG. CIP. Nº 52603

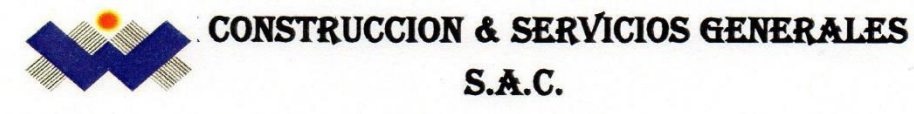

LABORATORIO DE SUELOS, CONCRETO Y ENSAYO DE MATERIALES

Expediente Nº Solicitante

: 025 - 2016 WIMI LEM - CHICLAYO

Proyecto

: BACH. CHRISTIAN JESUS CORDOVA DIAZ<br>: "MODELACIÓN HIDRAULICA DEL RIO LA LECHE CON EL PROGRAMA HEC - RAS EN UN<br>TRAMO DE 4 KM EN EL DISTRITO DE ILLIMO, DEPARTAMENTO Y REGION LAMBAYEQUE " : DSTRO. ILLIMO , PROV. LAMBAYEQUE, REG. LAMBAYEQUE.

Ubicación

Calicata: C - 02 Nivel freático: -0.70

### REGISTRO DE EXCAVACIÓN

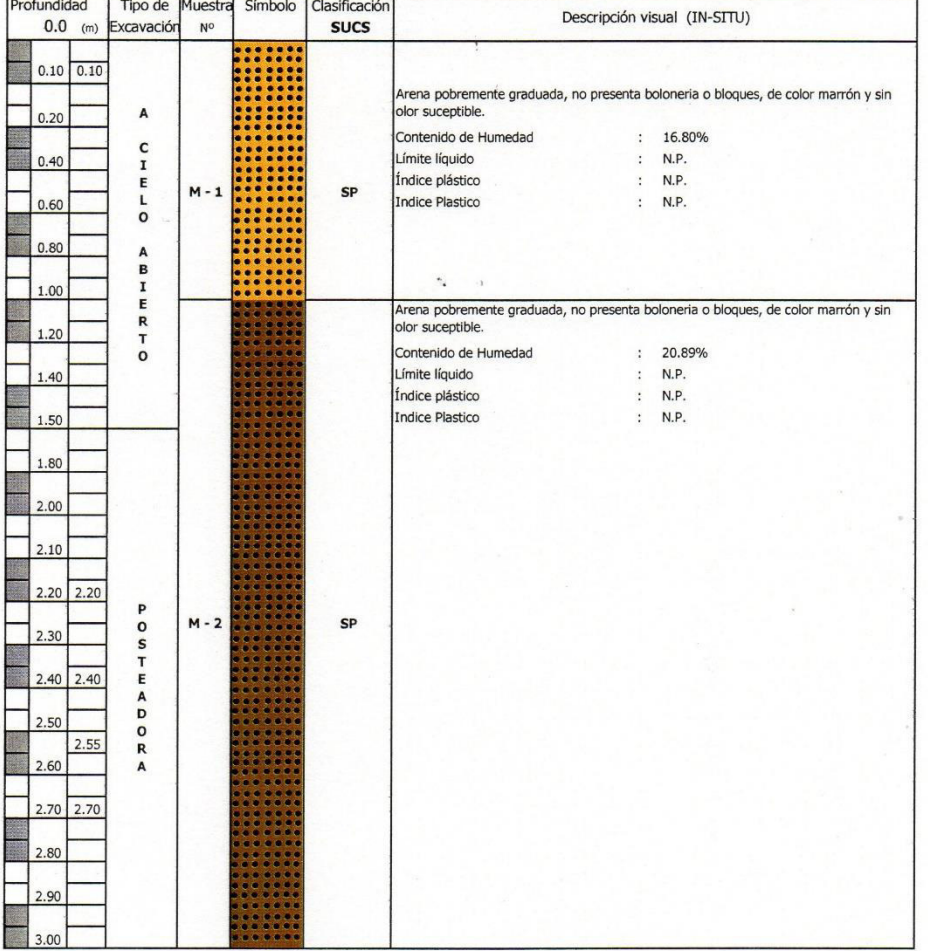

**Observaciones:** 

 $M = M \cdot M$  $C = Calicata$  $S/M =$  Sin muestra

L

Segundo F. Gonzales Delgado

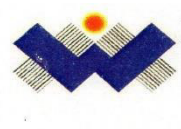

## **CONSTRUCCION & SERVICIOS GENERALES**

### S.A.C.

LABORATORIO DE SUELOS, CONCRETO Y ENSAYO DE MATERIALES

Expediente Nº Solicitante<br>Proyecto

Ubicación

: 025 - 2016 WIMI LEM - CHICLAYO

: BACH. CHRISTIAN JESUS CORDOVA DIAZ

. DAOIT. UTINIOTIAN DESOU CONDUCTADE EN EL PROGRAMA HEC - RAS EN UN<br>TRAMO DE 4 KM EN EL DISTRITO DE ILLIMO, DEPARTAMENTO Y REGION LAMBAYEQUE " : DSTRO. ILLIMO , PROV. LAMBAYEQUE, REG. LAMBAYEQUE.

Calicata : C - 03 Nivel freático: -0.50

### REGISTRO DE EXCAVACIÓN

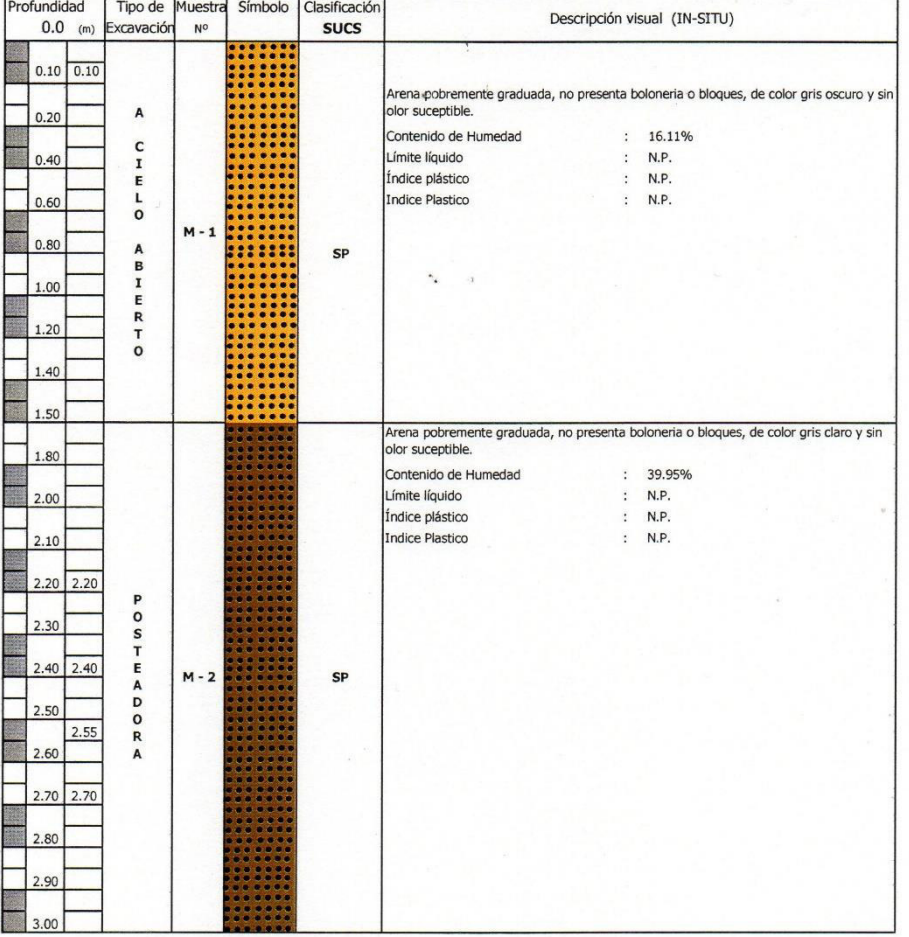

**Observaciones:** 

 $M = Muestra$ 

 $C =$  Calicata  $S/M = Sin$  muestra

 $\overline{\epsilon}$ 

Segundo V. Gonzales Delgado<br>INGENIERO CIVIL<br>REG. CIP. Nº 52603

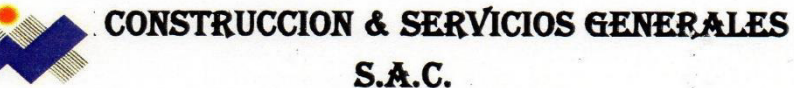

LABORATORIO DE SUELOS, CONCRETO Y ENSAYO DE MATERIALES

Expediente Nº : 025 - 2016 WIMI LEM - CHICLAYO

Solicitante Proyecto

: BACH. CHRISTIAN JESUS CORDOVA DIAZ

. DAOID DIANO INDRAULICA DEL RIO LA LECHE CON EL PROGRAMA HEC - RAS EN UN<br>TRAMO DE 4 KM EN EL DISTRITO DE ILLIMO, DEPARTAMENTO Y REGION LAMBAYEQUE " : DSTRO. ILLIMO , PROV. LAMBAYEQUE, REG. LAMBAYEQUE.

Ubicación

Calicata : C - 04 Nivel freático: -1.30

### REGISTRO DE EXCAVACIÓN

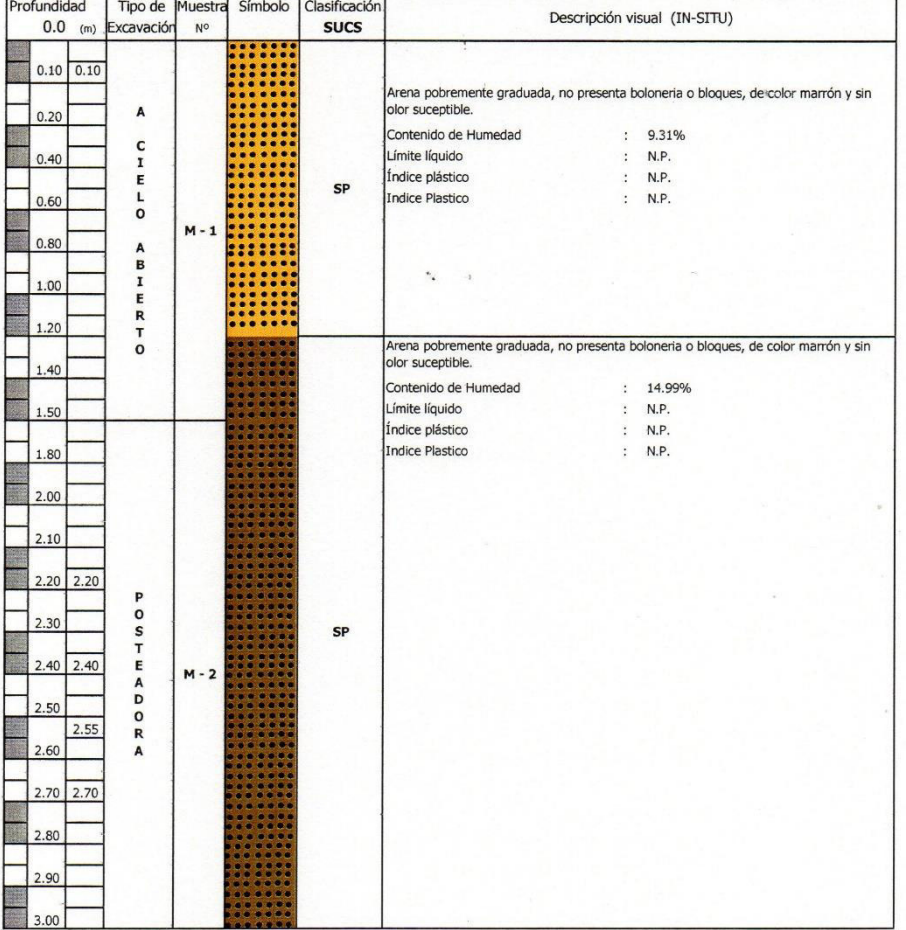

**Observaciones:** 

 $M = M \cdot M$  $C = Calicata$ 

 $S/M =$  Sin muestra

Segundo F, Gonzales Delgado INGENIERO CIVIL<br>REG. CIP. Nº 52603

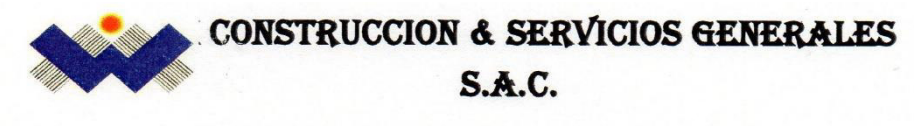

LABORATORIO DE SUELOS, CONCRETO Y ENSAYO DE MATERIALES

Expediente Nº : 025 - 2016 WIMI LEM - CHICLAYO

Solicitante Proyecto

: BACH. CHRISTIAN JESUS CORDOVA DIAZ , BACH, CHRISTIAN JESOS CORDOVA DIAZ<br>; "MODELACIÓN HIDRAULICA DEL RIO LA LECHE CON EL PROGRAMA HEC - RAS EN UN<br>TRAMO DE 4 KM EN EL DISTRITO DE ILLIMO, DEPARTAMENTO Y REGION LAMBAYEQUE " : DSTRO. ILLIMO , PROV. LAMBAYEQUE, REG. LAMBAYEQUE.

**Ubicación** 

Calicata: C - 05

Nivel freático: - 0.90

### REGISTRO DE EXCAVACIÓN

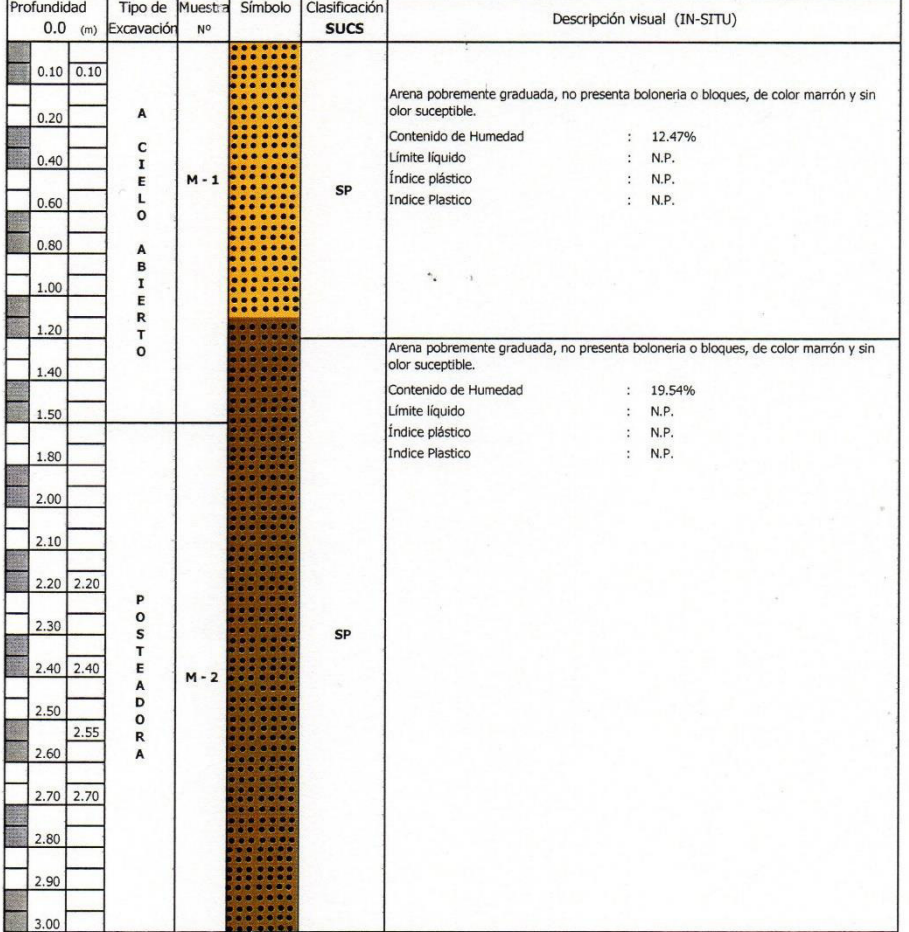

**Observaciones:** 

 $M = M \cdot M$ 

 $C = Calicata$ 

 $S/M =$  Sin muestra

Segundo F. Gonzales Delgado

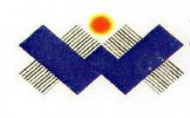

## **CONSTRUCCION & SERVICIOS GENERALES S.A.C.**

LABORATORIO DE SUELOS, CONCRETO Y ENSAYO DE MATERIALES

Expediente Nº Solicitante<br>Proyecto

: 025 - 2016 WIMI LEM - CHICLAYO

: BACH. CHRISTIAN JESUS CORDOVA DIAZ

. BACH. CHRISTIAN JESUS CURDUVA DIRA<br>: "MODELACIÓN HIDRAULICA DEL RIO LA LECHE CON EL PROGRAMA HEC - RAS EN UN<br>TRAMO DE 4 KM EN EL DISTRITO DE ILLIMO, DEPARTAMENTO Y REGION LAMBAYEQUE "

Ubicación

: DSTRO. ILLIMO , PROV. LAMBAYEQUE, REG. LAMBAYEQUE.

Calicata: C - 06 Nivel freático: - 0.90

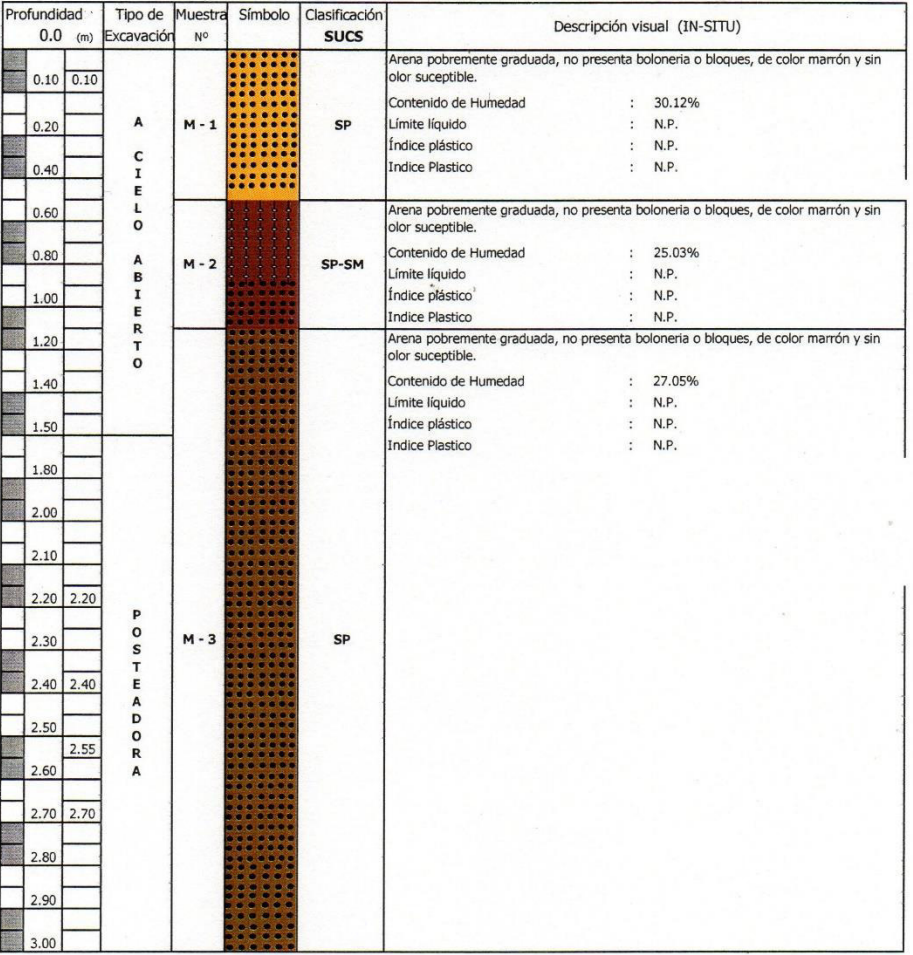

REGISTRO DE EXCAVACIÓN

**Observaciones:** 

 $M = M \cdot M$  $C =$  Calicata

 $S/M =$  Sin muestra

Segundo F/Gonzales Delgado INGÉNIERO CIVIL<br>REG. CIP. Nº 52603

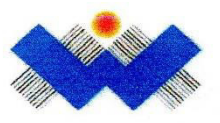

: "MODELACIÓN HIDRAULICA DEL RIO LA LECHE CON EL PROGRAMA HEC - RAS EN UN TRAMO DE 4 KM EN EL

LABORATORIO DE SUELOS, CONCRETO Y ENSAYO DE MATERIALES

DISTRITO DE ILLIMO, DEPARTAMENTO Y REGION LAMBAYEQUE "

Expediente Nº Solicitante Proyecto

Ubicación Fecha de apertura

ENSAYO

: 025 - 2016 WIMI LEM - CHICLAYO

: Chiclayo, Diciembre del 2016

: BACH. CHRISTIAN JESUS CORDOVA DIAZ

: SUELO. Método de ensayo para el análisis granulométrico<br>: SUELO. Método de ensayo para determinar el límite líquido, límite plástico e índice de plasticidad del suelo<br>: SUELOS. Métodos de ensayo para determinar el conten

: DSTRO. ILLIMO , PROV. LAMBAYEQUE, REG. LAMBAYEQUE.

NORMA DE REFERENCIA

: N.T.P. 399.131<br>: N.T.P. 339.127: 1998

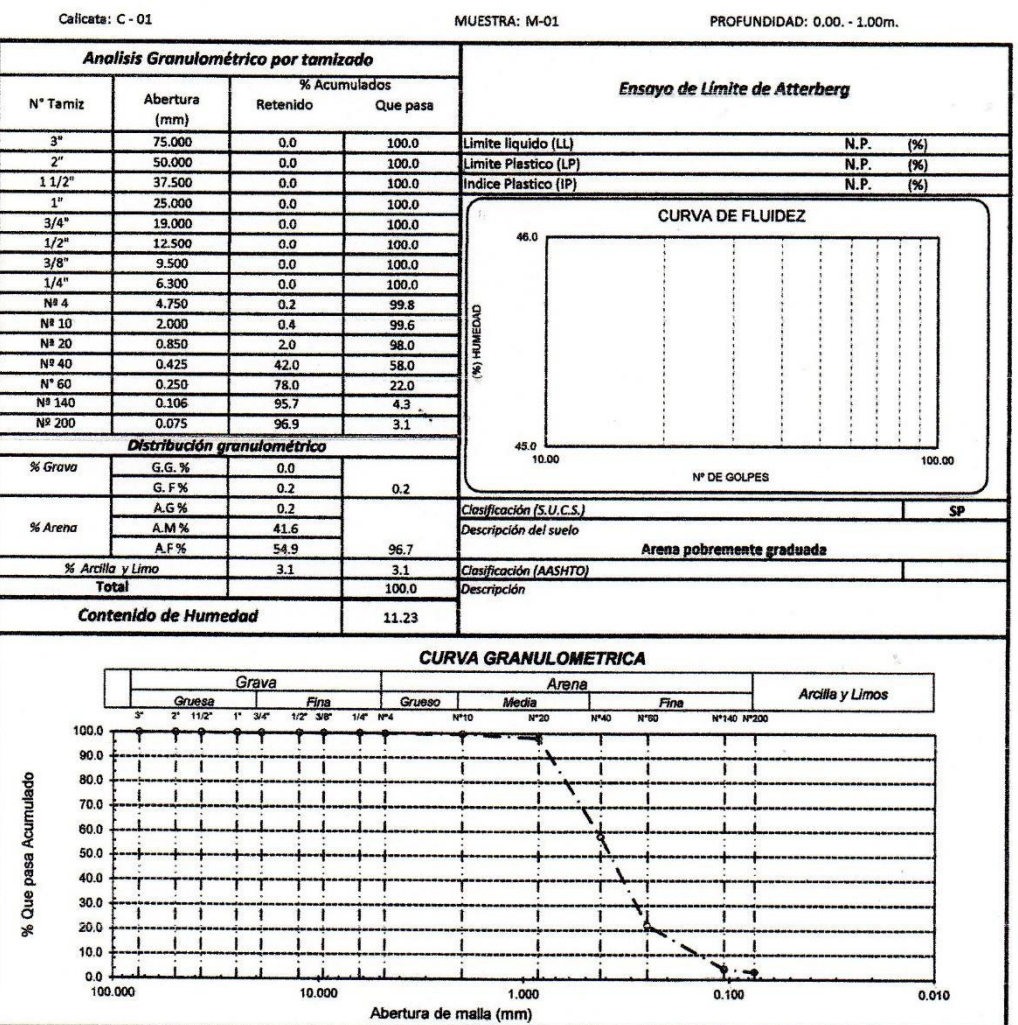

### Observaciones:

- Los responsables del laboratorio de mecánica de suelos han intercedido en la exploración y muestreo del material, solo se han condicionado a realizar los ensayos - Los responsables del laboratorio de metamici de aueros nan maneixido en la signorados de dicho material.<br>Indicados a las muestras, por tanto, sólo se hacen responsables por los resultados alcanzados de dicho materia<br>-El

-El laboratorio no se hace responsable por el mal uso de los resultados presentados.

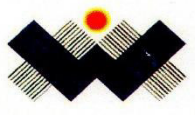

LABORATORIO DE SUELOS, CONCRETO Y ENSAYO DE MATERIALES

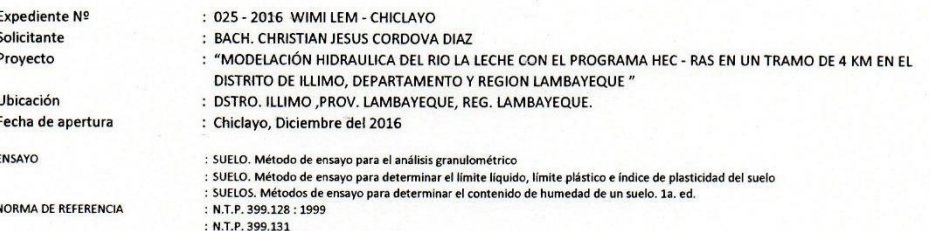

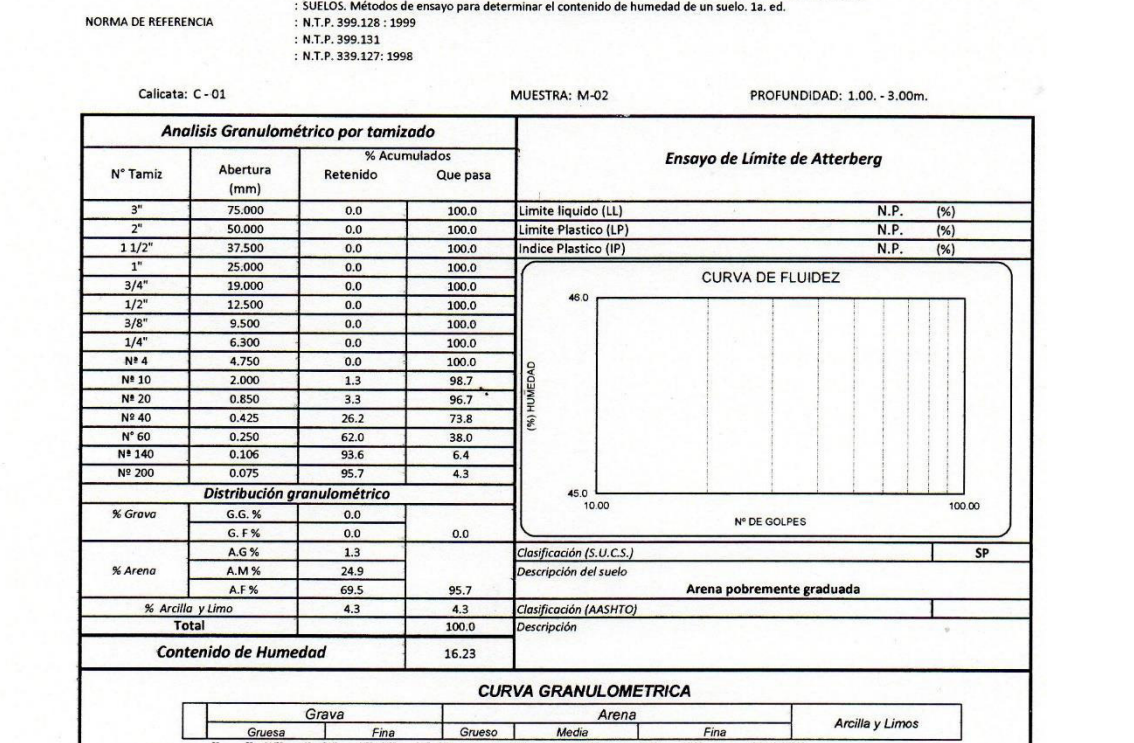

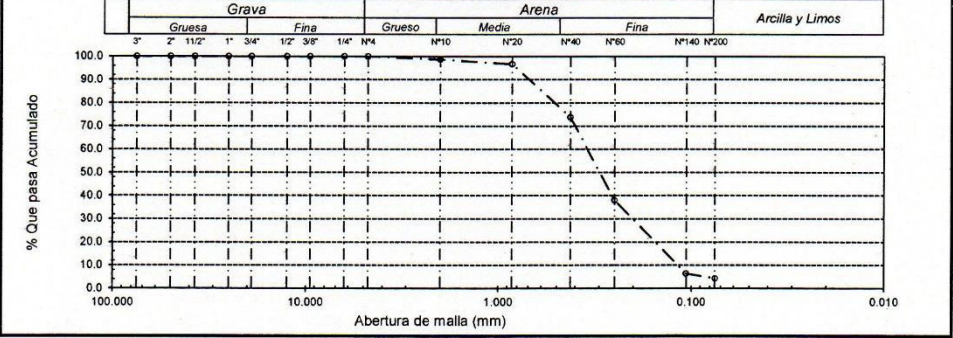

<u>Observaciones;</u><br>- Los responsables del laboratorio de mecánica de suelos han intercedido en la exploración y muestreo del material, solo se han condicionado a realizar los ensayos<br>indicados à las muestras, por tanto, sólo

......... .....

Alexander Calle Cordova ........... TEC. LEM.

d

Segundo F. Gonzales Delgado INGENIERO CIVIL REG/CIP. Nº 52603

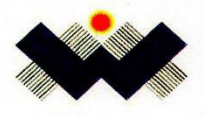

Expe

## WIMI CONSTRUCCION & SERVICIOS **GENERALES SAC**

LABORATORIO DE SUELOS, CONCRETO Y ENSAYO DE MATERIALES

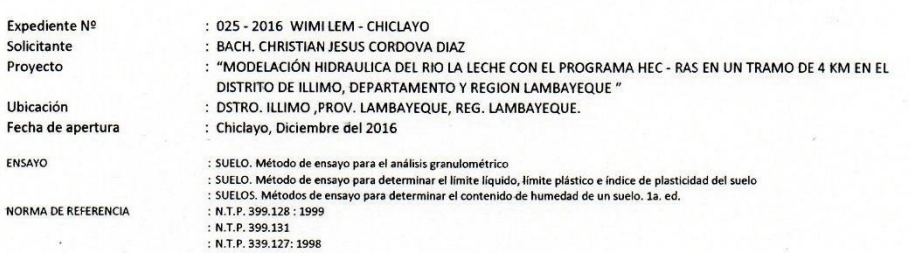

Calicata: C - 02 MUESTRA: M-01 PROFUNDIDAD: 0.00. - 1.25m. Analisis Granulométrico por tamizado  $\overline{\alpha}$ Ensayo de Límite de Atterberg N° Tamiz Abertura Retenido Que pasa  $(mm)$  $\frac{N.P}{N.P}$ 75.000  $\frac{(\%)}{(\%)}$  $0.0$ 100.0 .imite liquido (LL) imite Plastico (LP)  $\overline{2}$ 50.000  $0.0$ 100.0  $11/2$ <sup>\*</sup> 37.500  $0.0$ 100.0 dice Plastico (IP)  $\overline{N}$  $(96)$ 25.000  $0.0$ 100.0  $\mathbf{1}$ CURVA DE FLUIDEZ  $\frac{100.0}{100.0}$ 99.7<br>
94.5<br>
91.5  $\frac{3}{4}$ 19.000  $\overline{0.0}$ 46.0  $0.3$  $\begin{array}{r} 5.5 \\ \hline 8.5 \end{array}$  $3/8$ 9.500  $6.300$ <br>4.750  $\frac{1}{4}$  $N^2$  4  $10.3$ 89.7 N<sup>#</sup> 10  $2.000$ 18.5 81.5 28.9<br>51.3<br>73.3 **Nº 20** 0.850  $71.1$ **Nº 40**  $0.425$  $48.7$  $\frac{N^* 60}{N^* 140}$  $0.250$  $\frac{26.7}{5.1}$ 0.106 94.9  $0.075$  $969$  $\overline{3.1}$  $45.0$  10.00 Distribución granulométrico  $\frac{1}{100}$  or % Grava G.G. %  $0.0$ N° DE GOLPES  $G.F$ %  $10.3$  $10.3$ SP A.G %  $8.2$ Clasificación (S.U.C.S.) % Arene A.M% 32.8 escripción del suelo A.F % 45.6  $861$ Arena pobremente graduada **Clasificación (AASHTO)**  $3.1$ % Arcilla y Limo  $\frac{3.1}{100.0}$ Contenido de Humedad 16.80

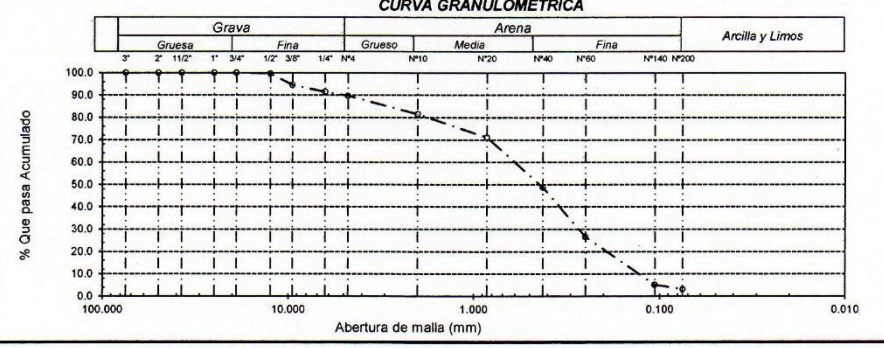

Observaciones:

- Los responsables del laboratorio de mecánica de suelos han intercedido en la exploración y muestreo del material, solo se han condicionado a realizar los ensayos tos responsables de la constanta de seu tener de la constanta de la constanta de la constanta de la constanta de la constanta de la constanta de la constanta de la constanta de la constanta de la constanta de la constanta

-El laboratorio no se hace responsable por el mal uso de los resultados presentados.

. . . . . . . . . . . . . . . . . .

Ilexander Calle Cordova TEC. LEM.

72

**Segundo F/Gonzales Delgado** INGENIERO CIVIL<br>REG. CIP. Nº 52603

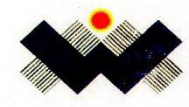

LABORATORIO DE SUELOS, CONCRETO Y ENSAYO DE MATERIALES

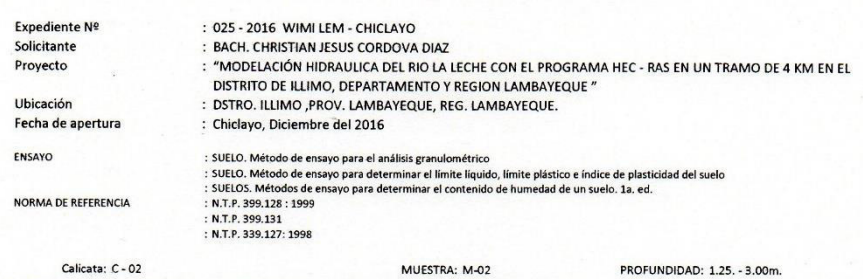

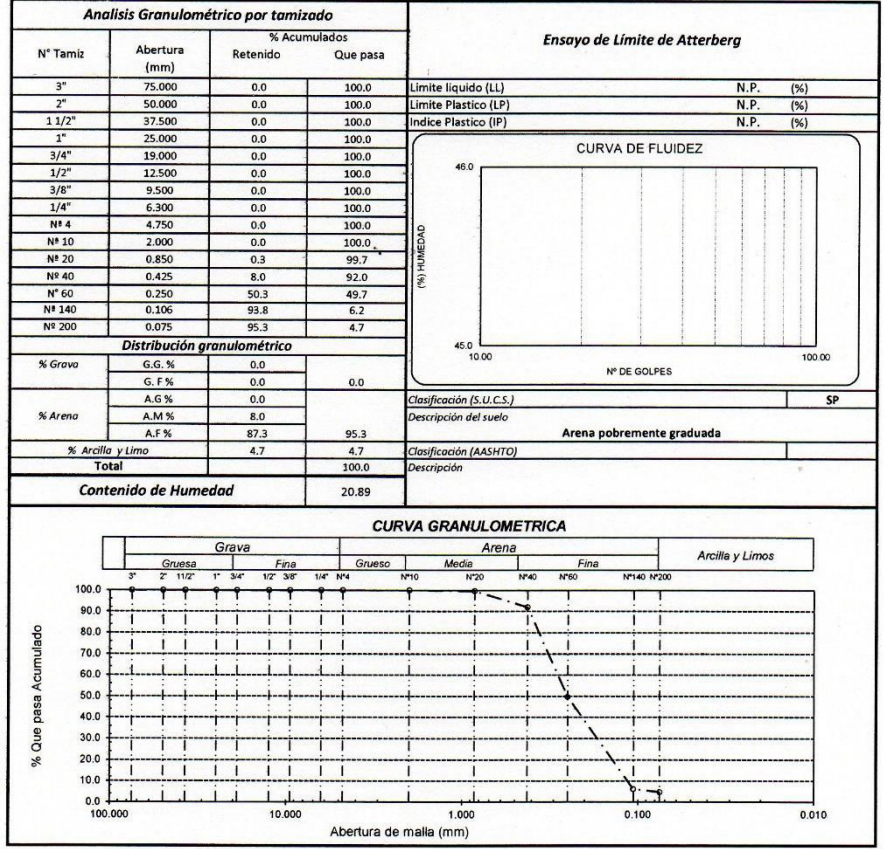

<u>Observaciones:</u><br>- Los responsables del laboratorio de mecánica de suelos han intercedido en la exploración y muestreo del material, solo se han condicionado a realizar los ensayos<br>indicados a las muestras, por tanto, sólo

 $.........$ <u>ma</u>mmunn

Alexander Calle Cordova TEC. LEM.

 $\overline{\mathcal{U}}$ 

Segundo F/Gonzales Delgado

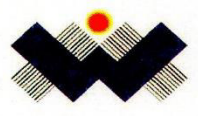

LABORATORIO DE SUELOS, CONCRETO Y ENSAYO DE MATERIALES

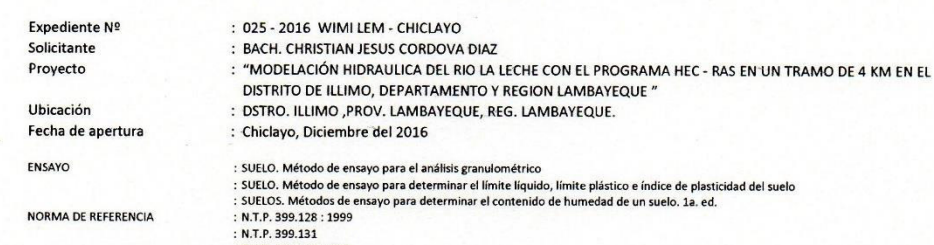

: N.T.P. 339.127: 1998

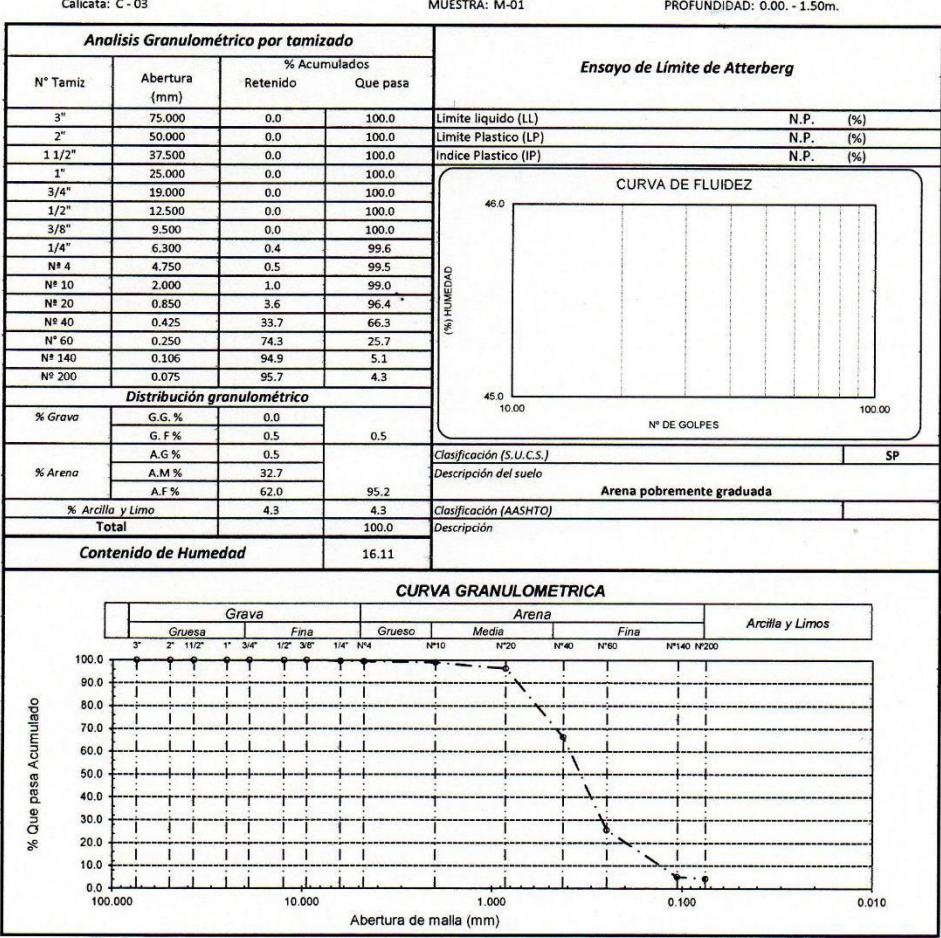

Observaciones:

<u>Ouserraciones.</u><br>- Los responsables del laboratorio de mecánica de suelos han intercedido en la exploración y muestreo del material, solo se han condicionado a realizar los ensayos<br>indicados a las muestras, por tanto, sólo

-El laboratorio no se hace responsable por el mal uso de los resultados presentados.

. . . . . . algungan.

ider Calle Cordova TEC. LEM.

CHA

Segundo V. Gonzales Delgado

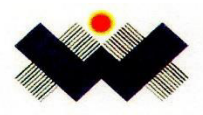

# WIMI CONSTRUCCION & SERVICIOS

## **GENERALES SAC**

LABORATORIO DE SUELOS, CONCRETO Y ENSAYO DE MATERIALES

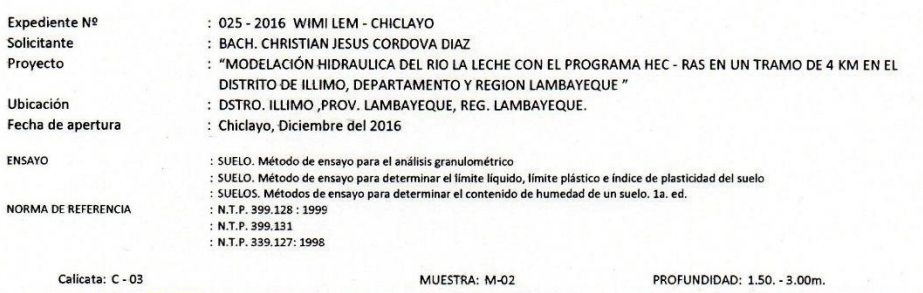

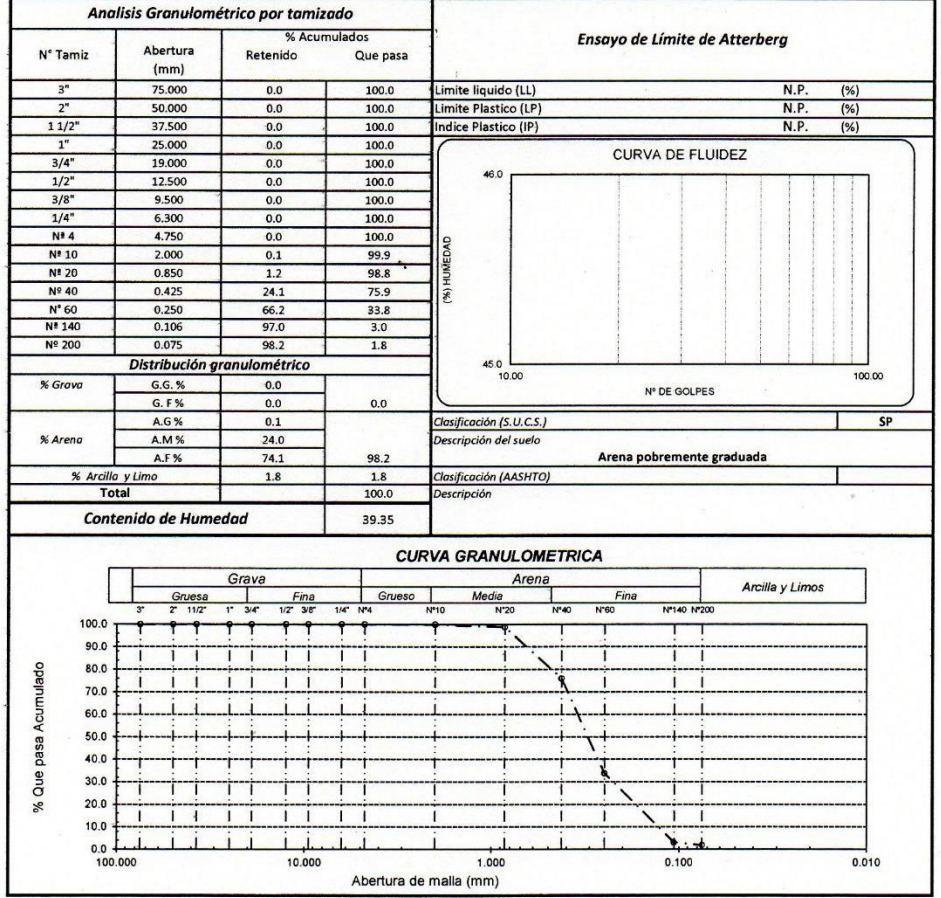

<u>Observaciones:</u><br>- Los responsables del laboratorio de mecánica de suelos han intercedido en la exploración y muestreo del material, solo se han condicionado a realizar los ensayos<br>indicados a las muestras, por tanto, sólo

 $\sqrt{2}$ ................

inder Caile Cordova TEC. LEM.

 $\mathcal{A}$ 

Segundo F. Conzales Delgado

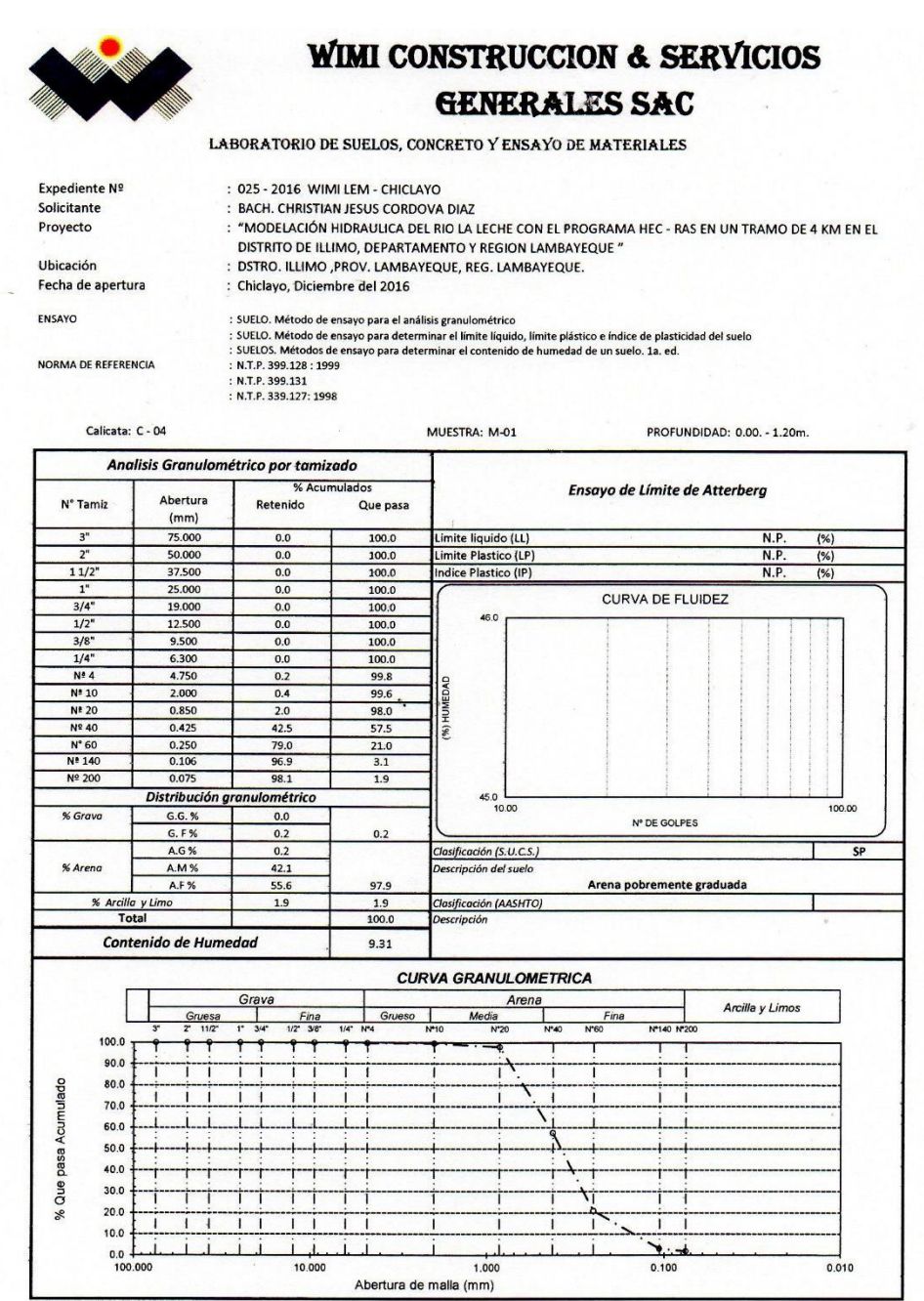

<u>Observaciones:</u><br>- Los responsables del laboratorio de mecánica de suelos han intercedido en la exploración y muestreo del material, solo se han condicionado a realizar los ensayos<br>- El presente documento no deberá eriordo

exander Calle Cordova TEC. LEM.

 $46$ 

Segundo F. Conzales Delgado

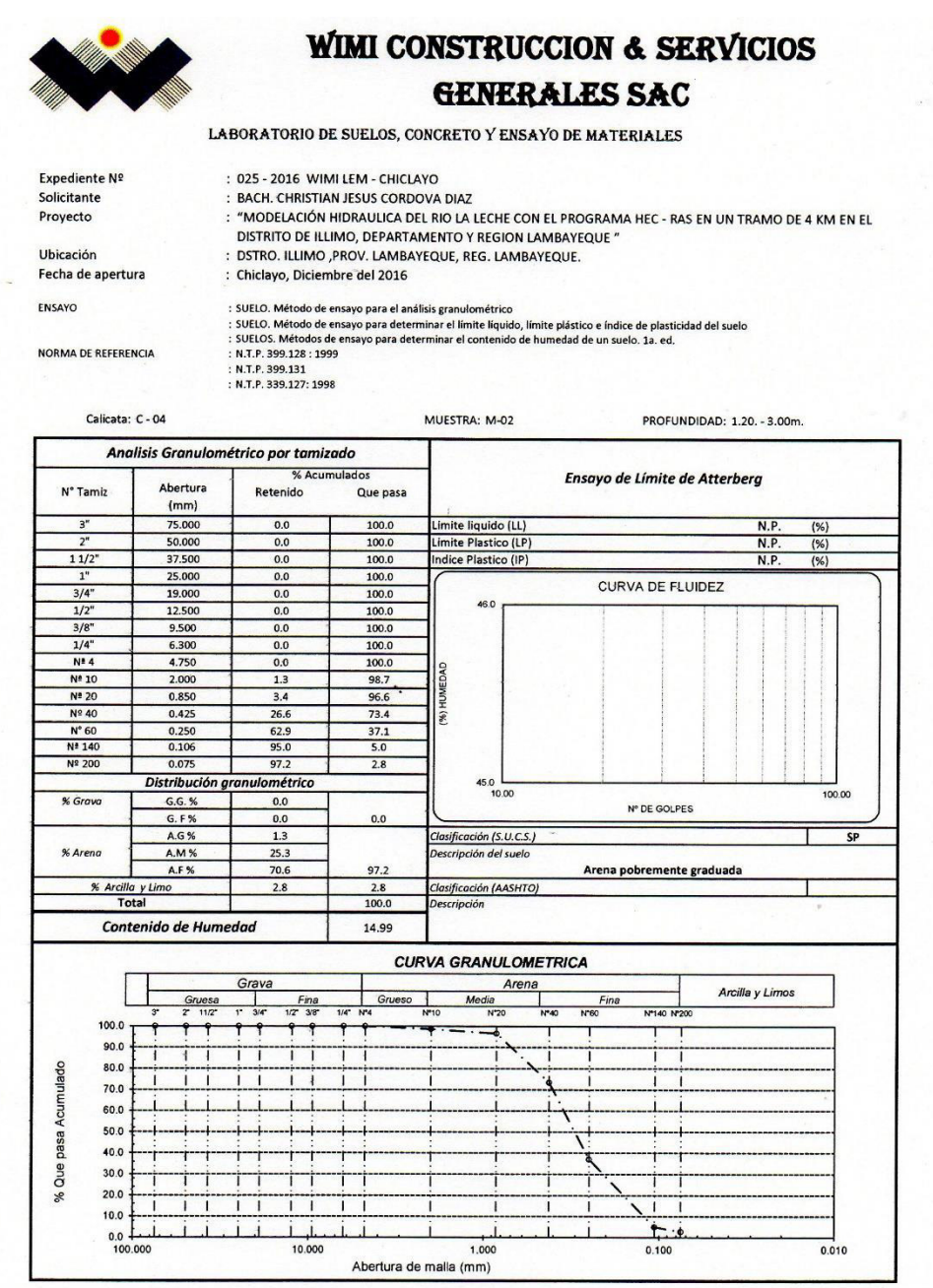

<u>Observaciones:</u><br>- Los responsables del laboratorio de mecánica de suelos han intercedido en la exploración y muestreo del material, solo se han condicionado a realizar los ensayos<br>indicados a las muestras, por tanto, sólo

Alexander Calle Cordova

TEC IEM

9

**Example 15 Contracts Delayed INGENIERO CIVIL<br>INGENIERO CIVIL<br>REG./CIP. Nº 52603** 

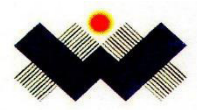

LABORATORIO DE SUELOS, CONCRETO Y ENSAYO DE MATERIALES

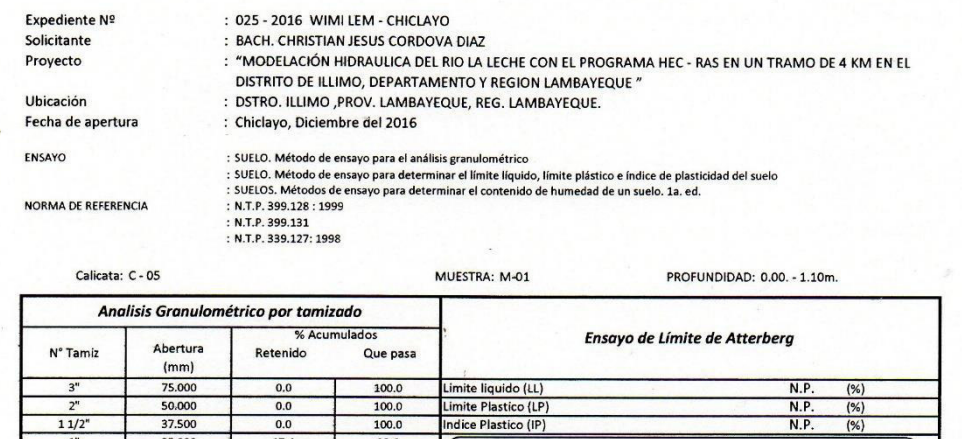

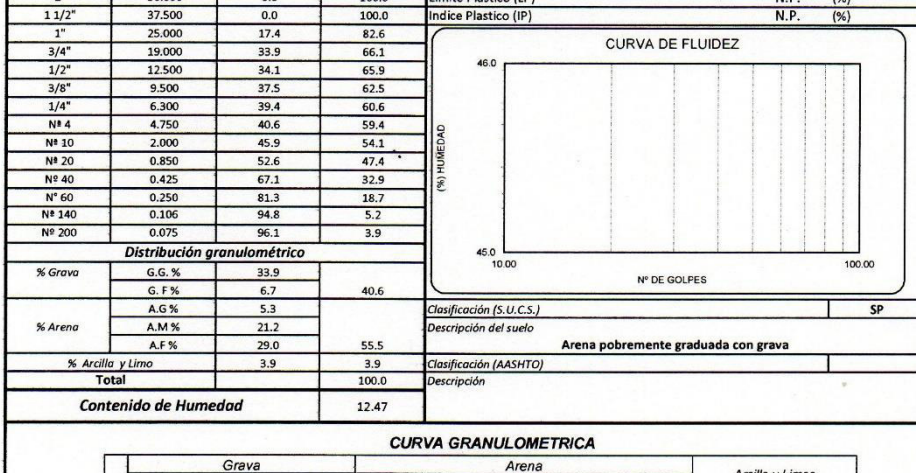

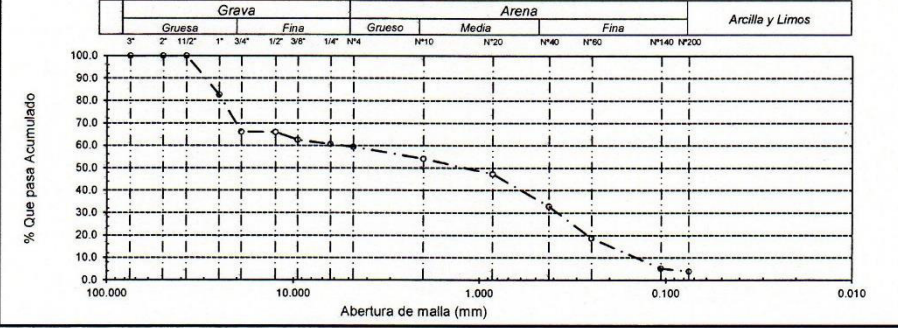

<u>Observaciones;</u><br>- Los responsables del laboratorio de mecánica de suelos han intercedido en la exploración y muestreo del material, solo se han condicionado a realizar los ensayos<br>indicados a las muestras, por tanto, sólo

. . . . . . . xander Calle Cordou?

TEC. LEM.

Segundo F. Gonzales Delgado

INGENIERO CIVIL REG. CIP. Nº 52603

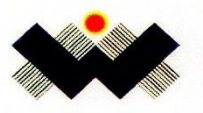

E

N

## WIMI CONSTRUCCION & SERVICIOS **GENERALES SAC**

LABORATORIO DE SUELOS, CONCRETO Y ENSAYO DE MATERIALES

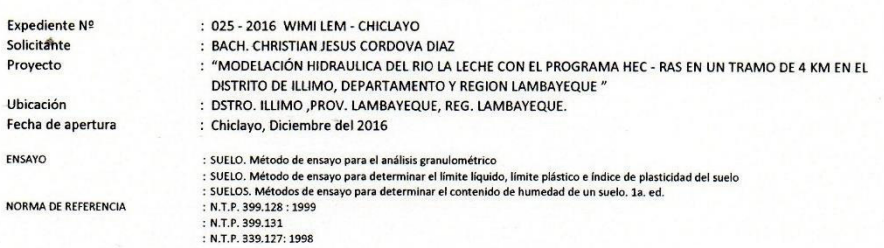

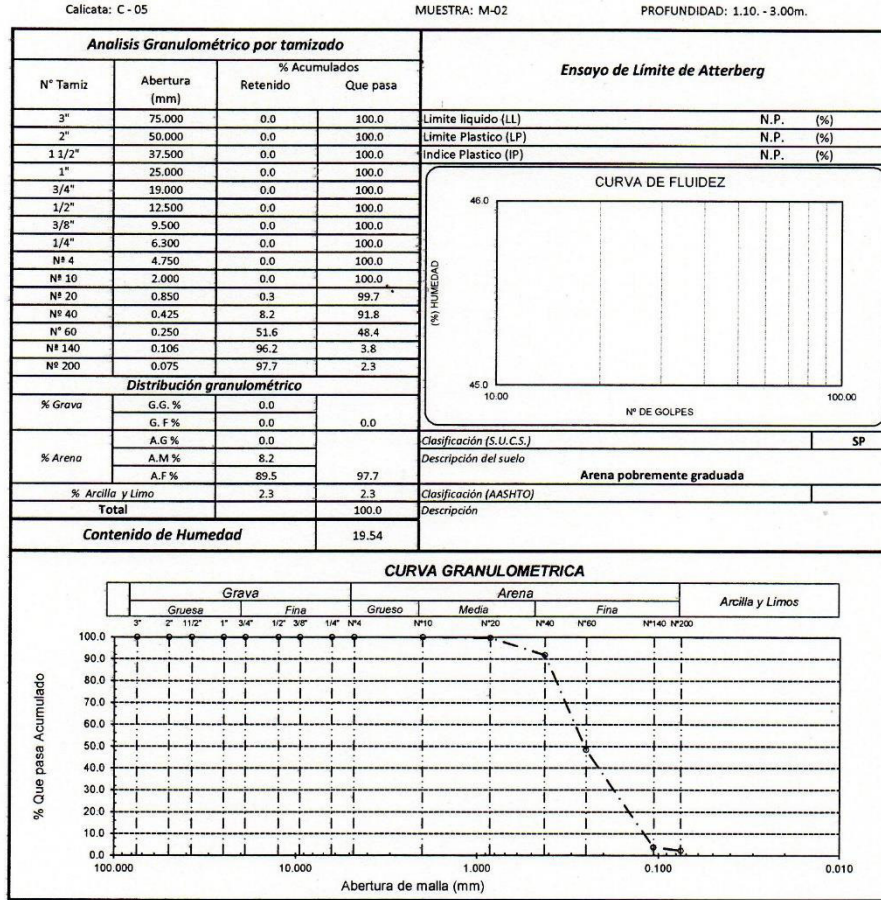

<u>Observaciones:</u><br>- Los responsables del laboratorio de mecánica de suelos han intercedido en la exploración y muestreo del material, solo se han condicionado a realizar los ensayos<br>indicados a las muestras, por tanto, sólo

 $.........$ . . . . . .............

exander Calle Cordova TEC. LEM.

Segundo F. Gonzales Delgado

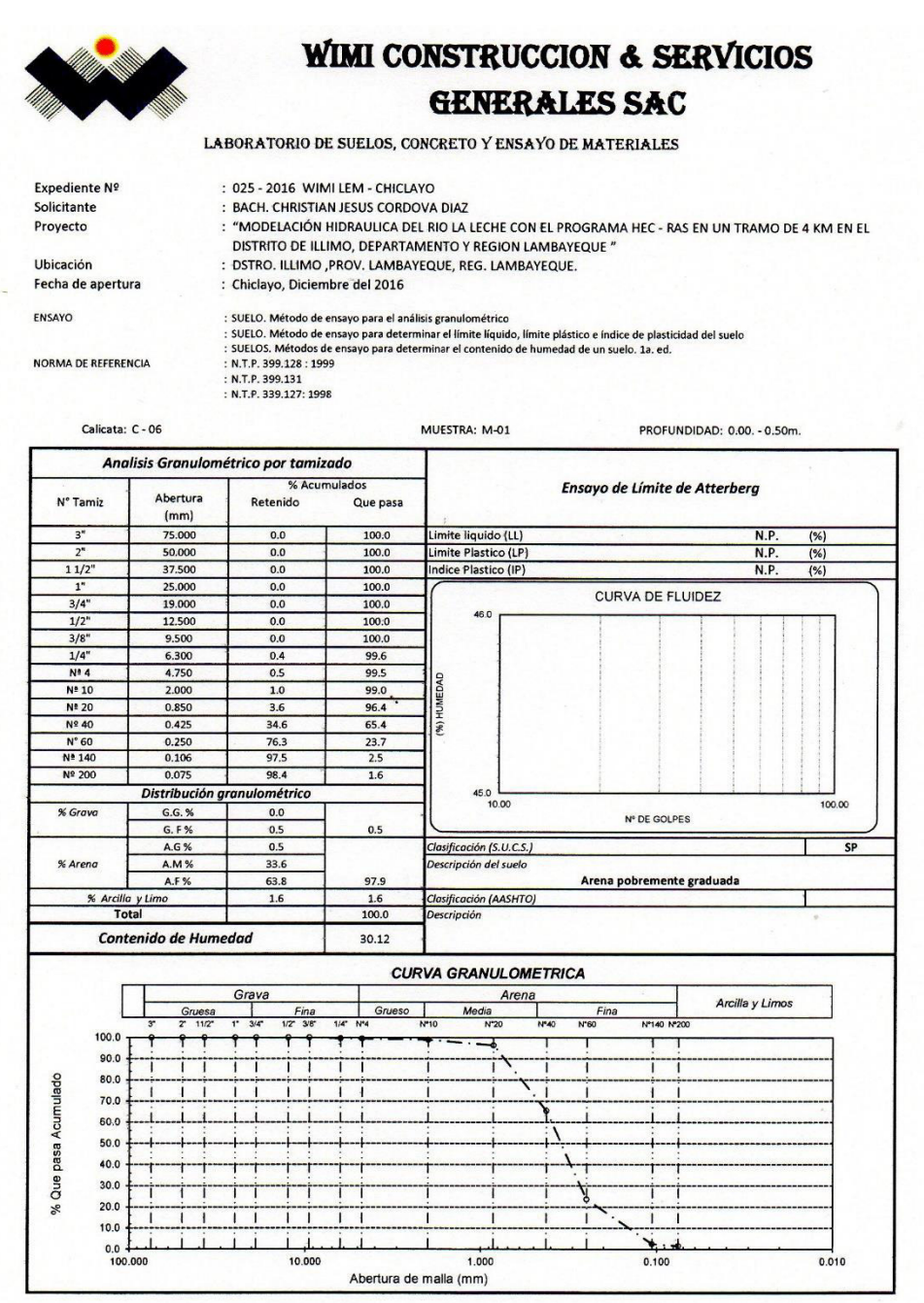

<u>Observaciones:</u><br>- Los responsables del laboratorio de mecánica de suelos han intercedido en la exploración y muestreo del material, solo se han condicionado a realizar los ensayos<br>indicados a las muestras, por tanto, sólo

 $\cdots$ ...... . . . . . . . . . . . . . . . . .

Alexander Calle Cordova

Segundo F. Genzales Delgado

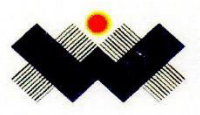

LABORATORIO DE SUELOS, CONCRETO Y ENSAYO DE MATERIALES

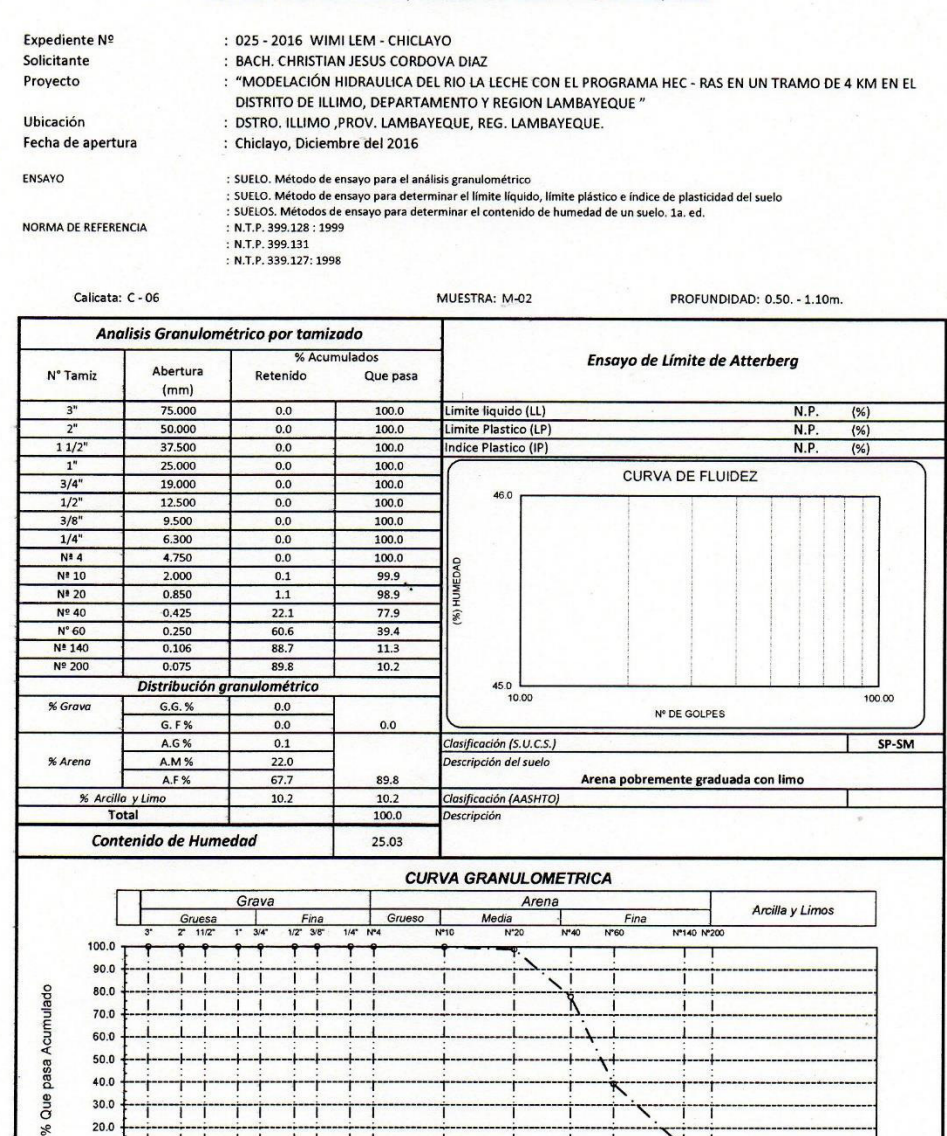

Observaciones:

<u>Ouservaciones.</u><br>- Los responsables del laboratorio de mecánica de suelos han intercedido en la exploración y muestreo del material, solo se han condicionado a realizar los ensayos<br>indicados a las muestras, por tanto, sólo

Abertura de malla (mm)

1.000

 $0.100$ 

-El laboratorio no se hace responsable por el mal uso de los resultados presentados.

т

i ﯩﻠ i

10.000

 $\mathbf{1}$ 

..... ...............

 $20.0$ 

 $10.0$ 

 $0.0 + 100.00$ 

Alexander Calle Cordova TEC. LEM.

0.010

a ado F. Gonzales Delgado INGENERO CIVIL

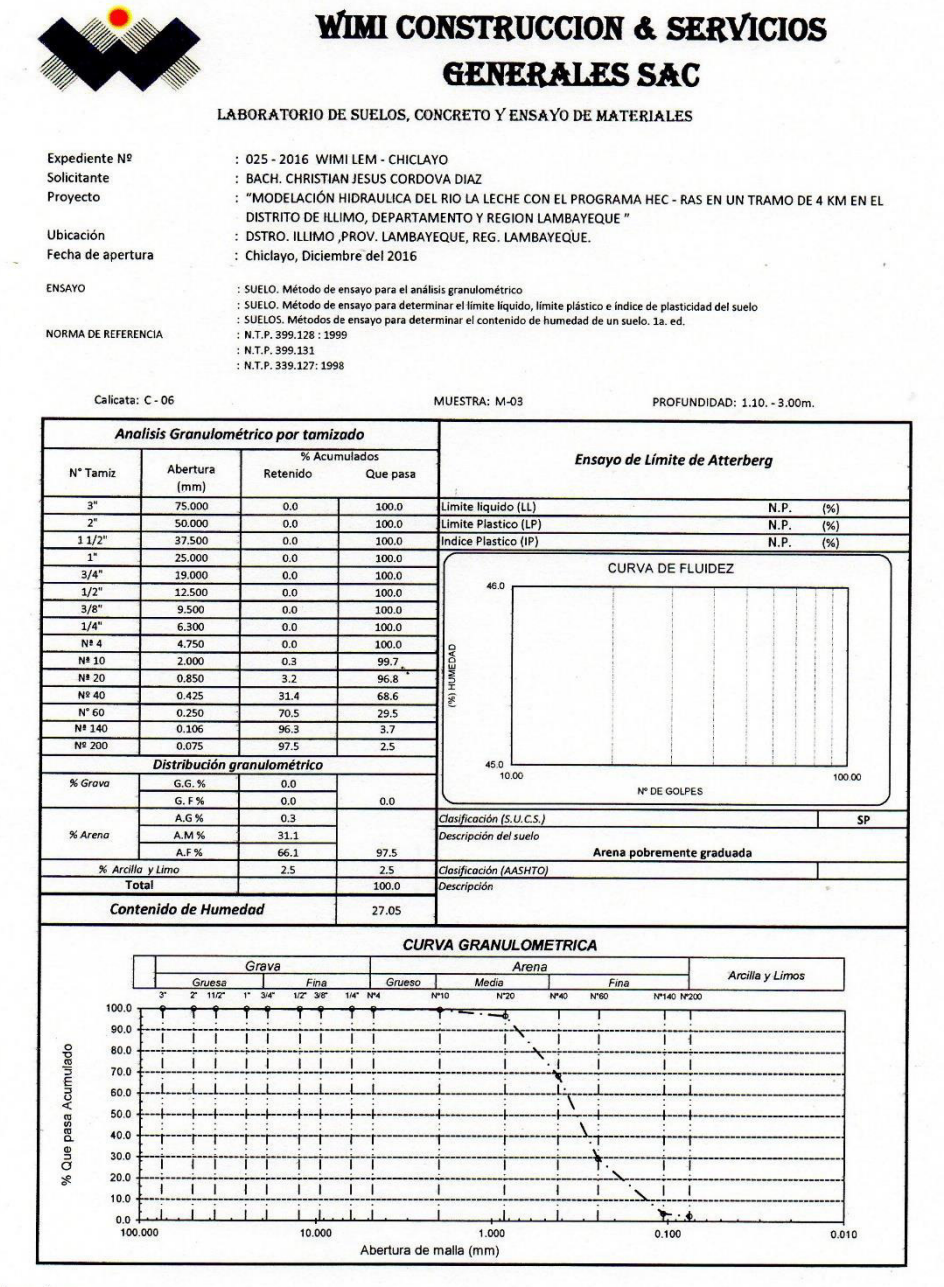

Observaciones:

-Los responsables del laboratorio de mecánica de suelos han intercedido en la exploración y muestreo del material, solo se han condicionado a realizar los ensayos indicados a las muestras, por tanto, sólo se hacen responsables por los resultados alcanzados de dicho material.<br>-El presente documento no deberá reproducirse sin la autorización escrita del laboratorio, salvo que la repro

-El laboratorio no se hace responsable por el mal uso de los resultados presentados

. . . . . . . . . . . . Alexander Calle Cordova TEC. LEM.

Segundo F/Gonzales Delgado INGENIERO CIVIL<br>INGENIERO CIVIL<br>REG. CIP. Nº 52603

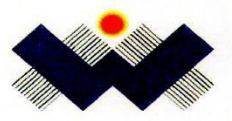

## WIMI CONSTRUCCION & SERVICIOS

## **GENERALES SAC**

LABORATORIO DE SUELOS, CONCRETO Y ENSAYO DE MATERIALES<br>ENSAYO DE CORTE DIRECTO<br>ASTM - D3080

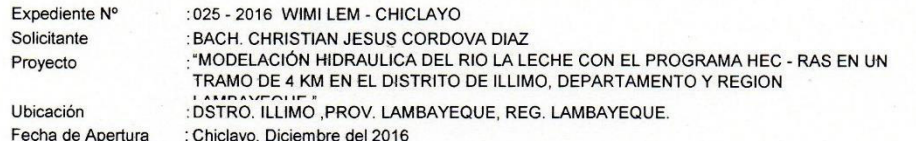

Calicata : C - 4 Muestra :  $M - 2$ Profundidad: 1.50m.

SUCS: SP Estado: Alterado

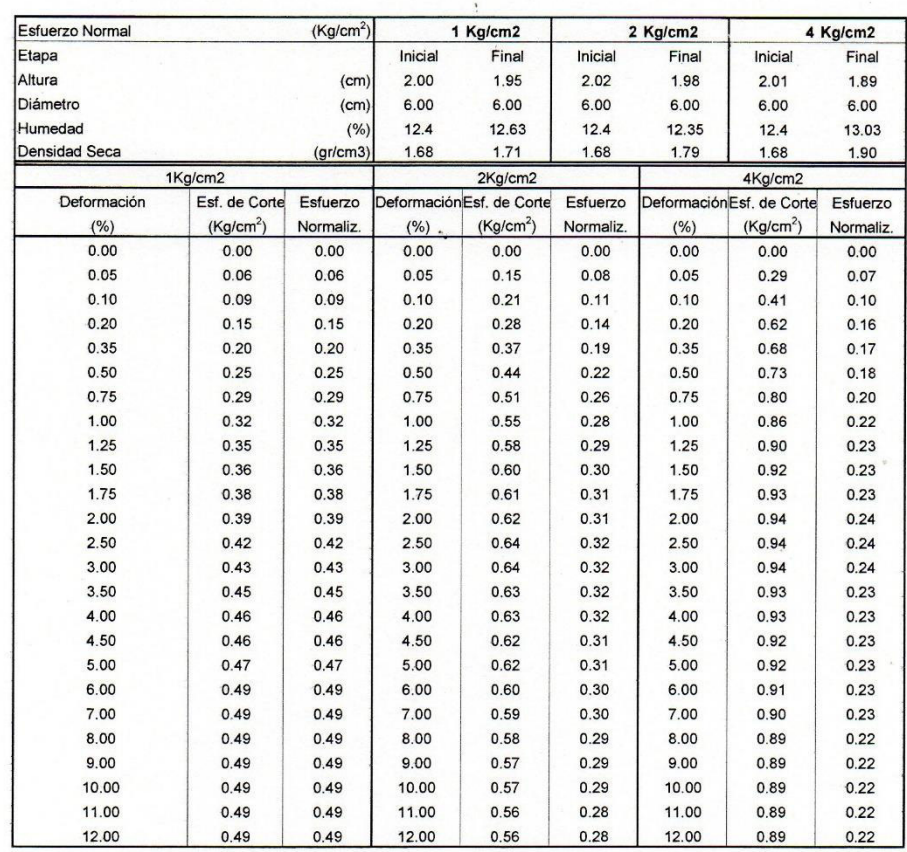

 $\cdots \cdots \cdots$ . . . . . . . . . . . . Alexander Calle Cordova TEC. LEM.

ű

Segundo F. Gonzales Delgado

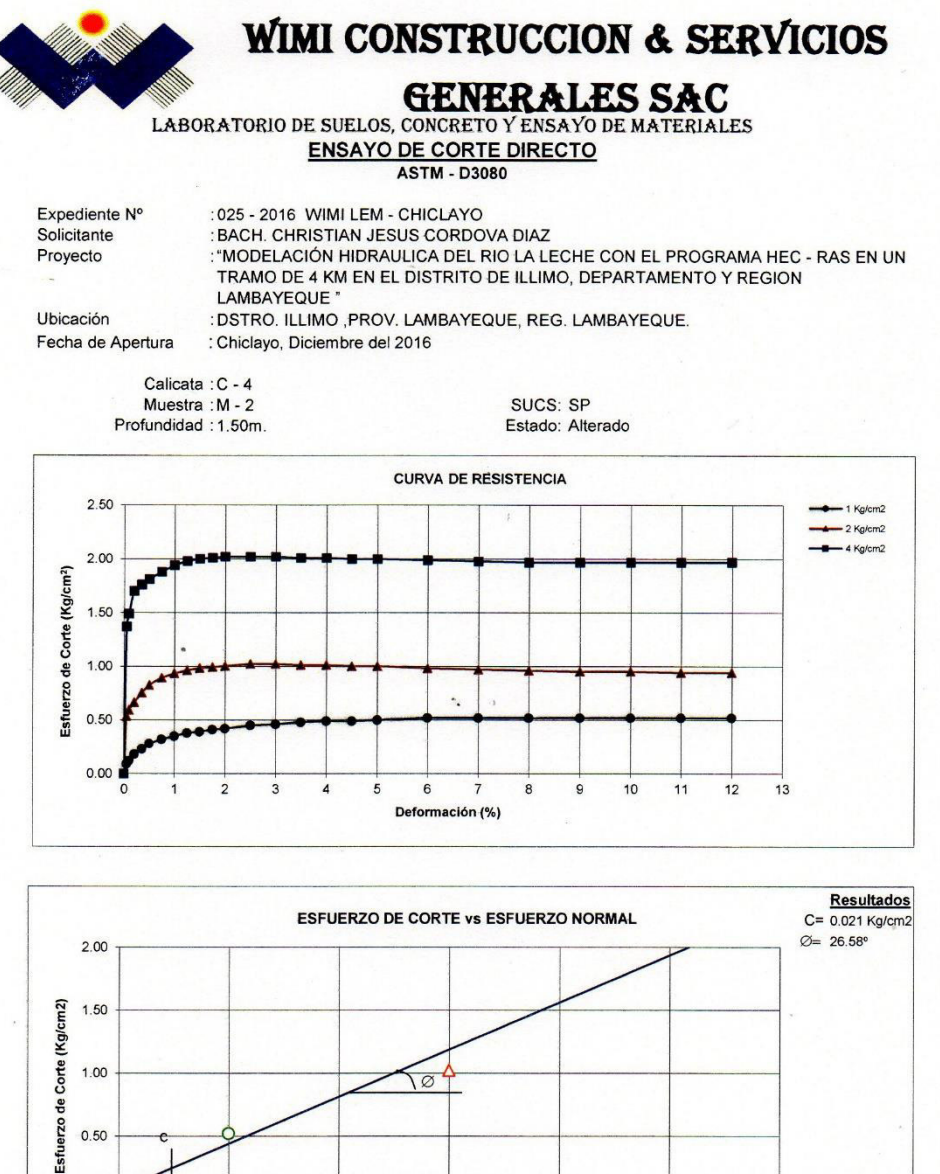

0.50  $0.00$  $1.0$ 2.0  $4.0$ Esfuerzo Normal (Kg/cm2)

..... . . . . . . . . . . . . . . . . Alexander Calle Cordova TEC. LEM.

Segundo F. Gonzales Delgado INGENIERO CIVIL

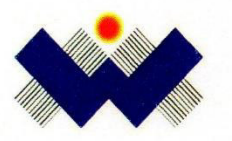

### LABORATORIO DE SUELOS, CONCRETO Y ENSAYO DE MATERIALES

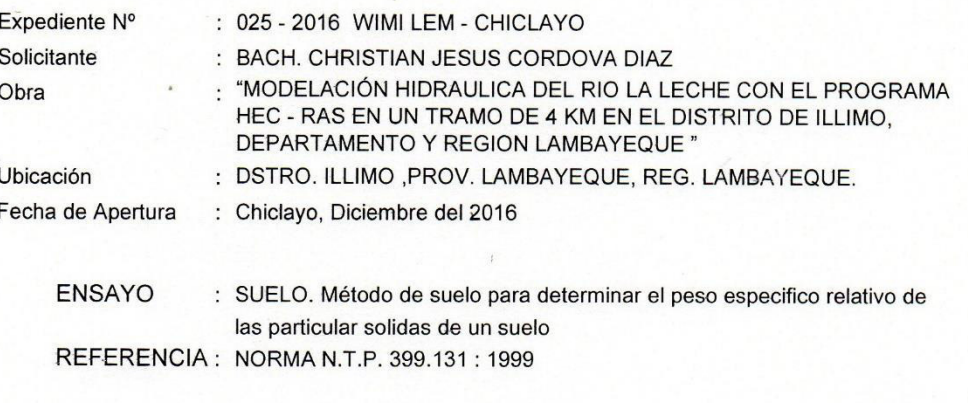

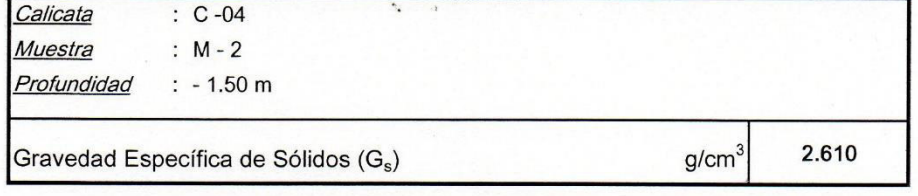

. . . . . . . . . . . . . . . . . . . . . . . . . . . . . . . . . . Alexander Calle Cordova TEC. LEM.

26

Segundo F. Gonzales Delgado

# **PANEL FOTOGRAFICO**

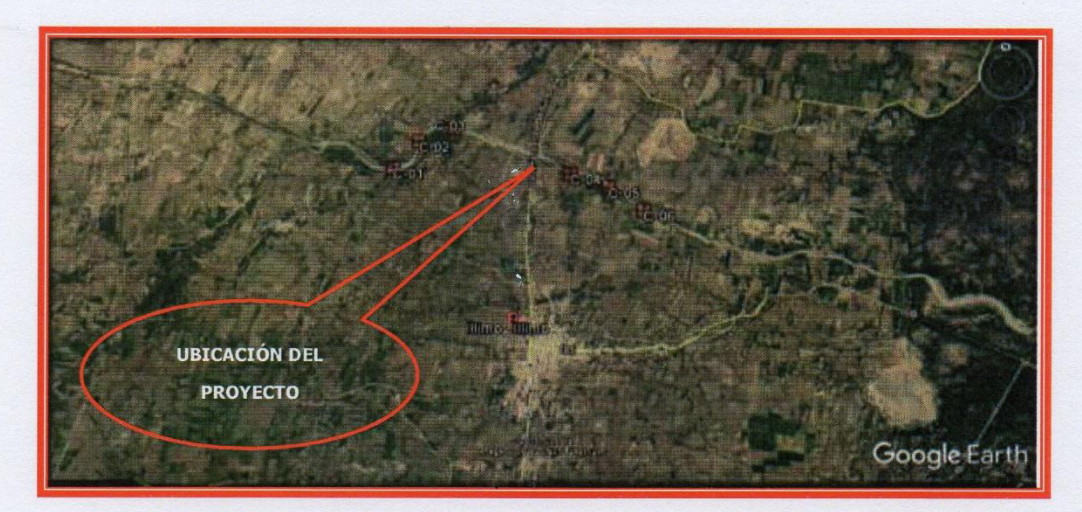

Foto Nº01, Vista Satelital de Ubicación de Calicatas.

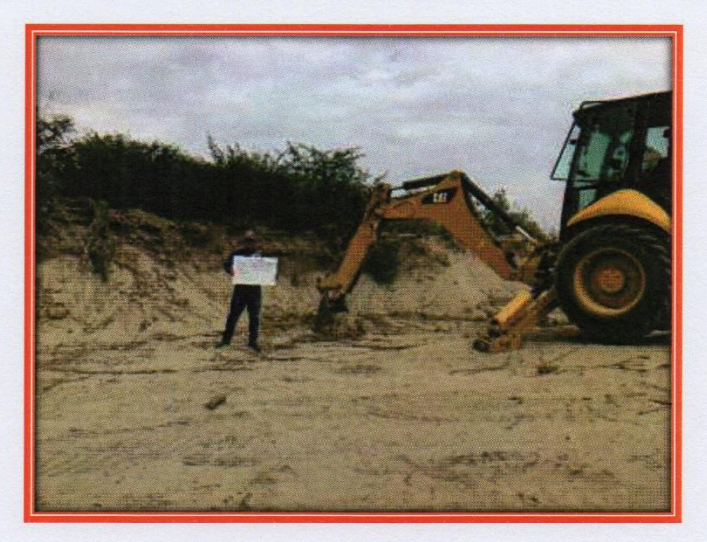

Foto N°02, Vista Calicata, C-01.

Segundo F. Gonzales Delgado

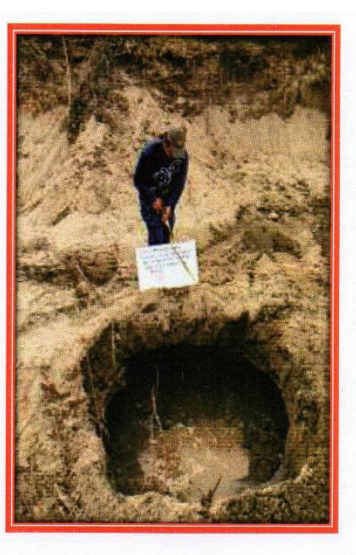

Foto N°03, Vista Calicata, C-01.

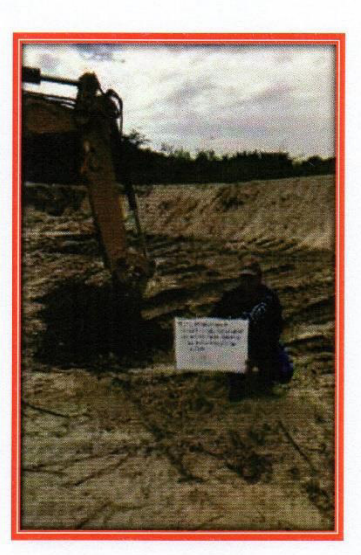

Foto Nº04, Vista Calicata, C-02.

Segundo P/Conzales Delgade<br>INGÉNIERO CIVIL<br>REG. CIP. Nº 52603

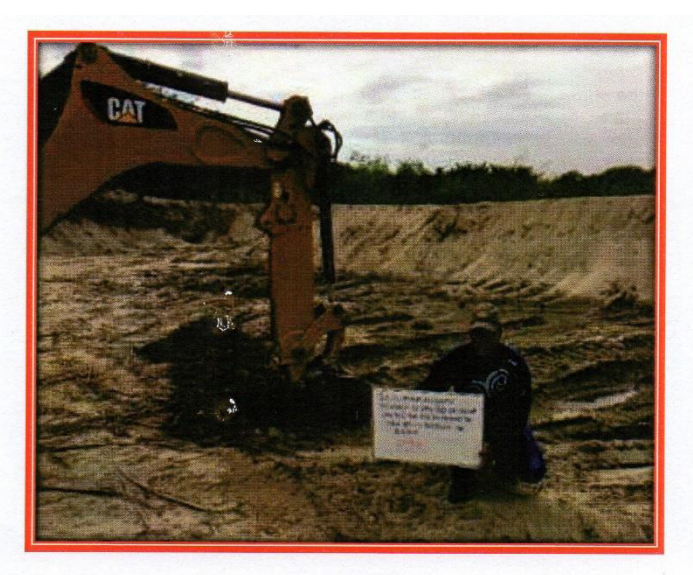

Foto N°05, Vista Calicata, C-02.

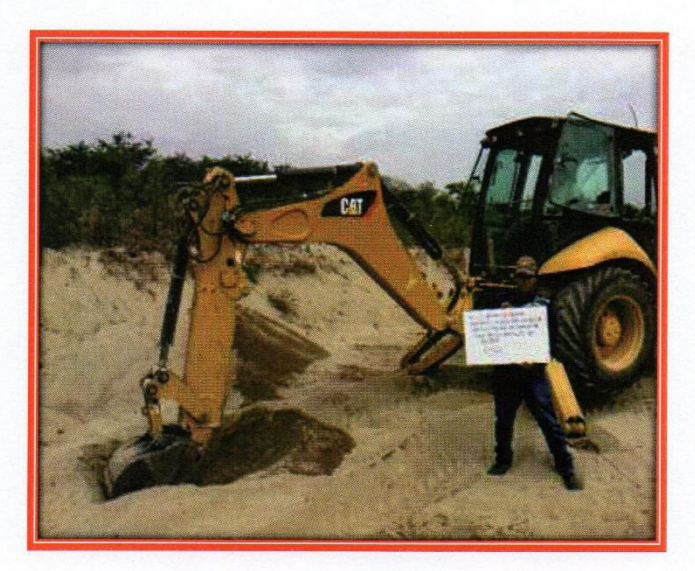

Foto Nº06, Vista Calicata, C-03.

 $\mathcal{L}$ Segundo V. Gonzales Delgado

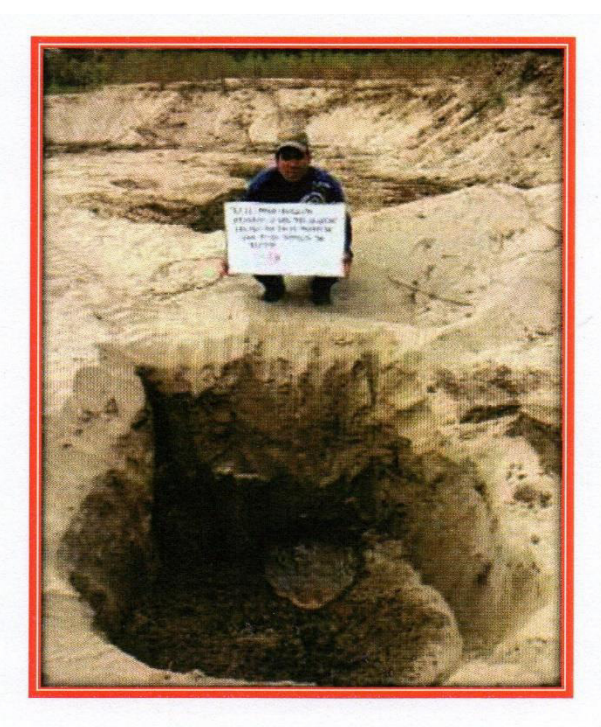

Foto N°07, Vista Calicata, C-03.

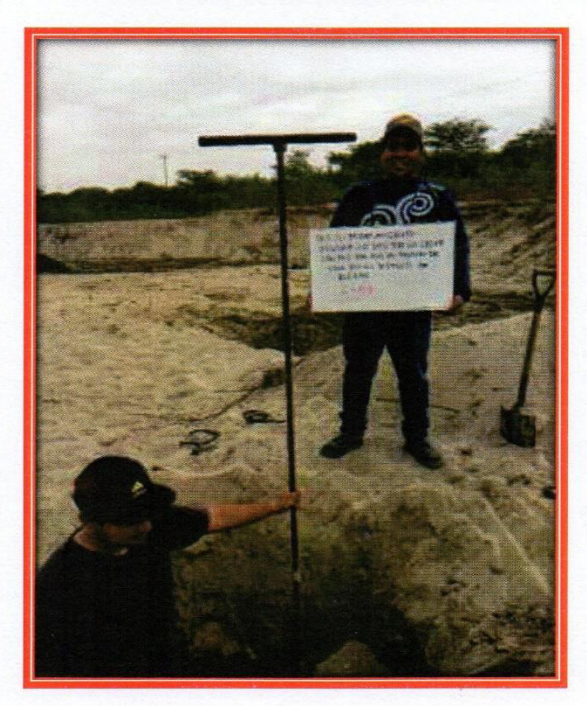

Foto N°08, Vista Calicata, C-03.

Segundo F/Gonzales Delgado

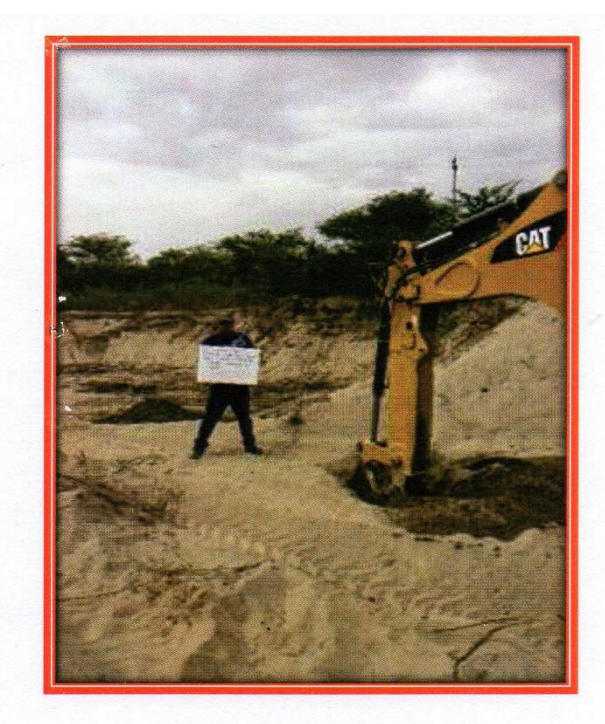

Foto N°09, Vista Calicata, C-04.

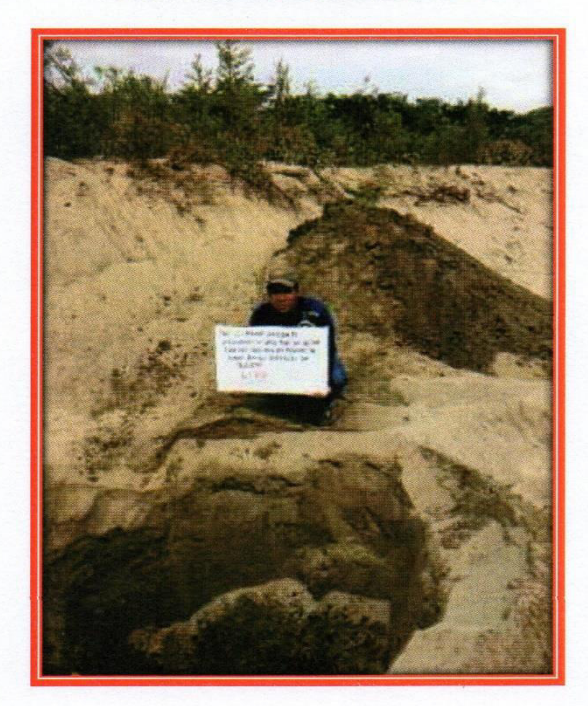

Foto N°10, Vista Calicata, C-04.

Segundo V. Gonzales Delgado

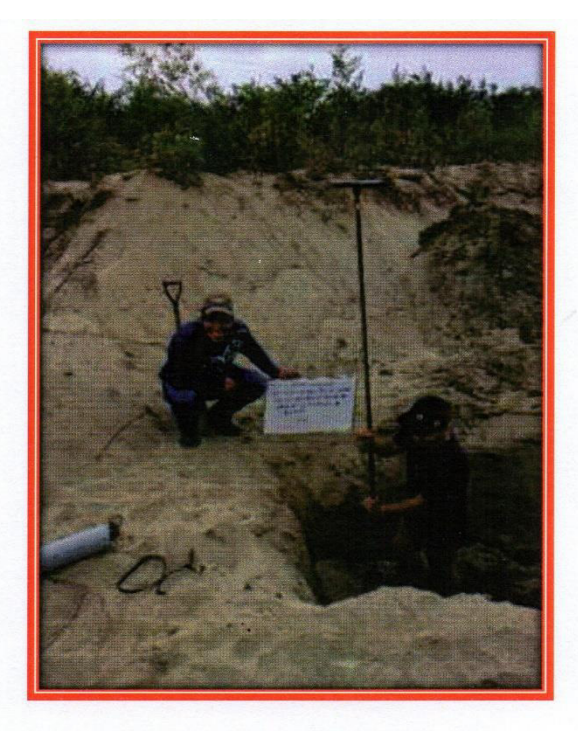

Foto Nº11, Vista Calicata, C-04.

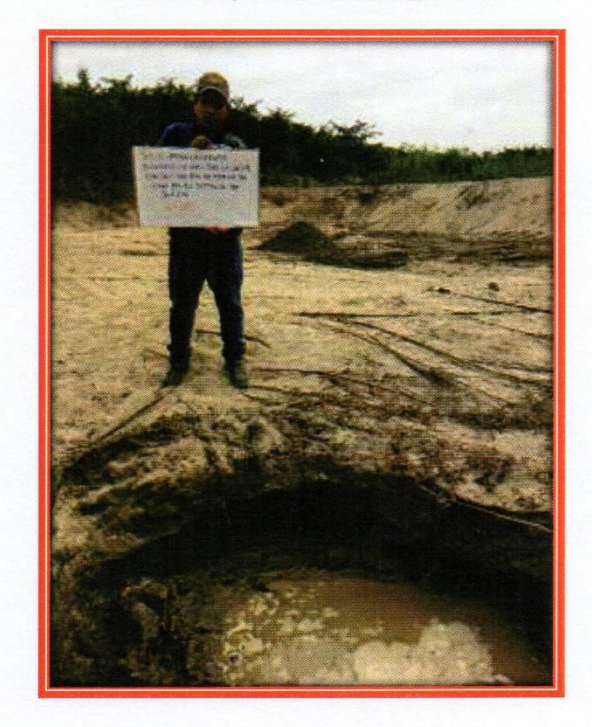

Foto Nº12, Vista Calicata, C-05.

MODEL CONTRACTORS

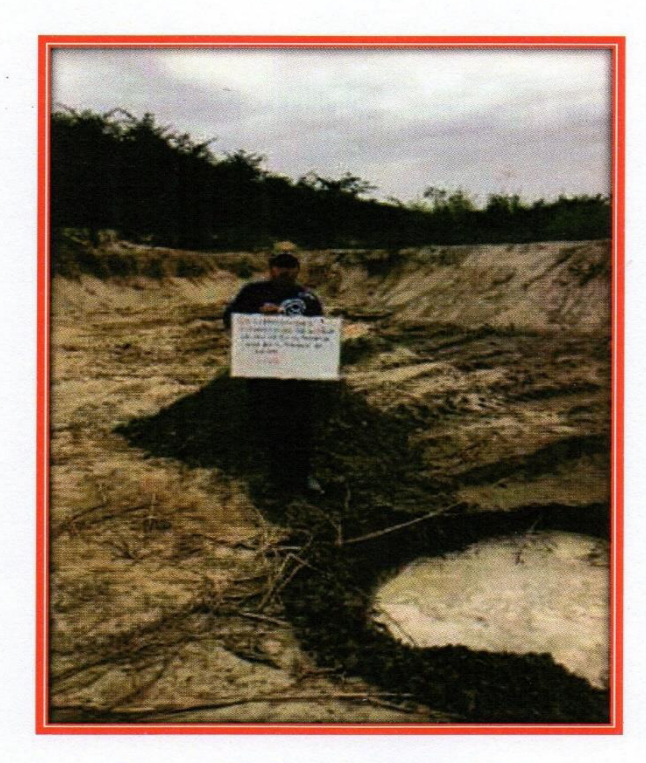

Foto Nº12, Vista Calicata, C-06.

Segundo IX Gonzales Delgado

## **ANEXO2**

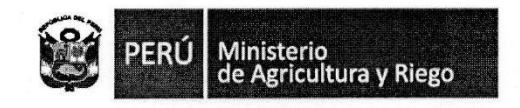

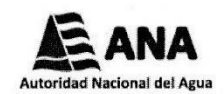

"Año del Buen Servicio al Ciudadano"

Motupe, abril 25 del 2017

ala-moolla@ana.gob.pe

#### **CARTA Nº** -2017-MINAGRI-ANA-AAA.JZ/ALA.MOLL

Señor CHRISTIAN JESUS CORDOVA DIAZ Chiclayo

: Remito Información sobre el río La Leche. Asunto

: Escrito S/N de fecha 19 de abril del 2017, con CUT: 58336-2017 Referencia

Tengo el agrado de dirigirme a usted, con relación al documento de referencia por el cual solicita le proporcionemos información sobre el río La Leche, para el desarrollo de su tesis denominada "Modelación Hidráulica del río La Leche con HEC-RAS en un tramo de 4 Km en el distrito de Illimo, región y departamento de Lambayeque", requiriendo los registros de caudales históricos obtenidos del río en mención de las distintas estaciones hidrométricas, las precipitaciones de las estaciones pluviométricas, información referente al fenómeno del niño de 1998 y el fenómeno actual (tales como pérdidas humanas, materiales, etc.) y plano del río La Leche.

Al respecto, le informo que nuestra Administración Local del Agua solo cuenta con registros históricos de caudales promedios mensuales para la Estación Puchaca, información que es generada teniendo como fuente a la Junta de Usuarios de La Leche, respecto a las precipitaciones debemos mencionarle que no contamos con Pluviómetros instalados en la dicha çuenca, por lo cual sería conveniente que le solicite dicha información a SENAMHI, en relación a información de daños por el fenómeno del niño de 1998 y actual sería prudente que precise la información requerida y la dirija a las gerencias del Gobierno Regional de Lambayeque para mayor información, con respecto al plano solicitado le remitimos los Shapes correspondientes a las cuencas de nuestro ámbito y el estudio de delimitación de nuestra Administración Local del Agua.

En ese sentido, le remitimos la información digital con la que contamos a través de un CD-R, con el fin de que le sirva en el desarrollo de su tesis.

Sin otro particular, reitero a usted las muestras de mi consideración y estima.

AGRICUL Atentamente, AUTORIDAD NACIONAL DEL AGUA ministración Lorgi de Agua Motupe Olmos La Leche **MIN** Kance C. c. Archivo Ing. ELMER GARCIA SAMAMÉ  $C10N10C$ Administrador Local de Agua OLMOSIA EGS: drss Prolong. San José S/N **MOTUPE** TELEFAX 074-426005

CUT: 58336-2017

Trabajando para<br>Todos los peruanos

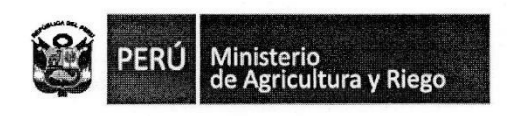

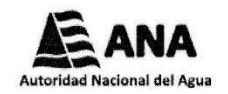

"Año del Buen Servicio al Ciudadano"

### HOJA DE TESTIGO O REFERENCIA CRUZADA

Autoridad Nacional del Agua / Autoridad Administrativa del Agua Jequetepeque-Zarumilla / Administración Local de Agua Motupe Olmos La Leche

EXPED. CUT. Nº 58336-2017

Se anexa un CD conteniendo:

Registros Históricos de Caudales del río La Leche

 $\ddot{\phantom{a}}$ 

¥

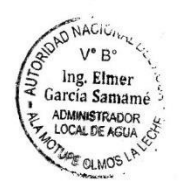

Prolong. San José s/n - Motupe T: (51) 074 426005 www.ana.gob.pe www.minagri.gob.pe

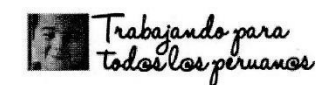

## **Estación Hidrométrica: Puchaca**

## Caudales promedios mensuales (m<sup>3</sup>/s)

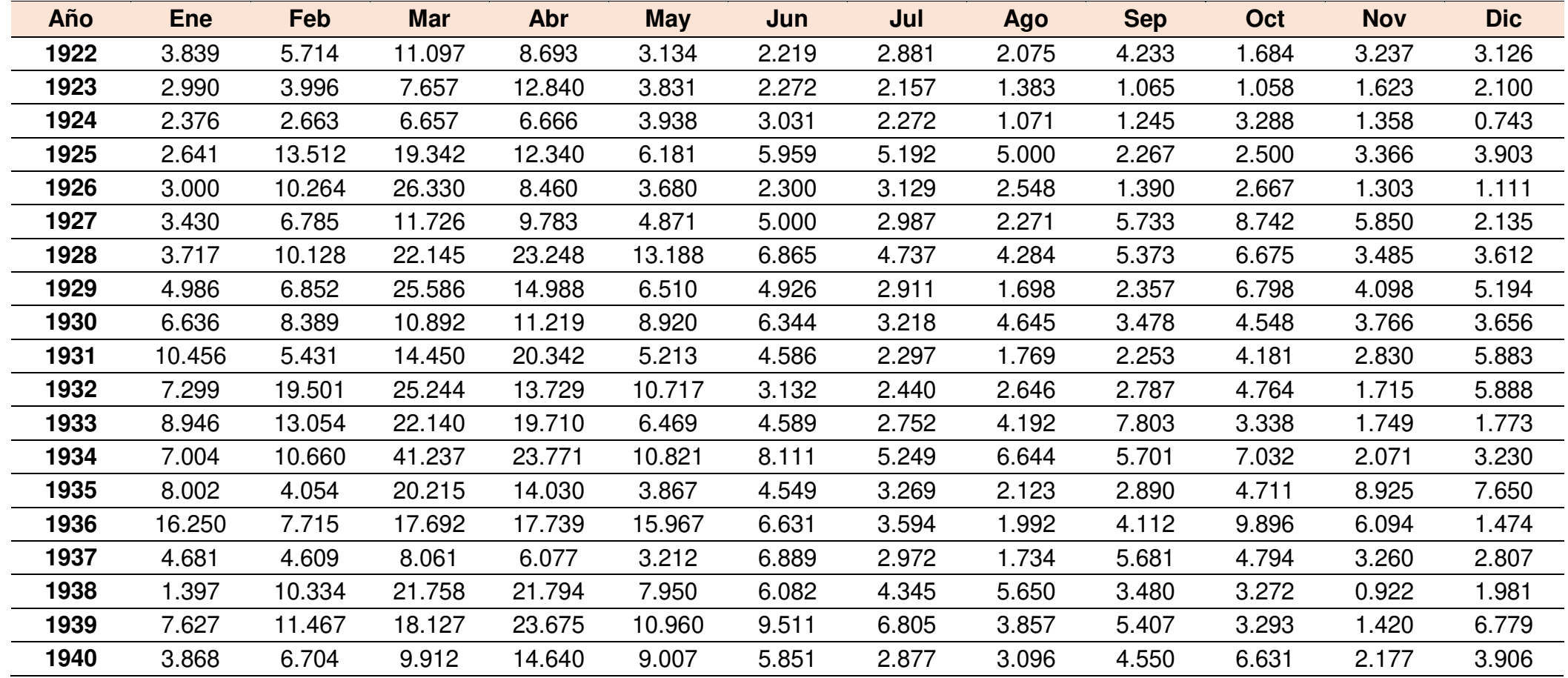

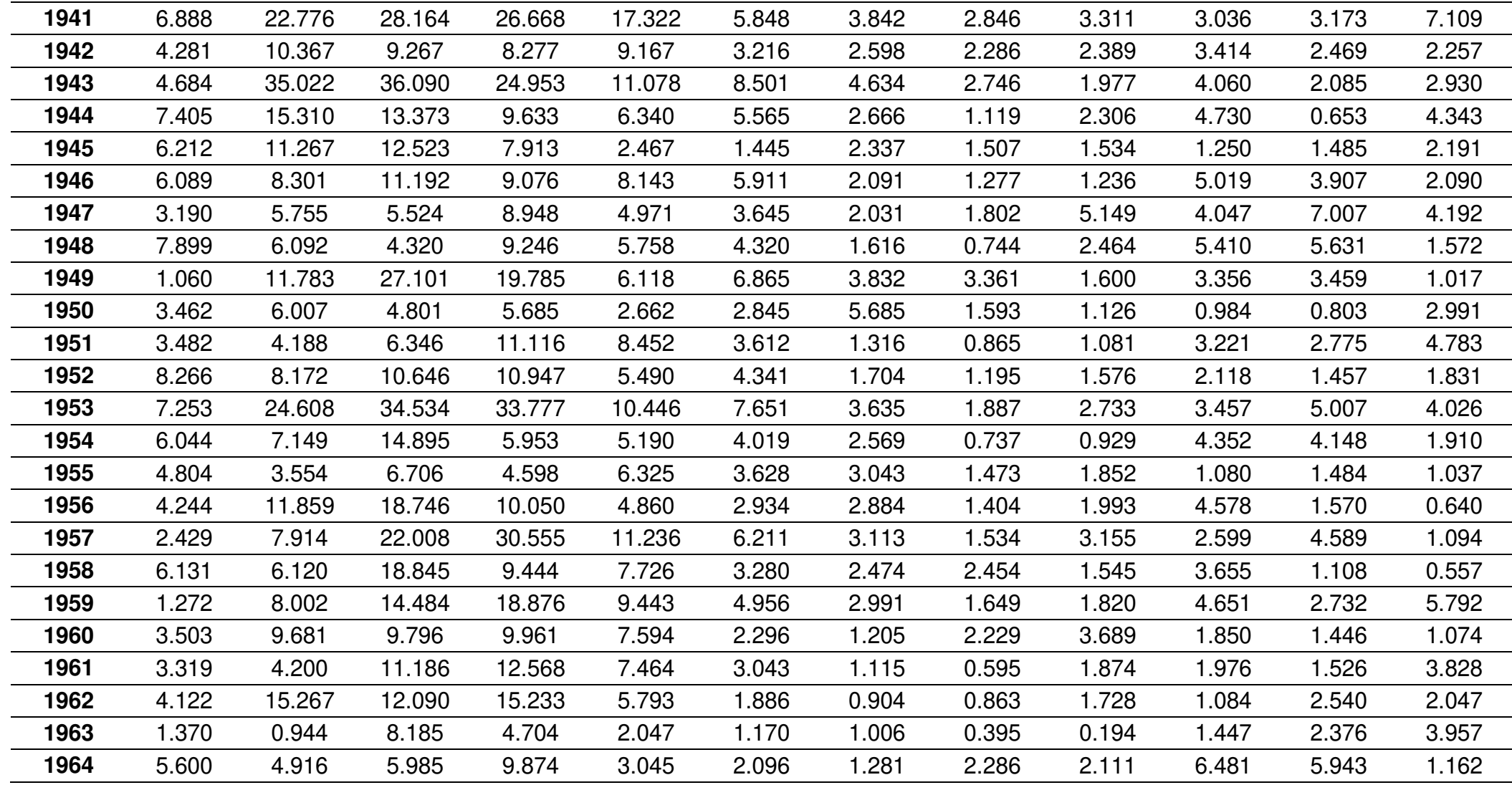

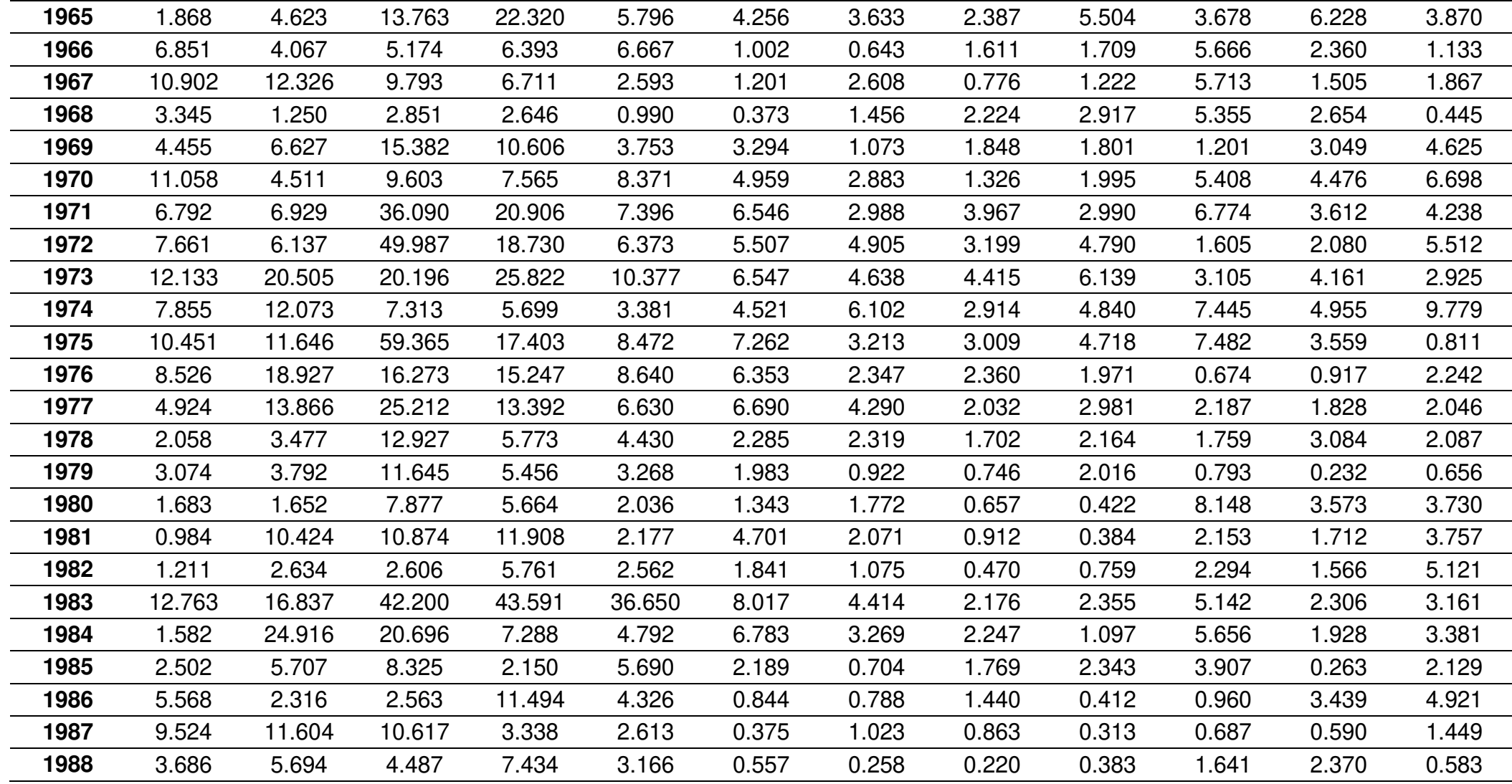

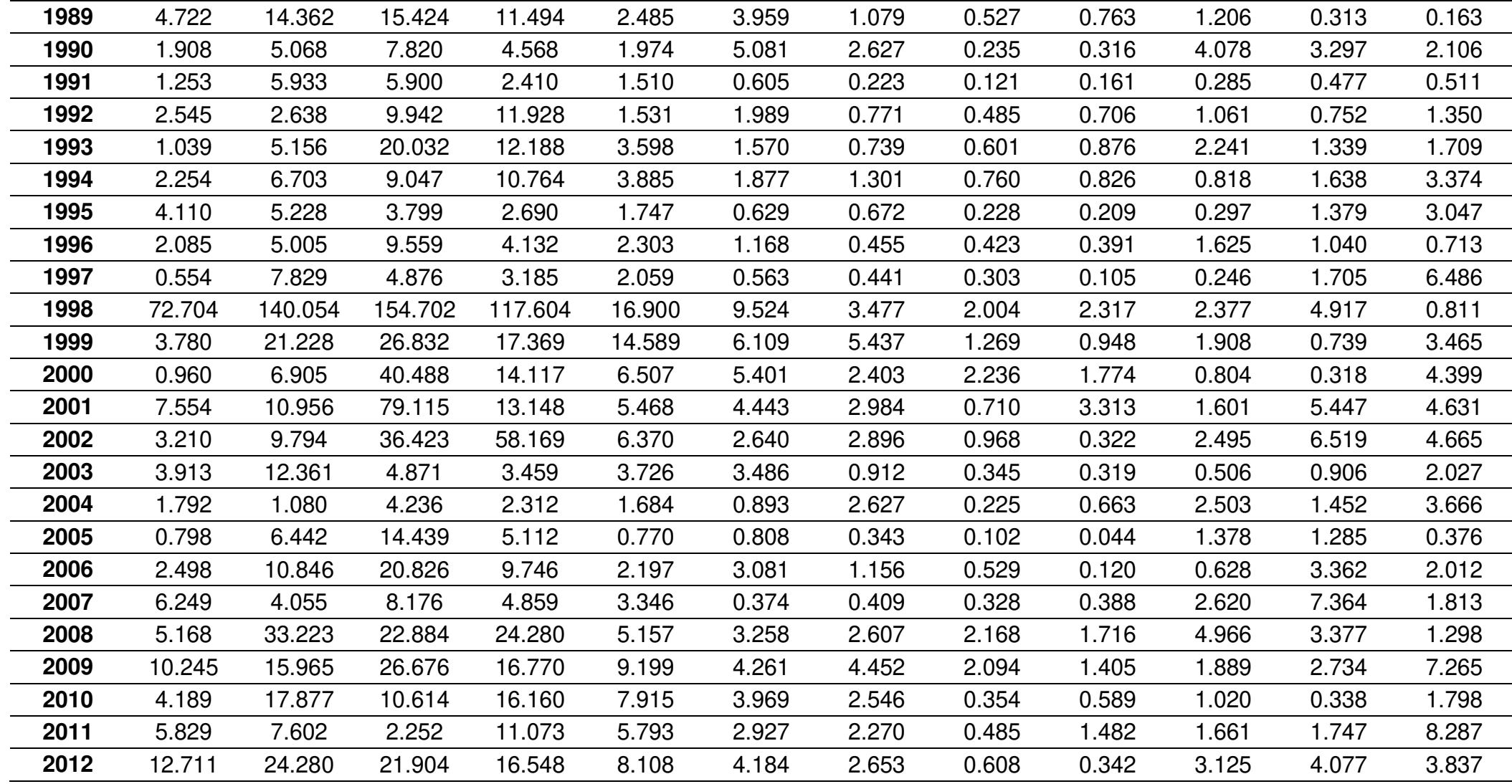

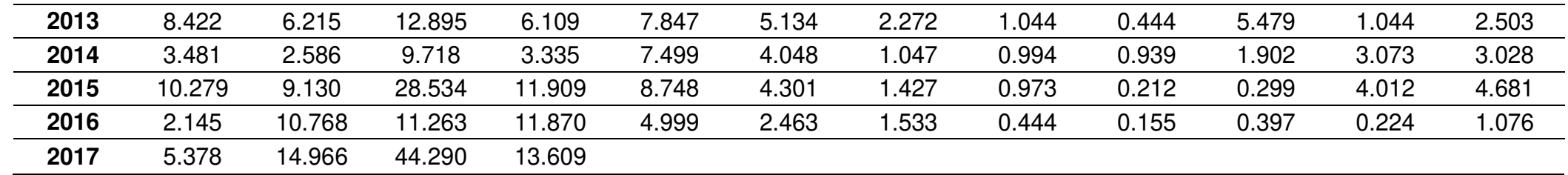

**Fuente:** Autoridad Nacional del Agua
### **ANEXO 3**

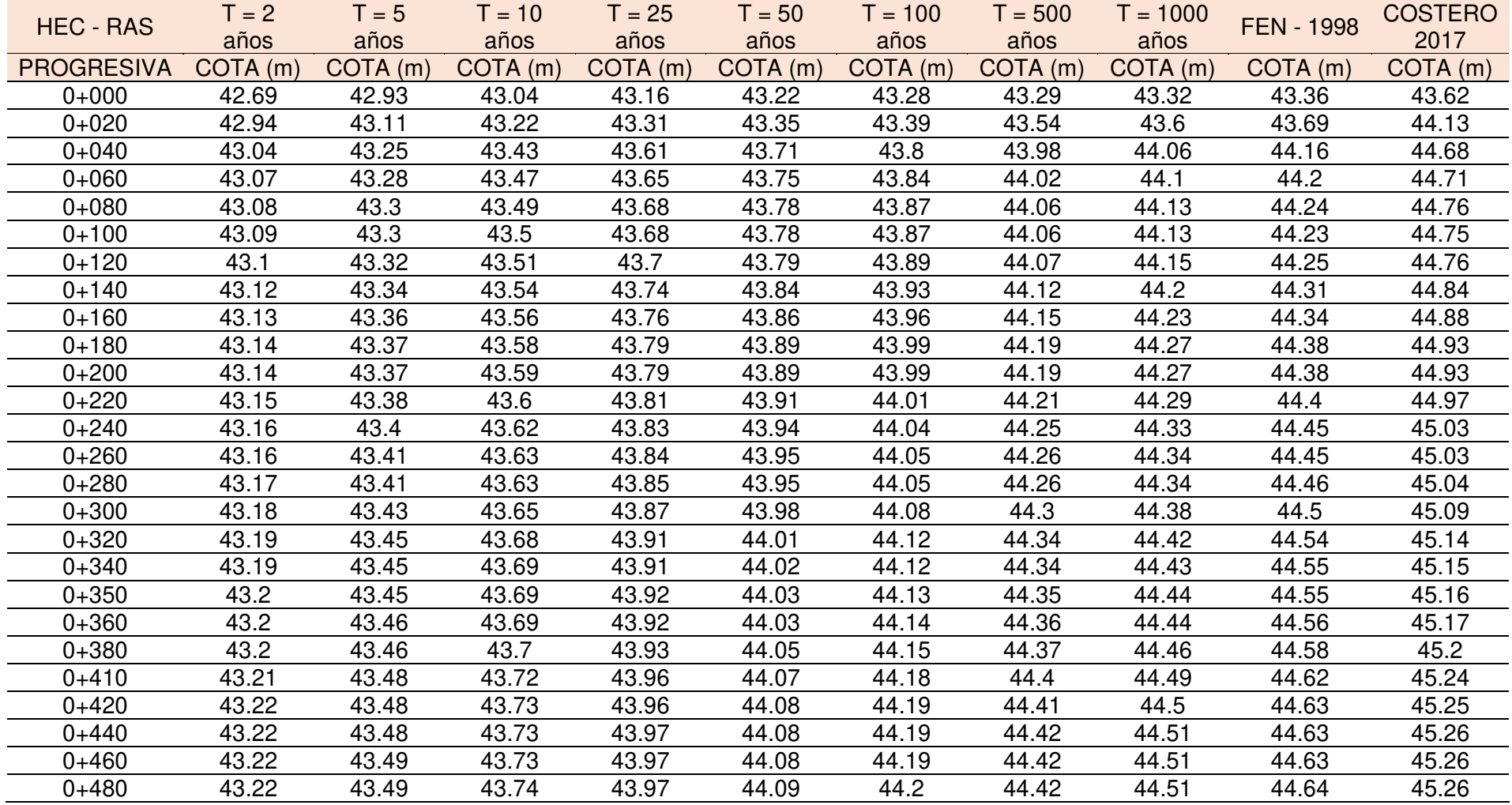

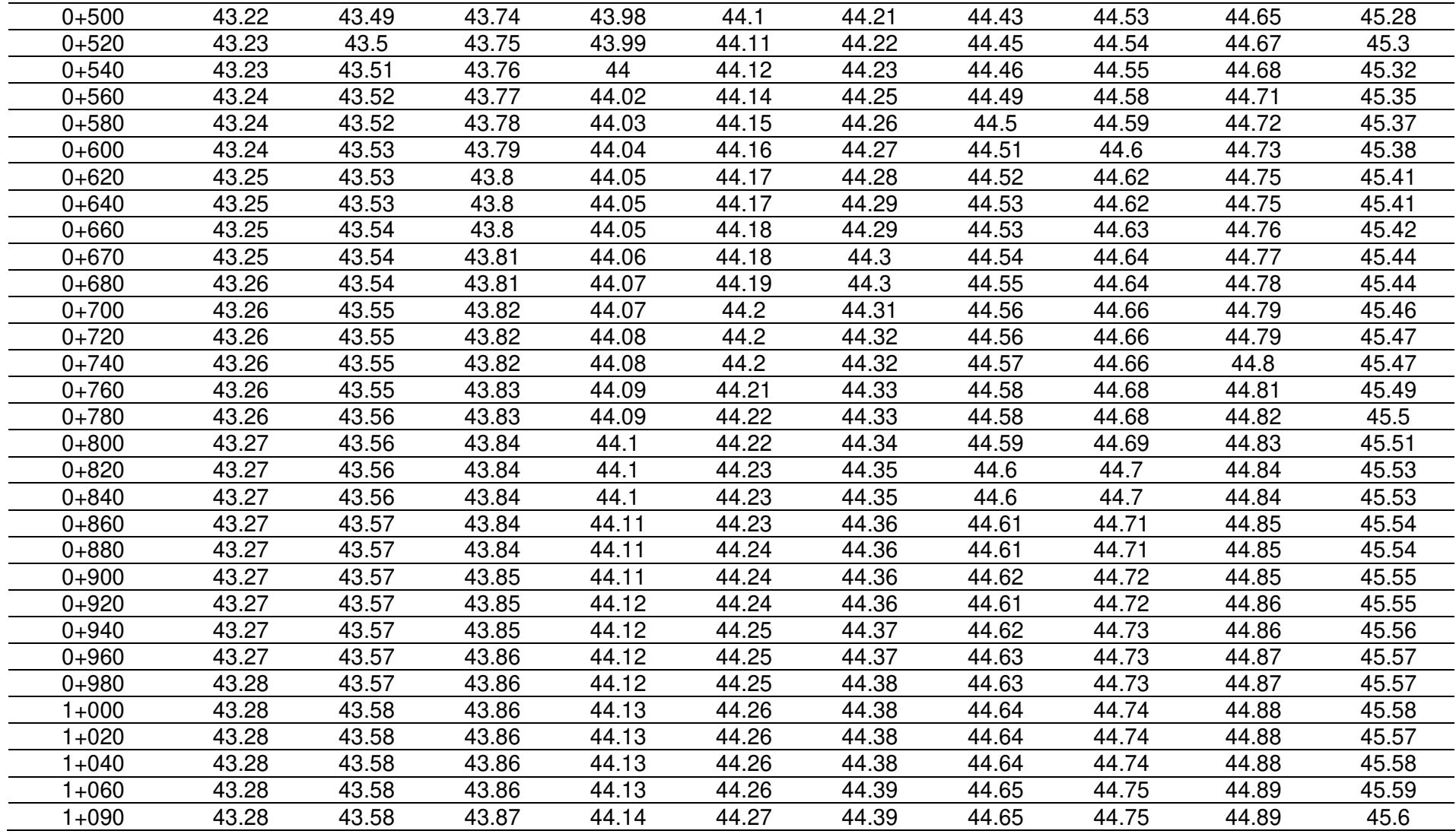

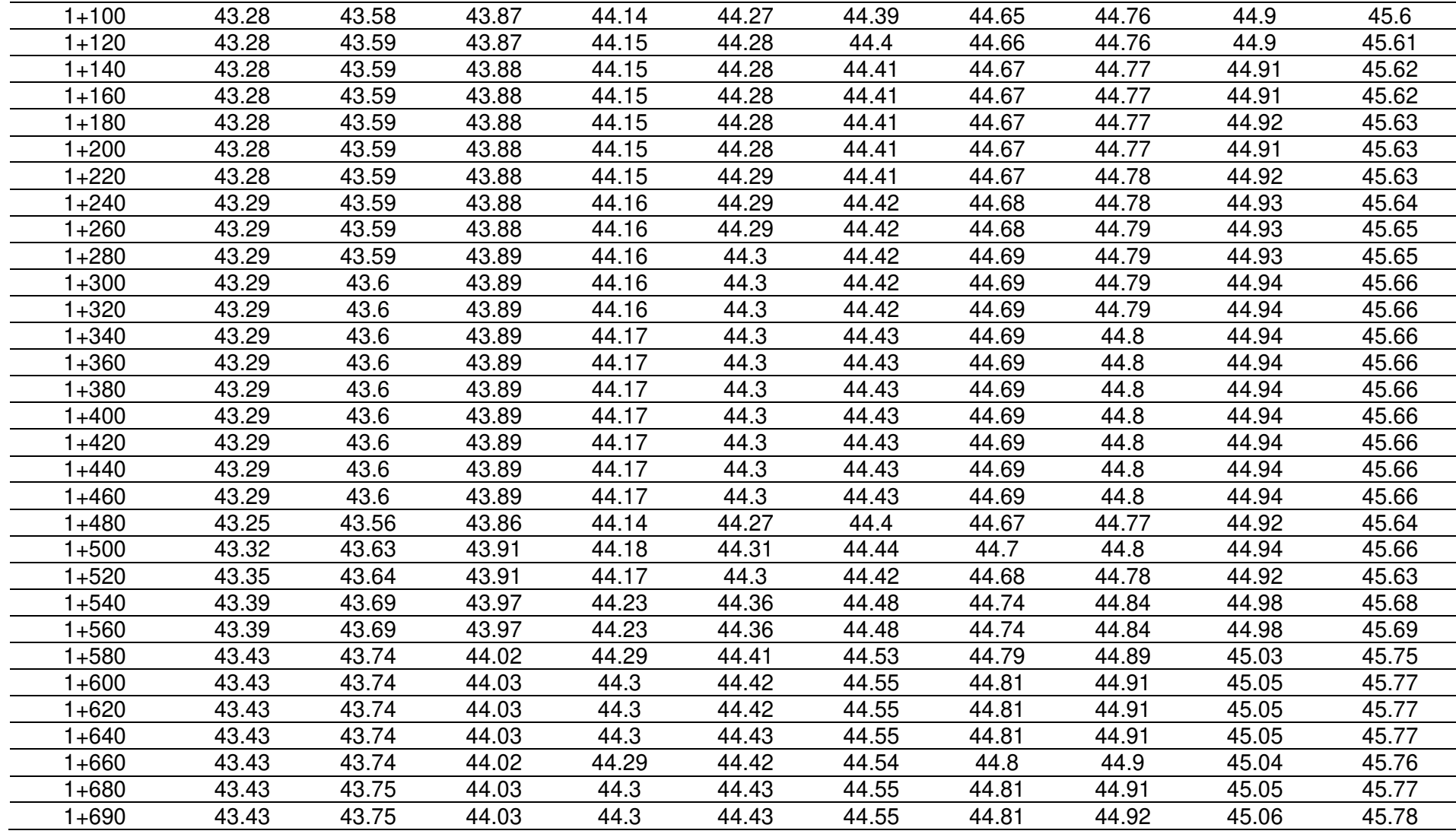

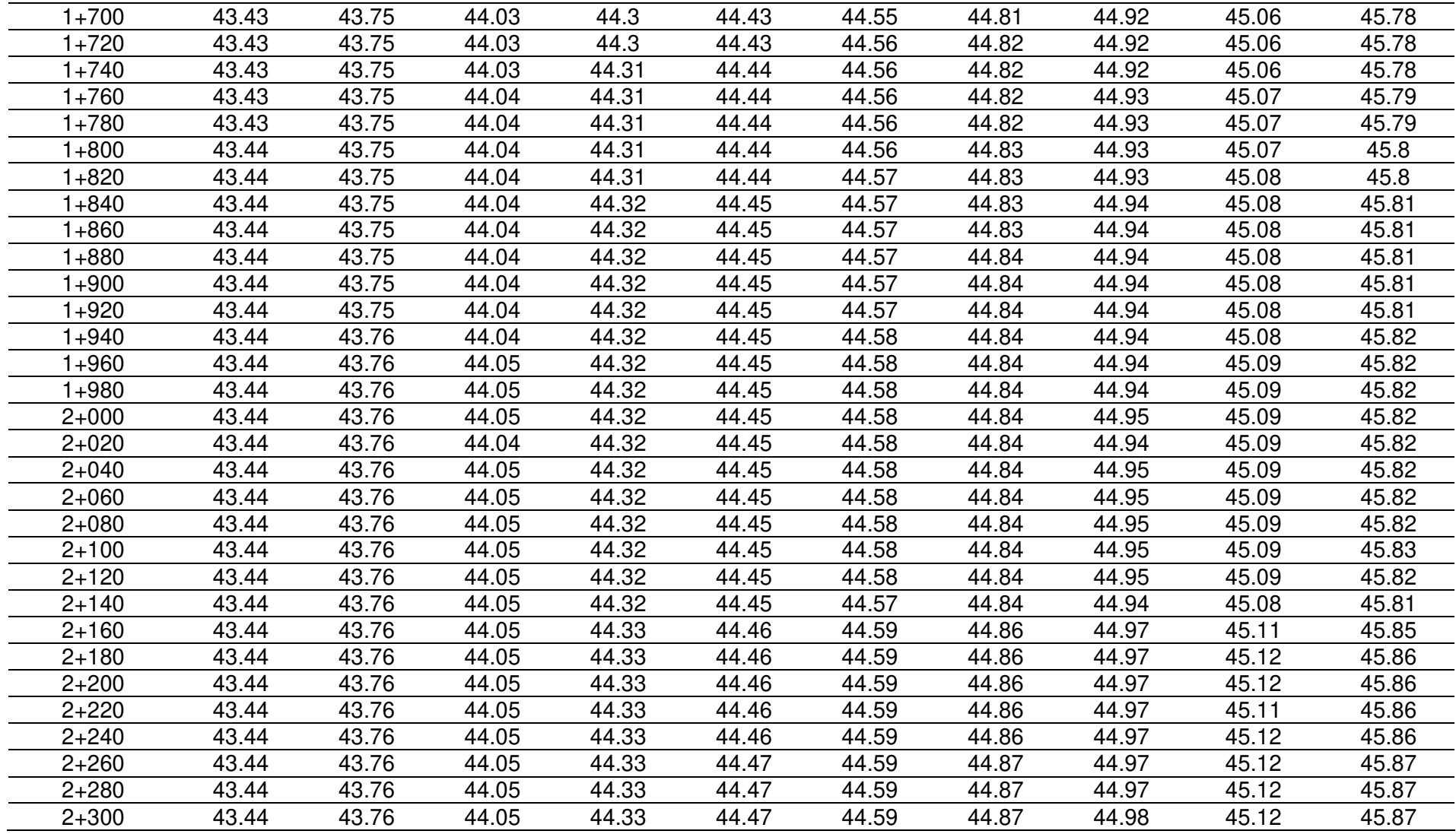

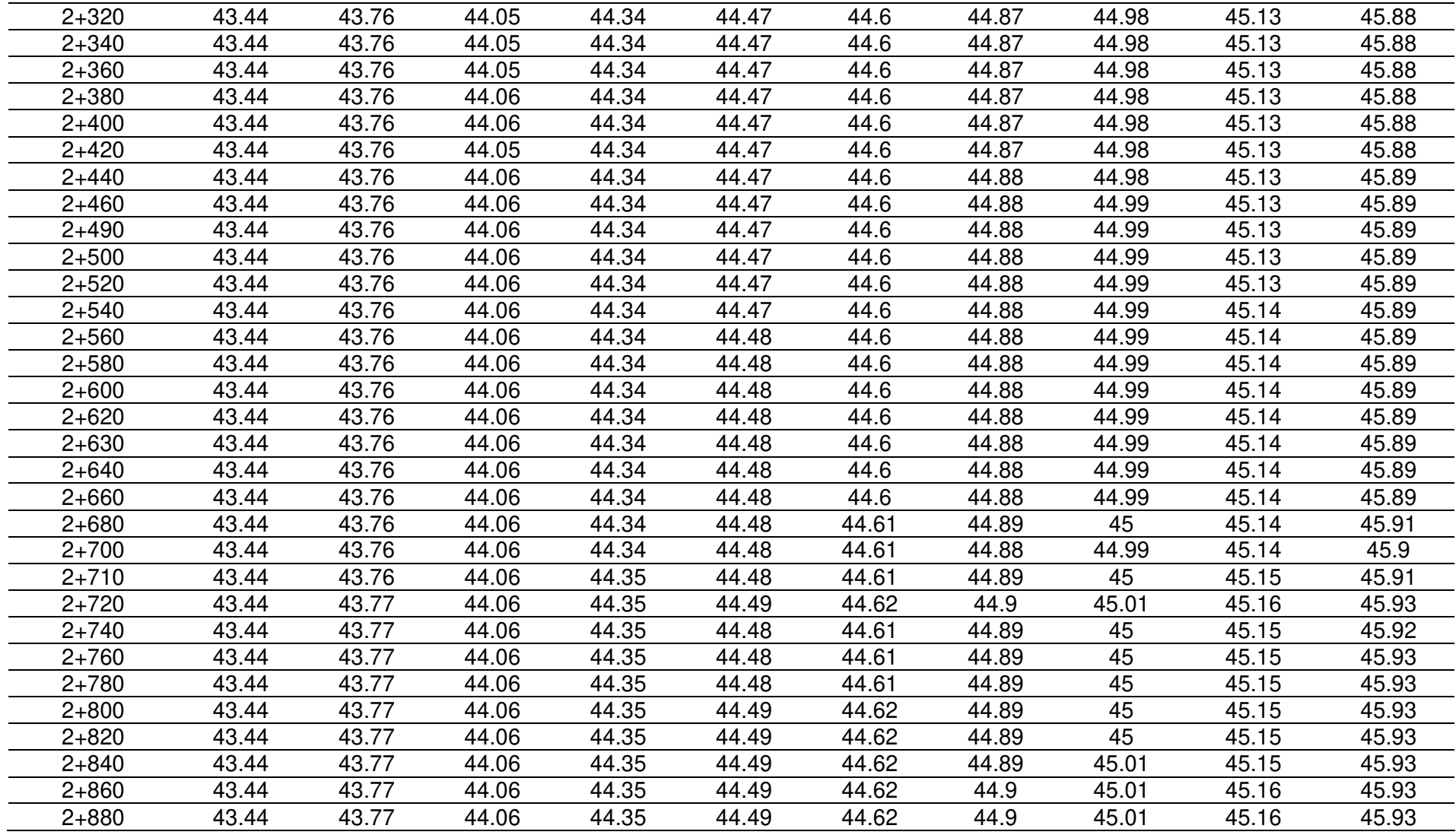

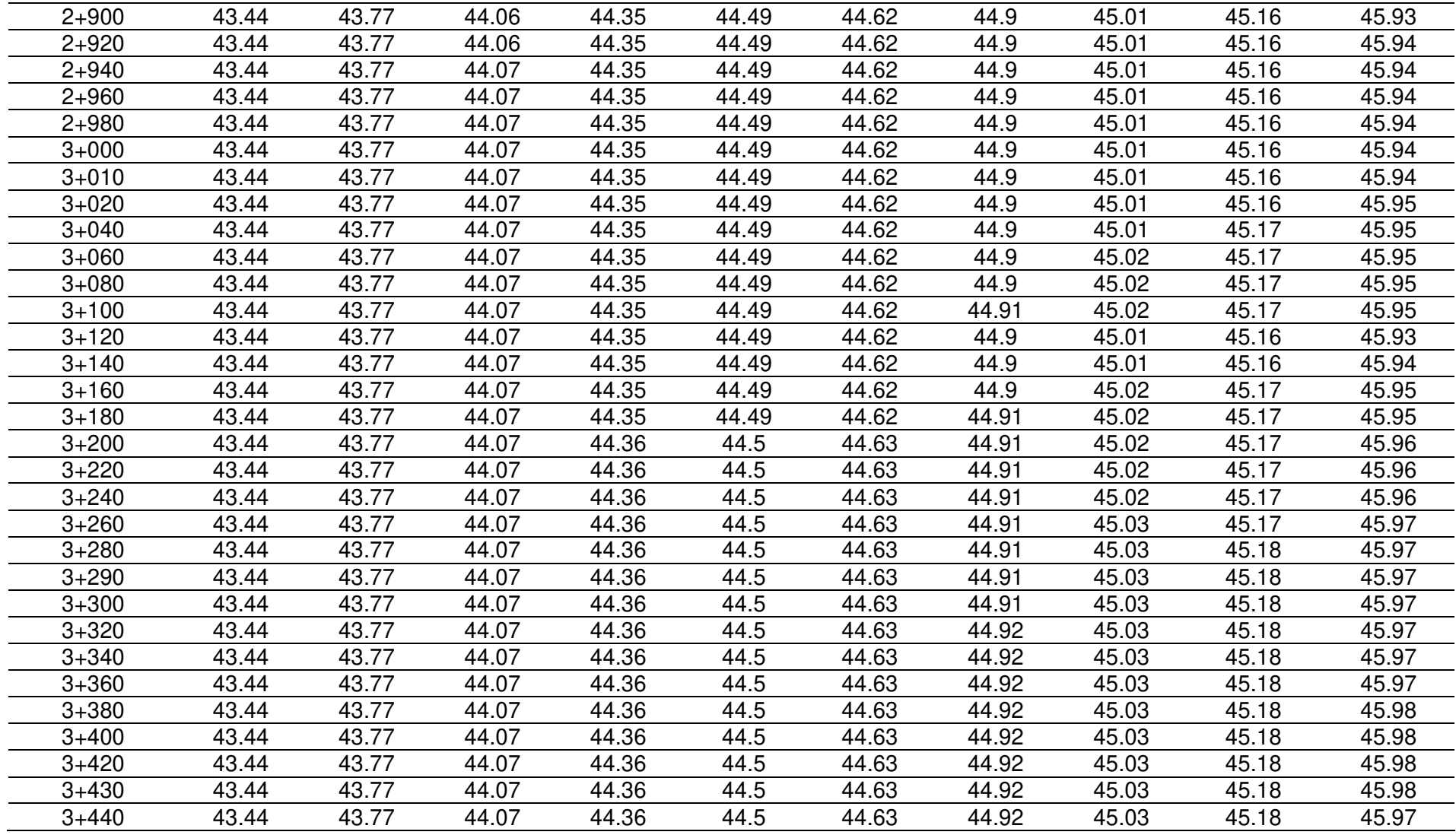

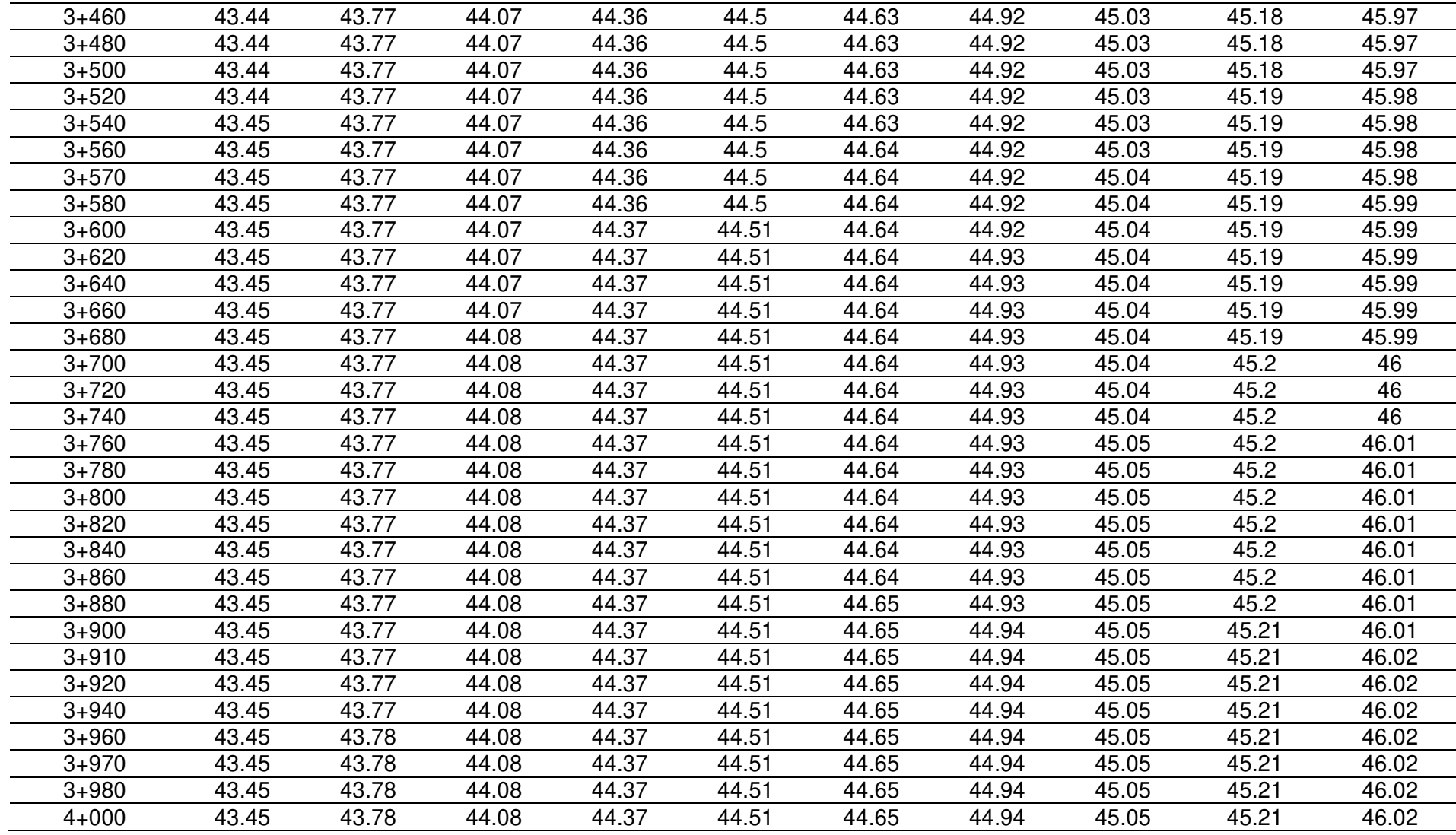

#### **ANEXO 4**

### **COMPARACION DE PRECIOS**

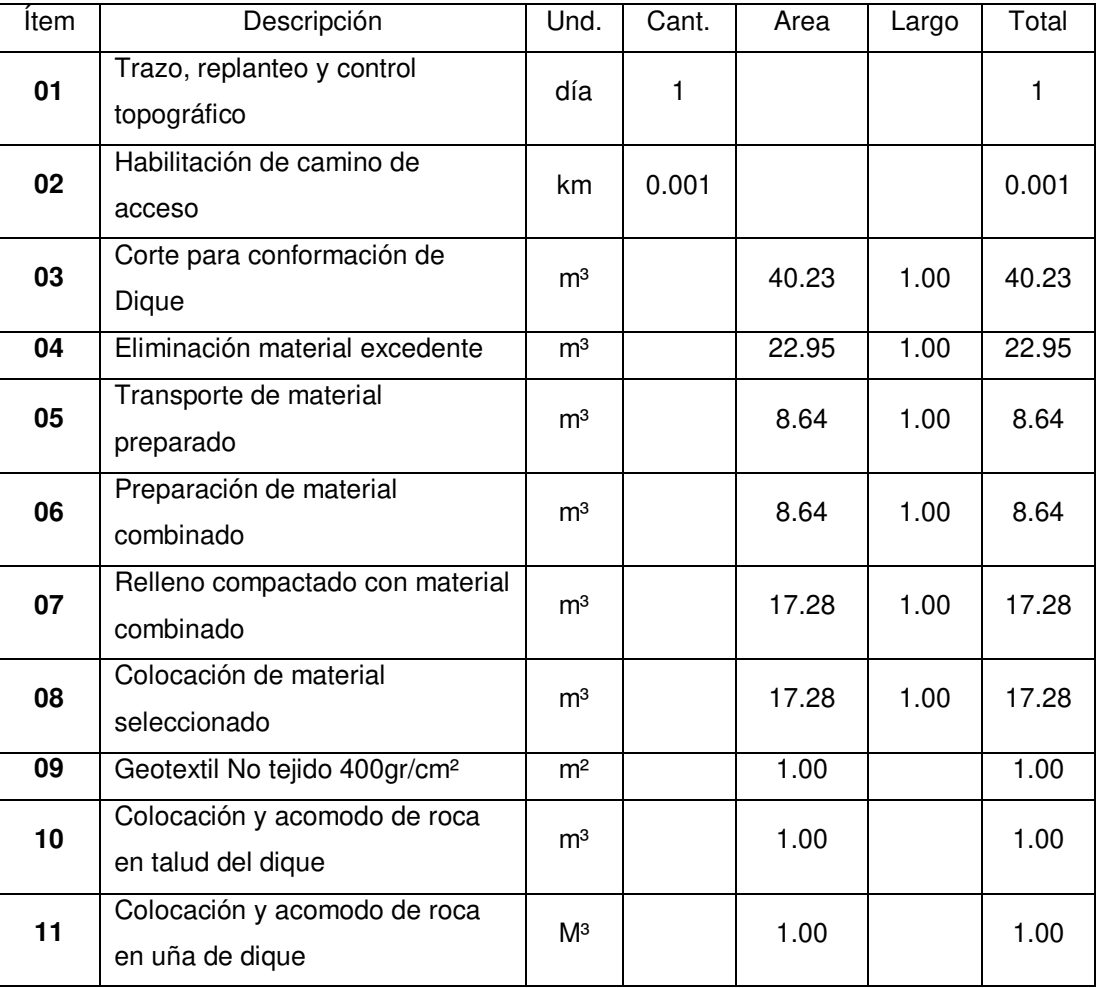

### **METRADO PARA DIQUE CON ENROCADO**

#### **ANALISIS DE COSTO UNITARIO PARA DIQUE CON ENROCADO**

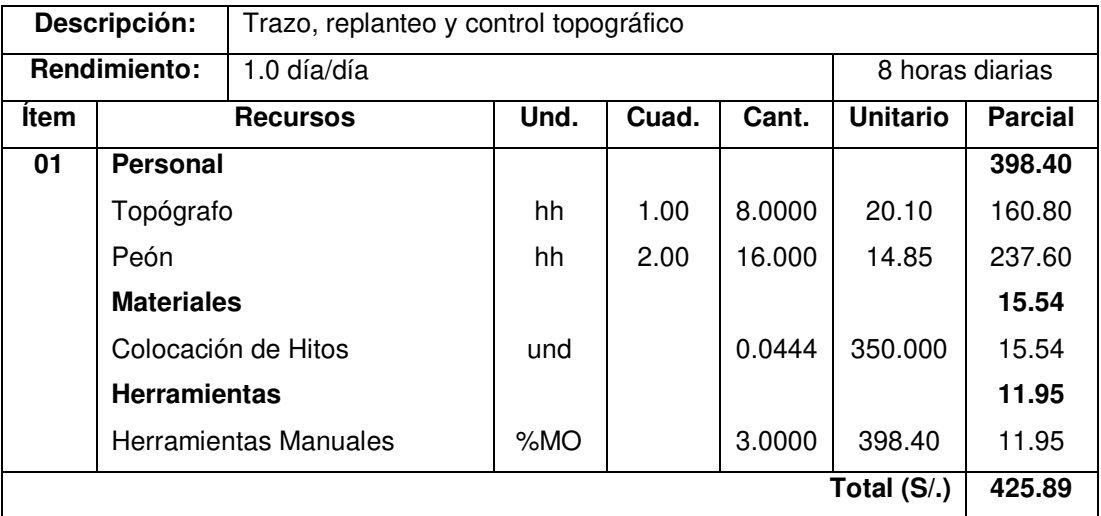

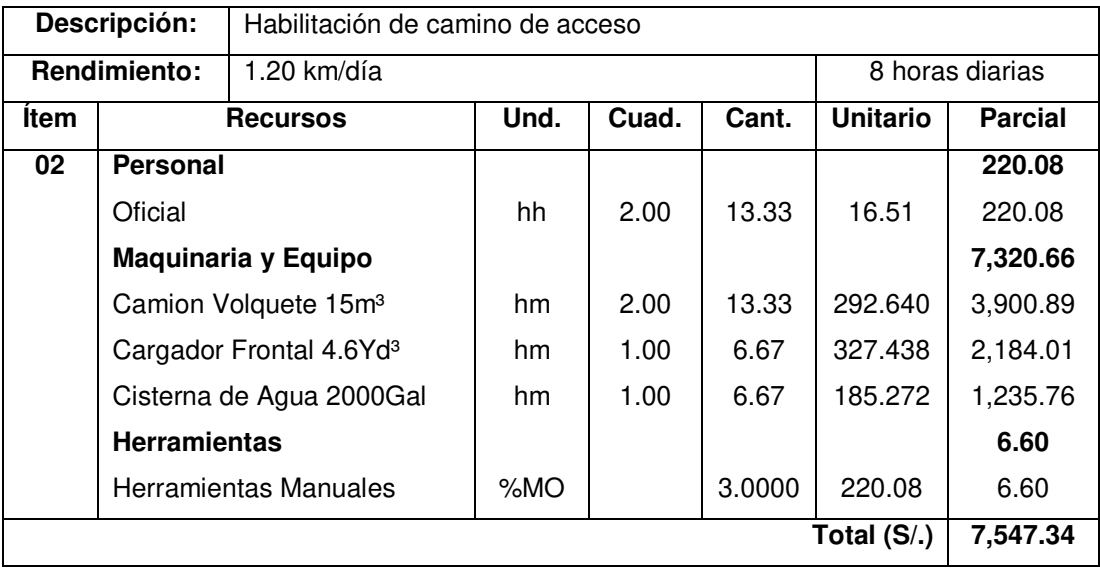

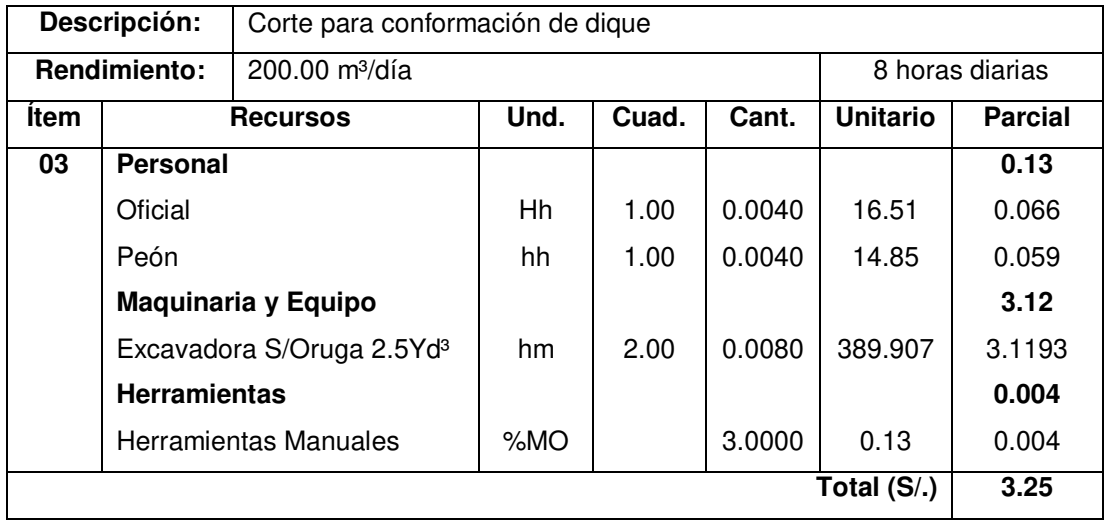

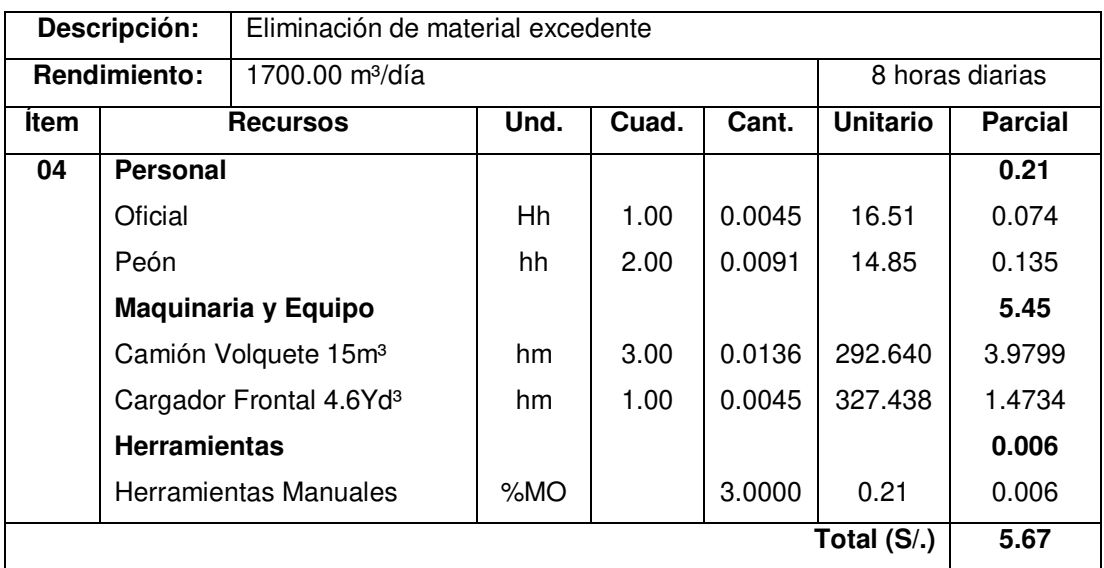

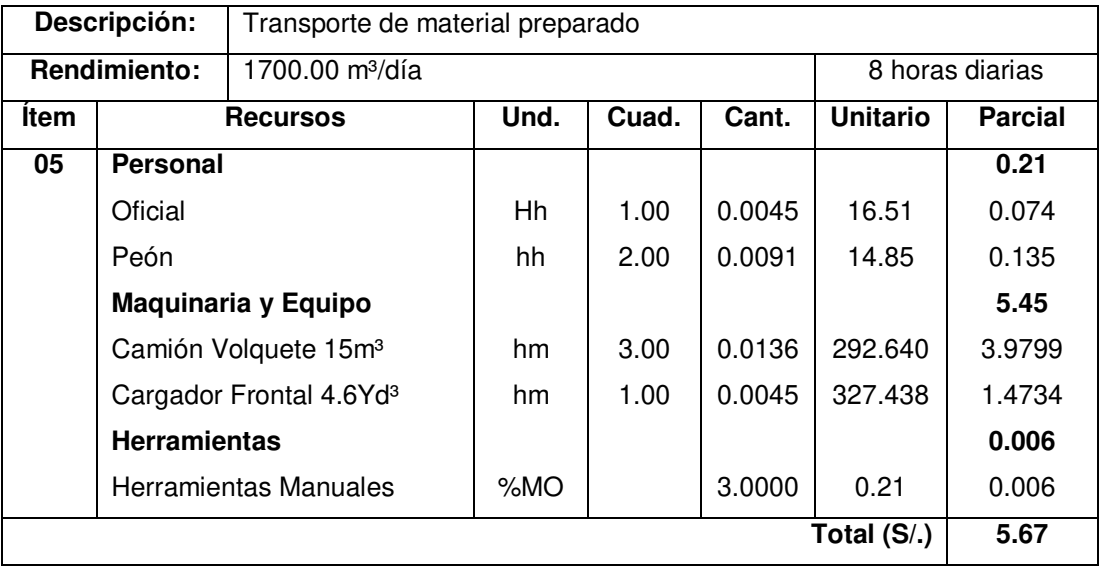

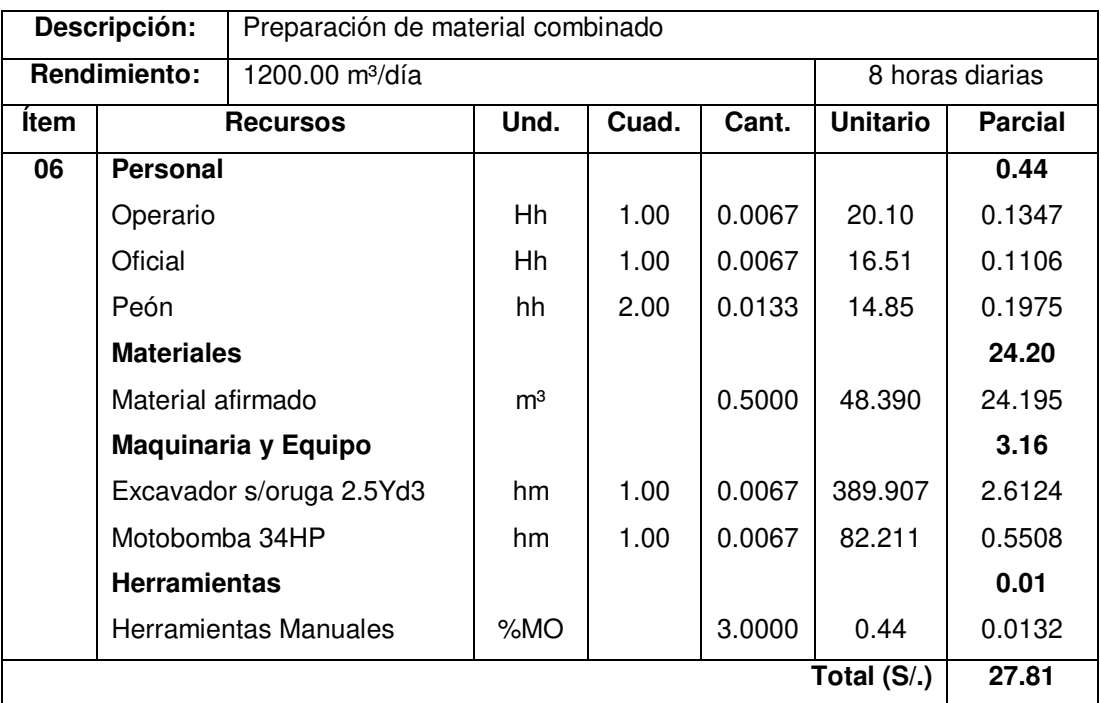

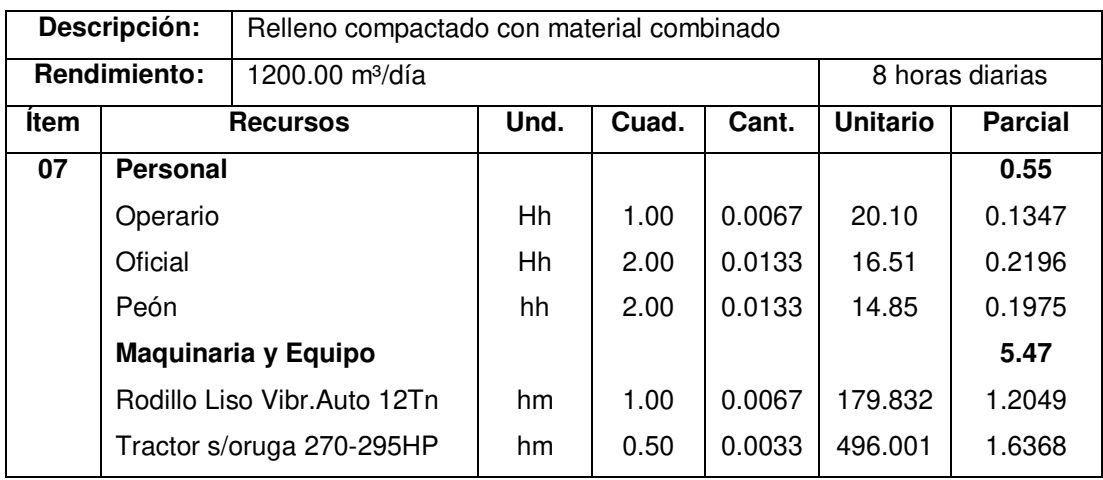

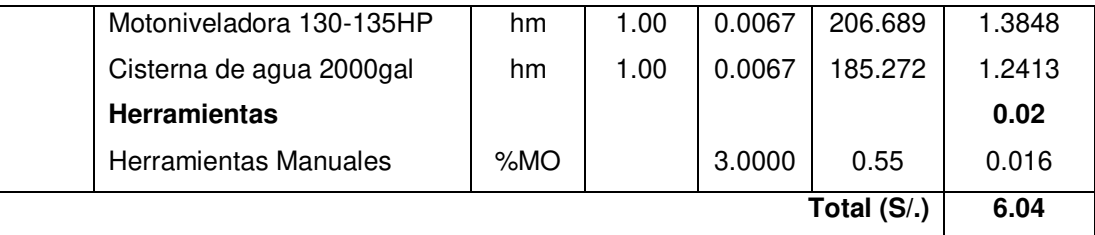

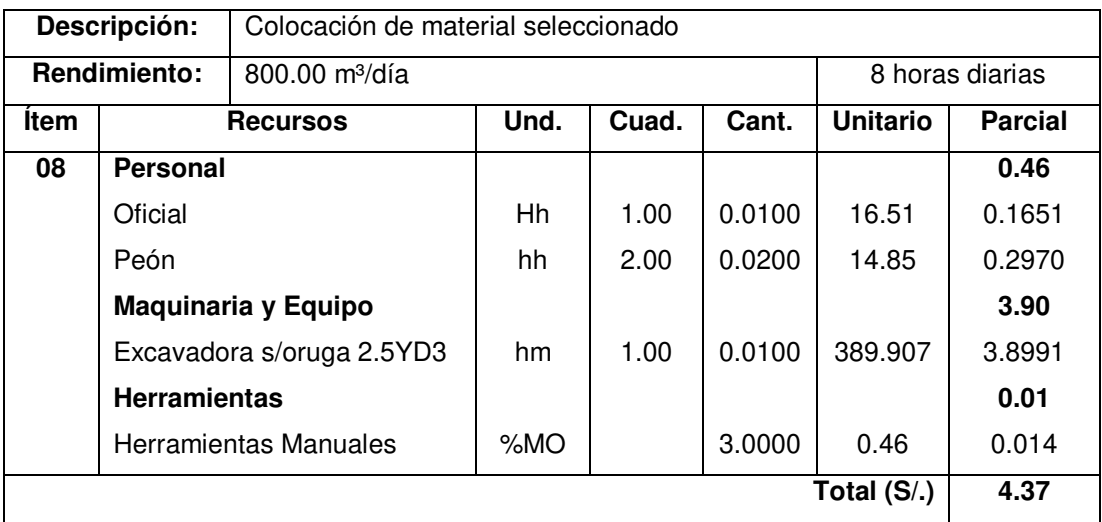

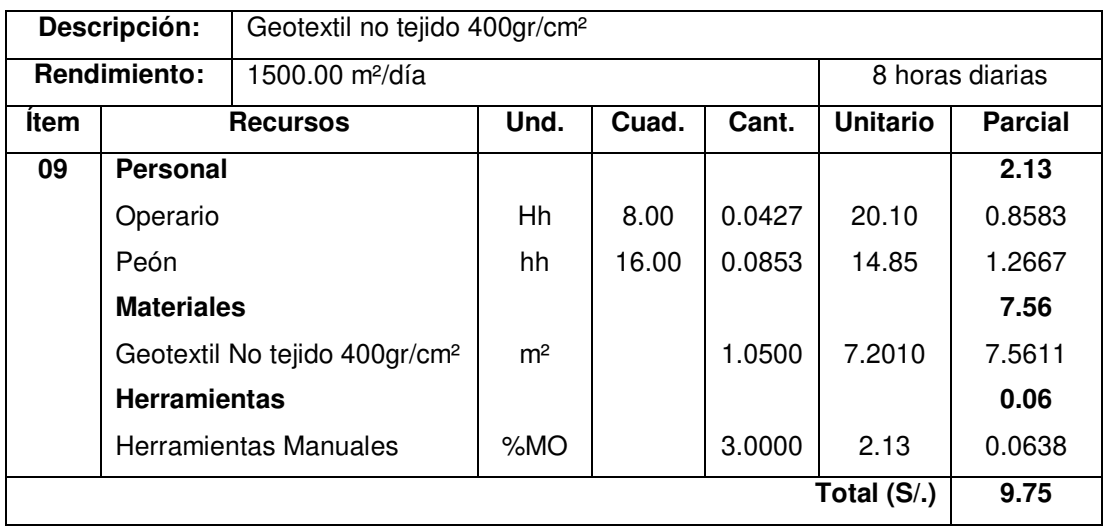

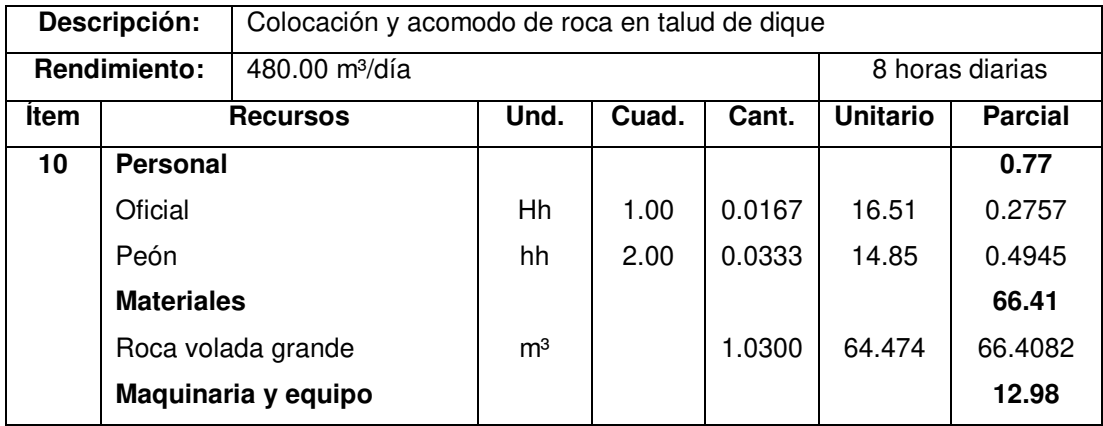

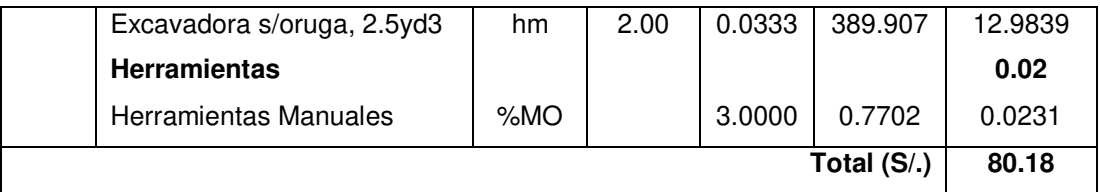

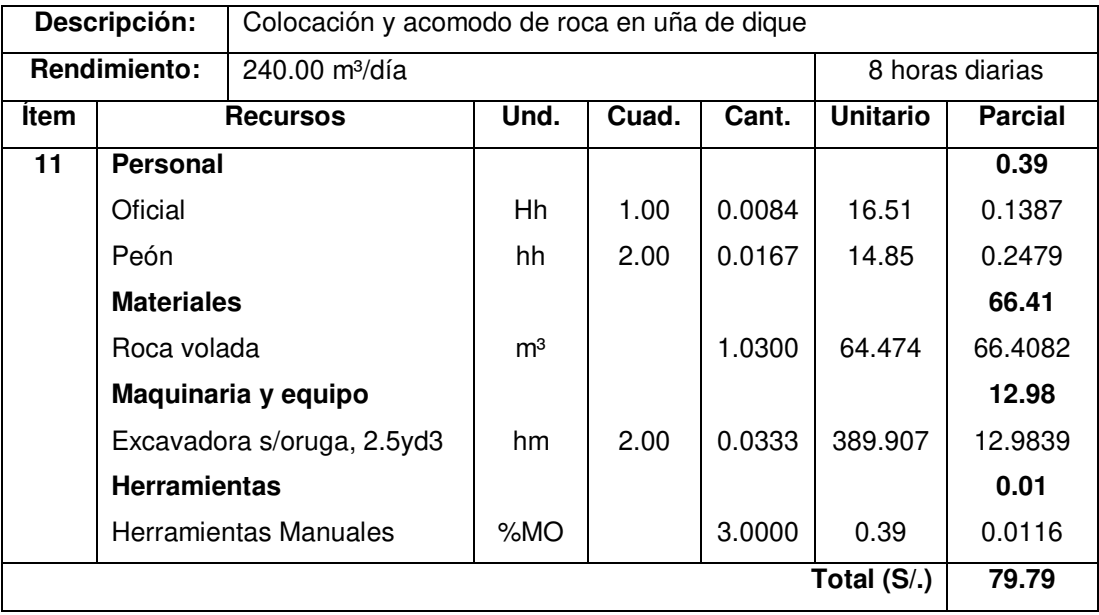

## **PRESUPUESTO PARA DIQUE CON ENROCADO EN UN 1 METRO LINEAL**

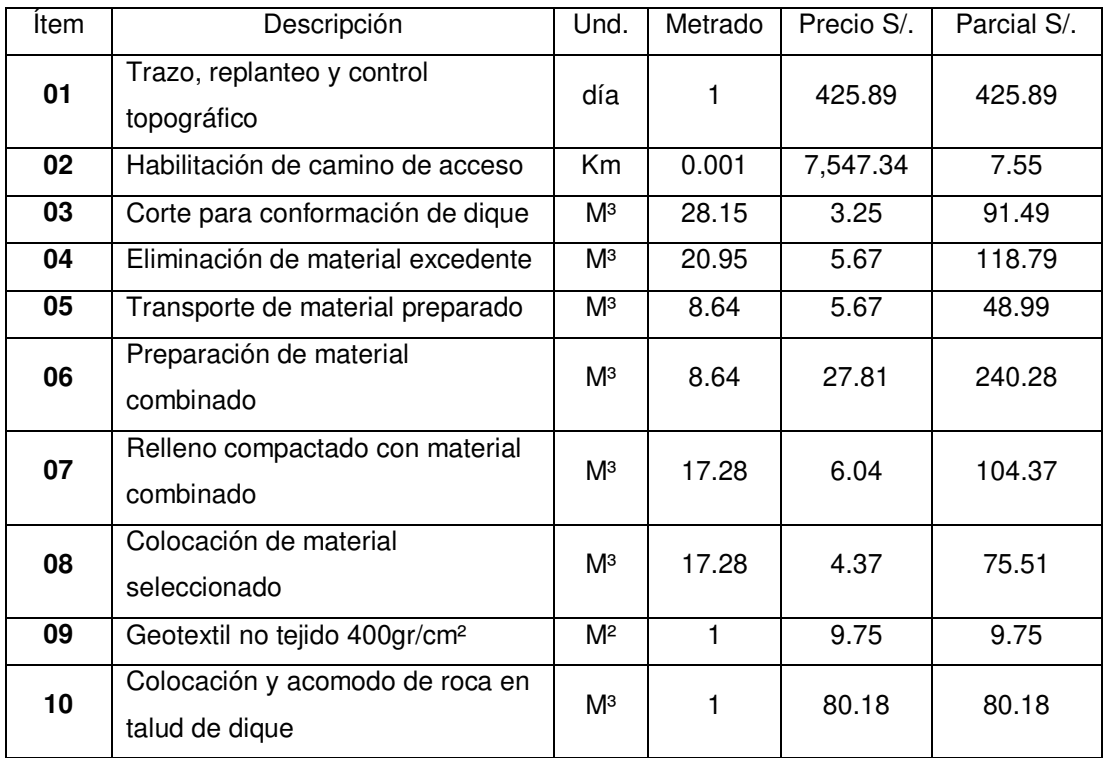

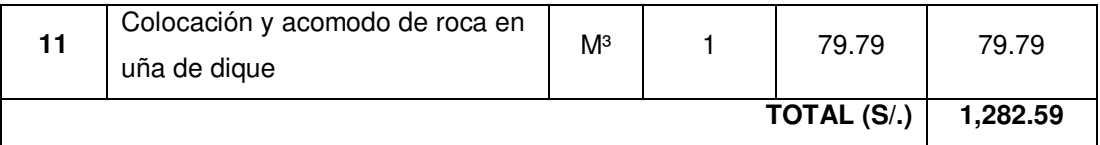

## **METRADO PARA DEFENSA RIBEREÑA CON GAVION**

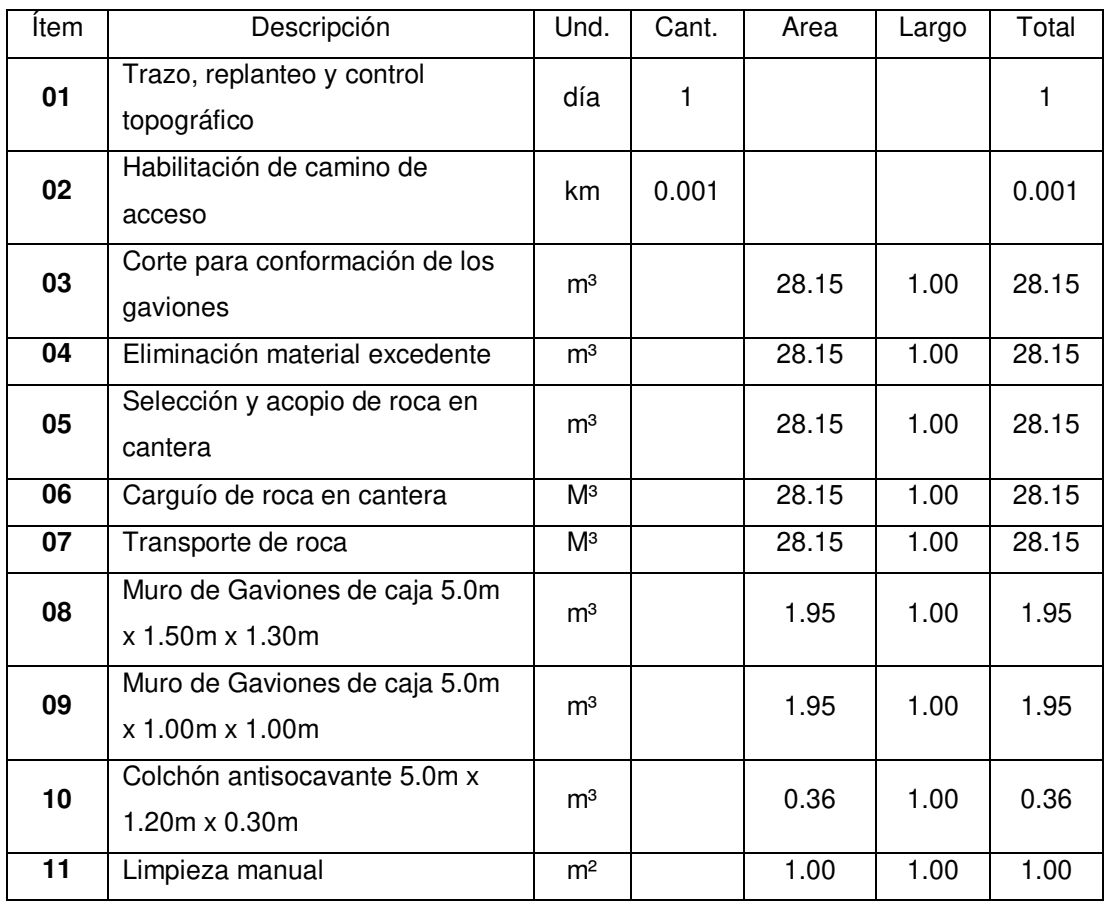

#### **ANALISIS DE COSTO UNITARIO PARA DEFENSA RIBERAÑA CON GAVION**

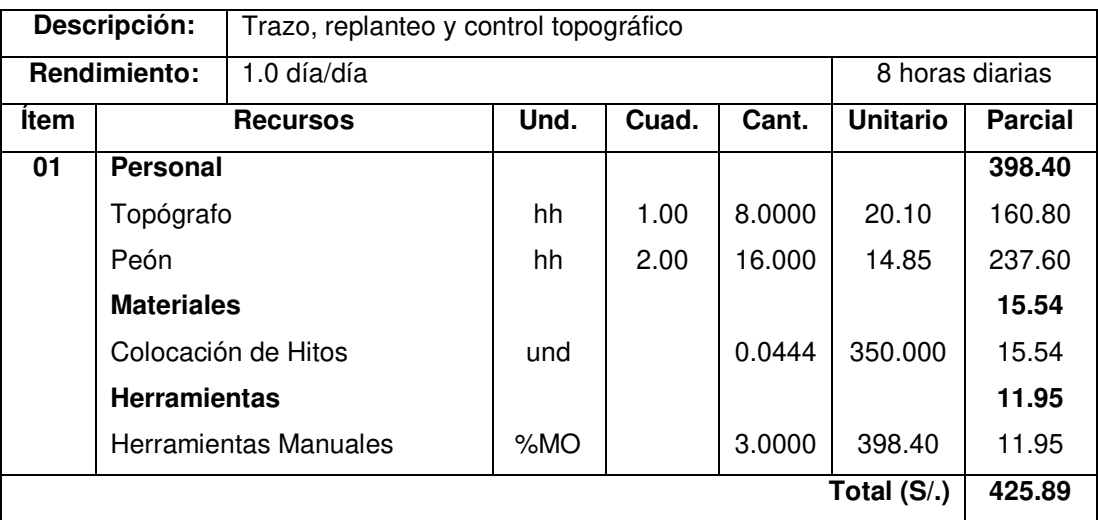

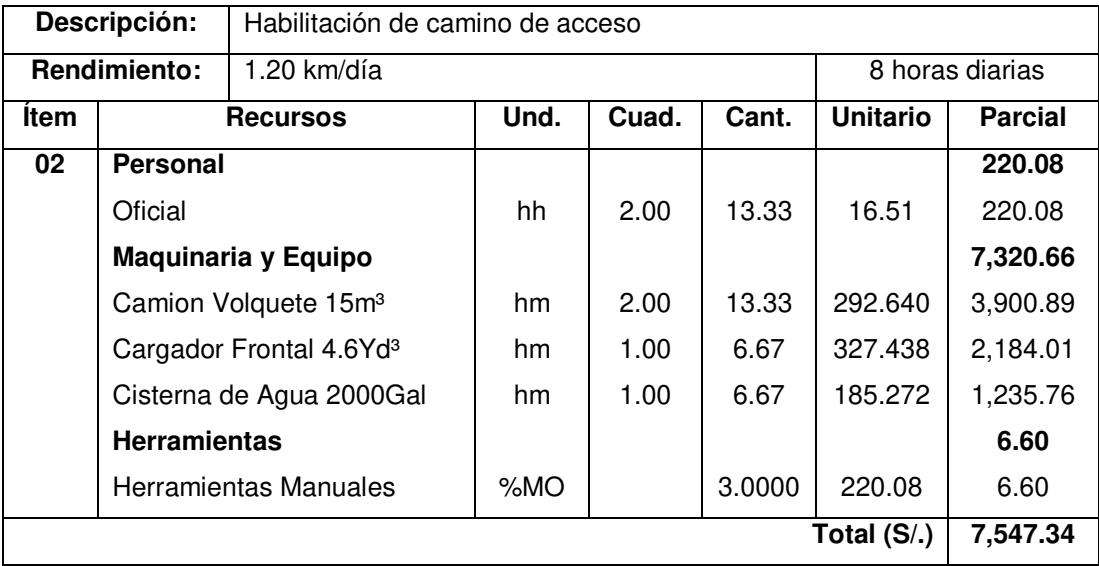

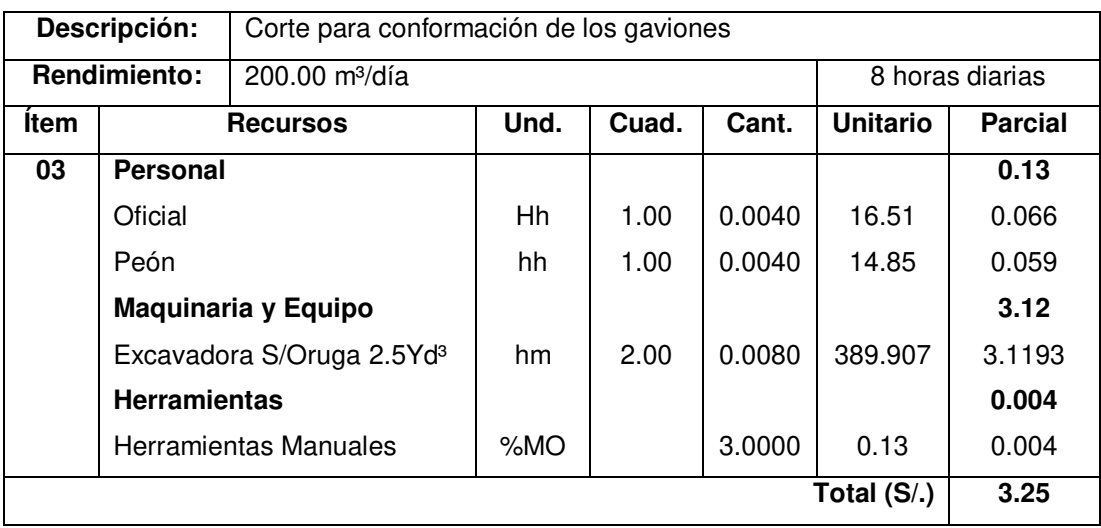

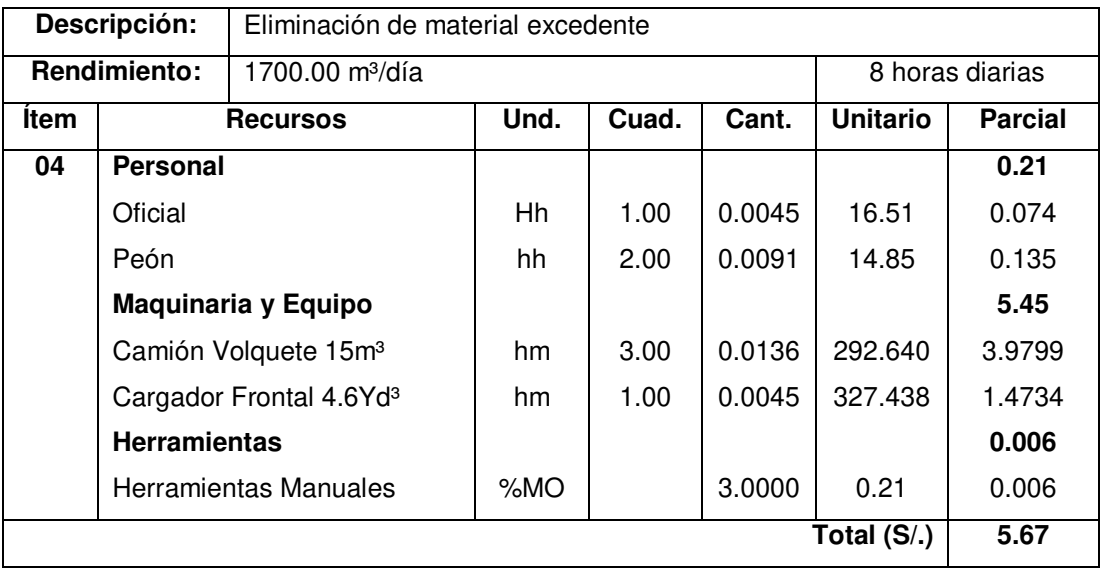

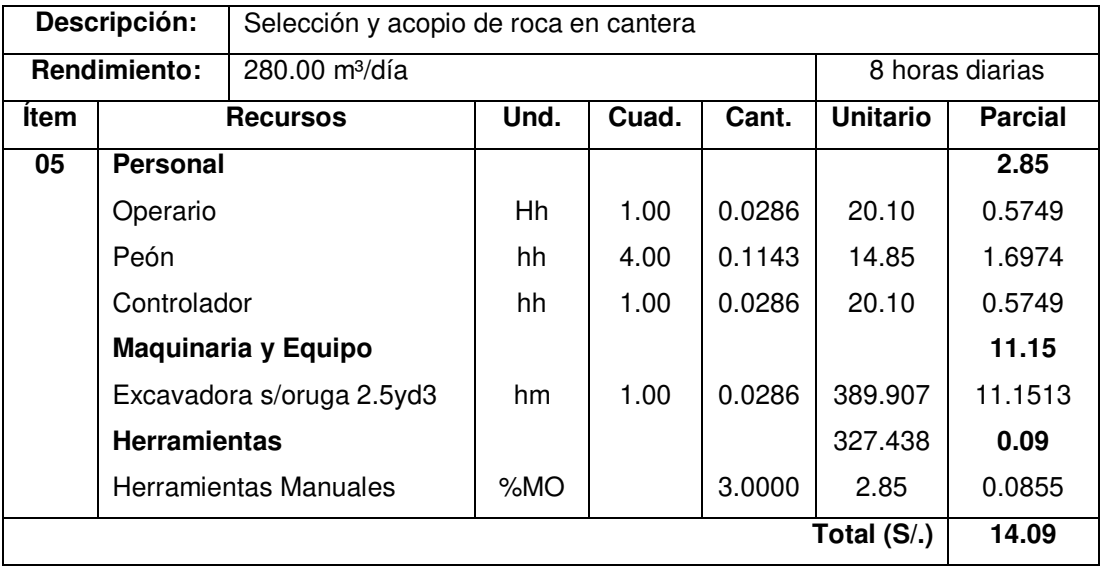

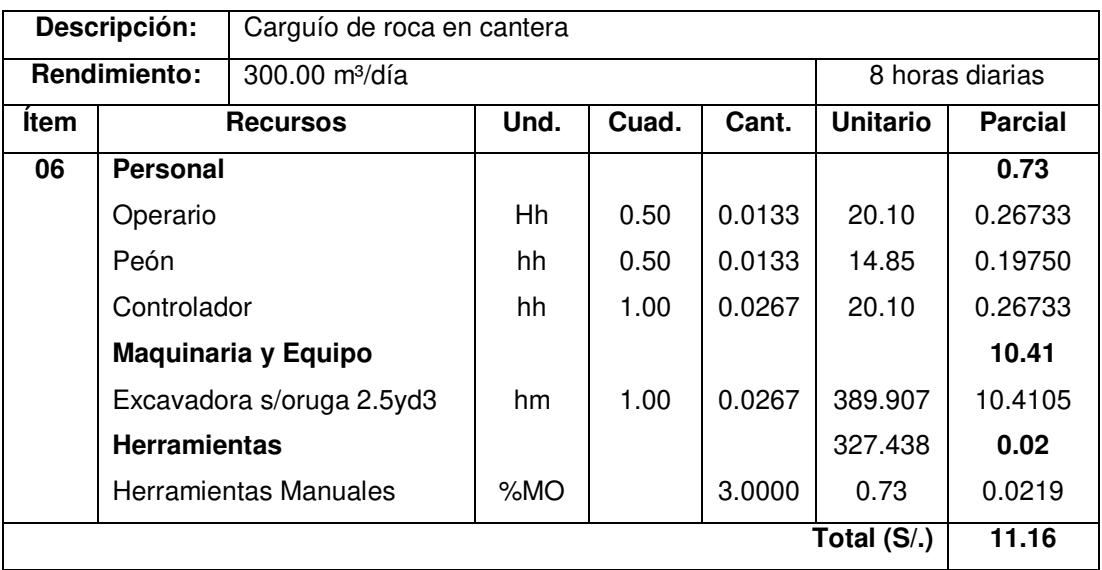

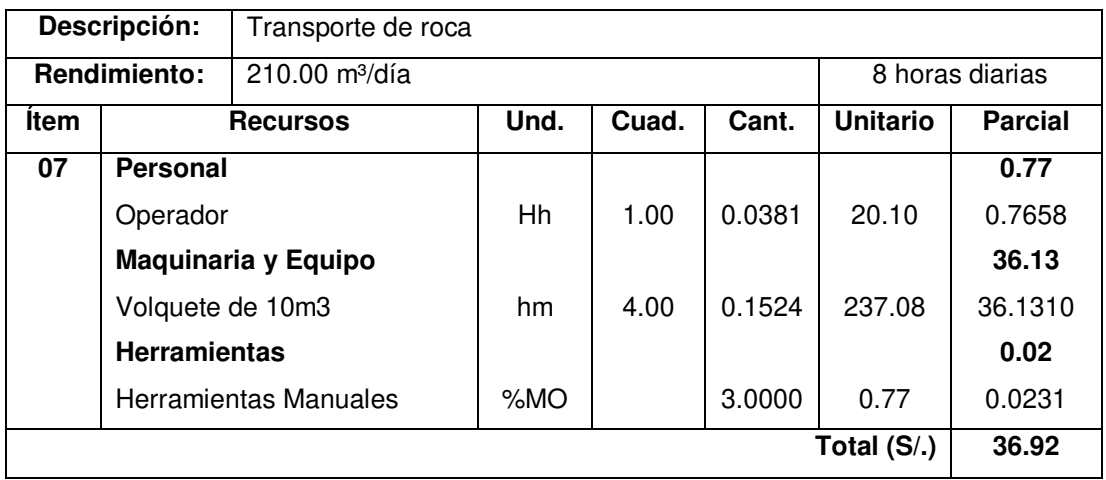

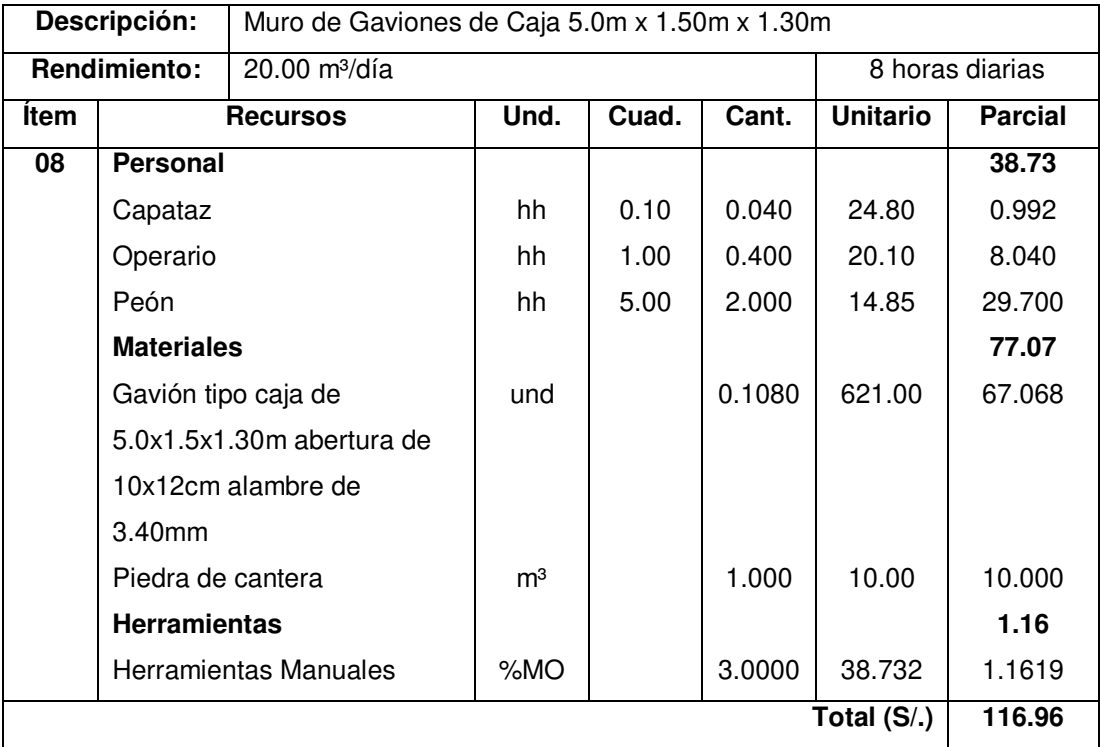

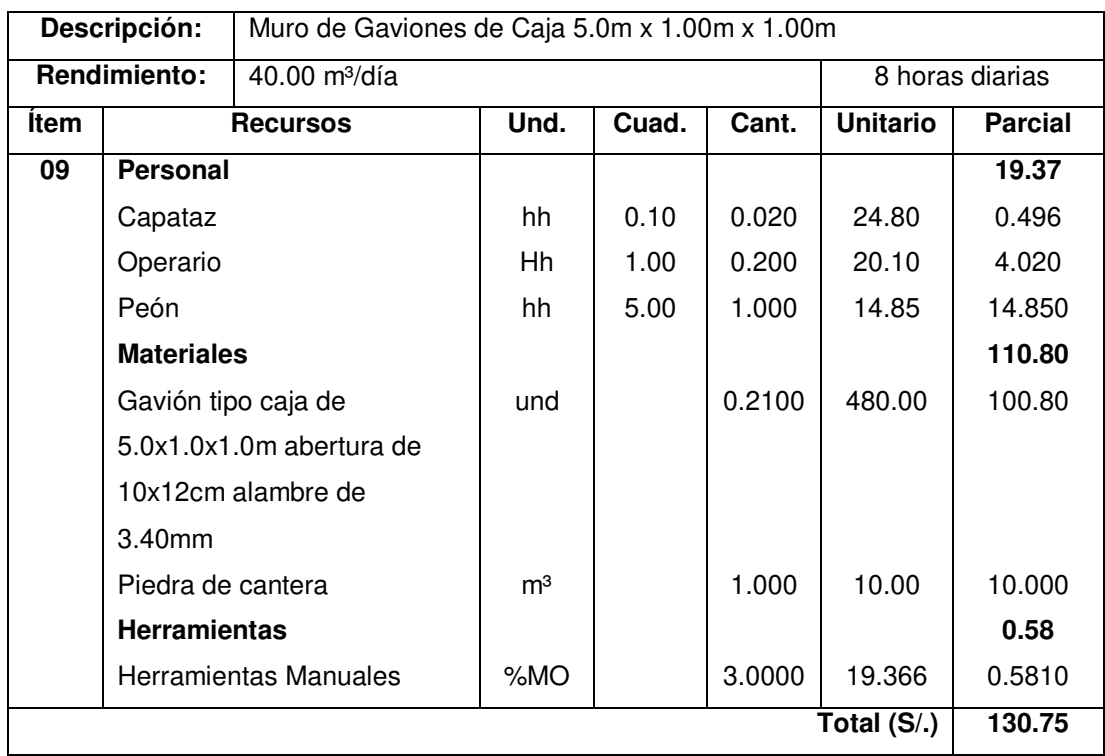

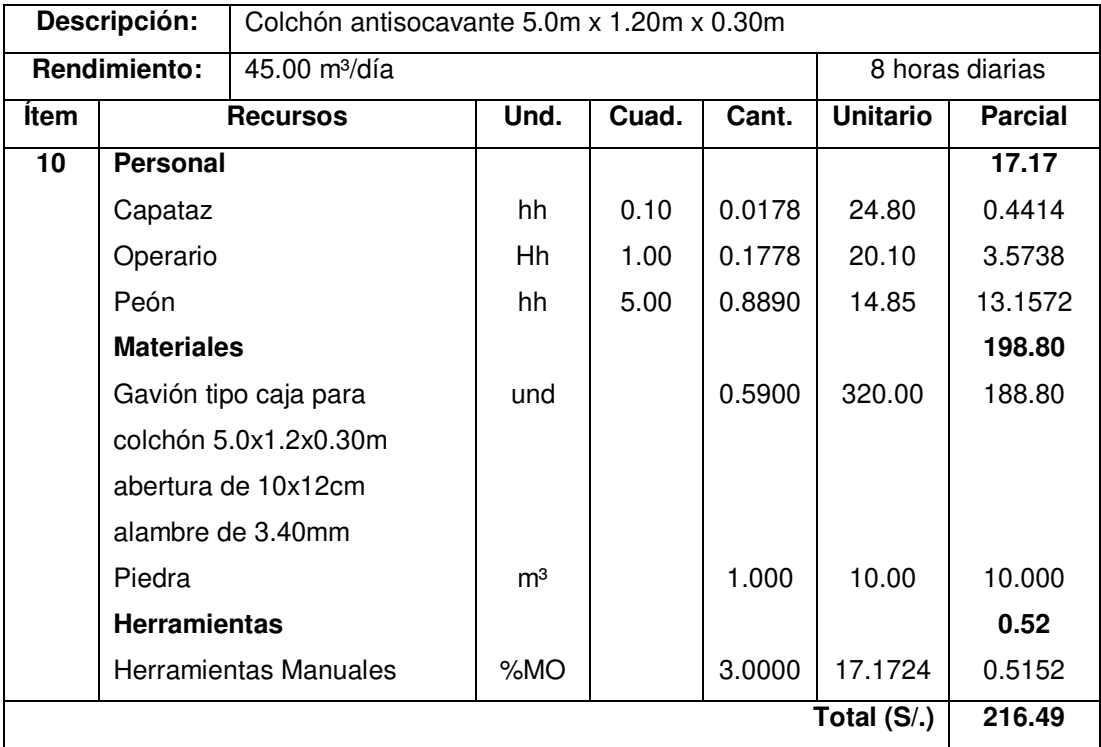

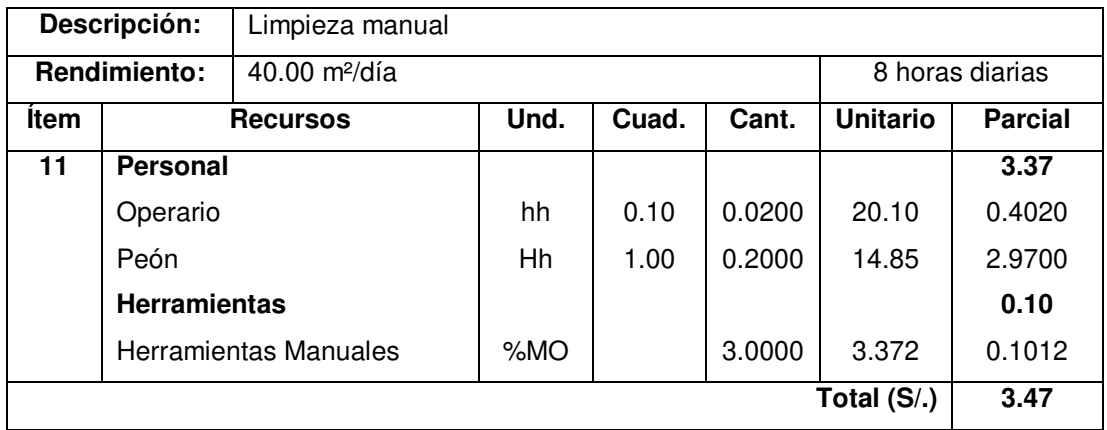

# **PRESUPUESTO PARA PARA DEFENSA RIBEREÑA CON GAVION EN UN 1 METRO LINEAL**

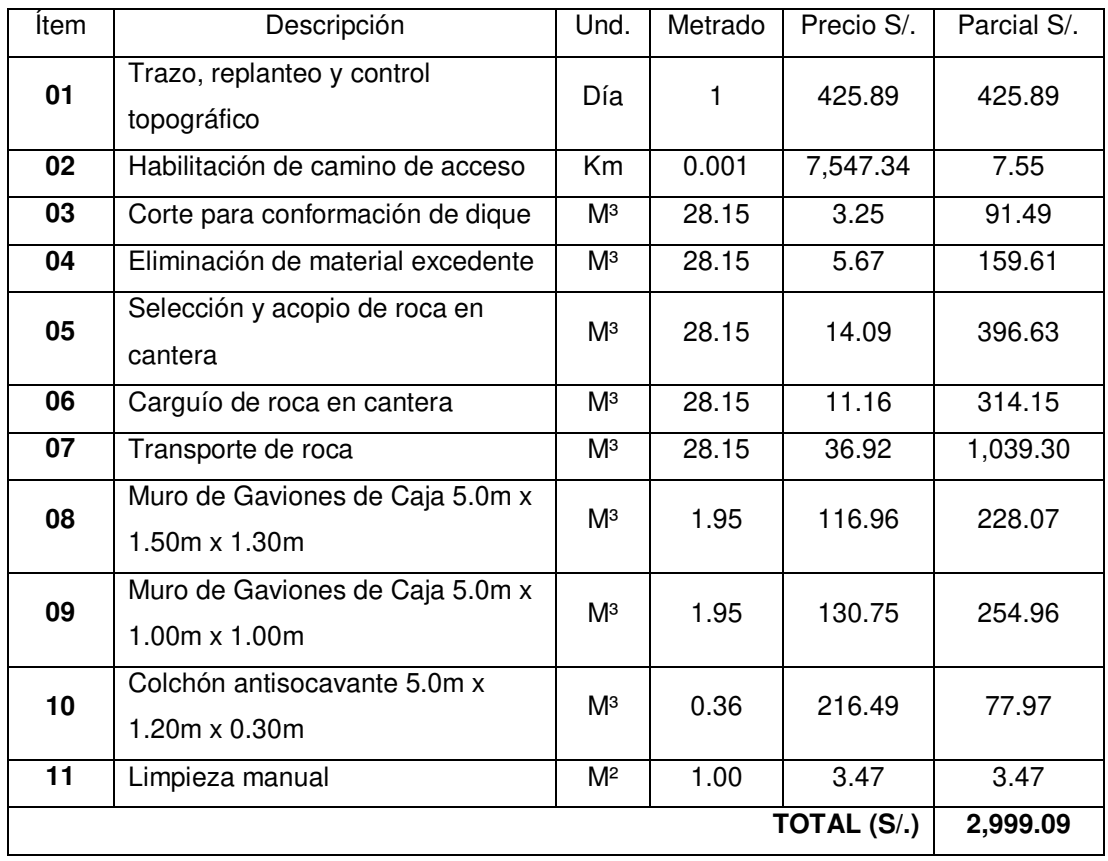

Se llega a la conclusión que el presupuesto de una defensa ribereña con gaviones es más elevado que un dique con enrocado.

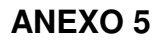

### **FICHA TÉCNICA GEOTEXTIL NO TEJIDO MACTEX N°80.1 (400 gr/m²)**

# MacTex<sup>®</sup> N 80.1

Geotextil No Tejido de Polipropileno

#### Características técnicas

los suelos.

El geotextil no tejido MacTex® N 80.1 es elaborado con fibras de polipropileno, mediante un proceso de punzonado por agujas. El geotextil es resistente a la degradación debido a la luz ultravioleta, ataques químicos y biológicos que normalmente se encuentran en

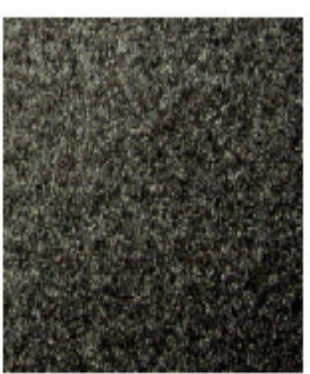

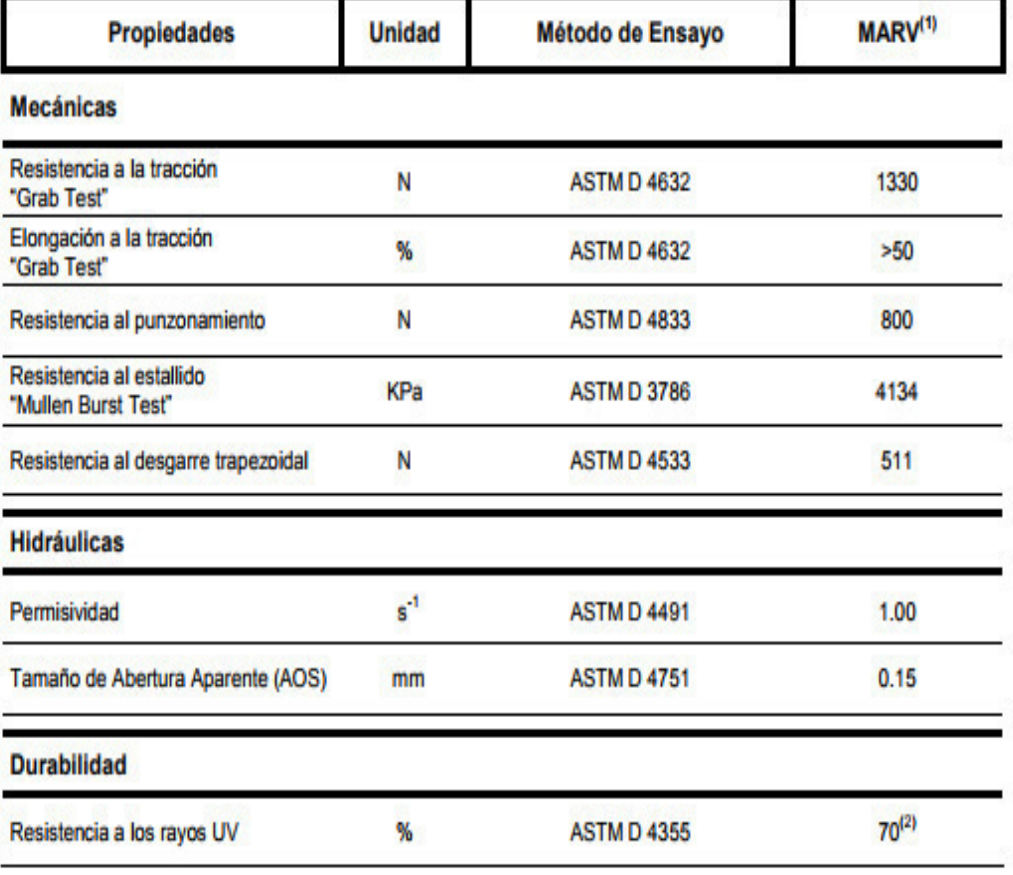

Observaciones:

<sup>(1)</sup> Los valores presentados corresponden a la dirección más débil. MARV indica los Valores Mínimos Promedios por rollo. Están calculados como el resultado de restar dos veces el valor de la desviación estándar al de la media estadística o promedio de la población.<br><sup>(2)</sup> Después de 500 horas de exposición.